INGENIERIA ELECTRONICA FORMULARIO 2019, EXAMEN CENEVAL ACTUALIZADO

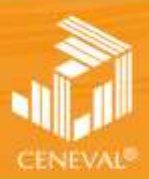

entro nacional<br>Je evaluación para<br>A educación supérior, a c

# **formulario**

EXAMEN GENERAL PARA EL EGRESO DE LA LICENCIATURA EN **INGENIERÍA ELECTRÓNICA**

**Dirección del Área de los EGEL**

**ENERO • 2017**

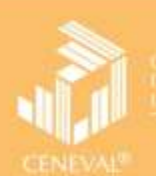

## EXAMEN GENERAL PARA EL EGRESO DE LA LICENCIATURA EN **INGENIERÍA ELECTRÓNICA formulario**

Encuentra esta guia resuelta en -> ceneval.net <- dale click.

Este Formulario es un instrumento de apoyo para quienes sustentarán el Examen General para el Egreso de la Licenciatura en Ingeniería Electrónica (EGEL-IELECTRO) y está vigente a partir de agosto de 2015.

El Formulario para el sustentante es un documento cuyo contenido está sujeto a revisiones periódicas. Las posibles modificaciones atienden a los aportes y críticas que hagan los miembros de las comunidades académicas de instituciones de educación superior de nuestro país, los usuarios y, fundamentalmente, las orientaciones del Consejo Técnico del examen.

El Ceneval y el Consejo Técnico del EGEL-IELECTRO agradecerán todos los comentarios que puedan enriquecer este material. Sírvase dirigirlos a:

Dirección del Área de los Exámenes Generales para el Egreso de la Licenciatura (DAEGEL) Dirección del Programa de Evaluación de Egreso (EGEL) Diseño, Ingenierías y **Arquitectura** Centro Nacional de Evaluación para la Educación Superior, A. C. Av. Camino al Desierto de los Leones (Altavista) 37 Col. San Ángel, Del. Álvaro Obregón, C.P. 01000, México, CDMX Tel: 01 (55) 5322-9200, ext. 5103 [http://www.ceneval.edu.mx](http://www.ceneval.edu.mx/) Email: [eloin.alarcon@ceneval.edu.mx](mailto:eloin.alarcon@ceneval.edu.mx)

D. R. © 2017 Centro Nacional de Evaluación para la Educación Superior, A. C. (Ceneval)

Octava edición

**Directorio** 

**Dirección General**  Dr. en Quím. Rafael López Castañares

**Dirección del Área de los Exámenes Generales para el Egreso de la Licenciatura (DAEGEL)**  M. en Ed. Luz María Solís Segura

**Encargado del Despacho de la Dirección del Programa de Evaluación de Egreso (EGEL) en Diseño, Ingenierías y Arquitectura**  Ing. Eduardo Ramírez Díaz

> **Coordinación del Examen General para el Egreso de la Licenciatura en Ingeniería Electrónica (EGEL-IELECTRO)**  Ing. Eloín Alarcón Maldonado

#### **Consejo Técnico**

#### **Representantes de instituciones educativas**

M. en C. Arnulfo Luis Ramos **Benemérita Universidad Autónoma de Puebla**

M. en C. Arturo Javier Escoto Méndez **Centro de Enseñanza Técnica y Superior**

M. en C. Jorge Carlos Canto Esquivel **Instituto Tecnológico de Mérida**

M. en I. Carlos Roberto González **Escarpeta Instituto Tecnológico de Veracruz**

Dr. Edgar Omar López Caudana **Instituto Tecnológico y de Estudios Superiores de Monterrey**

M. en C. Gabriel Domínguez Sánchez Universidad Autónoma de Aguascalientes

M. en C. Marco Antonio Félix Lozano Universidad Autónoma de Baja California

M. en C. David García Chaparro **Universidad Autónoma de Ciudad Juárez**

Dr. José Luis Tecpanecatl Xihuitl **Universidad Autónoma de San Luis Potosí**

Dr. Gerardo Romero Galván **Universidad Autónoma de Tamaulipas**

Dr. Miguel Ángel Carrasco Aguilar **Universidad Autónoma de Tlaxcala**

Dr. Jorge de la Torre y Ramos **Universidad Autónoma de Zacatecas**

Dr. Ramón García Hernández Universidad **Autónoma del Carmen**

Dr. Armando Rafael San Vicente Cisneros **Instituto Tecnológico y de Estudios Superiores de Monterrey**

Dr. Omar Jacobo Santos Sánchez **Universidad Autónoma del Estado de Hidalgo**

M. en C. Eduardo Rodríguez Ángeles **Universidad Autónoma del Estado de México**

M. en C. Juan Carlos Aldaz Rosas **Universidad de Guadalajara**

Mtro. Víctor A. Gutiérrez Martínez **Cámara Nacional de la Industria Electrónica de Telecomunicaciones y Tecnologías de la Información**

M. en C. Mauricio Alberto Ortega Ruiz **Universidad del Valle de México**

M. en I. José Antonio Sánchez Flores **Universidad de la Salle Bajío**

Dr. Armando Gregorio Rojas Hernández **Universidad de Sonora**

Dr. Luis Alfredo González López **Universidad de Sonora**

### **Contenido**

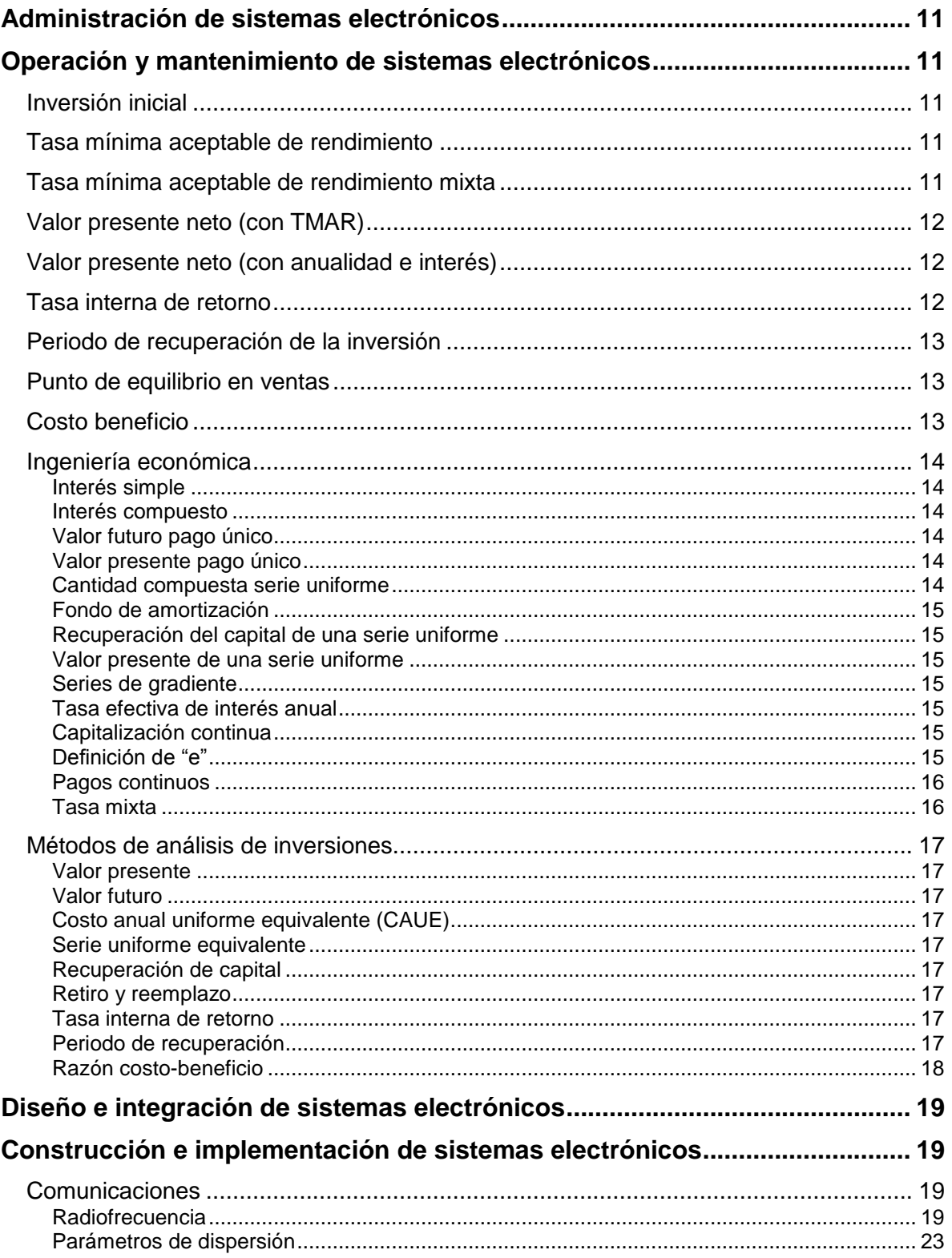

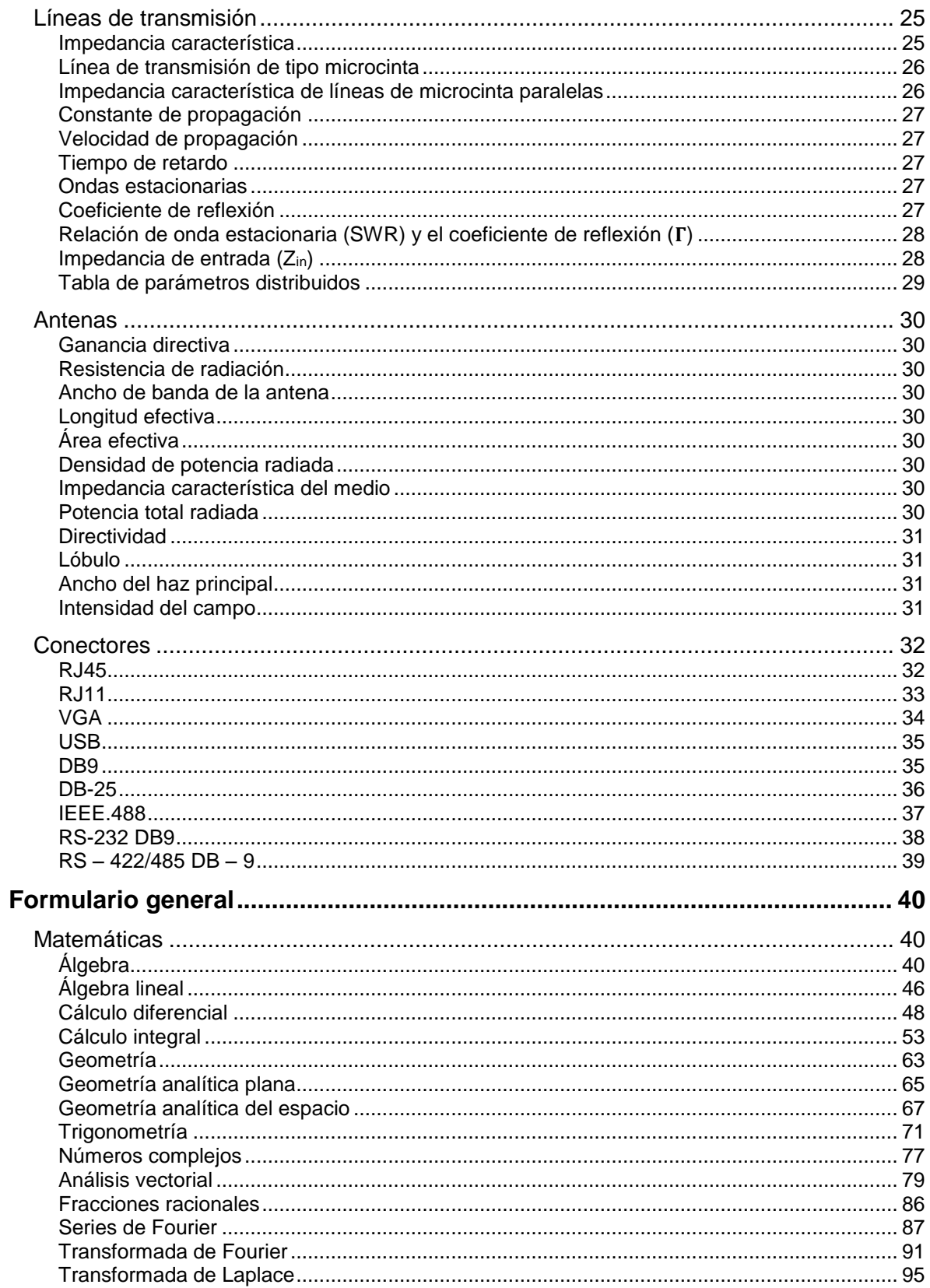

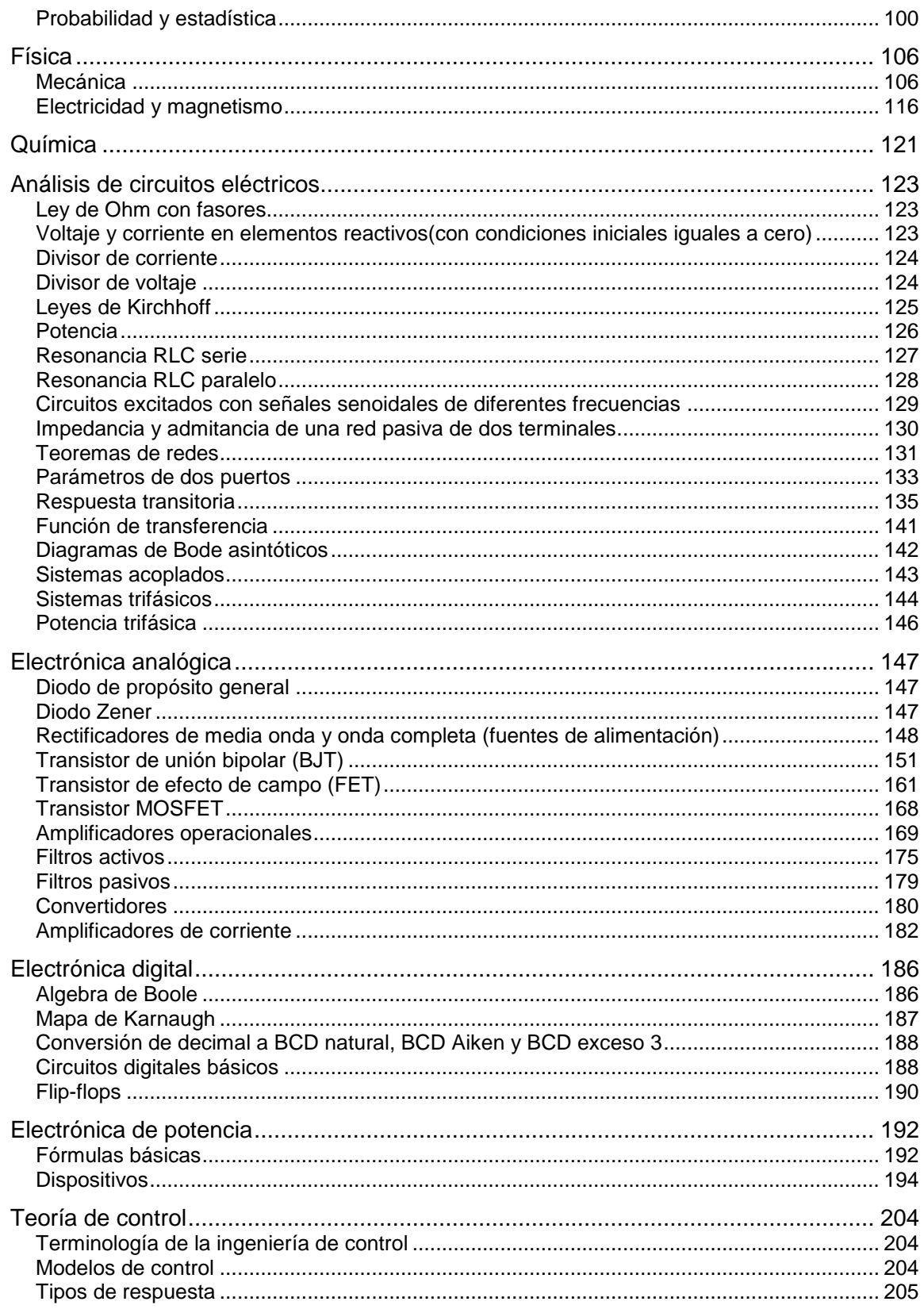

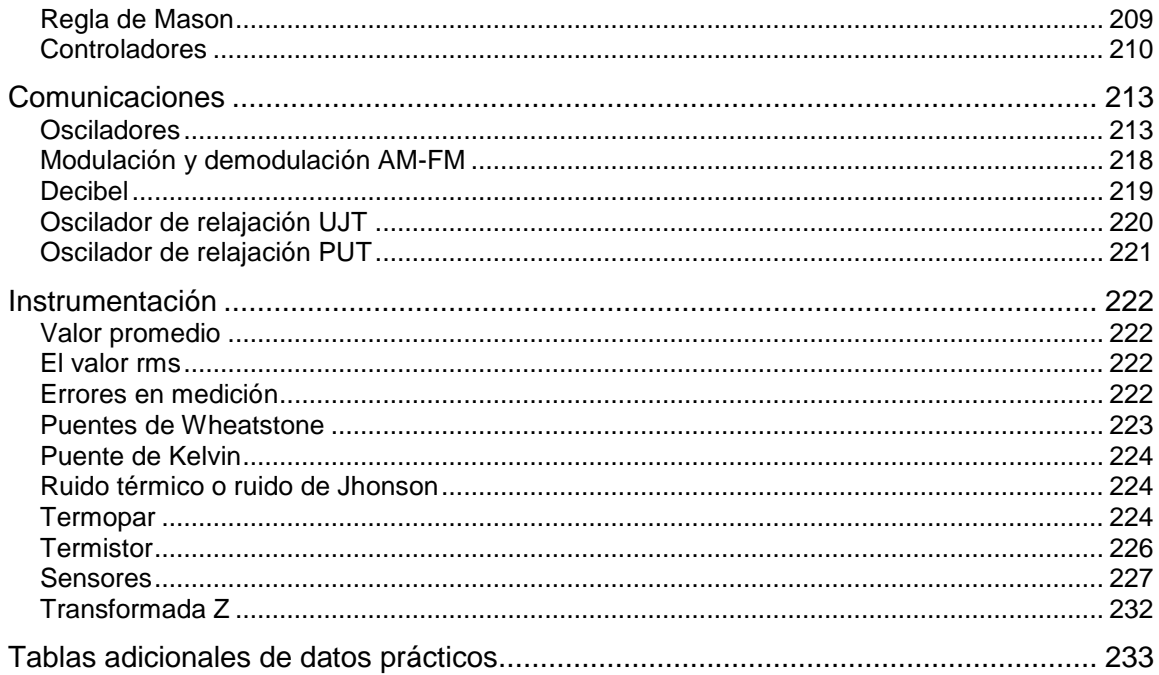

Examen General para el Egreso de la Licenciatura en Ingeniería Electrónica (EGEL-IELECTRO) **Dirección del Programa de Evaluación de Egreso (EGEL) Diseño, Ingenierías y Arquitectura**

**Administración de sistemas electrónicos** 

**Operación y mantenimiento de sistemas electrónicos** 

<span id="page-10-2"></span><span id="page-10-1"></span><span id="page-10-0"></span>**Inversión inicial** 

$$
II = CO + CP + CA
$$

donde:

II =Inversión inicial CO = Costos de operación CP = Costos de producción CA = Costos de administración y ventas

#### <span id="page-10-3"></span>**Tasa mínima aceptable de rendimiento**

$$
TMAR = (\mu * i)^n
$$

donde:

TMAR = Tasa mínima aceptable de rendimiento  $\mu$  = Monto i = Tasa de interés n = Número de periodos a considerar

#### <span id="page-10-4"></span>**Tasa mínima aceptable de rendimiento mixta**

níonio  
\nasa de interés  
\nIúmero de periodos a considerar  
\n**minima aceptable de rendimiento mixta**  
\n
$$
TMAR_{mixta} = [I_1 + PR_1 + \%I_1 + \%PR_1] + [I_2 + PR_2 + \%I_2 + \%PR_2] + \cdots + [I_n + PR_n + \%I_n + \%PR_n]
$$

donde:

 $TMAR<sub>mixta</sub> = Tasa mínima aceptable de rendimiento mixta$  $I_n$  = Inflación PR<sub>n</sub>= Premio al riesgo  $% I_n = Inflación ÷ 100$ % $PR_n$  = Premio al riesgo  $\div$  100

Examen General para el Egreso de la Licenciatura en Ingeniería Electrónica (EGEL-IELECTRO) **Dirección del Programa de Evaluación de Egreso (EGEL) Diseño, Ingenierías y Arquitectura**

#### <span id="page-11-0"></span>**Valor presente neto (con TMAR)**

$$
VPN = -S_0 + \sum_{t=1}^{n} \frac{St}{(1+i)^t}
$$

donde:

VPN =Valor presente neto  $S<sub>O</sub>$  = Inversión inicial St = Flujo de efectivo neto del periodo t N = Número de periodos de la vida del proyecto I = Tasa de recuperación mínima atractiva

#### <span id="page-11-1"></span>**Valor presente neto (con anualidad e interés)**

$$
VPN = -P + A \left[ \frac{(1+i)^n - 1}{i(1+i)^n} \right] + VS
$$

donde:

VPN = Valor presente neto P = Inversión inicial  $A =$  Anualidad i = Tasa de interés VS = Valor de salvamento al final del periodo n n = Número de periodos

#### <span id="page-11-2"></span>**Tasa interna de retorno**

$$
TIR = \sum_{1}^{n} \frac{FNE_n}{(1+i)^n} + \frac{VS}{(1+i)^n}
$$

donde:

TIR = Tasa interna de retorno FNE = Flujo neto de efectivo del periodo n, o beneficio neto después de impuesto más depreciación VS = Valor de salvamento al final del periodo n i = Tasa de interés n = Número de periodos

#### <span id="page-12-0"></span>**Periodo de recuperación de la inversión**

$$
ROI = \frac{UN}{I}
$$

donde:

ROI = Periodo de recuperación de la inversión UN =Utilidad neta I =Inversión

#### <span id="page-12-1"></span>**Punto de equilibrio en ventas**

$$
PE = \frac{CF}{1 - \frac{CV}{VT}}
$$

donde:

PE = Punto de equilibrio  $CF = Costos$  fijos CV = Costos variables  $VT = Ventas$  totales

#### <span id="page-12-2"></span>**Costo beneficio**

$$
\frac{B}{C}=\frac{B-D}{C}
$$

donde:

B = Beneficios asociados al proyecto

 $C = \text{Costo}$  neto del proyecto

D = Valor de las desventajas

**Formulario para el sustentante del**  Examen General para el Egreso de la Licenciatura en Ingeniería Electrónica (EGEL-IELECTRO) INGENIERIA ELECTRONICA FORMULARIO 2019, EXAMEN CENEVAL ACTUALIZADO

**Dirección del Programa de Evaluación de Egreso (EGEL) Diseño, Ingenierías y Arquitectura**

*A* ˆ

#### <span id="page-13-0"></span>**Ingeniería económica**

Glosario de términos para ingeniería económica

- I: Inversión
- n: Periodo<br>i: Tasa de
- i: Tasa de interés<br>P: Valor presente Valor presente
- F: Valor futuro
- A: Serie uniforme
- G: Gradiente
- Ief: Tasa efectiva
- 
- R: Tasa de interés divisible m: Periodo de intervalo
- Â: Factor de pago continuo<br>RC: Factor de recuperación d
	- Factor de recuperación de capital
- Vs: Valor de salvamento
- Θ: Tasa mixta
	- Periodo de recuperación
- B: Beneficio<br>C: Costo
- Costo
- D: Desventaja
- e: Base de logaritmos neperianos

<span id="page-13-1"></span>**Interés simple** 

$$
I=niP
$$

#### <span id="page-13-2"></span>**Interés compuesto**

$$
i = \sqrt[n]{\frac{F}{I}} - 1
$$

<span id="page-13-3"></span>**Valor futuro pago único** 

$$
F = P(1+i)^n
$$

<span id="page-13-4"></span>**Valor presente pago único** 

$$
P = F \frac{1}{(1+i)^n}
$$

<span id="page-13-5"></span>**Cantidad compuesta serie uniforme** 

$$
F = A \left[ \frac{(1+i)^n - 1}{i} \right]
$$

**Formulario para el sustentante del**  Examen General para el Egreso de la Licenciatura en Ingeniería Electrónica (EGEL-IELECTRO) **Dirección del Programa de Evaluación de Egreso (EGEL) Diseño, Ingenierías y Arquitectura** INGENIERIA ELECTRONICA FORMULARIO 2019, EXAMEN CENEVAL ACTUALIZADO

<span id="page-14-0"></span>**Fondo de amortización** 

$$
A = F\left(\frac{i}{\left(1+i\right)^n - 1}\right)
$$

<span id="page-14-1"></span>**Recuperación del capital de una serie uniforme** 

$$
A = P\left(\frac{i(1+i)^n}{(1+i)^n - 1}\right)
$$

<span id="page-14-2"></span>**Valor presente de una serie uniforme** 

$$
P = A \left( \frac{1 - \left(1 + I\right)^{-n}}{i} \right)
$$

<span id="page-14-3"></span>**Series de gradiente** 

$$
A = G \left( \frac{1}{\frac{1-n}{(1+i)^n - 1}} \right)
$$

<span id="page-14-4"></span>**Tasa efectiva de interés anual** 

$$
i_{\text{ef}} = \left(1 + \frac{r}{m}\right)^m - 1
$$

<span id="page-14-5"></span>**Capitalización continua** 

$$
i = \lim_{m \to \infty} \left(1 + \frac{r}{m}\right)^m - 1 = e^r - 1
$$

<span id="page-14-7"></span><span id="page-14-6"></span>**Definición de "e"**

Examen General para el Egreso de la Licenciatura en Ingeniería Electrónica (EGEL-IELECTRO) **Dirección del Programa de Evaluación de Egreso (EGEL) Diseño, Ingenierías y Arquitectura**

$$
i = \lim_{m \to \infty} \left(1 + \frac{1}{m}\right)^m = e
$$
\n
$$
\frac{F}{P} = e^m
$$
\n
$$
\frac{P}{P} = e^{-m}
$$
\n
$$
\frac{F}{A} = \frac{(e^m - 1)}{(e^r - 1)}
$$
\n
$$
\frac{P}{A} = \frac{(1 - e^{-m})}{(e^r - 1)}
$$
\n
$$
\frac{A}{G} = \left(\frac{1}{1 - e^{-m}}\right) - \left(\frac{n}{e^m - 1}\right)
$$
\n
$$
\frac{P}{\hat{A}} = \frac{(e^m - 1)}{re^m}
$$
\n
$$
\theta = \frac{(i - \lambda)}{(1 - \lambda)}
$$

**Pagos continuos** 

$$
\frac{F}{\hat{A}} = \frac{(e^m - 1)}{r}
$$

$$
\frac{P}{\hat{A}} = \frac{(e^m - 1)}{re^m}
$$

<span id="page-15-0"></span>**Tasa mixta** 

$$
\theta = \frac{(i - \lambda)}{(1 - \lambda)}
$$

#### <span id="page-16-0"></span>**Métodos de análisis de inversiones**

<span id="page-16-1"></span>**Valor presente** 

$$
Vp = \sum_{j=0}^{n} Flujo(P/F, i, j)
$$

<span id="page-16-2"></span>**Valor futuro** 

$$
Vp = \sum_{j=0}^{n} Flujo(F/P, i, j)
$$

<span id="page-16-3"></span>**Costo anual uniforme equivalente (CAUE)** 

$$
Vp = \left(\sum_{j=0}^n\text{Flujo}(P/F,i,j)\right)^*(A/P,i,j)
$$

<span id="page-16-4"></span>**Serie uniforme equivalente** 

$$
SAUE = -CAUE
$$

<span id="page-16-5"></span>**Recuperación de capital** 

$$
CAUE = -SAUE = RC
$$

$$
(P - V_s) \left(\frac{A}{P, i, n}\right) + iV_s
$$

<span id="page-16-6"></span>**Retiro y reemplazo** 

$$
CAUE(j) = RC(j) + A(j)
$$

<span id="page-16-7"></span>**Tasa interna de retorno** 

$$
Vp = -\text{Flujo inicial} + \left(\sum_{j=1}^{n} \text{Flujo}(P/F, i, j)\right)
$$

<span id="page-16-8"></span>**Periodo de recuperación** 

$$
Pr = \frac{ABS(flujo)}{ingreso por periodo}
$$

**Formulario para el sustentante del**  Examen General para el Egreso de la Licenciatura en Ingeniería Electrónica (EGEL-IELECTRO) **Dirección del Programa de Evaluación de Egreso (EGEL) Diseño, Ingenierías y Arquitectura** INGENIERIA ELECTRONICA FORMULARIO 2019, EXAMEN CENEVAL ACTUALIZADO

#### <span id="page-17-0"></span>**Razón costo-beneficio**

$$
\frac{B}{C} = B - \frac{D}{C}
$$

Nota: El ROI no se maneja en este contexto ya que es un indicador financiero.

Examen General para el Egreso de la Licenciatura en Ingeniería Electrónica (EGEL-IELECTRO) **Dirección del Programa de Evaluación de Egreso (EGEL) Diseño, Ingenierías y Arquitectura**

#### **Diseño e integración de sistemas electrónicos**

**Construcción e implementación de sistemas electrónicos** 

<span id="page-18-2"></span><span id="page-18-1"></span><span id="page-18-0"></span>**Comunicaciones** 

<span id="page-18-3"></span>**Radiofrecuencia** 

**Criterio de estabilidad de Linville** 

$$
C = \frac{|YrYt|}{2g_1g_0 - \text{Re}(YrYt)}
$$

Si C < 1 el transistor es incondicionalmente estable Si C > 1 el transistor es potencialmente inestable

#### **Factor de estabilidad de Stern**

$$
K = \frac{2(g_1 + G_s)(g_0 + G_L)}{|YrYt| + \text{Re}(YrYt)}
$$

#### **Ganancia máxima disponible en el transistor (MAG)**

$$
MAG = \frac{\left|Yr\right|^2}{4g_1g_0}
$$

donde:

Yr = La admitancia de transferencia inversa

Yt = La admitancia de transferencia directa

 $g_1$  = La conductancia de entrada

 $g_0$  = La conductancia de salida

Re = La parte real del producto entre paréntesis

 $G_s$  = La conductancia de la fuente

 $G_L$  = La conductancia de la carga

#### **Criterio de estabilidad incondicional en términos de los parámetros** *S*

$$
K=\frac{1-{\left|S_{11}\right|}^2-{\left|S_{22}\right|}^2+{\left|\Delta\right|}^2}{2{\left|S_{12}S_{21}\right|}}>1
$$

donde:

$$
\Delta = S_{11}S_{22} - S_{12}S_{21} < 1
$$

Examen General para el Egreso de la Licenciatura en Ingeniería Electrónica (EGEL-IELECTRO) **Dirección del Programa de Evaluación de Egreso (EGEL) Diseño, Ingenierías y Arquitectura**

#### **Teorema de Miller**

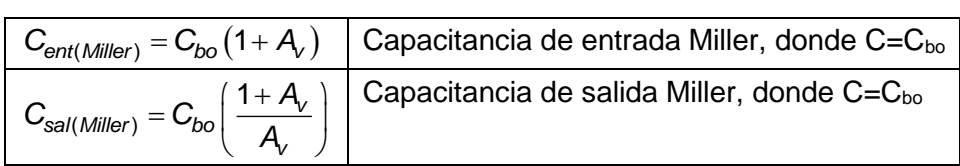

donde: C<sub>bo</sub> es la capacitancia entre la entrada y la salida del amplificador.

#### **Respuesta en frecuencia de un amplificador**

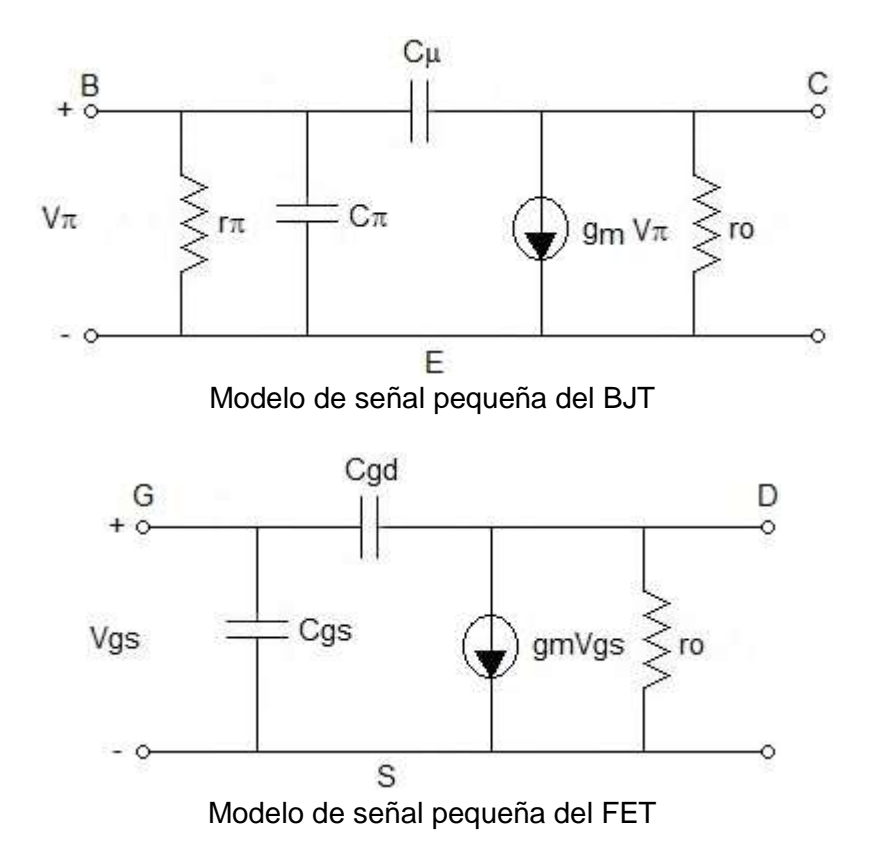

#### **Respuesta en altas frecuencias de un amplificador emisor común (BJT)**

Modelo equivalente de señal pequeña del amplificador

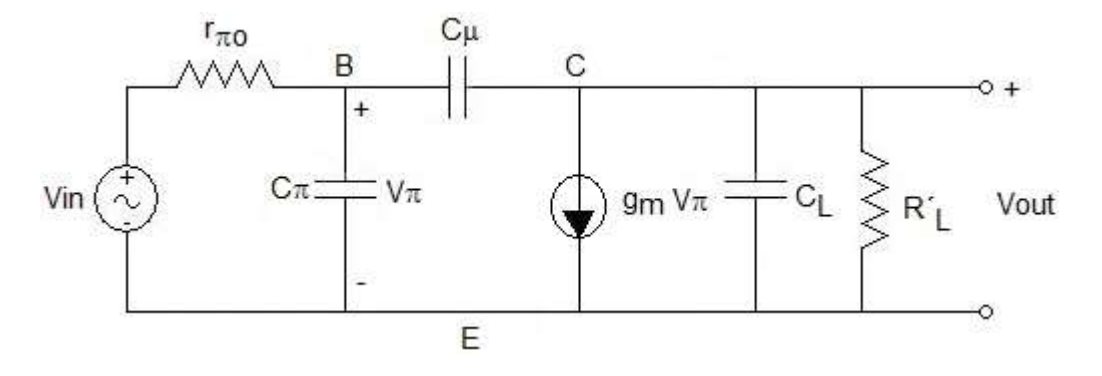

Los polos del circuito son:

$$
f_{p1} = \frac{1}{2\pi r_{\pi o}\left(\left[C_{\pi} + C_{\mu}\left(1 + g_{m}R_{L}\right)\right] + \frac{R_{L}}{r_{\pi o}}\left[\left(C_{\mu} + C_{L}\right)\right]\right)}
$$
\n
$$
f_{p2} = \frac{C_{\pi}g_{L} + C_{\mu}\left(g_{m} + g_{\pi o} + g_{L}\right) + C_{L}g_{\pi o}}{2\pi C_{\pi}\left(C_{\mu} + C_{L}\right) + C_{\mu}} \approx \frac{g_{m}}{C_{\pi} + C_{L}}
$$

donde:

$$
R_L = \frac{1}{g_L}
$$

$$
r_{\pi o} = \frac{1}{g_{\pi o}}
$$

Examen General para el Egreso de la Licenciatura en Ingeniería Electrónica (EGEL-IELECTRO) **Dirección del Programa de Evaluación de Egreso (EGEL) Diseño, Ingenierías y Arquitectura**

#### **Respuesta en altas frecuencias de un amplificador fuente común (FET)**

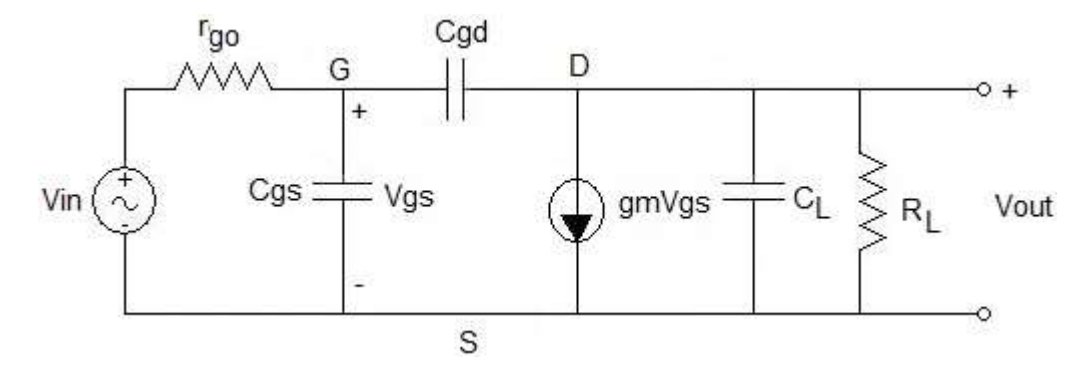

Considere el caso anterior (Respuesta en altas frecuencias de un amplificador emisor común (BJT)) y en las expresiones según la figura.

#### **Respuesta en bajas frecuencias de un amplificador emisor común (BJT)**

SiC<sub>i</sub> $>$ C<sub> $\pi$ </sub> y C<sub> $\mu$ </sub> es despreciable

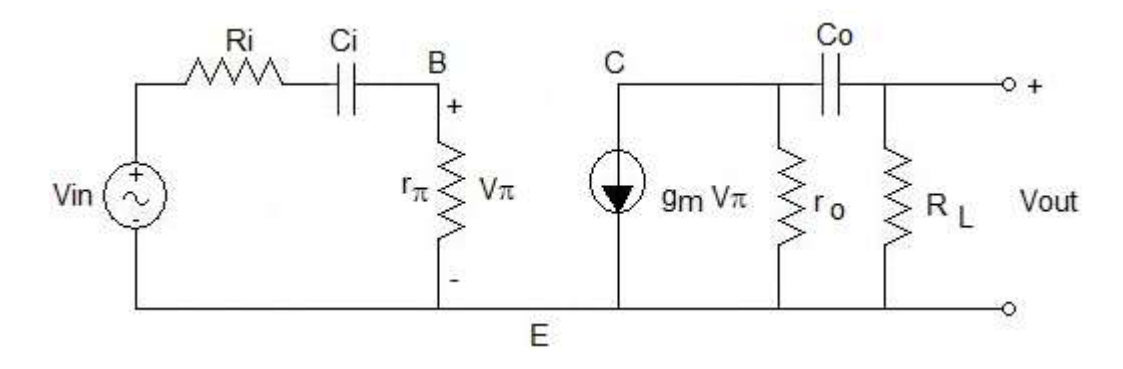

La función de transferencia está dada por:

$$
H(s) = \frac{\frac{r_{\pi}}{R_i + r_{\pi}} \frac{r_o}{R_L + r_o} g_m R_L s^2}{\left(s + \frac{1}{C_i (R_i + r_{\pi})}\right) \left(s + \frac{1}{C_o (r_o + R_L)}\right)}
$$

Los polos del circuito están dadas por:

$$
f_{p1}=\frac{1}{2\pi C_i\left(R_i+r_{\pi}\right)}
$$

**Formulario para el sustentante del**  Examen General para el Egreso de la Licenciatura en Ingeniería Electrónica (EGEL-IELECTRO) INGENIERIA ELECTRONICA FORMULARIO 2019, EXAMEN CENEVAL ACTUALIZADO

**Dirección del Programa de Evaluación de Egreso (EGEL) Diseño, Ingenierías y Arquitectura**

$$
f_{p2} = \frac{1}{2\pi C_{o} (r_{o} + R_{L})}
$$

#### **Respuesta en bajas frecuencias de un amplificador fuente común (FET)**

Si Cµes despreciable:

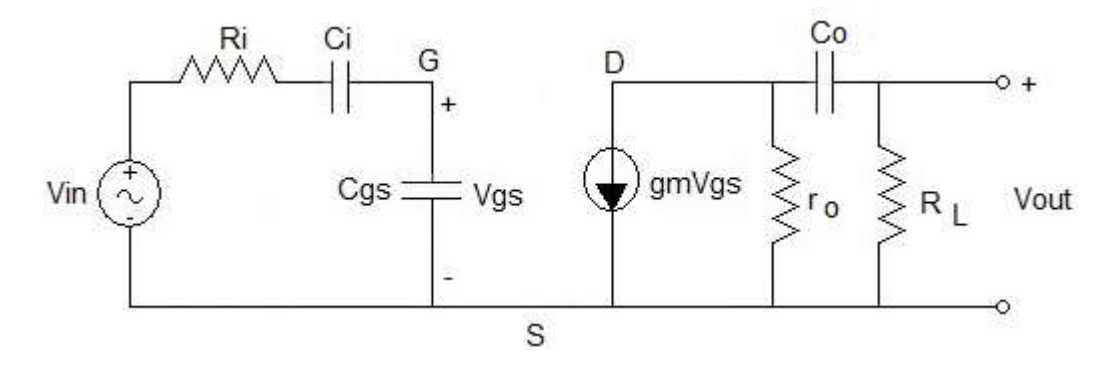

La función de transferencia está dada por:

$$
H(s) = \frac{\frac{1}{R_i C_{gs}} \frac{r_o}{R_L + r_o} g_m R_L s}{\left(s + \frac{1}{R_i} \frac{C_i + C_{gs}}{C_i C_{gs}}\right) \left(s + \frac{1}{C_o \left(r_o + R_L\right)}\right)}
$$

y los polos del circuito son:

$$
f_{p1} = \frac{1}{2\pi R_1 \frac{C_i C_{gs}}{C_i + C_{gs}}}
$$

$$
f_{p2} = \frac{1}{2\pi C_o (r_o + R_L)}
$$

<span id="page-22-0"></span>**Parámetros de dispersión** 

Examen General para el Egreso de la Licenciatura en Ingeniería Electrónica (EGEL-IELECTRO) **Dirección del Programa de Evaluación de Egreso (EGEL) Diseño, Ingenierías y Arquitectura**

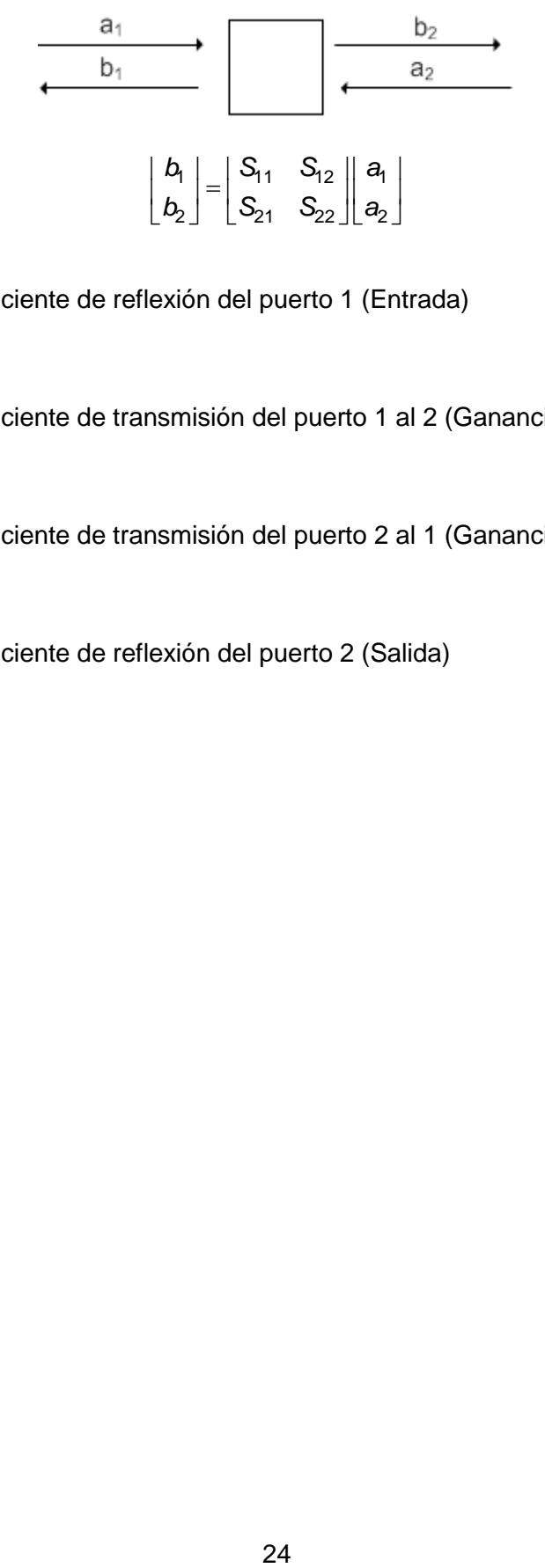

$$
S_{11} = \frac{b_1}{a_1}\bigg|_{a_2=0}
$$

Coeficiente de reflexión del puerto 1 (Entrada)

*a*  $S_{21} = \frac{b}{b}$  $\left. a_{\!\scriptscriptstyle 1}\right|_{a_{\!\scriptscriptstyle 2}}$  $v_{21} = \frac{v_2}{2}$ '1 l $_{a_2=0}$  $=$ 

Coeficiente de transmisión del puerto 1 al 2 (Ganancia)

$$
\mathsf{S}_{12} = \frac{b_1}{a_2}\bigg|_{a_1=0}
$$

Coeficiente de transmisión del puerto 2 al 1 (Ganancia en inversa)

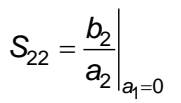

Coeficiente de reflexión del puerto 2 (Salida)

#### <span id="page-24-0"></span>**Líneas de transmisión**

#### <span id="page-24-1"></span>**Impedancia característica**

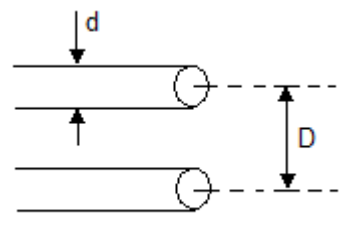

Alambres paralelos

$$
Z_0 = 276 \log \frac{2D}{d}
$$

donde:

D = distancia entre conductores o diámetro exterior d = diámetro del conductor o diámetro interior

#### **Impedancia característica para cable coaxial:**

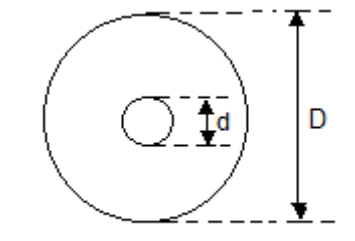

Cable coaxial

$$
Z_0 = \frac{1}{2\pi} \sqrt{\frac{\mu}{\epsilon}} \ln\left(\frac{D}{d}\right) \approx 138 \sqrt{\frac{\mu_r}{\epsilon_r}} \log\left(\frac{D}{d}\right)
$$

donde:

D = distancia entre conductores o diámetro exterior

d = diámetro del conductor o diámetro interior

μ, y ε, es la permeabilidad relativa y la permitividad relativa del material aislante, respectivamente.

Examen General para el Egreso de la Licenciatura en Ingeniería Electrónica (EGEL-IELECTRO) **Dirección del Programa de Evaluación de Egreso (EGEL) Diseño, Ingenierías y Arquitectura**

#### <span id="page-25-0"></span>**Línea de transmisión de tipo microcinta**

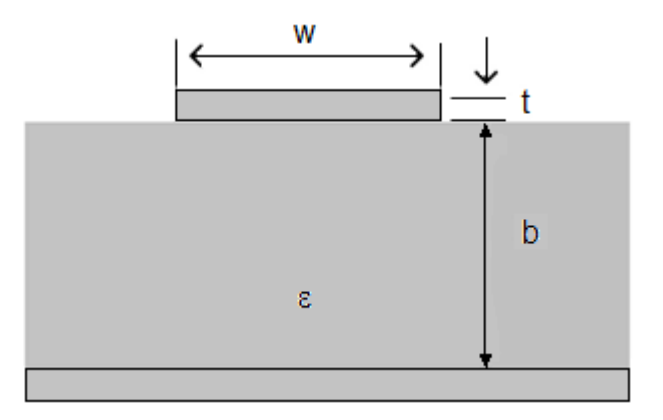

Si t<<W

$$
Z_0 = \begin{cases} \frac{60}{\sqrt{\varepsilon_e}} \ln\left(\frac{8b}{W} + \frac{W}{4b}\right) & \text{Si} \quad \frac{W}{b} < 1\\ \frac{120\pi}{\sqrt{\varepsilon_e \left[W/b + 1.393 + 0.667 \ln\left(W/b + 1.444\right)\right]}} & \text{Si} \quad \frac{W}{b} > 1 \end{cases}
$$

donde:

$$
\varepsilon_e = \frac{\varepsilon_r + 1}{2} + \frac{\varepsilon_r - 1}{2} \frac{1}{\sqrt{1 + 12b/W}}
$$

En otro caso:

$$
Z_0 = \frac{87}{\sqrt{\epsilon + 1.41}} \ln\left(\frac{5.98b}{0.8W + t}\right)
$$

 $\varepsilon$ <sub>r</sub> = constante dieléctrica W = ancho de la pista  $t =$  espesor de la pista b = distancia entre la pista al plano a tierra

#### <span id="page-25-1"></span>**Impedancia característica de líneas de microcinta paralelas**

$$
Z_0 = \frac{60}{\varepsilon} \ln \left( \frac{4d}{0.67 \pi W (0.8 + t/b)} \right)
$$

Impedancia característica

$$
Z_0 = \sqrt{\frac{R + j\omega L}{G + j\omega C}}
$$

**Formulario para el sustentante del**  Examen General para el Egreso de la Licenciatura en Ingeniería Electrónica (EGEL-IELECTRO) **Dirección del Programa de Evaluación de Egreso (EGEL) Diseño, Ingenierías y Arquitectura** INGENIERIA ELECTRONICA FORMULARIO 2019, EXAMEN CENEVAL ACTUALIZADO

<span id="page-26-0"></span>**Constante de propagación** 

$$
\gamma = \sqrt{(R + j\omega L)(G + j\omega C)}
$$

<span id="page-26-1"></span>**Velocidad de propagación** 

$$
v_p = \frac{1}{\sqrt{LC}}
$$

<span id="page-26-2"></span>**Tiempo de retardo** 

$$
t_d = \sqrt{LC}
$$

<span id="page-26-3"></span>**Ondas estacionarias** 

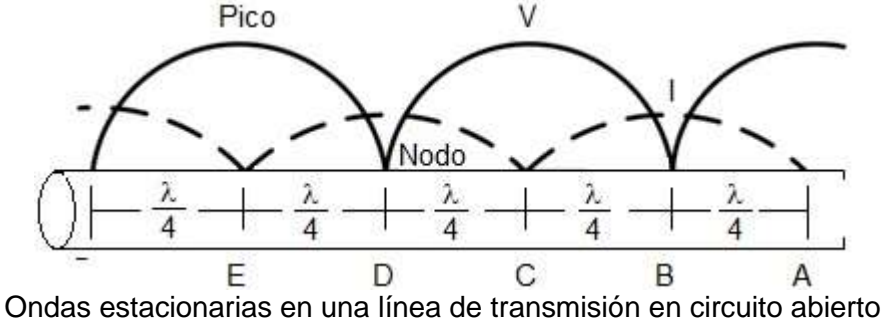

#### <span id="page-26-4"></span>**Coeficiente de reflexión**

$$
\Gamma = \frac{V_r}{V_i}
$$

$$
\Gamma = \frac{Z_L - Z_0}{Z_L + Z_0}
$$

$$
Si V_{max} = 1 + |\Gamma| \text{ y } V_{min} = 1 - |\Gamma|
$$

entonces:

$$
\Gamma = \frac{V_{max} - V_{min}}{V_{max} + V_{min}}
$$

donde:

 $\Gamma$  = Coeficiente de reflexión Vr = Voltaje reflejado  $V_i$  = Voltaje incidente

Examen General para el Egreso de la Licenciatura en Ingeniería Electrónica (EGEL-IELECTRO) **Dirección del Programa de Evaluación de Egreso (EGEL) Diseño, Ingenierías y Arquitectura**

#### <span id="page-27-0"></span>**Relación de onda estacionaria (SWR) y el coeficiente de reflexión ()**

$$
SWR = \frac{Vmax}{Vmin} = \frac{1+|\Gamma|}{1-|\Gamma|}
$$

y

$$
\Gamma = \frac{SWR - 1}{SWR + 1}
$$

Si  $Z_L \in \mathfrak{R}$  y  $Z_L > Z_0$ , entonces:

$$
SWR = \frac{Z_L}{Z_0}
$$

Si  $Z_L \in \mathfrak{R}$  y  $Z_L < Z_0$ , entonces:

$$
SWR = \frac{Z_0}{Z_L}
$$

#### <span id="page-27-1"></span>**Impedancia de entrada (Zin)**

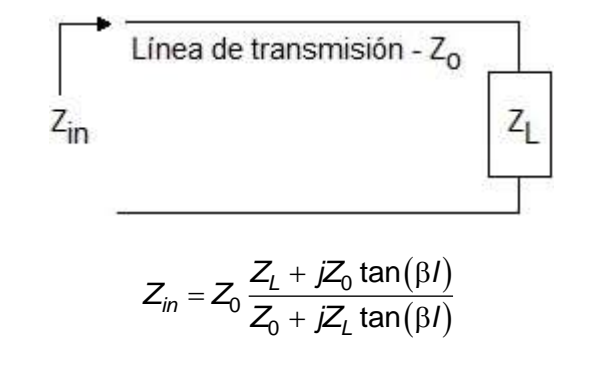

donde:

 $β = es el número angular de on da$ l = es la longitud de la línea

Para una línea de transmisión de λ/2

$$
Z_{in}=Z_L
$$

Para una línea de transmisión de  $\lambda$ /4

$$
Z_{in} = \frac{Z_0^2}{Z_L}
$$

**Dirección del Programa de Evaluación de Egreso (EGEL) Diseño, Ingenierías y Arquitectura**

#### <span id="page-28-0"></span>**Tabla de parámetros distribuidos**

Alta

Baja

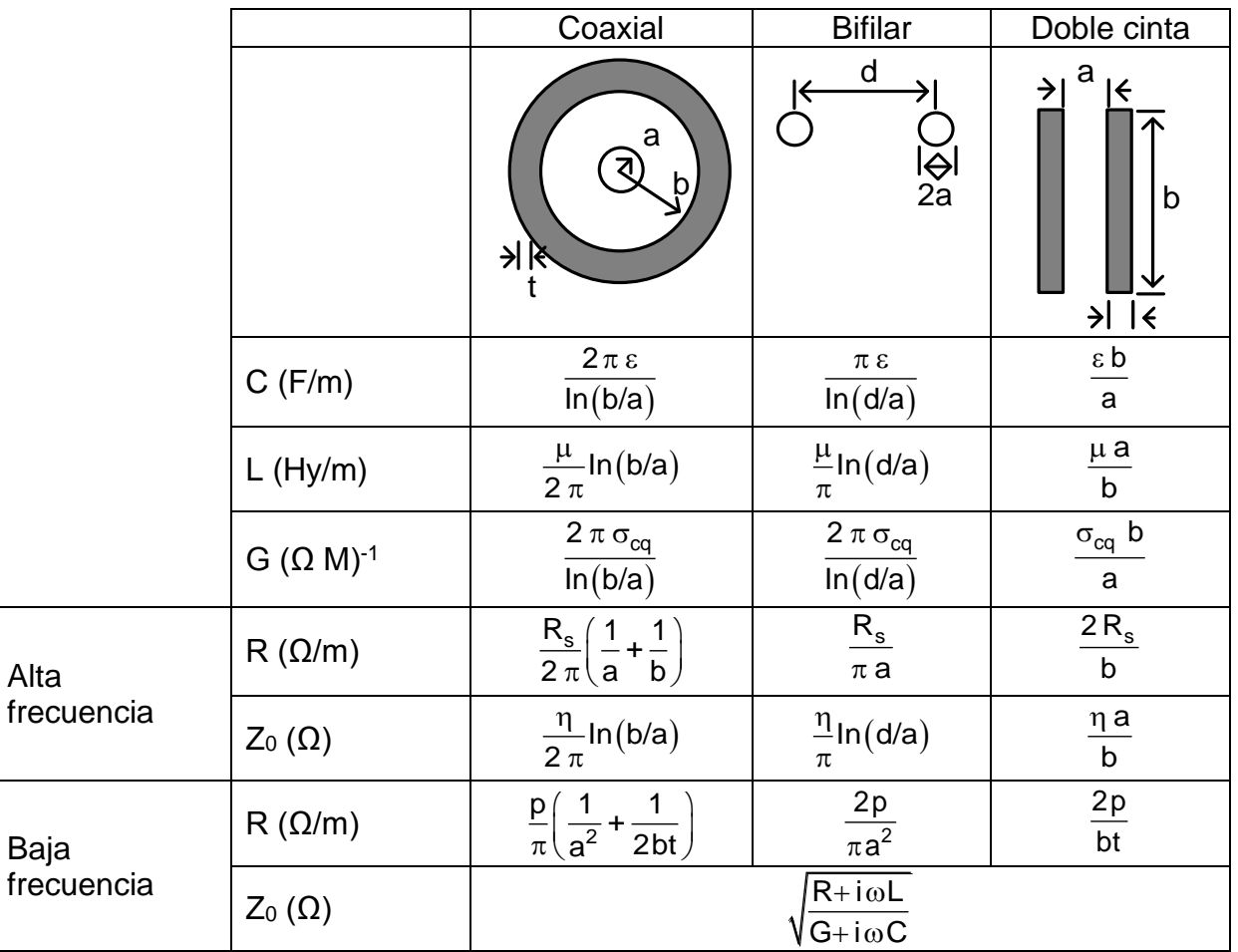

**Formulario para el sustentante del**  Examen General para el Egreso de la Licenciatura en Ingeniería Electrónica (EGEL-IELECTRO) INGENIERIA ELECTRONICA FORMULARIO 2019, EXAMEN CENEVAL ACTUALIZADO

**Dirección del Programa de Evaluación de Egreso (EGEL) Diseño, Ingenierías y Arquitectura**

#### <span id="page-29-0"></span>**Antenas**

<span id="page-29-1"></span>**Ganancia directiva** 

$$
G_{(dB)} = \frac{P_{antena de prueba}}{P_{antena de referencia}} [dB]
$$

<span id="page-29-2"></span>**Resistencia de radiación** 

$$
R_r = \frac{P_{radiada}}{I_{entrada}^2} [\Omega]
$$

$$
R_r = 790 \left(\frac{l}{\lambda}\right)^2 [\Omega]
$$

<span id="page-29-3"></span>**Ancho de banda de la antena** 

$$
f_m = \sqrt{f_L \cdot f_H}
$$

<span id="page-29-4"></span>**Longitud efectiva** 

$$
I_{\mathbf{e}} = \frac{292}{f}
$$

<span id="page-29-5"></span>**Área efectiva** 

$$
A_{\text{ef}} = \frac{W_r}{P_i}
$$

<span id="page-29-6"></span>**Densidad de potencia radiada** 

$$
P(\theta, \phi) = \text{Re}\left(E \times H^*\right)
$$

<span id="page-29-7"></span>**Impedancia característica del medio** 

$$
\frac{E}{H} = \eta
$$

<span id="page-29-8"></span>**Potencia total radiada** 

$$
W_r = \iint P(\theta, \phi) \cdot d\mathbf{s}
$$

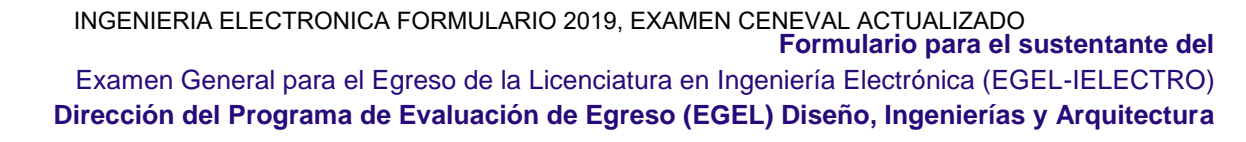

#### <span id="page-30-0"></span>**Directividad**

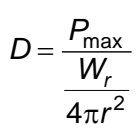

#### <span id="page-30-1"></span>**Lóbulo**

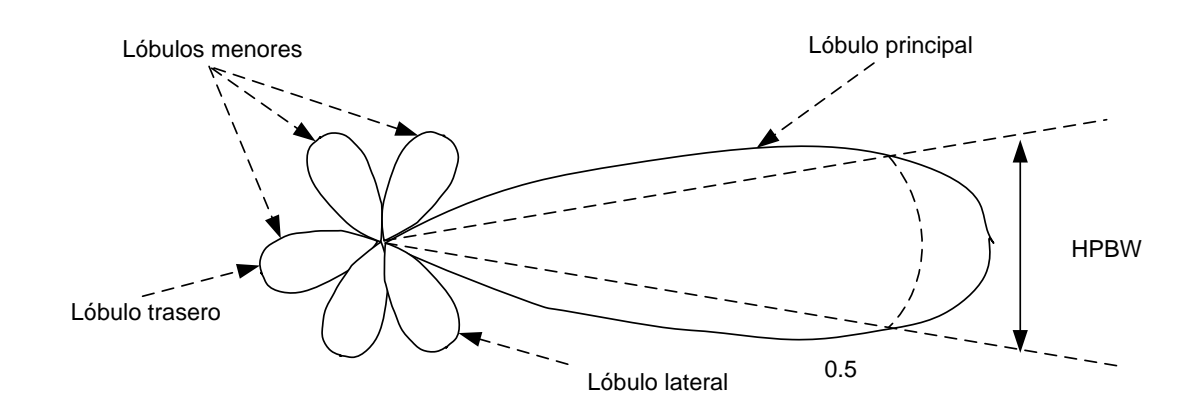

<span id="page-30-2"></span>**Ancho del haz principal** 

$$
BW_n \approx 2.25BW_{-3dB}
$$

<span id="page-30-3"></span>**Intensidad del campo** 

$$
E = \frac{\sqrt{30D_t \cdot P_t}}{d}
$$

Examen General para el Egreso de la Licenciatura en Ingeniería Electrónica (EGEL-IELECTRO) **Dirección del Programa de Evaluación de Egreso (EGEL) Diseño, Ingenierías y Arquitectura**

#### <span id="page-31-0"></span>**Conectores**

#### <span id="page-31-1"></span>**RJ45**

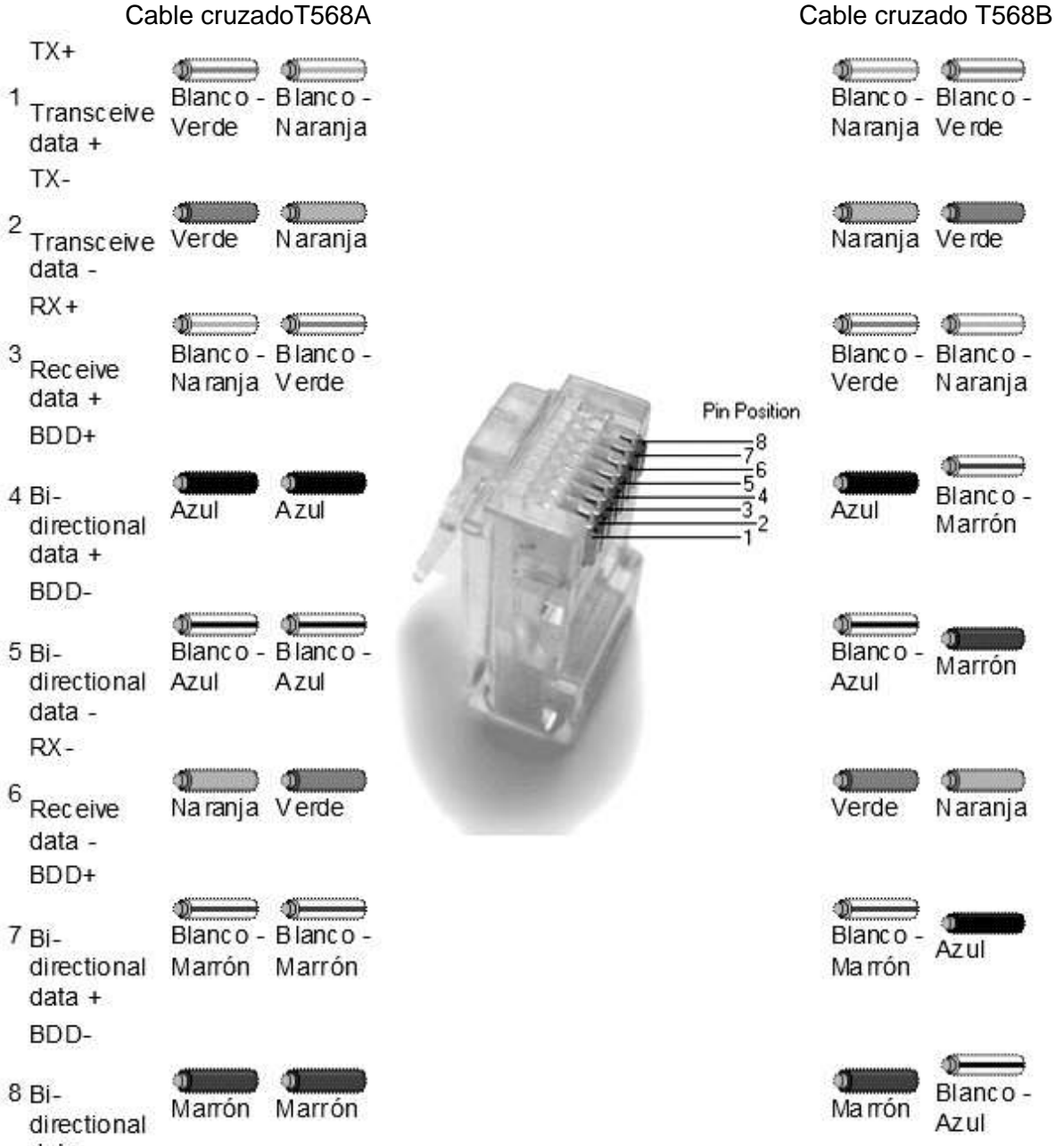

data -

#### <span id="page-32-0"></span>**RJ11**

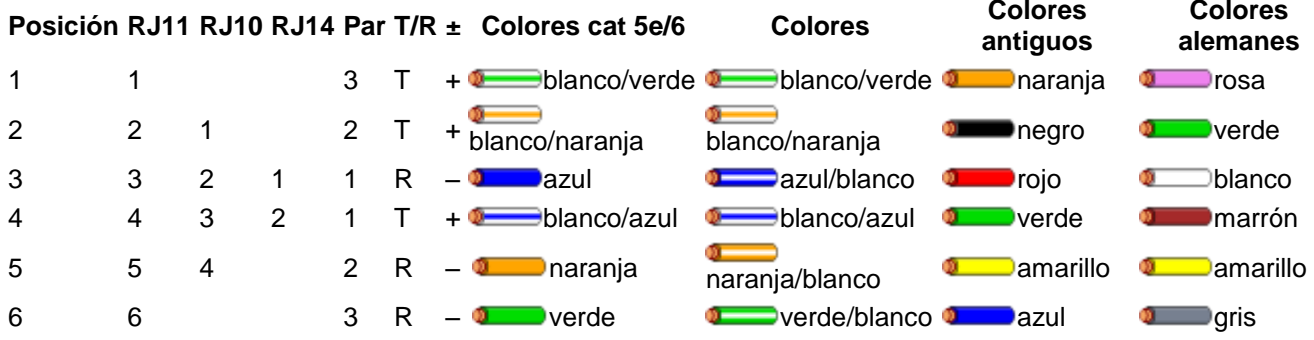

Examen General para el Egreso de la Licenciatura en Ingeniería Electrónica (EGEL-IELECTRO) **Dirección del Programa de Evaluación de Egreso (EGEL) Diseño, Ingenierías y Arquitectura**

<span id="page-33-0"></span>**VGA** 

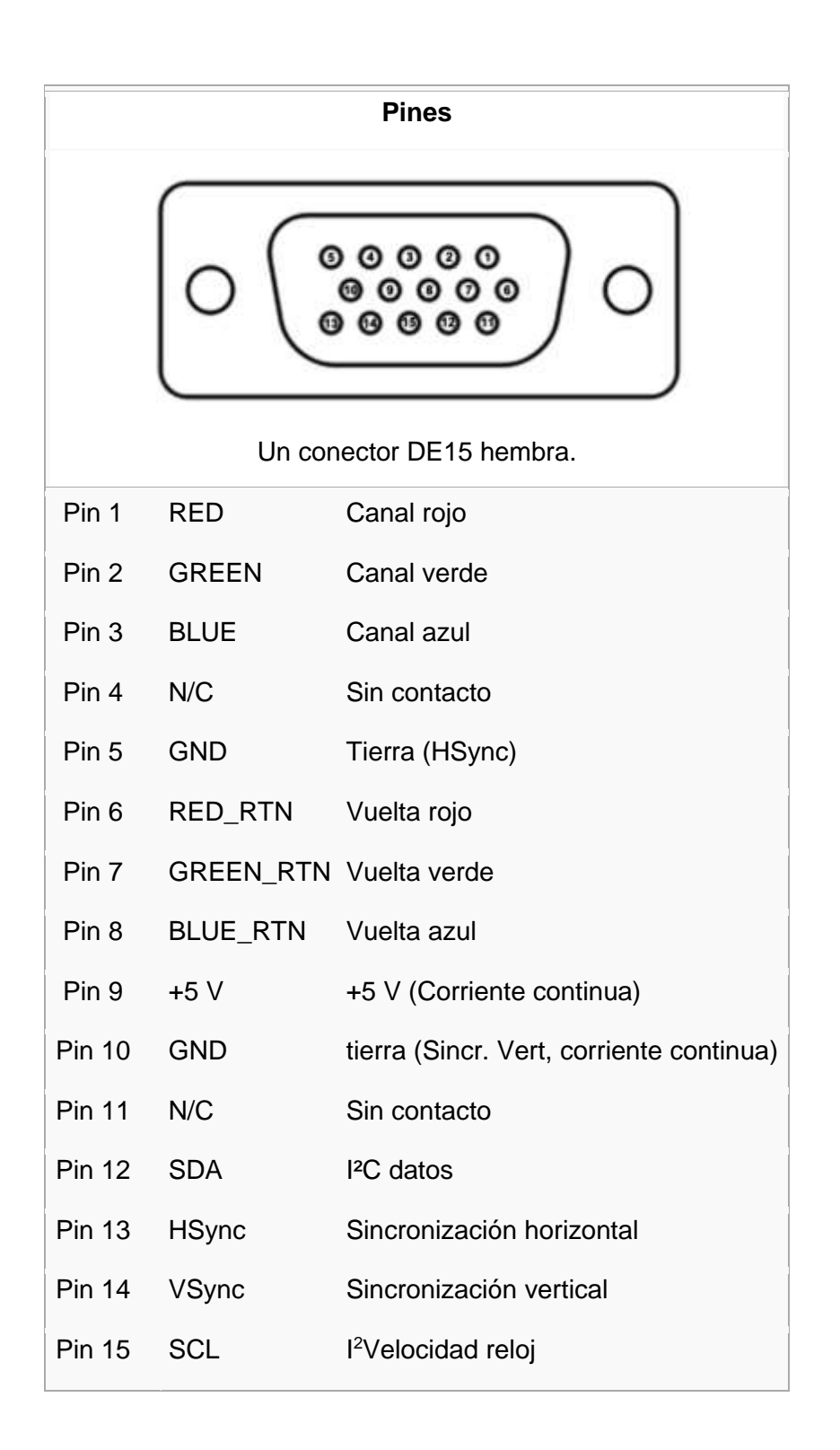

<span id="page-34-0"></span>**USB**

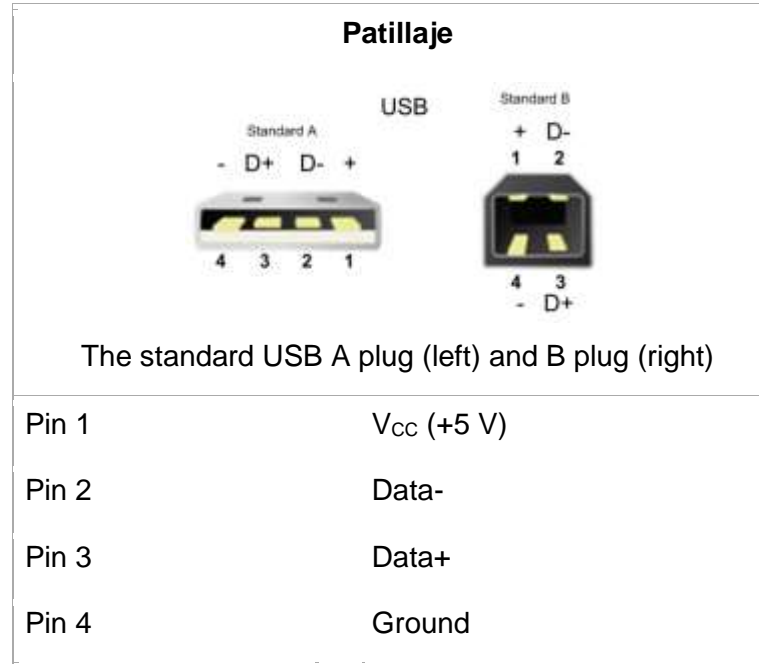

<span id="page-34-1"></span>**DB9**

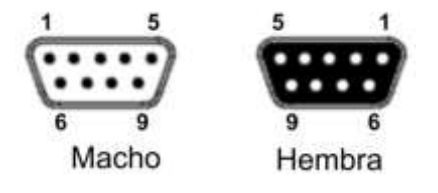

Se debe tener en cuenta que existen adaptadores DB9-DB25 para convertir fácilmente un enchufe DB9 en uno DB25 y viceversa.

Pines

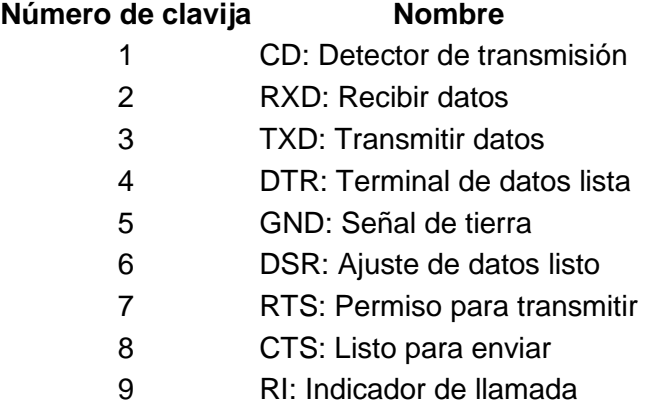

#### **Formulario para el sustentante del**  Examen General para el Egreso de la Licenciatura en Ingeniería Electrónica (EGEL-IELECTRO) **Dirección del Programa de Evaluación de Egreso (EGEL) Diseño, Ingenierías y Arquitectura** INGENIERIA ELECTRONICA FORMULARIO 2019, EXAMEN CENEVAL ACTUALIZADO

#### <span id="page-35-0"></span>**DB-25**

**Asignaciones de patas el conector D-25 para impresoras:**Este conector trabaja para el puerto paralelo.

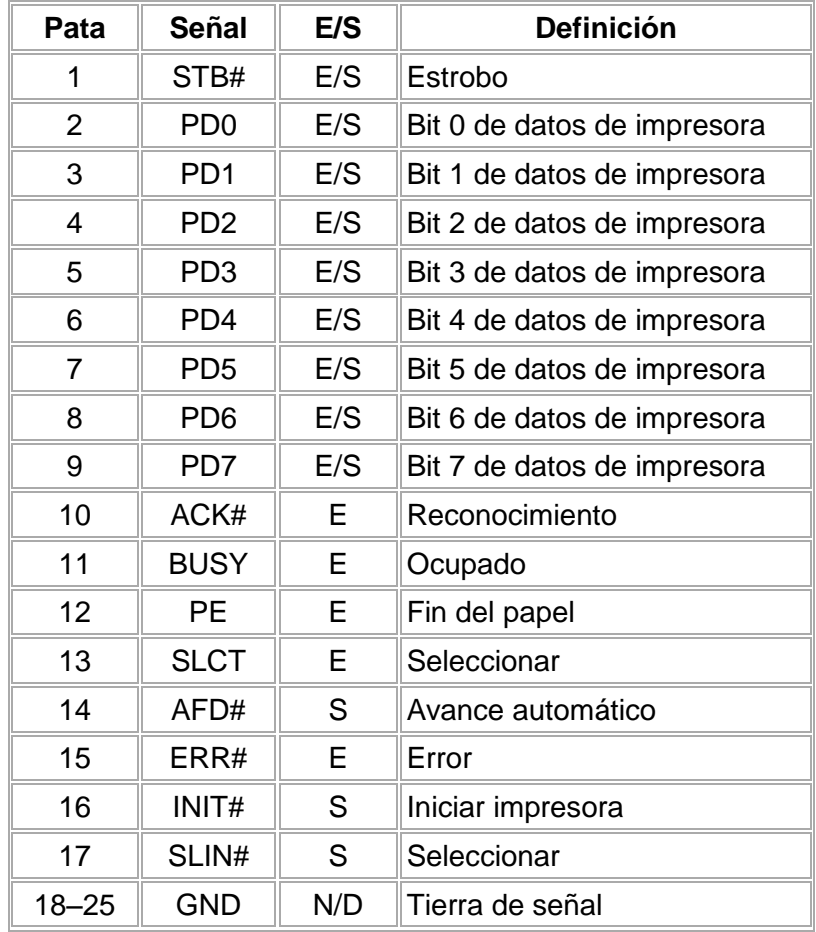
#### **Formulario para el sustentante del**  Examen General para el Egreso de la Licenciatura en Ingeniería Electrónica (EGEL-IELECTRO) INGENIERIA ELECTRONICA FORMULARIO 2019, EXAMEN CENEVAL ACTUALIZADO

**Dirección del Programa de Evaluación de Egreso (EGEL) Diseño, Ingenierías y Arquitectura**

# **IEEE.488**

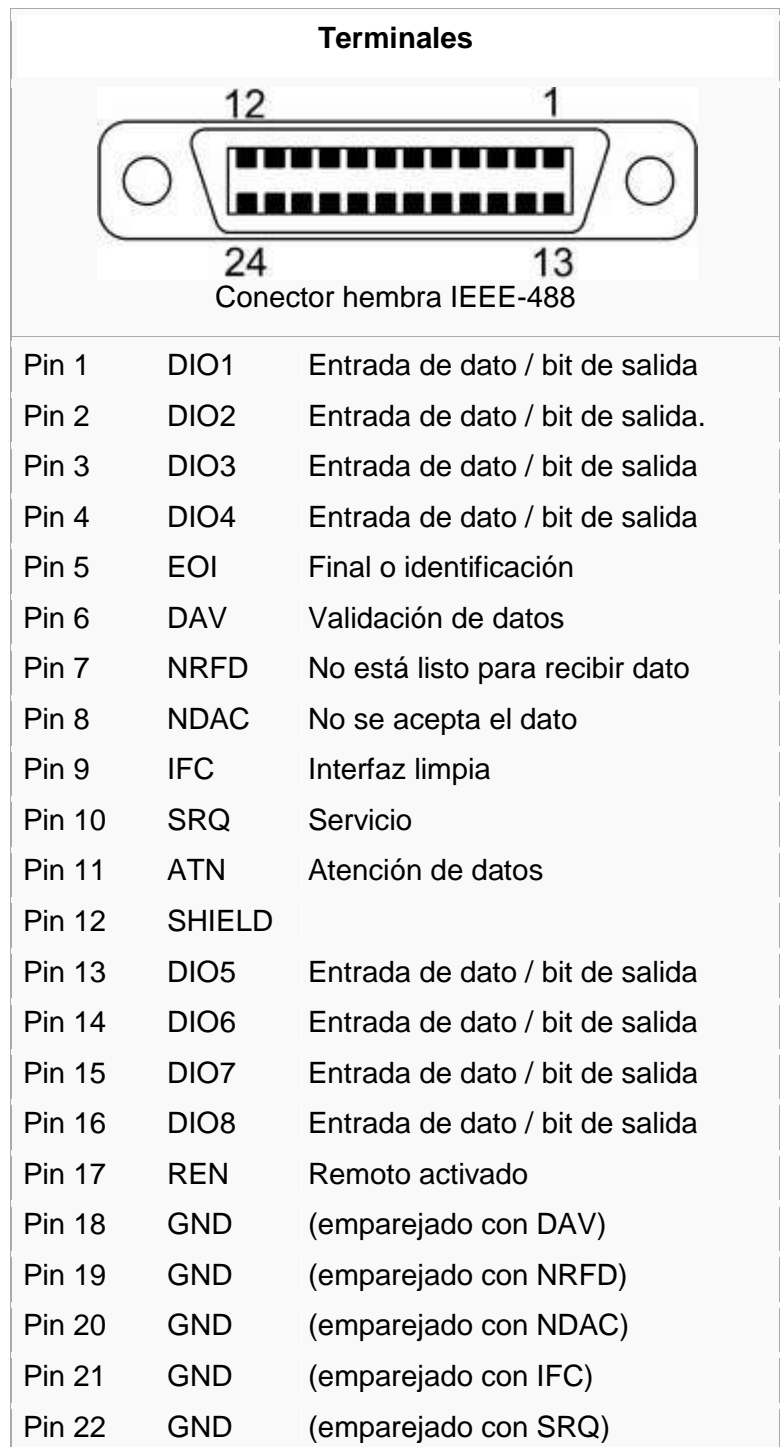

Examen General para el Egreso de la Licenciatura en Ingeniería Electrónica (EGEL-IELECTRO) **Dirección del Programa de Evaluación de Egreso (EGEL) Diseño, Ingenierías y Arquitectura**

# **RS-232 DB9**

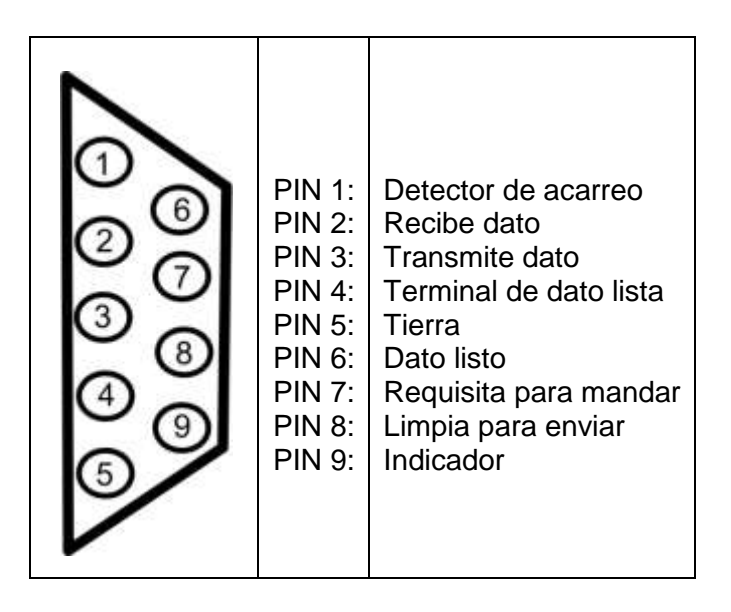

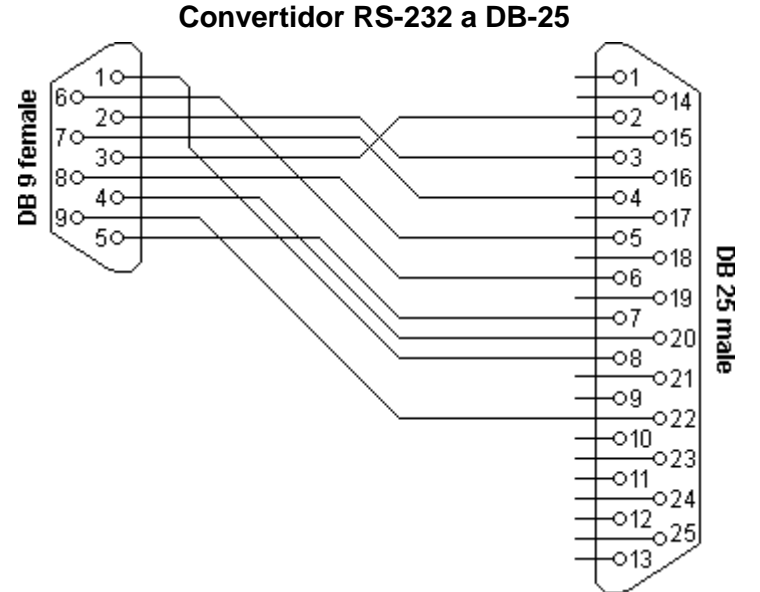

## **RS – 422/485 DB – 9**

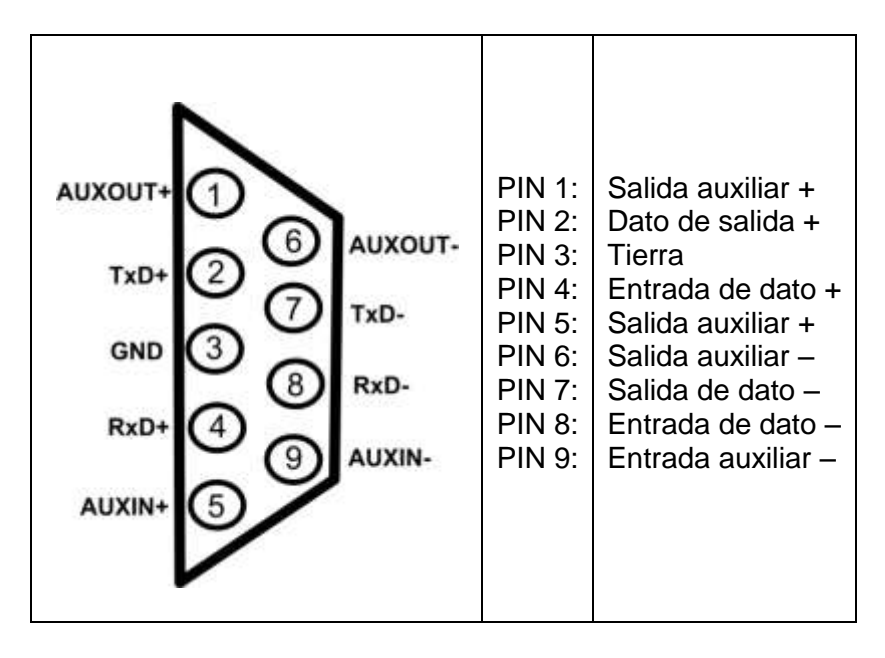

**Formulario para el sustentante del**  Examen General para el Egreso de la Licenciatura en Ingeniería Electrónica (EGEL-IELECTRO) INGENIERIA ELECTRONICA FORMULARIO 2019, EXAMEN CENEVAL ACTUALIZADO

**Dirección del Programa de Evaluación de Egreso (EGEL) Diseño, Ingenierías y Arquitectura**

# **Formulario general**

# **Matemáticas**

# **Álgebra**

#### **Propiedades de desigualdades**

*Si*  $x < y$ *Si*  $x < y$   $\Rightarrow$   $x + z < y +$ <br>*Si*  $x < y$ ;  $z > 0$   $\Rightarrow$   $xz < yz$ *Si*  $x < y$ ;  $z > 0$   $\Rightarrow$   $xz < yz$ <br>*Si*  $x < y$ ;  $z < 0$   $\Rightarrow$   $xz > yz$ *Si*  $x < y$ ;  $z < 0$   $\Rightarrow$   $xz > yz$ <br>*Si*  $x < y$ ;  $y < z \Rightarrow x < z$  $\Rightarrow$   $x + z < y + z$  $\begin{array}{ccc} \langle y & \Rightarrow & x+z \langle & y+z \rangle \\ \langle y, & z>0 & \Rightarrow & xz & \langle & yz \rangle \end{array}$  $\langle y, z > 0 \Rightarrow xz \langle yz \rangle$ <br> $\langle y, z < 0 \Rightarrow xz > yz \rangle$   $\forall x, y, z \in \Re$ J

# **Teorema del residuo**

 $\forall f(x); g(x) \neq 0$ , existen q(x); r(x); f, g, q, r polinomios tales que:  $f(x)$  =  $g(x)$   $q(x)$  +  $r(x)$  , con  $gr(r) < gr(g)$  o  $r(x) = 0$ 

## **Teorema de la raíz racional**

$$
f(x) = a_n x^n + a_{n-1} x^{n-1} + ... + a_1 x + a_0
$$
  
\n
$$
a_n \neq 0
$$
  
\n
$$
a_0 \neq 0
$$

Las raíces racionales de f son de la forma *P q* donde p es factor de  $a_0$  y q de  $a_n$ .

# **Para matrices A y B**

$$
(AB)^{-1} = B^{-1}A^{-1}
$$
  
\n
$$
tr(A + B) = tr A + tr B
$$
  
\n
$$
tr (aA) = a (tr A)
$$
  
\n
$$
(AB)^{T} = B^{T} A^{T}
$$
  
\n
$$
det (A) = det (A^{T})
$$
  
\n
$$
det (AB) = det (A) det (B)
$$
  
\n
$$
A (Adj A) = (Adj A) A
$$
  
\n
$$
det (A^{-1}) = \frac{1}{det (A)}
$$
  
\n
$$
A \text{ no singular}
$$

donde:

tr *A*= traza de A A<sup>T</sup>= transpuesta de A

#### **Fórmulas para potencia y raíces**

| $p \cdot a^n \pm q \cdot a^n = (p \pm q) \cdot a^n$                                                | $a^m \cdot a^n = a^{m+n}$                                   |
|----------------------------------------------------------------------------------------------------|-------------------------------------------------------------|
| $\frac{a^m}{a^n} = a^{m-n}$                                                                        | $(a^m)^n = (a^n)^m = a^{mn}$                                |
| $a^{-n} = \frac{1}{a^n}$                                                                           | $\left(\frac{a^n}{b^n}\right) = \left(\frac{a}{b}\right)^n$ |
| $p \cdot \sqrt[n]{a} \pm q \cdot \sqrt[n]{a} = (p \pm q) \cdot \sqrt[n]{a}$                        | $\sqrt[n]{a \cdot b} = \sqrt[n]{a} \cdot \sqrt[n]{b}$       |
| $\frac{\sqrt[n]{a}}{\sqrt[n]{b}} = \sqrt[n]{\frac{a}{b}} = \left(\frac{a}{b}\right)^{\frac{1}{n}}$ | $\sqrt[n \times m]{a^{m \times n}} = \sqrt[n]{a^m}$         |
| $\sqrt[n]{a^m} = (\sqrt[n]{a})^m = a^{\frac{m}{n}}$                                                | $\sqrt{-a} = i \cdot \sqrt{a}$                              |
| *No es válida en algunos casos por ejemplo: $\sqrt{(-2)^2} = +2$ , $(\sqrt{-2})^2 = -2$            |                                                             |

Nota: Los exponentes para potencias y raíces deben ser escalares

# **Formulario para el sustentante del**  Examen General para el Egreso de la Licenciatura en Ingeniería Electrónica (EGEL-IELECTRO) INGENIERIA ELECTRONICA FORMULARIO 2019, EXAMEN CENEVAL ACTUALIZADO

# **Dirección del Programa de Evaluación de Egreso (EGEL) Diseño, Ingenierías y Arquitectura**

# **Transformación de expresiones algebraicas usuales**

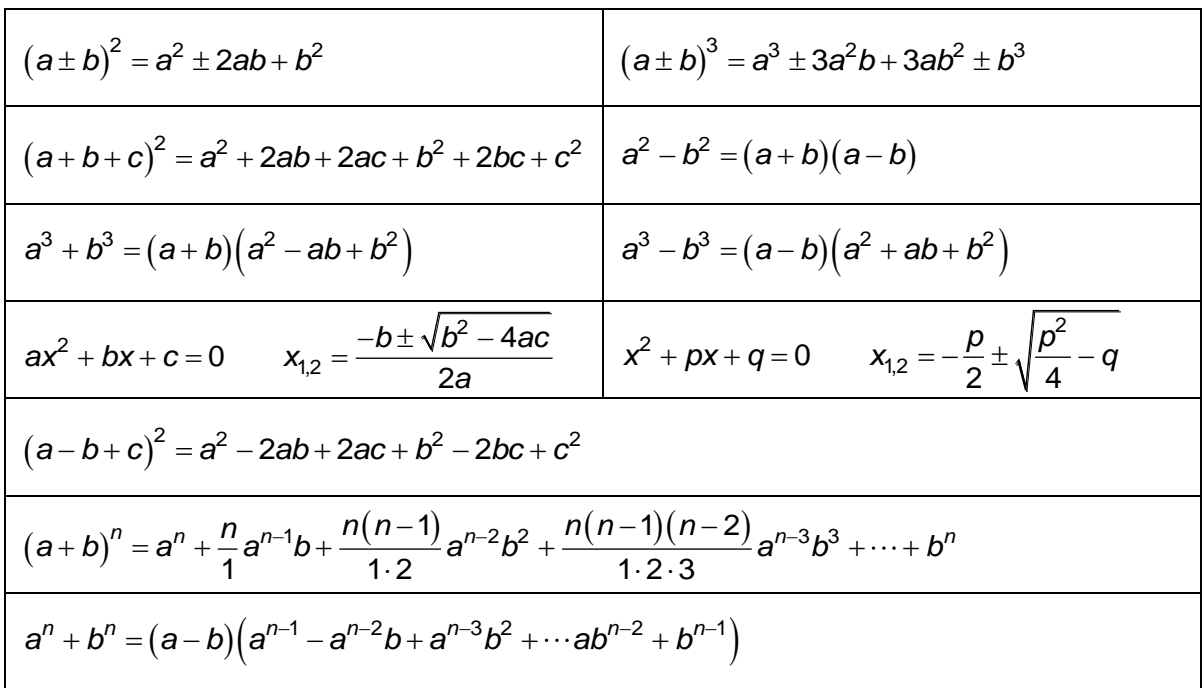

# **Logaritmos**

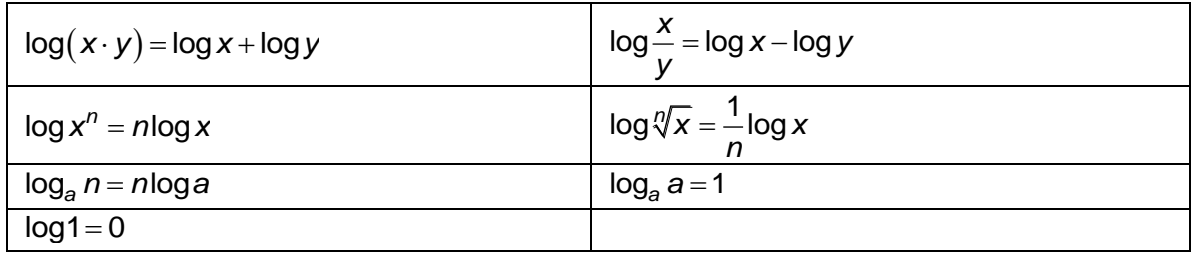

#### **Binomio de Newton**

n  
\n
$$
(a+b)^n = {n \choose 0}a^n + {n \choose 1}a^{n-1} \cdot b + {n \choose 2}a^{n-2} \cdot b^2 + {n \choose 3}a^{n-3} \cdot b^3 + \cdots
$$

Donde *n* tiene que ser un número entero

$$
\binom{n}{k} = \frac{n(n-1)(n-2)\cdots n-k+1}{1\cdot 2\cdot 3\cdots k}
$$

#### **Teorema del binomio (de Newton)**

$$
(1+x)^n = 1 + \frac{nx}{1!} + \frac{n(n-1)x^2}{2!} + \cdots
$$

#### **Teorema binomial**

$$
(x+a)^n = \sum_{k=0}^n \binom{n}{k} x^k a^{n-k}
$$

#### **Permutaciones**

Número de permutaciones de *n* elementos

$$
P_n = n! = 1 \times 2 \times 3 \times \cdots \times n
$$

#### **Combinaciones y ordenaciones**

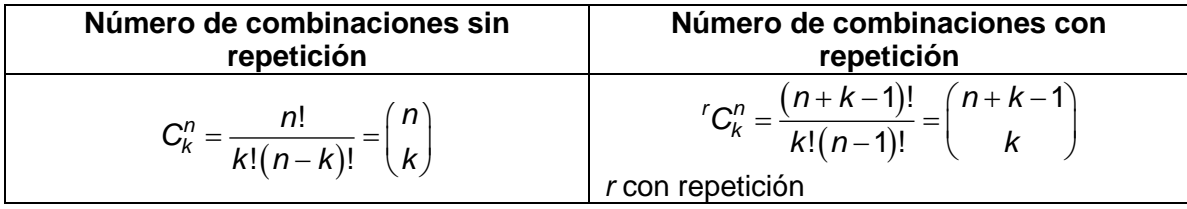

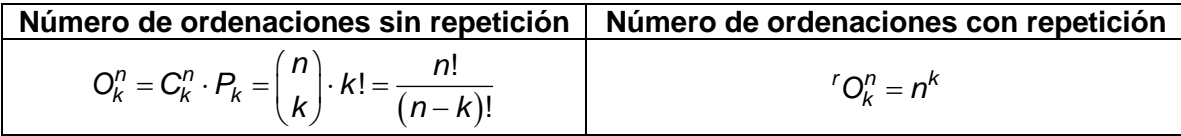

donde:

C = número de combinaciones posibles

N = número de elementos dados

K = número de elementos seleccionados de entre *n* elementos dados

O =número de ordenaciones posibles

#### **Serie binómica o binomial**

$$
f(x) = (1 \pm x)^{\alpha} = 1 \pm \alpha x + \frac{\alpha(\alpha - 1)}{2!}x^2 + \cdots
$$

$$
\alpha
$$
 es un número cualquiera, positivo o negativo, entero o fraccionario
$$
\binom{\alpha}{n} = \frac{\alpha(\alpha-1)(\alpha-2)(\alpha-3)\cdots(\alpha-n+1)}{n!}
$$

Examen General para el Egreso de la Licenciatura en Ingeniería Electrónica (EGEL-IELECTRO) **Dirección del Programa de Evaluación de Egreso (EGEL) Diseño, Ingenierías y Arquitectura**

#### **Serie de Taylor (serie de McLaurin)**

$$
f(x) = f(a) + \frac{f'(a)}{1!}(x-a) + \frac{f'(a)}{2!}(x-a)^2 + \cdots
$$

**Forma de McLaurin, cuando**  $a = 0$ 

$$
f(x) = f(0) + \frac{f'(0)}{1!}x + \frac{f''(0)}{2!}x^{2} + \cdots
$$

**Expansión de Taylor** 

$$
e^x = 1 + \frac{x}{1!} + \frac{x^2}{2!} + \frac{x^3}{3!} + \cdots
$$
  $-\infty < x < \infty$ 

#### **Determinantes por la regla de Cramer para la solución de ecuaciones simultáneas**

Determinantes de segundo orden

Para el sistema de dos ecuaciones:

$$
A_1x + B_1y = C_1
$$
  

$$
A_2x + B_2y = C_2
$$

Se resuelve mediante:

$$
\Delta = \begin{vmatrix} A_1 & B_1 \\ A_2 & B_2 \end{vmatrix} = (A_1)(B_2) - (B_1)(A_2)
$$
  

$$
x = \frac{\begin{vmatrix} C_1 & B_2 \\ C_2 & B_2 \end{vmatrix}}{\Delta} = \frac{(C_1)(B_2) - (B_1)(C_2)}{\Delta}
$$
  

$$
y = \frac{\begin{vmatrix} A_1 & C_2 \\ A_2 & C_2 \end{vmatrix}}{\Delta} = \frac{(A_1)(C_2) - (C_1)(B_2)}{\Delta}
$$

Para el sistema de tres ecuaciones:

$$
A_1x + B_1y + C_1z = D_1
$$
  
\n
$$
A_2x + B_2y + C_2z = D_2
$$
  
\n
$$
A_3x + B_3y + C_3z = D_3
$$

Se resuelve mediante:

ediante:  
\n
$$
\Delta = \begin{vmatrix} A_1 & B_1 & C_1 \\ A_2 & B_2 & C_2 \\ A_3 & B_3 & C_3 \end{vmatrix} = A_1B_2C_3 + A_2B_3C_1 + A_3B_1C_2 - A_3B_2C_1 - A_1B_3C_2 - A_2B_1C_3
$$
\n
$$
X = \begin{vmatrix} D_1 & B_1 & C_1 \\ D_2 & B_2 & C_2 \\ D_3 & B_3 & C_3 \end{vmatrix} = \frac{D_1B_2C_3 + D_2B_3C_1 + D_3B_1C_2 - D_3B_2C_1 - D_1B_3C_2 - D_2B_1C_3}{\Delta}
$$
\n
$$
Y = \begin{vmatrix} A_1 & D_1 & C_1 \\ A_2 & D_2 & C_2 \\ A_3 & D_3 & C_3 \end{vmatrix} = \frac{A_1D_2C_3 + A_2D_3C_1 + A_3D_1C_2 - A_3D_2C_1 - A_1D_3C_2 - A_2D_1C_3}{\Delta}
$$
\n
$$
Z = \begin{vmatrix} A_1 & B_1 & D_1 \\ A_2 & B_2 & D_2 \\ A_3 & B_3 & D_3 \end{vmatrix} = \frac{A_1B_2D_3 + A_2B_3D_1 + A_3B_1D_2 - A_3B_2D_1 - A_1B_3D_2 - A_2B_1D_3}{\Delta}
$$

Examen General para el Egreso de la Licenciatura en Ingeniería Electrónica (EGEL-IELECTRO) **Dirección del Programa de Evaluación de Egreso (EGEL) Diseño, Ingenierías y Arquitectura**

# **Álgebra lineal**

Si  $B = \{ \overline{v}_1, \overline{v}_2, \ldots, \overline{v}_n \}$  es base de un espacio V;  $\overline{x} \in V$ 

y  $\bar{x} = \alpha_1 \bar{v_1} + \alpha_2 \bar{v_2} + ... + \alpha_n \bar{v_n}$ ; entonces, el vector de coordenadas de  $\bar{x}$  respecto a B es:

$$
\left(\overline{x}\right)_B = \left(\alpha_1, \ \alpha_2, \ \ldots, \alpha_n\right)^T
$$

Si  $\bar{u}$ ,  $\bar{v}$ ,  $\bar{w}$   $\in$   $V$  (C) espacio vectorial, entonces  $f(\bar{u}, \bar{v}) = (\bar{u} \mid \bar{v})$  es producto interno en V si:

1) 
$$
(\overline{u} + \overline{v}) = (\overline{v} + \overline{u})
$$
  
\n2)  $(\overline{u} + \overline{v} + \overline{w}) = (\overline{u} + \overline{v}) + (\overline{u} + \overline{w})$   
\n3)  $(\alpha \overline{u} + \overline{v}) = \alpha (\overline{u} + \overline{v})$   
\n4)  $(\overline{u} + \overline{u}) > 0$  si  $\overline{u} \neq \overline{0}$ 

$$
\|\overline{v}\| = (\overline{v} / \overline{v})^{1/2} \text{ norma de } \overline{v}
$$

$$
d(\bar{u}, \bar{v}) = ||\bar{v} - \bar{u}||
$$
distancia de  $\bar{u}$  a  $\bar{v}$ 

$$
\cos \theta = \frac{(\overline{u} \cdot \overline{v})}{\|\overline{u}\| \|\overline{v}\|}
$$
 coseno del ángulo entre  $\overline{u}$  y  $\overline{v}$ 

Si  $B=\overline{\{g_1, g_2, ..., g_n\}}$  es base ortogonal de un espacio V;  $\bar{v} \in V$  y  $(\bar{v})^B_B=(\alpha_1, \alpha_2,...,\alpha_n)$ *T*  $\bar{v} \in V$  y  $(\bar{v})_B^2 = (\alpha_1, \alpha_2, ..., \alpha_n)^T$  entonces = { $g_1, g_2, ...,$ <br>  $(\overline{v} \mid \overline{g_i})$   $i = 1$  $\frac{(v \mid g_i)}{(\overline{g_i} \mid \overline{g_i})}$  *i* = 1,  $\displaystyle{i \overline{g_i}\; |\; \overline{g_j}}$  $\frac{v \mid g_i}{\frac{v}{\cdot} \cdot \frac{v}{\cdot}}$   $i = 1, 2, ..., n$ *g | g*  $\alpha_i = \frac{(V \mid g_i)}{(1 - \overline{1})}$   $i = 1, 2, \ldots,$ *z* (*x*)<sub>*B*</sub> = ( $\alpha_1$ ,  $\alpha_2$ , ..., $\alpha_n$ )<sup>*T*</sup><br>
vectorial, entonces  $f(\overline{u}, \overline{v}) = (\overline{u} + \overline{v})$  es pro<br> *w*)<br> *v* (*x*)<br> *v* (*x*)<br> *v* (*x*)<br> *v* (*x*)<br> *v* (*x*)<br> *v* (*x*)<br> *v* (*x*)<br> *v* (*x*)<br> *v* (*x*)<br> *v* (*x* 

Si  $\{e_1, e_2, ..., e_m\}$  es base ortonormal de un subespacio W del espacio V y  $v \in V$ ; entonces, la proyección de  $\bar{v}$  sobre W es:  $\sum_{i=1}^{m} (\bar{v} \, \overline{|e_i|}) \, \overline{e_i}$ *i=1*

Para la transformación lineal T:V->W

Directionación del Programa de Evaluation de Egreso (EGEL) Diseño, Ingenierías y Arquitectura formación lineal T: V
$$
\rightarrow
$$
 W

\n
$$
\begin{cases}\nT(V) = \left\{T(\bar{V}) \mid \bar{V} \in V\right\} & recorrido de V \\
N(T) = \left\{\bar{V} \in V / \ T(\bar{V}) = \bar{O}\right\} & núcleo de T \\
\dim V = \dim T(V) + \dim N(T)\n\end{cases}
$$

Para T:V->W

 $A=\overline{V_1, V_2, ..., V_n}$  base de V y B base de Wla matriz asociada a T,  $M_B^A(\mathcal{T})$  tiene por columnas a:

$$
\left[\tau(\overline{v_1})\right]_B, \left[\tau(\overline{v_2})\right]_B, \dots, \left[\tau(\overline{v_n})\right]_B
$$

para T:V $\rightarrow$ V,  $v \in V$  es vector característico de T si:

$$
T(\overline{v}) = \lambda \overline{v} \text{ con } \lambda \neq 0 \text{ y } \overline{v} \neq \overline{0}
$$

**Formulario para el sustentante del**  Examen General para el Egreso de la Licenciatura en Ingeniería Electrónica (EGEL-IELECTRO) INGENIERIA ELECTRONICA FORMULARIO 2019, EXAMEN CENEVAL ACTUALIZADO

**Dirección del Programa de Evaluación de Egreso (EGEL) Diseño, Ingenierías y Arquitectura**

# **Cálculo diferencial**

#### **Relación de cambio: Derivada**

**Pendiente en un punto. Relación (o intensidad) de cambio** 

# **Pendiente de una curva**

En una curva  $y = f(x)$ , la pendiente *m* varía en cada punto. La pendiente de la curva en un punto P es también la tangente en dicho punto:

$$
m = \tan \alpha = \frac{\Delta y'}{\Delta x'}
$$

## **Relación media de cambio (cociente incremental)**

La intensidad media de variación de la función  $y = f(x)$  es la relación de los incrementos *y x*  $\Delta$  $\Delta$ correspondientes al segmento de curva *PP*<sup>1</sup>

$$
\frac{\Delta y}{\Delta x} = \frac{f(x + \Delta x) - f(x)}{\Delta x}
$$

# **Derivada (cociente diferencial)**

Cuando Ax tiende a cero, el punto  $P_1$  tiende al punto P, y la secante  $PP_1$ , a la tangente a la curva en P. De manera que la relación de incrementos se convierte en la relación de diferenciales, que es la derivada (o Intensidad de cambio) de la función en P:

$$
y' = \lim_{\Delta x \to 0} \frac{\Delta y}{\Delta x} = \frac{dy}{dx} = f'(x)
$$

# **Interpretación geométrica de la derivada**

#### **Curvas de derivadas sucesivas**

Si para cada *x* de una curva se lleva la pendiente (o derivada) correspondiente *y*' como ordenada, se obtendrá la curva de  $y' = f'(x)$ , o de la primera derivada de la curva dada  $y = f(x)$ . Si se deriva la curva  $y' = f'(x)$  se obtendrá  $y'' = f''(x)$  o la segunda derivada de la curva dada  $y = f(x)$ , etc.

Radio de curvatura <sub>p</sub> en un punto dado x.

$$
\rho = \frac{\sqrt{(1 + {y'}^2)^3}}{y''}
$$

Coordenadas del centro de curvatura *C* correspondiente a un radio $\rho$ *y* ''

$$
a = x - \frac{1 + {y'}^2}{y''} y'
$$

$$
b = y + \frac{1 + {y'}^2}{y''}
$$

#### **Determinación de los valores máximos, mínimos y puntos de inflexión**

Valores máximos y mínimos

Hágase y'=0 y sea a el valor obtenido de x. Sustitúyase ahora x=a en y"

Si  $y''(a) > 0$  habrá un mínimo en  $x = a$ Si  $y''(a) < 0$  habrá un máximo en  $x = a$ 

Punto de inflexión

Hágase y" = 0 y sea a el valor obtenido de x. Sustitúyase ahora x = a en y"

Si  $y''(a) \neq 0$  habrá un punto de inflexión en  $x = a$ 

Forma de la curva  $y = f(x)$ 

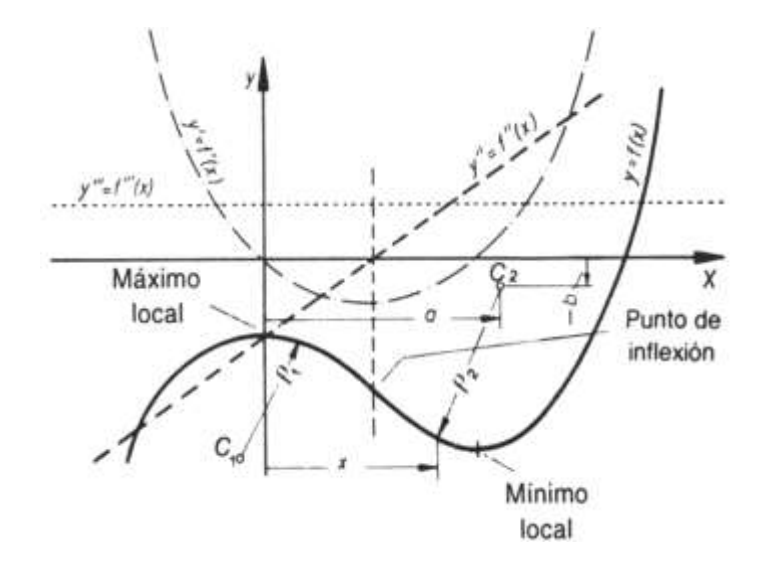

Examen General para el Egreso de la Licenciatura en Ingeniería Electrónica (EGEL-IELECTRO) **Dirección del Programa de Evaluación de Egreso (EGEL) Diseño, Ingenierías y Arquitectura**

#### **Crecimiento y decrecimiento**

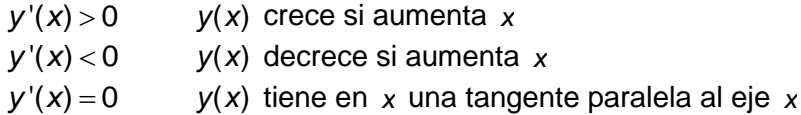

#### **Curvatura**

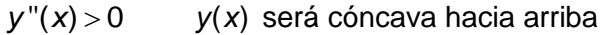

*y* " $(x)$  < 0  $y(x)$  será cóncava hacia abajo

 $y''(x) = 0$ con cambio de signo y(x) tendrá en x un punto de inflexión sin cambio de signo y(x) tendrá en x un máximo o un mínimo

#### **Otros casos**

Si para  $x = a$ 

*n*  $y'(a) = y''(a) = y'''(a) = \cdots = y^{(n-1)}(a) = 0$ , pero  $y^n \neq 0$ , pueden presentarse los cuatro casos siguientes:

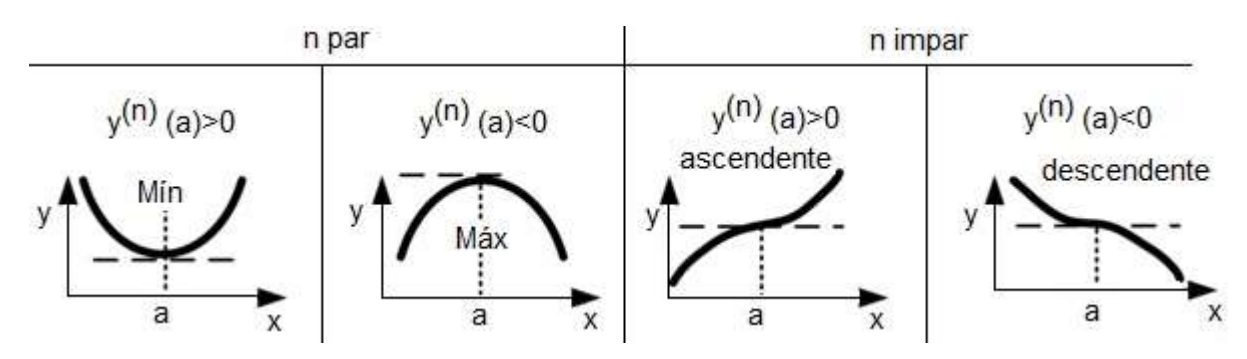

# **Tablas de derivadas**

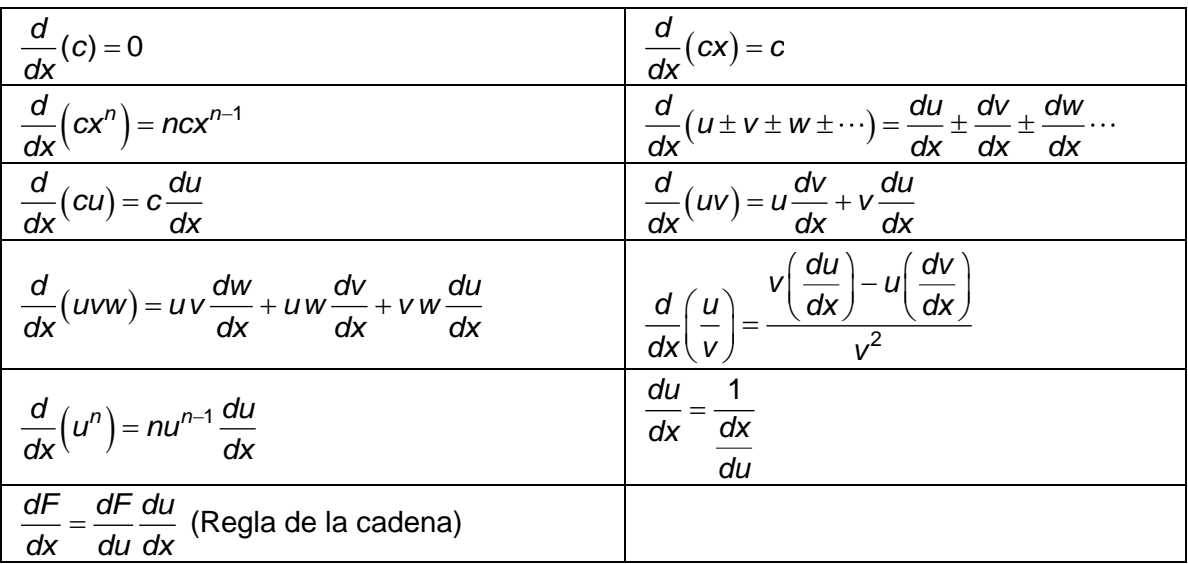

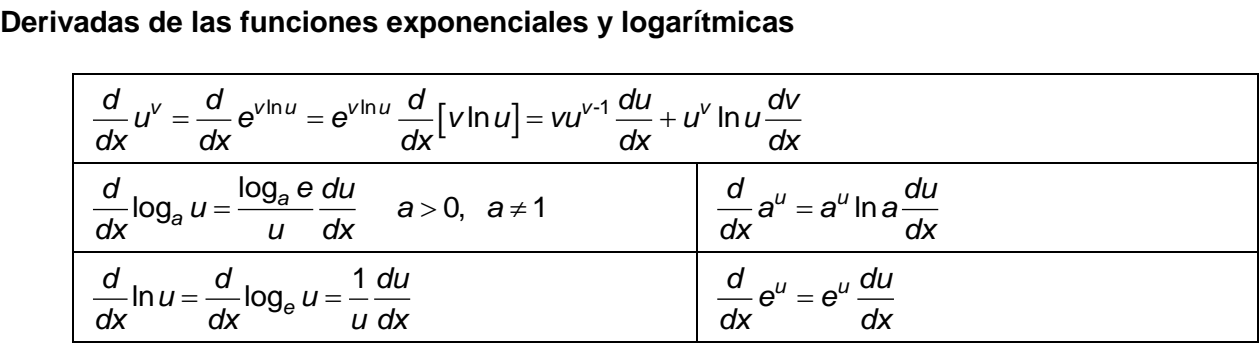

#### **Derivadas de las funciones trigonométricas y de las trigonométricas inversas**

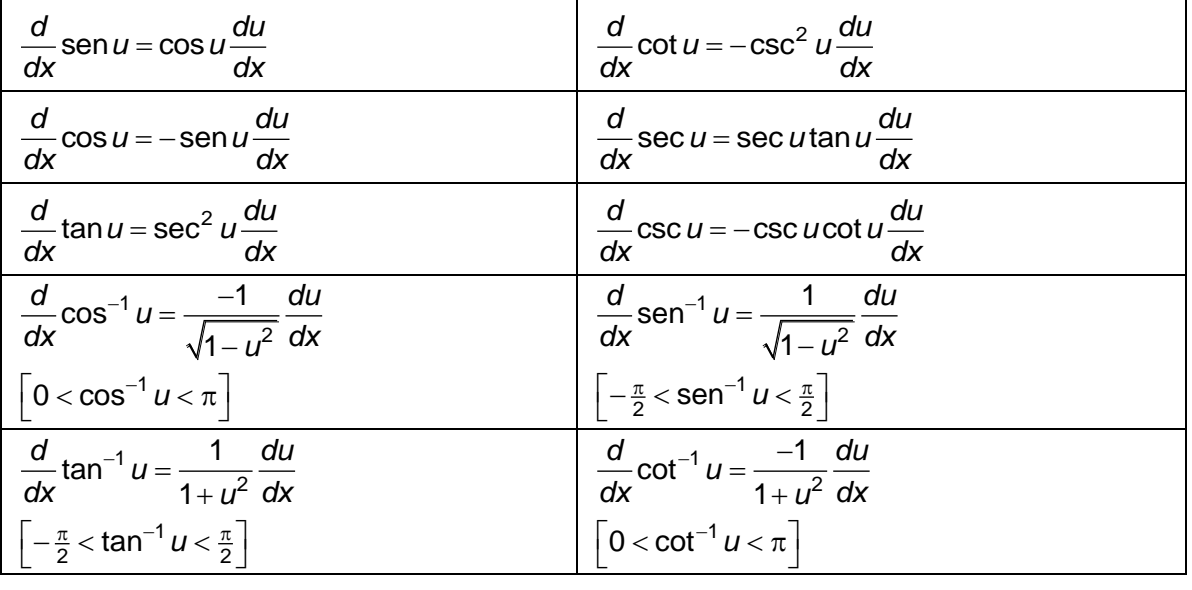

Examen General para el Egreso de la Licenciatura en Ingeniería Electrónica (EGEL-IELECTRO) **Dirección del Programa de Evaluación de Egreso (EGEL) Diseño, Ingenierías y Arquitectura**

$$
\frac{d}{dx}\sec^{-1}u = \frac{1}{|u|\sqrt{u^2 - 1}}\frac{du}{dx} = \frac{\pm 1}{u\sqrt{u^2 - 1}}\frac{du}{dx}, \quad \frac{d}{dx}\csc^{-1}u = \frac{-1}{|u|\sqrt{u^2 - 1}}\frac{du}{dx} = \frac{\mp 1}{u\sqrt{u^2 - 1}}\frac{du}{dx},
$$
  
\n
$$
\begin{bmatrix}\n+s & 0 < \sec^{-1}u < \frac{\pi}{2} \\
-s & \frac{\pi}{2} < \sec^{-1}u < \pi\n\end{bmatrix}
$$
\n
$$
\begin{bmatrix}\n-s & 0 < \csc^{-1}u < \frac{\pi}{2} \\
+s & -\frac{\pi}{2} < \csc^{-1}u < 0\n\end{bmatrix}
$$

# **Derivadas de las funciones hiperbólicas y de las hiperbólicas recíprocas**

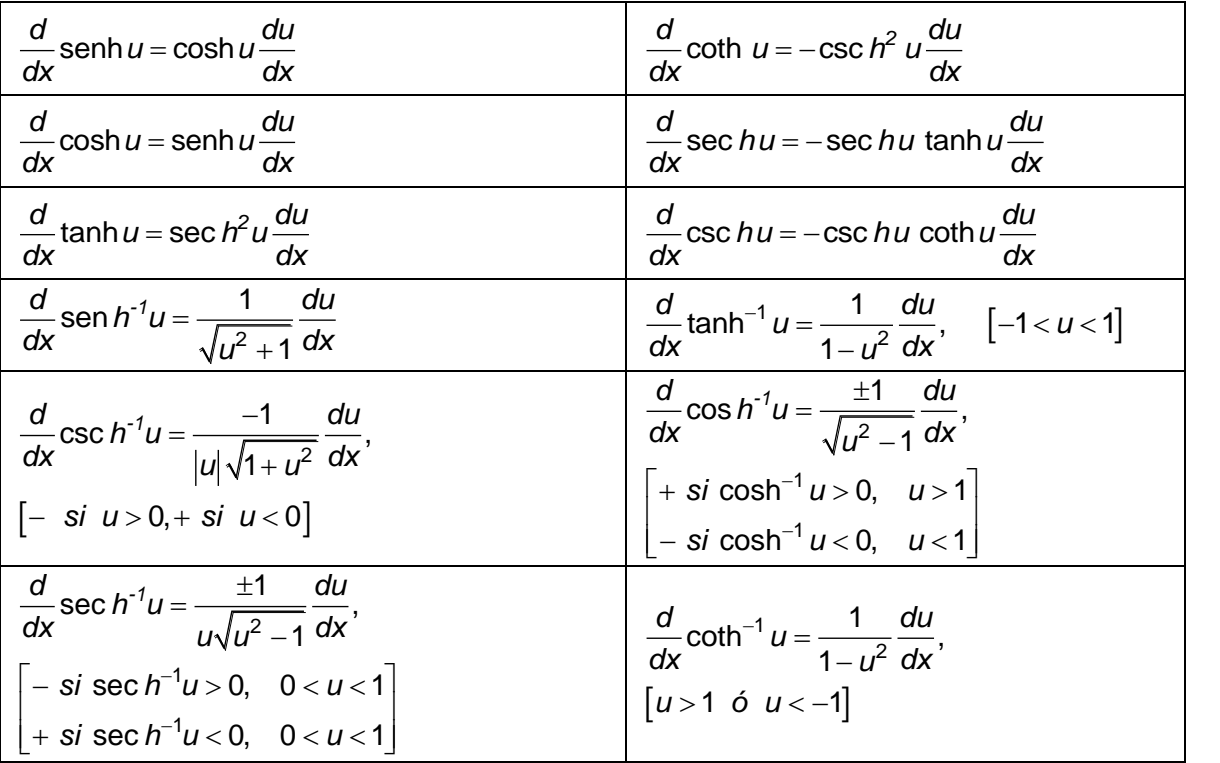

#### **Cálculo integral**

# **Significado de la integración**

Por integración se entiende el encontrar una función  $F(x)$  a partir de una función dada  $y = f(x)$  de manera que la derivada  $F'(x)$  sea igual a la original  $f(x)$ . Por lo tanto,

$$
F'(x) = \frac{dF(x)}{dx} = f(x)
$$

# **La integral indefinida**

$$
\int f(x)dx = F(x) + C
$$

*C* es una constante indeterminada que desaparece al derivar, ya que la derivada de una constante es igual a cero.

# **Significado geométrico de la integral indefinida**

Como muestra la figura, hay una infinidad de curvas  $y = F(x)$ con pendiente o derivada  $y' = F(x)$ . Todas las curvas  $y$  =  $f(\textit{\textbf{x}})$  son iguales pero desplazadas paralelamente y en la dirección del eje  $y$  . La constante *C* fija una curva determinada. Si la curva debe pasar por el punto  $x_0, y_0$  se tendrá:

$$
C = y_0 - F(x_0)
$$

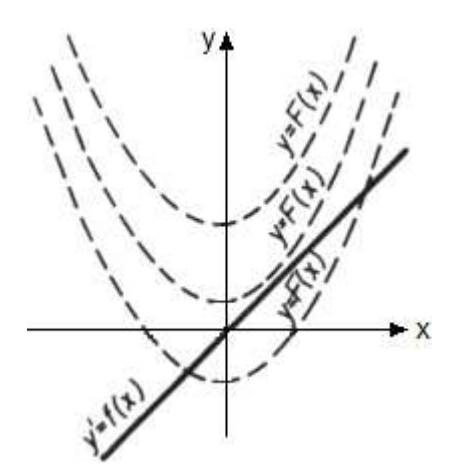

#### **La integral definida**

La integral definida tiene la forma:

$$
\int_a^b f(x)dx = F(x)\big|_a^b = F(b) - F(a)
$$

En la integral resultante se sustituye primero el límite superior y luego el inferior, y se resta el segundo resultado del primero. Desaparece así la constante *C*.

# **Reglas de integración**

#### **Formas fundamentales**

 $\int e^{u} du = e^{u} + C$  $u^n du = \frac{1}{n+1} u^{n+1} + C$  *n*  $\frac{1}{2}u^{n+1}+C$   $n \neq -1$ 1  $\int u^{n} du = \frac{1}{n+1} u^{n+1} + C$   $n \neq -1$  $a^u du = \frac{a^u}{b} + C$  $\int a^{\mu} du = \frac{a}{\ln a} + 0$  $\frac{du}{dx} = \ln |u| + C$  $\int \frac{du}{u} = \ln |u| + C$ 

#### **Formas trigonométricas**

$$
\int \operatorname{sen} u \, du = -\cos u + C
$$
\n
$$
\int \cos u \, du = \operatorname{sen} u + C
$$
\n
$$
\int \operatorname{sen} u \, du = \operatorname{len} u + C
$$
\n
$$
\int \operatorname{sen} u \, du = \ln |\operatorname{sec} u| + C
$$
\n
$$
\int \operatorname{sec}^2 u \, du = -\cot u + C
$$
\n
$$
\int \operatorname{sec} u \, du = \ln |\operatorname{sen} u| + C
$$
\n
$$
\int \operatorname{sec} u \, du = \ln |\operatorname{sec} u + \tan u| + C
$$
\n
$$
\int \operatorname{sec} u \, du = \ln |\operatorname{sec} u + \tan u| + C
$$
\n
$$
\int \operatorname{csc} u \, du = \ln |\operatorname{csc} u - \cot u| + C
$$

#### **Formas cuadráticas**

$$
\int \sqrt{a^2 + u^2} du = \frac{u}{2} \sqrt{a^2 + u^2} + \frac{a^2}{2} \ln \left| u + \sqrt{a^2 + u^2} \right| + C \qquad \int \frac{du}{\sqrt{a^2 - u^2}} = \text{sen}^{-1} \frac{u}{a} + C
$$
  

$$
\int u\sqrt{a + b} du = \frac{2}{15b^2} (3bu - 2a)(a + bu)^{3/2} + C \qquad \int \frac{du}{a^2 + u^2} = \frac{1}{a} \tan^{-1} \frac{u}{a} + C
$$
  

$$
\int \frac{\sqrt{a^2 + u^2}}{u} du = \sqrt{a^2 + u^2} - a \ln \left| \frac{a + \sqrt{a^2 + u^2}}{u} \right| + C \qquad \int \frac{du}{u\sqrt{u^2 - a^2}} = \frac{1}{a} \sec^{-1} \frac{u}{a} + C
$$
  

$$
\int \frac{du}{u^2 \sqrt{a^2 + u^2}} = -\frac{\sqrt{a^2 + u^2}}{a^2 u} + C \qquad \int \frac{du}{a^2 - u^2} = \frac{1}{2a} \ln \left| \frac{u + a}{u - a} \right| + C
$$
  

$$
\int \frac{du}{(a^2 + u^2)^{3/2}} = \frac{u}{a^2 \sqrt{a^2 + u^2}} + C \qquad \int \frac{du}{u^2 - a^2} = \frac{1}{2a} \ln \left| \frac{u - a}{u + a} \right| + C
$$

**Formulario para el sustentante del**  INGENIERIA ELECTRONICA FORMULARIO 2019, EXAMEN CENEVAL ACTUALIZADO Examen General para el Egreso de la Licenciatura en Ingeniería Electrónica (EGEL-IELECTRO)

**Dirección del Programa de Evaluación de Egreso (EGEL) Diseño, Ingenierías y Arquitectura**

$$
\int \frac{\sqrt{a^2 + u^2}}{u^2} du = -\frac{\sqrt{a^2 + u^2}}{u^2} + \ln |u + \sqrt{a^2 + u^2}| + C
$$
\n
$$
\int \frac{du}{u\sqrt{a^2 + u^2}} = -\frac{1}{a} \ln \left| \frac{\sqrt{a^2 + u^2} + a}{u} \right| + C
$$
\n
$$
\int \frac{du}{u\sqrt{a^2 + u^2}} = -\frac{1}{a} \ln \left| \frac{\sqrt{a^2 + u^2} + a}{u} \right| + C
$$
\n
$$
\int \frac{du}{\sqrt{a^2 + u^2}} = \frac{u}{a} \sqrt{a^2 - u^2} du = \frac{u}{a} \sqrt{a^2 - u^2} du = \frac{u}{a} \sqrt{a^2 - u^2} du = \frac{u}{a} \sqrt{a^2 - u^2} du = \frac{u}{a} \sqrt{a^2 - u^2} du = \frac{u}{a} \sqrt{a^2 - u^2} du = \frac{u}{a} \sqrt{a^2 - u^2} du = \frac{u}{a} \sqrt{a^2 - u^2} du = \frac{u}{a} \sqrt{a^2 - u^2} du = \frac{u}{a} \sqrt{a^2 - u^2} du = \frac{u}{a} \sqrt{a^2 - u^2} du = \frac{u}{a} \sqrt{a^2 - u^2} du = -\frac{1}{a} \sqrt{a^2 - u^2} du = -\frac{1}{a}
$$

$$
\int \frac{du}{u\sqrt{a^2 + u^2}} = -\frac{1}{a} \ln \left| \frac{\sqrt{a^2 + u^2} + a}{u} \right| + C
$$
\n
$$
\int \sqrt{a^2 - u^2} du = \frac{u}{2} \sqrt{a^2 - u^2} + \frac{a^2}{2} \operatorname{sen}^{-1} \frac{u}{a} + C
$$
\n
$$
\int \frac{du}{\sqrt{a^2 + u^2}} = \ln \left| u + \sqrt{a^2 + u^2} \right| + C
$$
\n
$$
\int \frac{u^2 du}{\sqrt{a^2 - u^2}} = -\frac{u}{2} \sqrt{a^2 - u^2} + \frac{a^2}{2} \operatorname{sen}^{-1} \frac{u}{a} + C
$$
\n
$$
\int \frac{\sqrt{a^2 - u^2}}{u^2} du = -\frac{1}{u} \sqrt{a^2 - u^2} - \operatorname{sen}^{-1} \frac{u}{a} + C
$$
\n
$$
\int \frac{u^2 du}{\sqrt{a^2 - u^2}} = \frac{2u^2 \sqrt{a^2 - u^2} - \operatorname{sen}^{-1} \frac{u}{a} + C
$$
\n
$$
\int \frac{u^2 du}{\sqrt{a^2 - u^2}} = \frac{2u^2 \sqrt{a^2 - u^2}}{b(2n+1)} - \frac{2na}{b(2n+1)} \int \frac{u^{n-1} du}{\sqrt{a^2 - u^2}} = \frac{u}{b(2n+1)} - \frac{2na}{b(2n+1)} + C
$$
\n
$$
\int \frac{u}{u^2} du = -\frac{\sqrt{u^2 - a^2}}{u} + \ln \left| u + \sqrt{u^2 - a^2} \right| + C
$$
\n
$$
\int \frac{du}{\sqrt{u^2 - a^2}} = \frac{1}{u^2} (a + bu - a \ln |a + bu|) + C
$$
\n
$$
\int \frac{du}{u^2 \sqrt{u^2 - a^2}} = \frac{\sqrt{u^2 - a^2}}{a^2 u} + C
$$
\n
$$
\int \frac{du}{u \sqrt{a^2 + bu}} = \frac{1}{\sqrt{a^2}} \ln \left| \frac{\sqrt{a^2 + bu^2} - \sqrt{a^2}}{\sqrt{a^2 - a^2}}
$$

Examen General para el Egreso de la Licenciatura en Ingeniería Electrónica (EGEL-IELECTRO) **Dirección del Programa de Evaluación de Egreso (EGEL) Diseño, Ingenierías y Arquitectura**

$$
\int \frac{du}{u^2(a+bu)} = -\frac{1}{au} + \frac{b}{a^2} \ln \left| \frac{a+bu}{u} \right| + C
$$
\n
$$
\int \frac{\sqrt{a+bu}}{u} du = 2\sqrt{a+bu} + a \int \frac{du}{u\sqrt{a+bu}}
$$
\n
$$
\int \frac{udu}{(a+bu)^2} = \frac{a}{b^2(a+bu)} + \frac{1}{b} \ln |a+bu| + C
$$
\n
$$
\int \frac{\sqrt{a+bu}}{u^2} du = -\frac{\sqrt{a+bu}}{u} + \frac{b}{2} \int \frac{du}{u\sqrt{a+bu}}
$$
\n
$$
\int \frac{du}{(a+bu)^2} = \frac{1}{a(a+bu)} - \frac{1}{a^2} \ln \left| \frac{a+bu}{u} \right| + C
$$
\n
$$
\int (a^2 - u^2)^{3/2} du = -\frac{u}{8} (2u^2 - 5a^2) \sqrt{a^2 - u^2} + \frac{3a^4}{8} \operatorname{sen}^{-1} \frac{u}{a} + C
$$
\n
$$
\int u^2 \sqrt{a^2 + u^2} du = \frac{u}{8} (a^2 + 2u^2) \sqrt{a^2 + u^2} - \frac{a^2}{8} \ln |u + \sqrt{a^2 + u^2}| + C
$$
\n
$$
\int \frac{u^2 du}{a+bu} = \frac{1}{2b^3} \Big[ (a+bu)^2 - 4a(a+bu) + 2a^2 \ln |a+bu| \Big] + C
$$
\n
$$
\int u^2 \sqrt{u^2 - a^2} du = \frac{u}{8} (2u^2 - a^2) \sqrt{u^2 - a^2} - \frac{a^4}{8} \ln |u + \sqrt{u^2 - a^2}| + C
$$

# **Otras formas trigonométricas**

$$
\int \csc^{3} u du = -\frac{1}{2} \csc u \cot u + \frac{1}{2} \ln |\csc u - \cot u| + C
$$
\n
$$
\int \sin^{n} u du = -\frac{1}{n} \sin^{-1} u \cos u + \frac{n-1}{n} \int \sin^{-2} u du
$$
\n
$$
\int \cos^{2} u du = \frac{1}{2} u + \frac{1}{4} \sin 2u + C
$$
\n
$$
\int \cos^{n} u du = \frac{1}{n} \cos^{n-1} u \sin u + \frac{n-1}{n} \int \cos^{n-2} u du
$$
\n
$$
\int \tan^{n} u du = \frac{1}{n-1} \tan^{n-1} u - \int \tan^{n-2} u du
$$
\n
$$
\int \cot^{2} u du = \tan u - u + C
$$
\n
$$
\int \cot^{n} u du = \frac{-1}{n-1} \cot^{n-1} u - \int \cot^{n-2} u du
$$
\n
$$
\int \sec^{n} u du = -\frac{1}{n-1} \tan u \sec^{n-2} u + \frac{n-2}{n-1} \int \sec^{n-2} u du
$$
\n
$$
\int \csc^{3} u du = -\frac{1}{3} (2 + \sec^{2} u) \cos u + C
$$
\n
$$
\int \sec^{n} u du = \frac{1}{n-1} \tan u \sec^{n-2} u + \frac{n-2}{n-1} \int \sec^{n-2} u du
$$
\n
$$
\int \cos^{3} u du = \frac{1}{3} (2 + \cos^{2} u) \sec u + C
$$
\n
$$
\int \csc^{n} u du = \frac{1}{n-1} \cot u \csc^{n-2} u + \frac{n-2}{n-1} \int \sec^{n-2} u du
$$
\n
$$
\int \tan^{3} u du = \frac{1}{2} \tan^{2} u + \ln |\cos u| + C
$$
\n
$$
\int \sec^{n} u du = \frac{\sec (a - b) u}{2(a - b)} - \frac{\sec (a + b) u}{2(a + b)} + C
$$
\n
$$
\int \cot^{3} u du = -\frac{1}{2} \cot^{2} u - \ln |\sec u| + C
$$
\n
$$
\int \csc^{3} u du = \frac{1}{2} \tan^{2
$$

#### **Formulario para el sustentante del**  Examen General para el Egreso de la Licenciatura en Ingeniería Electrónica (EGEL-IELECTRO) INGENIERIA ELECTRONICA FORMULARIO 2019, EXAMEN CENEVAL ACTUALIZADO

**Dirección del Programa de Evaluación de Egreso (EGEL) Diseño, Ingenierías y Arquitectura**

$$
|usenudu = senu - u\cos u + C
$$

$$
\int \operatorname{sen}^{n} u \cos^{m} u \, du
$$
\n
$$
= -\frac{\operatorname{sen}^{n-1} u \cos^{m+1} u}{n+m} + \frac{n-1}{n+m} \int \operatorname{sen}^{n-2} u \cos^{m} u \, du
$$
\n
$$
= -\frac{\operatorname{sen}^{n+1} u \cos^{m-1} u}{n+m} + \frac{m-1}{n+m} \int \operatorname{sen}^{n} u \cos^{m-2} u \, du
$$

$$
\int \text{Use} \sin(100^\circ \text{H}) \cdot \text{Use} \sin(100^\circ \text{H}) \cdot \text{Use} \cdot \text{Use} \cdot \text{Use
$$

$$
\int u^n \operatorname{sen} u du = u^n \cos u + n \int u^{n-1} \cos u du
$$
  

$$
\int u \tan^{-1} u du = \frac{u^2 + 1}{2} \tan^{-1} u - \frac{u}{2} + C
$$
  

$$
\int \operatorname{sen}^{-1} u du = u \operatorname{sen}^{-1} u + \sqrt{1 - u^2} + C
$$
  

$$
\int \cos^{-1} u du = u \cos^{-1} u - \sqrt{1 - u^2} + C
$$
  

$$
\int \tan^{-1} u du = u \tan^{-1} u - \frac{1}{2} \ln (1 + u^2) + C
$$

# **Formas exponenciales y logarítmicas**

$$
\int ue^{au} du = \frac{1}{a^2} (au - 1) e^{au} + C
$$
  
\n
$$
\int u^n e^{au} du = \frac{1}{a} u^n e^{au} - \frac{n}{a} \int u^{n-1} e^{au} du
$$
  
\n
$$
\int u^n \ln u du = \frac{u^{n+1}}{(n+1)^2} [(n+1) e^{au} \ln u] = \frac{e^{au}}{(n+1)^2} [(n+1) e^{au} \ln u] = \frac{e^{au}}{(n+1)^2} [(n+1) e^{au} \ln u] = \frac{e^{au}}{a^2 + b^2} (a \cosh u - b \cosh u) + C
$$
  
\n
$$
\int e^{au} \cos bu du = \frac{e^{au}}{a^2 + b^2} (a \cos bu + b \sin bu) + C
$$
  
\n
$$
\int \frac{1}{u \ln u} du = \ln |\ln u| + C
$$

$$
\int \ln u \, du = u \ln u - u + C
$$
\n
$$
\int u^n \ln u \, du = \frac{u^{n+1}}{(n+1)^2} \Big[ (n+1) \ln u - 1 \Big] + C
$$
\n
$$
\int \frac{1}{u \ln u} \, du = \ln \left| \ln u \right| + C
$$

## **Formas hiperbólicas**

$$
\int \operatorname{senh} u \, du = \cosh u + C
$$
\n
$$
\int \operatorname{csch} u \, du = \operatorname{senh} u + C
$$
\n
$$
\int \operatorname{tsch} u \, du = \operatorname{lencosh} u + C
$$
\n
$$
\int \operatorname{tsch} u \, du = \operatorname{lencosh} u + C
$$
\n
$$
\int \operatorname{csch}^2 u \, du = \tanh u + C
$$
\n
$$
\int \operatorname{csch}^2 u \, du = -\coth u + C
$$
\n
$$
\int \operatorname{csch} u \, du = -\operatorname{sech} u + C
$$
\n
$$
\int \operatorname{sech} u \, du = \operatorname{tan}^{-1} |\operatorname{senh} u| + C
$$
\n
$$
\int \operatorname{csch} u \, du = -\operatorname{csch} u + C
$$

#### **Otras formas cuadráticas**

$$
\int \sqrt{2au - u^2} du = \frac{u - a}{2} \sqrt{2au - u^2} + \frac{a^2}{2} \cos^{-1} \left( \frac{a - u}{a} \right) + C \quad \int \frac{du}{\sqrt{2au - u^2}} = \cos^{-1} \left( \frac{a - u}{a} \right) + C
$$
  

$$
\int \frac{\sqrt{2au - u^2}}{u^2} du = -\frac{2\sqrt{2au - u^2}}{u} - \cos^{-1} \left( \frac{a - u}{a} \right) + C \quad \int \frac{u du}{\sqrt{2au - u^2}} = -\sqrt{2au - u^2} + a \cos^{-1} \left( \frac{a - u}{a} \right) + C
$$
  

$$
\int \frac{\sqrt{2au - u^2}}{u^2} du = \sqrt{2au - u^2} + a \cos^{-1} \left( \frac{a - u}{a} \right) + C \quad \int \frac{du}{u \sqrt{2au - u^2}} = -\frac{\sqrt{2au - u^2}}{au} + C
$$
  

$$
\int \frac{u^2 du}{\sqrt{2au - u^2}} = -\frac{(u + 3a)}{2} \sqrt{2au - u^2} + \frac{3a^2}{2} \cos^{-1} \left( \frac{a - u}{a} \right) + C
$$

$$
\int \frac{d^{2} a}{\sqrt{2au - u^{2}}} = -\frac{(1 - 2)}{2} \sqrt{2au - u^{2} + \frac{3a}{2}} \cos^{-1} \left(\frac{a}{a}\right) + C
$$
  

$$
\int u \sqrt{2au - u^{2}} du = \frac{2u - au - 3a^{2}}{6} \sqrt{2au - u^{2} + \frac{a^{3}}{2}} \cos^{-1} \left(\frac{a - u}{a}\right) + C
$$

Examen General para el Egreso de la Licenciatura en Ingeniería Electrónica (EGEL-IELECTRO) **Dirección del Programa de Evaluación de Egreso (EGEL) Diseño, Ingenierías y Arquitectura**

#### **Regla de Simpson**

Para curvas hasta de tercer grado

$$
A_i = \frac{h}{3}(y_0 + 4y_1 + y_2)
$$

Para curvas de grado mayor que el tercero

o mayor que el tercero  

$$
A = \frac{h}{3} \Big[ y_0 + y_n + 2(y_2 + y_4 + ... + y_{n-2}) + 4(y_1 + y_3 + ... + y_{n-1}) \Big]
$$

## **Integrales múltiples**

$$
\int_{x=a}^{b} \int_{y=f_1(x)}^{f_2(x)} F(x,y) dy dx = \int_{x=a}^{b} \left\{ \int_{y=f_1(x)}^{f_2(x)} F(x,y) dy \right\} dx
$$

donde  $y = f_1(x)$  e  $y = f_2(x)$  son las ecuaciones de las curvas HPG y PGQ respectivamente, mientras

que a y b son las abscisas de los puntos P y Q. Esta integral también se puede escribir así:  
\n
$$
\int_{y=c}^{d} \int_{x=g_1(y)}^{g_2(y)} F(x, y) dx dy = \int_{y=c}^{d} \left\{ \int_{x=g_1(y)}^{g_2(y)} F(x, y) dx \right\} dy
$$

donde *x* =  $g_1(y)$ , *x* =  $g_2(y)$  son las ecuaciones de las curvas HPG yPGQ, respectivamente, mientras que c y d son las ordenadas de H y G.

Estas son las llamadas integrales dobles o integrales de área. Los anteriores conceptos se pueden ampliar para considerar integrales triples o de volumen así como integrales múltiples en más de tres dimensiones.

$$
s = s(t) = \int_{a}^{t} \left\| \vec{r}'(t) \right\| dt
$$

Es la longitud de curva correspondiente al intervalo paramétrico  $[a, t]$ .

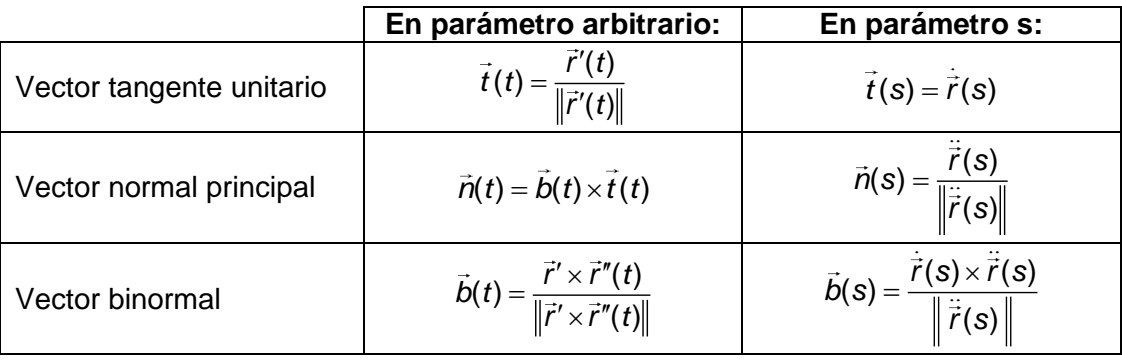

Los vectores unitarios $\vec{t}$ ,  $\vec{n}$ , $\vec{b}$  forman una triada positiva $\left(\vec{b}=\vec{t}$ x $\vec{n},\vec{n}=\vec{b}$ x $\vec{t}$ ,  $\vec{t}=\vec{n}$ x $\vec{b}\right)$ 

# **Recta tangente en**  *t*0

Ecuación vectorial Ecuación paramétrica

$$
\vec{r}(\lambda) = \vec{r}(t_0) + \lambda \vec{r}'(t_0)
$$
\n
$$
\frac{x - x_0}{x'_0} = \frac{y - y_0}{y'_0} = \frac{z - z_0}{x'_0}
$$

# ${\sf Plano}$  oscilador $\left(t,\vec{n}\right)$  en  $t_0$

Ecuación vectorial Ecuación paramétrica

$$
(\vec{r} - \vec{r}(t_0)) \bullet (\vec{r}'(t_0) \times \vec{r}''(t_0)) = 0
$$
\n
$$
\begin{vmatrix} x - x_0 & y - y_0 & z - z_0 \ x'_0 & y'_0 & z'_0 \ x''_0 & y''_0 & z''_0 \end{vmatrix} = 0
$$

# **Curvatura y torsión**

$$
\begin{aligned}\n&\kappa = \frac{y^{\prime\prime}}{\left[1 + (y^{\prime})^2\right]^{\frac{3}{2}}} &\kappa(t) = \frac{\left\|\vec{r}'(t)x\vec{r}''(t)\right\|}{\left\|\vec{r}'(t)\right\|} &\tau(t) = \frac{\vec{r}'(t) \cdot \left(\vec{r}''(t)x\vec{r}''(t)\right)}{\left\|\vec{r}'(t)x\vec{r}''(t)\right\|^2} \\
&\kappa(s) = \left\|\vec{r}(s)\right\| &\frac{d}{ds}\vec{T} = k\vec{N} &\frac{d}{ds}\vec{N} = \tau\vec{B} - k\vec{T} &\frac{d}{ds}\vec{B} = -\tau\vec{N}\n\end{aligned}
$$

# **Plano normal**

Ecuación vectorial Ecuación paramétrica

 $(\vec{r} - \vec{r}(t_0)) \cdot \vec{r}'(t_0) = 0$  $x_0$   $(x - x_0) + y_0' (y - y_0) + z_0' (z - z_0) = 0$ <br>  $x_0' (x - x_0) + y_0' (y - y_0) + z_0' (z - z_0) = 0$ 

Plano rectificante  $(t,b)$  en  $t_{\rm o}$ 

# Ecuación vectorial Ecuación paramétrica

$$
(\vec{r} - \vec{r}(t_0)) \cdot \vec{n}(t_0) = 0
$$
\n
$$
\begin{vmatrix}\nx - x_0 & y - y_0 & z - z_0 \\
x'_0 & y'_0 & z'_0 \\
y'_0 & z''_0 - y''_0 & z'_0 & x'_0 \\
z'_0 & z'_0 & z'_0 & x'_0 \\
y''_0 & z''_0 & z''_0 & x'_0 \\
z''_0 & z''_0 & z''_0 & z''_0\n\end{vmatrix} = 0
$$

Examen General para el Egreso de la Licenciatura en Ingeniería Electrónica (EGEL-IELECTRO) **Dirección del Programa de Evaluación de Egreso (EGEL) Diseño, Ingenierías y Arquitectura**

#### **Componentes tangencial y normal de la aceleración**

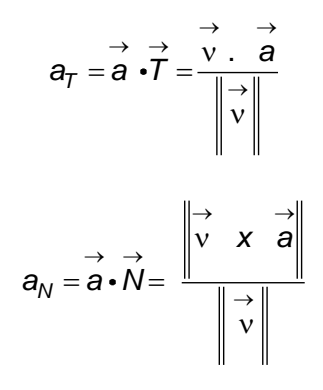

#### **Propiedades de la divergencia**

*i*)  $div(F+G) = uv(F) + uv(G)$ <br> *ii*)  $div(\phi \vec{F}) = \phi div(\vec{F}) + (grad\phi) \bullet \vec{F}$ <br> *iii*)  $div(\vec{F} + \vec{G}) = \vec{G} \bullet [rot(\vec{F})] \cdot \vec{F} \bullet [rot(\vec{G})]$ *i*)  $\vec{div}(\vec{F} + \vec{G}) = \vec{div}(\vec{F}) + \vec{div}(\vec{G})$ *i*) div(F + G) = div(F) + div(G)<br>ii) div(ϕĒ) = ϕdiv(Ē) + (gradϕ) ● Ē

#### **Formulario para el sustentante del**  Examen General para el Egreso de la Licenciatura en Ingeniería Electrónica (EGEL-IELECTRO) INGENIERIA ELECTRONICA FORMULARIO 2019, EXAMEN CENEVAL ACTUALIZADO

**Dirección del Programa de Evaluación de Egreso (EGEL) Diseño, Ingenierías y Arquitectura**

# **Geometría**

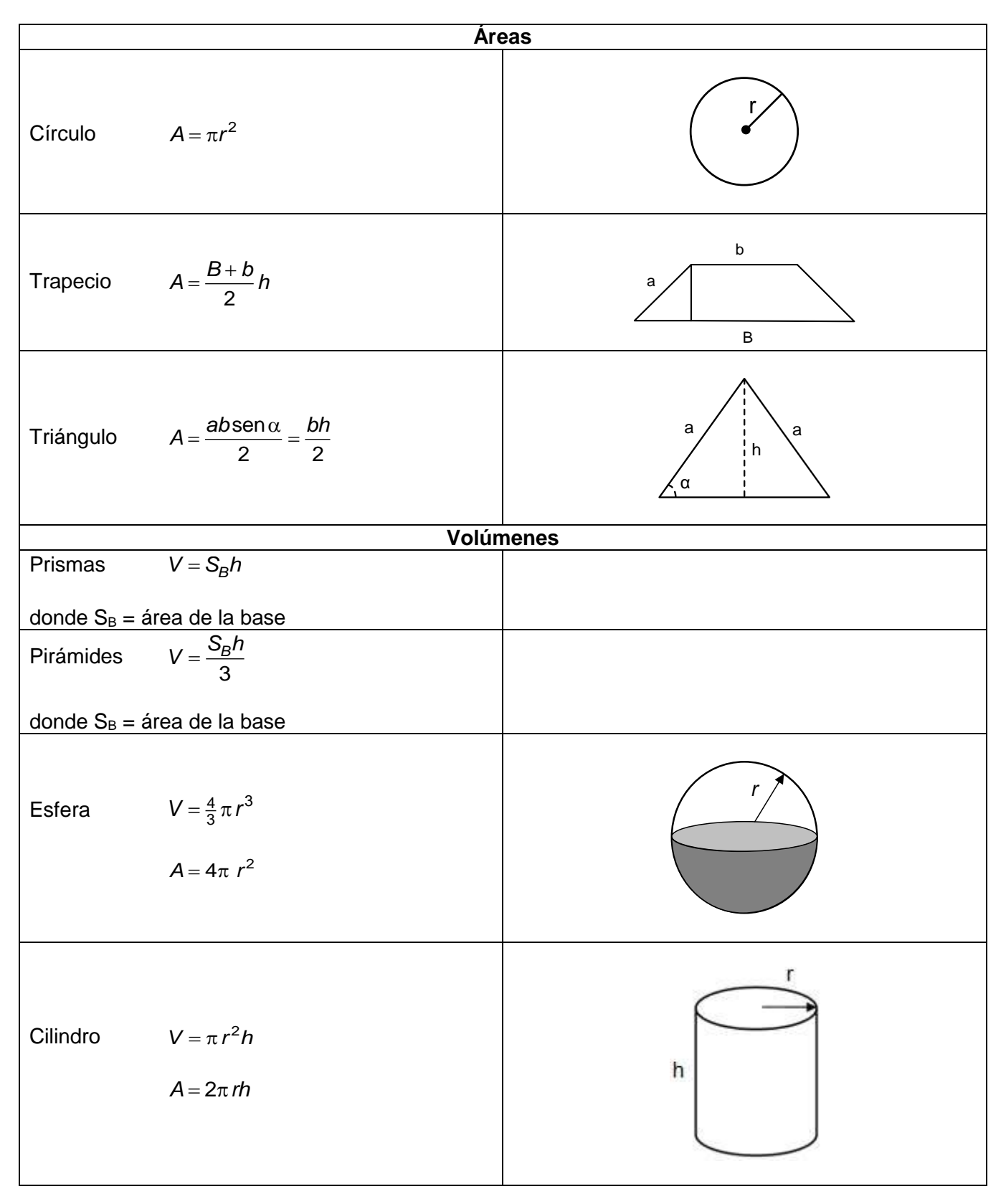

Examen General para el Egreso de la Licenciatura en Ingeniería Electrónica (EGEL-IELECTRO) **Dirección del Programa de Evaluación de Egreso (EGEL) Diseño, Ingenierías y Arquitectura**

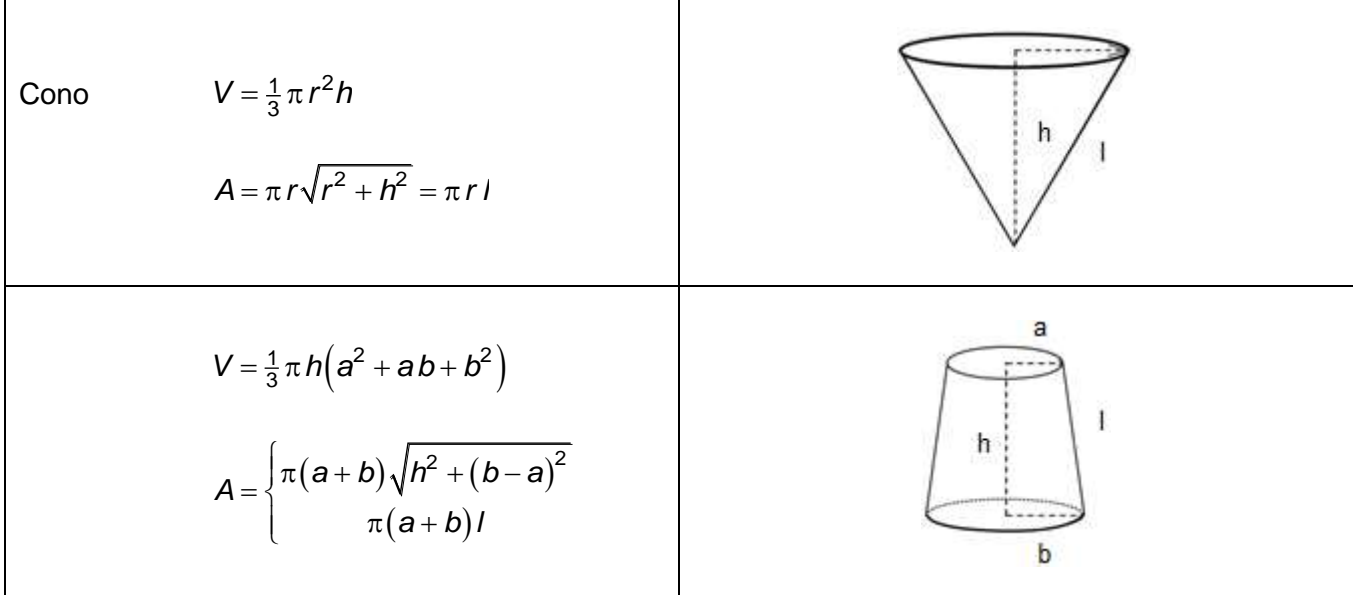

#### **Geometría analítica plana**

**Distancia entre dos puntos** 

$$
\sqrt{\left(x_2-x_1\right)^2+\left(y_2-y_1\right)^2}
$$

**Pendiente de una recta** 

$$
m=\frac{y_2-y_1}{x_2-x_1}
$$

**Ecuación de una recta** 

$$
y-y_1 = m(x-x_1);
$$
  $Ax + By + C = 0$ 

**Ángulo entre rectas** 

$$
\tan\theta = \frac{m_1 - m_2}{1 + m_1 m_2}
$$

**Circunferencia** 

$$
(x-h)^2 + (y-k)^2 = r^2
$$
;  $Ax^2 + Ay^2 + Dx + Ey + F = 0$ 

**Parábola** 

Eje vertical  
\nEje horizontal  
\n
$$
(x-h)^2 = 4p(y-k);
$$
  $Ax^2 + Dx + Ey + F = 0$   
\n $(y-k)^2 = 4p(x-h);$   $By^2 + Dx + Ey + F = 0$   
\n $LR = 4p \quad e = 1$ 

#### **Elipse**

Eje focal horizontal 
$$
\frac{(x-h)^2}{a^2} + \frac{(y-k)^2}{b^2} = 1 \qquad ; \ a > b
$$

$$
\frac{(x-h)^2}{b^2} + \frac{(y-k)^2}{a^2} = 1 \qquad ; \ a > b
$$

$$
a^2 = b^2 + c^2;
$$
  $LR = \frac{2b^2}{a};$   $e = \frac{c}{a} < 1$   
 $Ax^2 + Cy^2 + Dx + Ey + F = 0;$   $AC > 0$ 

#### **Hipérbola**

Eje focal vertical

Examen General para el Egreso de la Licenciatura en Ingeniería Electrónica (EGEL-IELECTRO) **Dirección del Programa de Evaluación de Egreso (EGEL) Diseño, Ingenierías y Arquitectura**

Eje focal horizontal 
$$
\frac{(x-h)^2}{a^2} - \frac{(y-k)^2}{b^2} = 1
$$

$$
\frac{(y-k)^2}{a^2} - \frac{(x-h)^2}{b^2} = 1
$$

Eje focal vertical

$$
c^2 = a^2 + b^2
$$
;  $LR = \frac{2b^2}{a}$ ;  $e = \frac{c}{a} > 1$   
 $Ax^2 + Cy^2 + Dx + Ey + F = 0$ ;  $AC < 0$ 

#### **Geometría analítica del espacio**

Considerando  $P_1 = (x_1, y_1, z_1)$  y  $P_2 = (x_2, y_2, z_2)$ 

 $V$ ector que une  $P_1$  y  $P_2$ 

$$
\overline{P_1P_2} = \langle (x_2 - x_1), (y_2 - y_1), (z_2 - z_1) \rangle = (l, m, n)
$$

**Distancia entre dos puntos** 

$$
u \text{ntos}
$$
\n
$$
d = \sqrt{(x_2 - x_1)^2 + (y_2 - y_1)^2 + (z_2 - z_1)^2} = \sqrt{l^2 + m^2 + n^2}
$$

#### **Recta que pasa por dos puntos**

Forma paramétrica

$$
x = x_1 + l t \qquad \qquad y = y_1 + m t \qquad \qquad z = z_1 + n t
$$

Forma simétrica

$$
t = \frac{x - x_1}{l}
$$
 
$$
t = \frac{y - y_1}{m}
$$
 
$$
t = \frac{z - z_1}{n}
$$

Cosenos directores

$$
\cos \alpha = \frac{x_2 - x_1}{d} = \frac{l}{d}
$$
\n
$$
\cos \beta = \frac{y_2 - y_1}{d} = \frac{m}{d}
$$
\n
$$
\cos \gamma = \frac{z_2 - z_1}{d} = \frac{n}{d}
$$

donde α, β, γ denotan los ángulos que forman la línea que une los puntos  $P_1$  y  $P_2$  con la parte positiva de los ejes x, y, z, respectivamente.

#### **Ecuación del plano**

- Que pasa por un punto  $P_1 = (x_1, y_1, z_1)$  y tiene vector normal  $\overrightarrow{a} = \langle a_1, a_2, a_3 \rangle$ :<br> $a_1(x - x_1) + a_2(y - y_1) + a_3(z - z_1) = 0$ 

$$
a_1(x-x_1)+a_2(y-y_1)+a_3(z-z_1)=0
$$

-Forma general:

$$
Ax + By + Cz + D = 0
$$

$$
\cos^2 \alpha + \cos^2 \beta + \cos^2 \gamma = 1
$$

$$
l^2 + m^2 + n^2 = 1
$$

o

Examen General para el Egreso de la Licenciatura en Ingeniería Electrónica (EGEL-IELECTRO) **Dirección del Programa de Evaluación de Egreso (EGEL) Diseño, Ingenierías y Arquitectura**

Distancia del punto  $P_0 = (x_0, y_0, z_0)$  al plano  $Ax + By + Cz + D = 0$ 

$$
d = \frac{Ax_0 + By_0 + Cz_0 + D}{\pm \sqrt{A^2 + B^2 + C^2}}
$$

en la cual el signo debe escogerse de tal manera que la distancia no resulte negativa.

#### **Coordenadas cilíndricas**

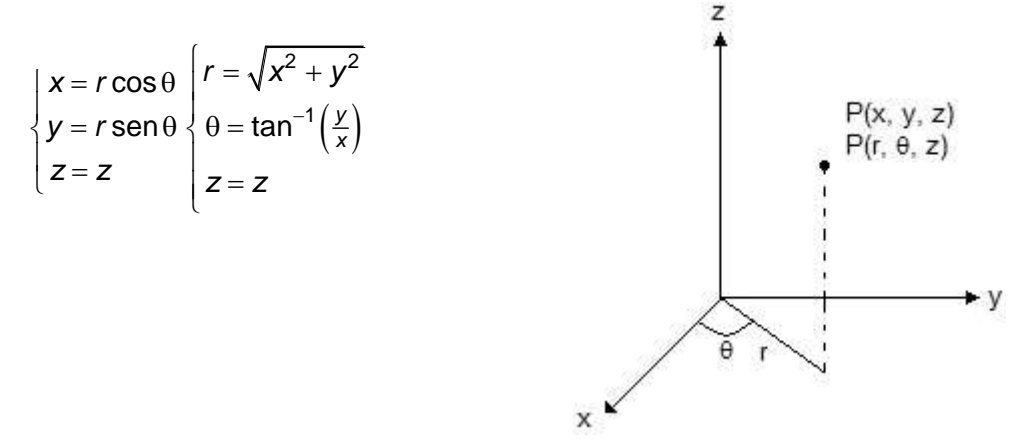

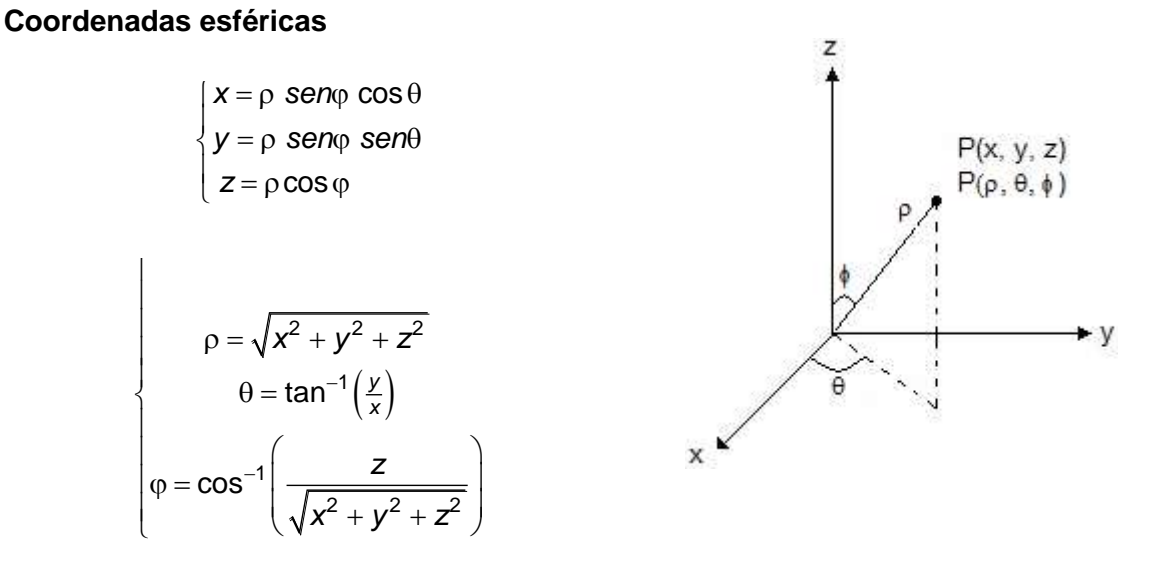

# **Definiciones geométricas importantes**

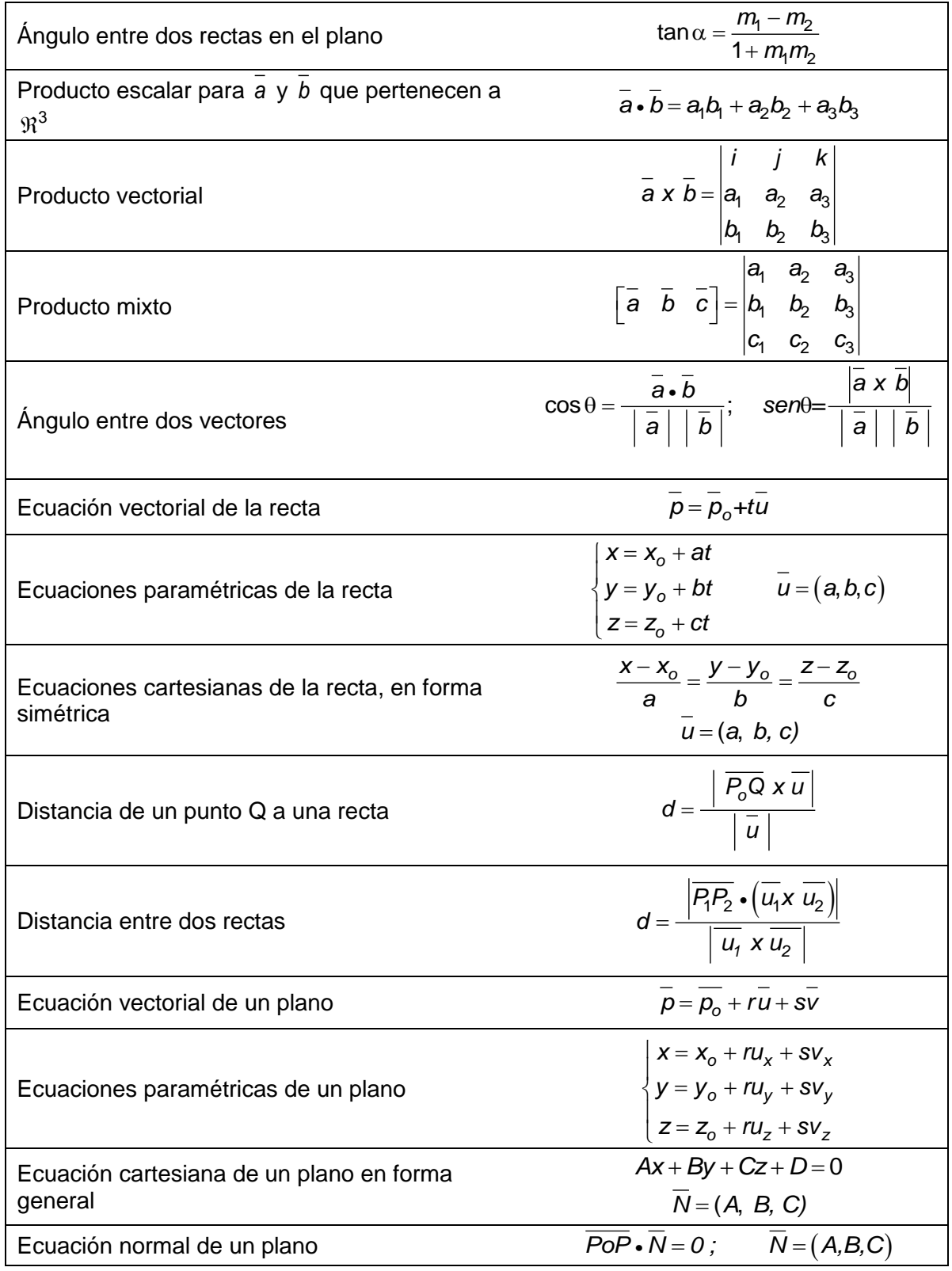

Examen General para el Egreso de la Licenciatura en Ingeniería Electrónica (EGEL-IELECTRO) **Dirección del Programa de Evaluación de Egreso (EGEL) Diseño, Ingenierías y Arquitectura**

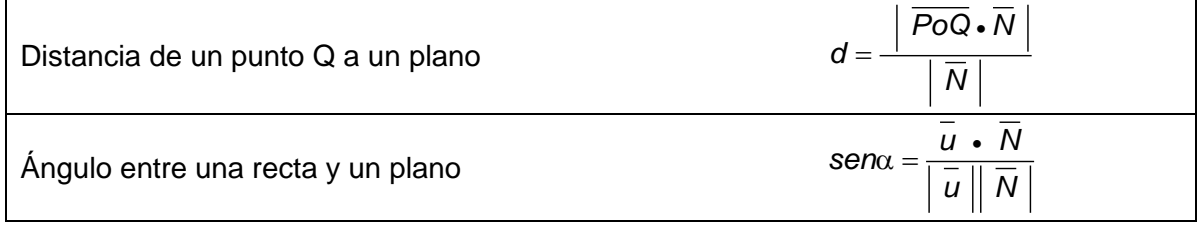

# **Trigonometría**

## **Medida de ángulos planos**

#### **Representación**

La medida de un ángulo puede expresarse en unidades comunes (grados) o en unidades de arco (radianes). Se representa a veces, respectivamente, por  $\alpha$  y  $\hat{\alpha}$ .

Unidades comunes (sexagesimales): grado (°), minuto ('), segundo (").

 $1^\circ = 60'$ ;  $1' = 60''$ 

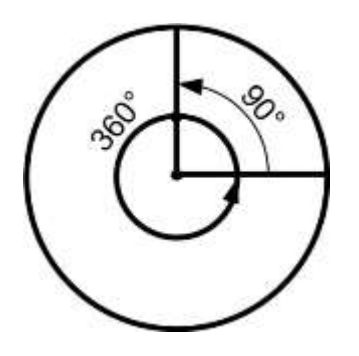

# **Unidad de arco**

1 radián (rad) es el ángulo central de una circunferencia de radio unitario que intercepta un arco también unitario. Por lo tanto:

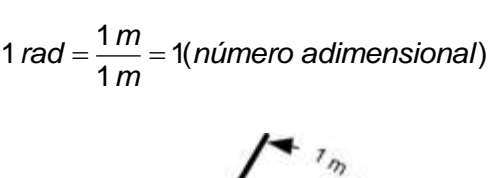

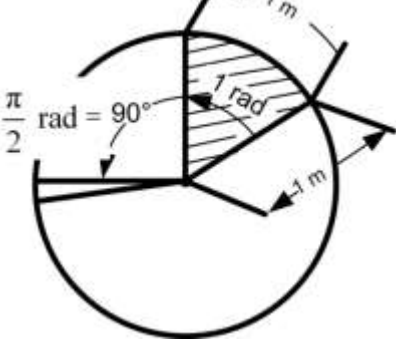

Con frecuencia no se indica específicamente la unidad, como en la siguiente tabla.

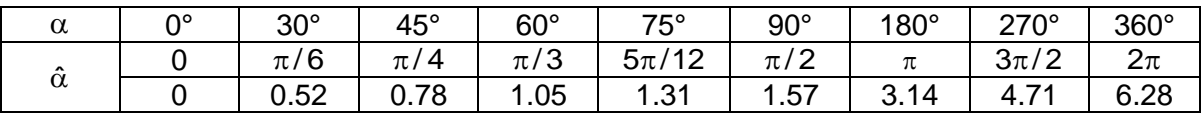

**Formulario para el sustentante del**  Examen General para el Egreso de la Licenciatura en Ingeniería Electrónica (EGEL-IELECTRO) INGENIERIA ELECTRONICA FORMULARIO 2019, EXAMEN CENEVAL ACTUALIZADO

**Dirección del Programa de Evaluación de Egreso (EGEL) Diseño, Ingenierías y Arquitectura**

## **Equivalencias**

Por definición:

$$
360^\circ = 2\pi \text{ rad}, \ 1 \text{ rad} = \frac{180^\circ}{\pi} = 57.2967^\circ
$$
\n
$$
1^\circ = \frac{\pi}{180} \text{ rad} = 0.017453 \text{ rad}
$$
\n
$$
\hat{\alpha} = \frac{\pi}{180} \alpha = \frac{\alpha}{57.2967}
$$
\n
$$
\hat{\alpha} = \text{arc } \alpha = \frac{\text{longitud de arco}}{\text{radio}}
$$

La longitud de un arco (b) es el producto del radio r y el ángulo central  $\hat{\alpha}$  (en radianes) de la circunferencia: *b* = *r*  $\hat{\alpha}$ 

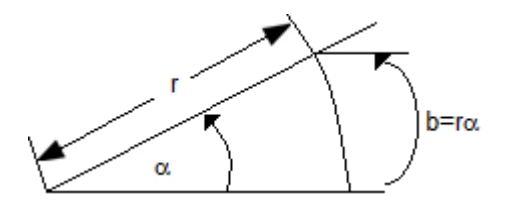

#### **Funciones trigonométricas**
**Formulario para el sustentante del**  Examen General para el Egreso de la Licenciatura en Ingeniería Electrónica (EGEL-IELECTRO) **Dirección del Programa de Evaluación de Egreso (EGEL) Diseño, Ingenierías y Arquitectura** INGENIERIA ELECTRONICA FORMULARIO 2019, EXAMEN CENEVAL ACTUALIZADO

En un triángulo rectángulo:

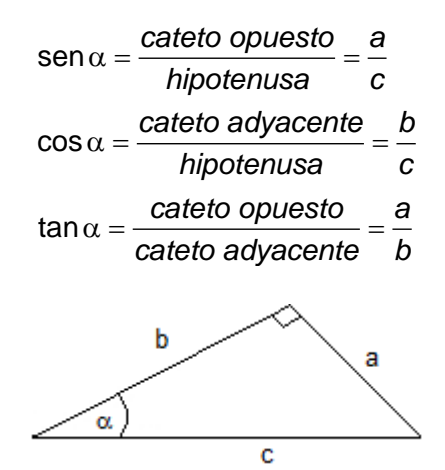

#### **Operaciones con funciones trigonométricas**

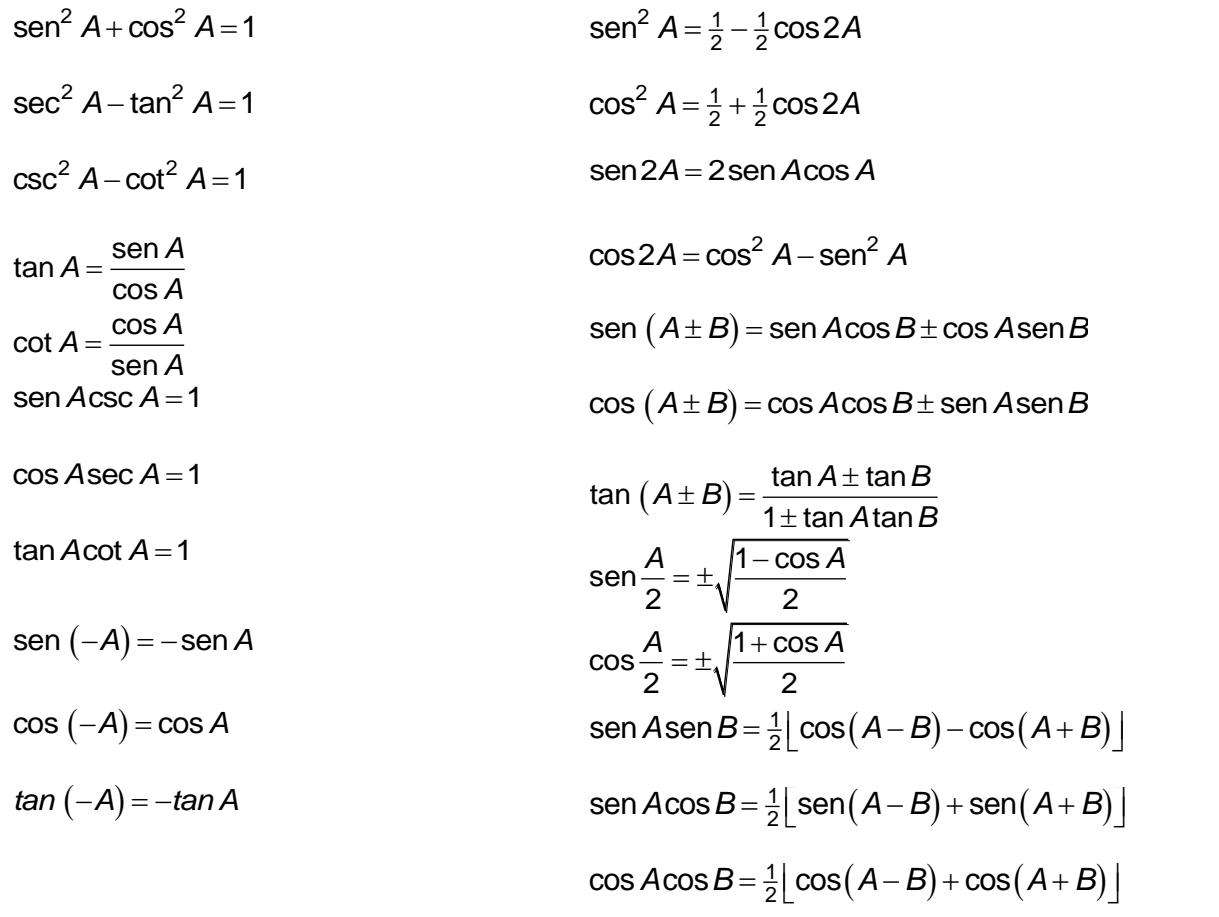

**Formulario para el sustentante del**  Examen General para el Egreso de la Licenciatura en Ingeniería Electrónica (EGEL-IELECTRO) INGENIERIA ELECTRONICA FORMULARIO 2019, EXAMEN CENEVAL ACTUALIZADO

**Dirección del Programa de Evaluación de Egreso (EGEL) Diseño, Ingenierías y Arquitectura**

Las leyes siguientes son válidas para cualquier triángulo plano ABC de lados a, b, c y de ángulos A, B, C.

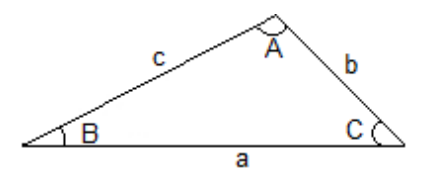

**Ley de los senos** 

$$
\frac{a}{\text{sen }A} = \frac{b}{\text{sen }B} = \frac{c}{\text{sen }C}
$$

**Ley de los cosenos** 

$$
c^2 = a^2 + b^2 - 2abc \cos C
$$

Los otros lados y ángulos están relacionados en forma similar

#### **Ley de las tangentes**

$$
\frac{a+b}{a-b} = \frac{\tan\frac{1}{2}(A+B)}{\tan\frac{1}{2}(A-B)}
$$

Los otros lados y ángulos están relacionados en forma similar

#### **Teorema de Pitágoras**

$$
a^2+b^2=c^2\\
$$

#### **Valores de las funciones de ángulos importantes**

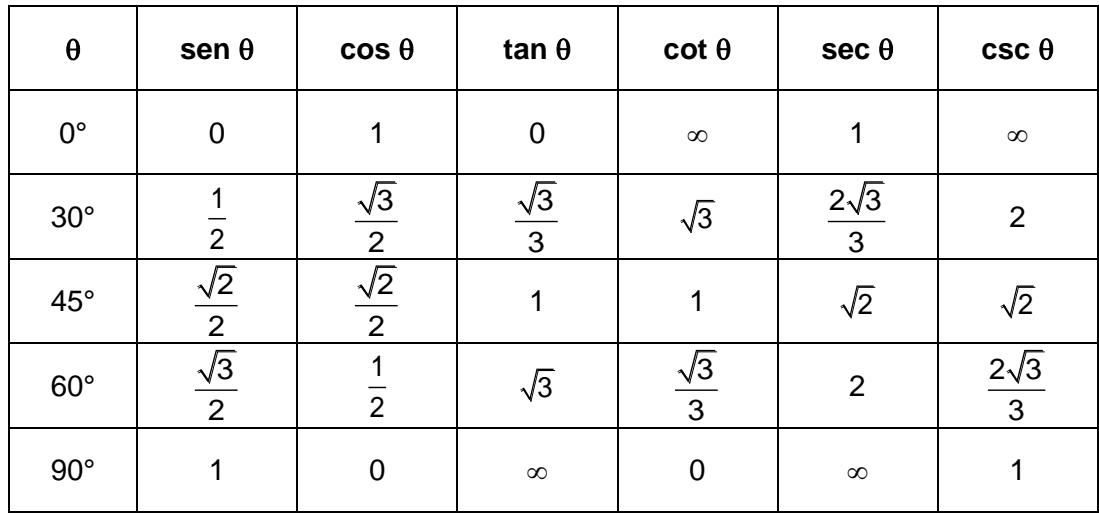

## **Relaciones entre ángulo simple, ángulo doble y mitad de ángulo**

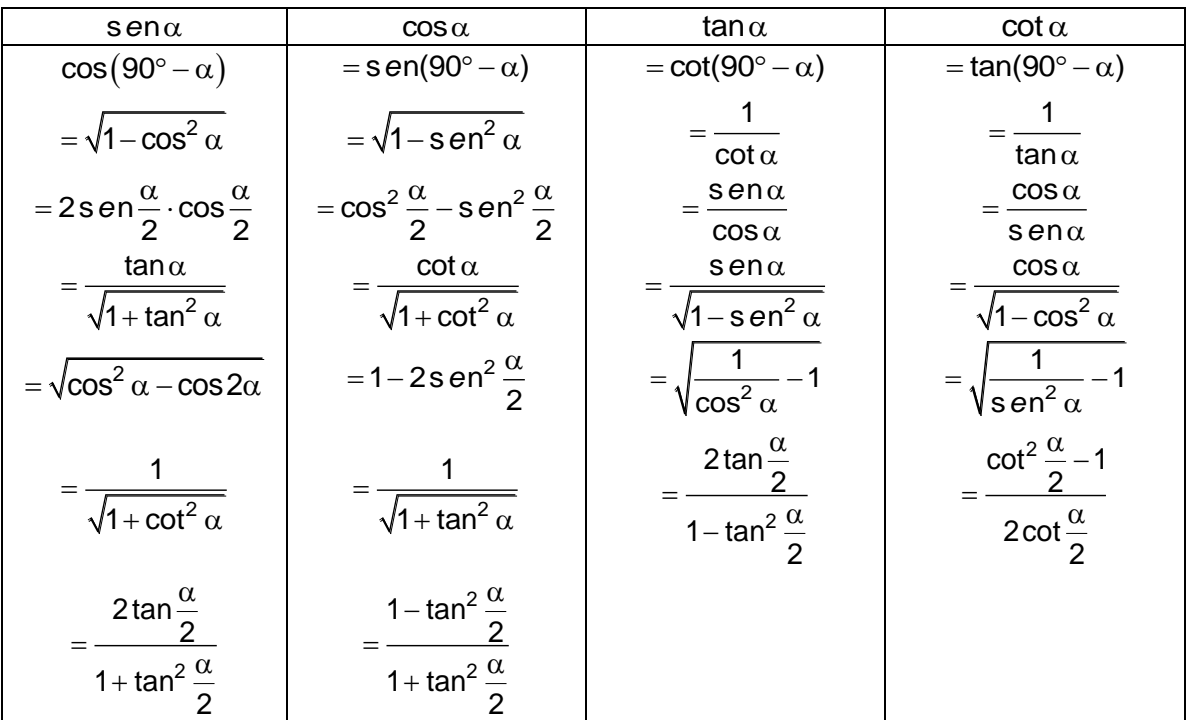

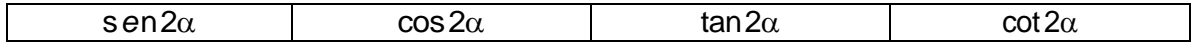

Examen General para el Egreso de la Licenciatura en Ingeniería Electrónica (EGEL-IELECTRO) **Dirección del Programa de Evaluación de Egreso (EGEL) Diseño, Ingenierías y Arquitectura**

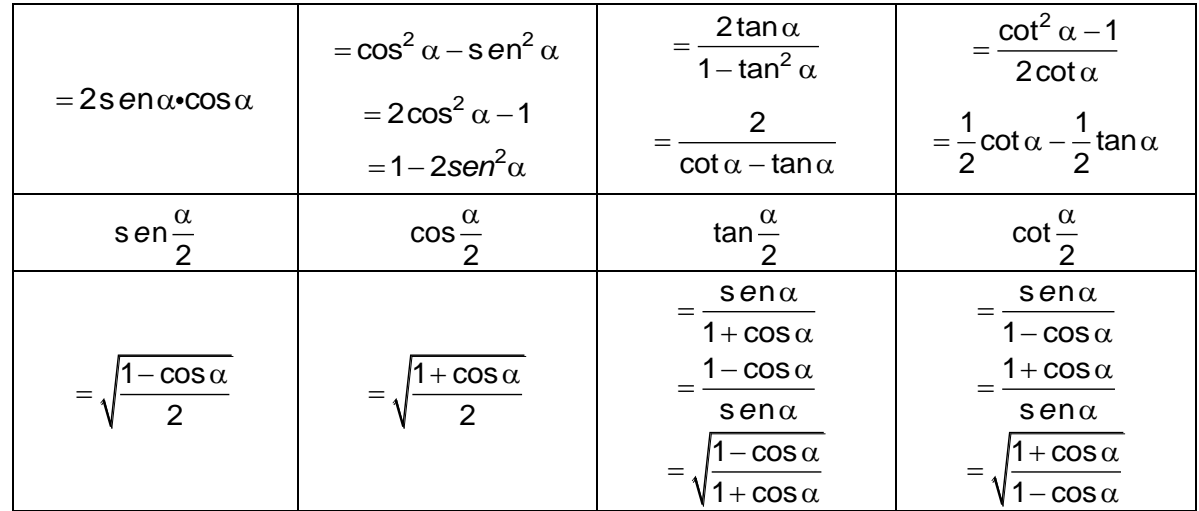

**Formulario para el sustentante del**  Examen General para el Egreso de la Licenciatura en Ingeniería Electrónica (EGEL-IELECTRO) **Dirección del Programa de Evaluación de Egreso (EGEL) Diseño, Ingenierías y Arquitectura** INGENIERIA ELECTRONICA FORMULARIO 2019, EXAMEN CENEVAL ACTUALIZADO

#### **Números complejos**

**Forma trigonométrica o polar de un número complejo** 

Se tiene que  $r = |z| = |(x, y)|$  y que  $\theta = \arg(z) = \tan^{-1}\left(\frac{y}{z}\right)$ *x* 1  $\theta = \arg(z) = \tan^{-1}\left(\frac{y}{x}\right)$ 

Luego:

$$
\begin{cases}\n\operatorname{sen} \theta = \frac{y}{r} \implies y = r \operatorname{sen} \theta \\
\operatorname{cos} \theta = \frac{x}{r} \implies x = r \operatorname{cos} \theta\n\end{cases}
$$

Por lo tanto:

$$
z = (x, y) = x + yi = r\cos\theta + ir \text{ sen }\theta = r(\cos\theta + i \text{ sen }\theta)
$$

#### **Forma exponencial de un número complejo**

Sea  $z = r(\cos\theta + i \sin\theta)$  un número complejo donde r es su módulo y  $\theta$  su argumento. Entonces mediante el empleo de la fórmula de Euler se obtiene:

$$
z = r(\cos\theta + i\sin\theta) = r e^{i\theta}
$$

**Operaciones de números complejos en forma polar** 

$$
(r_1 \angle \theta_1)(r_2 \angle \theta_2) = r_1 r_2 \angle (\theta_1 + \theta_2)
$$
 Nota:  $\angle \theta = \cos \theta + i \text{ } \sin \theta$ 

$$
\sqrt[n]{r \angle \theta} = \sqrt[n]{r} \angle \frac{\theta + k (360^{\circ})}{n};
$$
 k entero

$$
ln(r e^{\theta i}) = ln r + (\theta + 2 k \pi) i;
$$
 k entero

#### **Teorema de De Moivre**

Siendo *p* un número real cualquiera, el teorema de De Moivre establece que<br> $\left[r(\cos\theta + i\sin\theta)\right]^{p} = r^{p}(\cos p\theta + i\sin\theta)$ 

$$
\[r(\cos\theta + i\sin\theta)\]^{p} = r^{p}(\cos p\theta + i\sin p\theta)
$$

Sea *n* cualquier entero positivo y  $p = \frac{1}{n}$ , entonces:

**Dirección del Programa de Evaluación de Egreso (EGEL) Diseño, Ingenierías y Arquitectura**

$$
\left[r\left(\cos\theta + i\sin\theta\right)\right]^{1/n} = r^{1/n} \left[\cos\frac{\theta + 2k\pi}{n} + i\sin\frac{\theta + 2k\pi}{n}\right]
$$

donde k es un entero positivo. De aquí se pueden obtener las *n* raíces *n*-ésimas distintas de un número complejo haciendo  $k = 0, 1, 2, \dots, n-1$ .

**Formulario para el sustentante del**  Examen General para el Egreso de la Licenciatura en Ingeniería Electrónica (EGEL-IELECTRO) **Dirección del Programa de Evaluación de Egreso (EGEL) Diseño, Ingenierías y Arquitectura** INGENIERIA ELECTRONICA FORMULARIO 2019, EXAMEN CENEVAL ACTUALIZADO

## **Análisis vectorial**

#### **Magnitud, dirección y componentes de vectores**

**Vector:** Representación de una cantidad física con magnitud y dirección.

Coordenadas del punto inicial  $A$  del vector  $\vec{a}$  :  $x_1, y_1, z_1$ Coordenadas del punto final  $\, B \,$  del vector  $\, \tilde{\bm{a}} \,$ :  $\bm{x}_2, \bm{y}_2, \bm{z}_2$ 

Vectores unitarios sobre los ejes *OX*, *OY*, *OZ*:  $\vec{i}$ ,  $\vec{j}$ ,  $\vec{k}$ 

#### **Componentes escalares**

del punto inicial *A* del v  
\ns del punto final *B* del ve  
\n7, OY, OZ: 
$$
\vec{i}
$$
,  $\vec{j}$ ,  $\vec{k}$   
\n $a_x$ ,  $a_y$ ,  $a_z \ge 0$   
\n $a_x = x_2 - x_1$   
\n $a_y = y_2 - y_1$   
\n $a_z = z_2 - z_1$   
\n $\vec{k}$   
\n $\vec{k}$   
\n $\vec{k}$   
\n $\vec{k}$   
\n $\vec{k}$   
\n $\vec{k}$   
\n $\vec{k}$   
\n $\vec{k}$   
\n $\vec{k}$   
\n $\vec{k}$   
\n $\vec{k}$   
\n $\vec{k}$   
\n $\vec{k}$   
\n $\vec{k}$   
\n $\vec{k}$   
\n $\vec{k}$   
\n $\vec{k}$   
\n $\vec{k}$   
\n $\vec{k}$   
\n $\vec{k}$   
\n $\vec{k}$   
\n $\vec{k}$   
\n $\vec{k}$   
\n $\vec{k}$   
\n $\vec{k}$   
\n $\vec{k}$   
\n $\vec{k}$   
\n $\vec{k}$   
\n $\vec{k}$   
\n $\vec{k}$   
\n $\vec{k}$   
\n $\vec{k}$   
\n $\vec{k}$   
\n $\vec{k}$   
\n $\vec{k}$   
\n $\vec{k}$   
\n $\vec{k}$   
\n $\vec{k}$   
\n $\vec{k}$   
\n $\vec{k}$   
\n $\vec{k}$   
\n $\vec{k}$   
\n $\vec{k}$   
\n $\vec{k}$   
\n $\vec{k}$   
\n $\vec{k}$   
\n $\vec{k}$   
\n $\vec{k}$   
\n $\vec{k}$   
\n $\vec{k}$   
\n $\vec{k}$   
\n $\vec{k}$   
\n $\vec{k}$   
\n $\vec{k}$   
\n $\vec{k}$   
\n $\vec{k}$   
\n $\$ 

**Componentes vectoriales** 

$$
\vec{a} = \vec{a}_x + \vec{a}_y + \vec{a}_z
$$

$$
\vec{a} = a_x \vec{i} + a_y \vec{j} + a_z \vec{k}
$$

**Magnitud de un vector:**  $|\vec{a}|$  (o bien, a)

$$
|\vec{a}| = \sqrt{a_x^2 + a_y^2 + a_z^2}
$$
 ( $|\vec{a}|$  siempre  $\ge 0$ )

Cosenos directores de un vector:  $cos α, cos β, cos γ$ 

**Formulario para el sustentante del**  Examen General para el Egreso de la Licenciatura en Ingeniería Electrónica (EGEL-IELECTRO) INGENIERIA ELECTRONICA FORMULARIO 2019, EXAMEN CENEVAL ACTUALIZADO

**Dirección del Programa de Evaluación de Egreso (EGEL) Diseño, Ingenierías y Arquitectura**

son los ángulos entre el vector *à* y los ejes  $OX, OY, OZ(\alpha, \beta, \gamma = 0^{\circ}...180^{\circ})$ 

*ax a*  $\cos \alpha = \frac{a_{x}}{1-x}$ ,  $\qquad \qquad \cos \beta = \frac{a_{y}}{1-x}$ *a*  $cos \beta = \frac{a_y}{1+1}$ ,  $cos \gamma = \frac{a_z}{1+1}$ *a*  $\cos \gamma =$ 

Cálculo de las componentes.Si se conocen  $|\vec{a}|, \alpha, \beta, \gamma$ ,

α, β, γ son los ángulos entre el vector a y los ejes OX, OY, OZ (α, β, γ = 0°...180°)  
\n
$$
\cos \alpha = \frac{a_y}{|\vec{a}|}, \qquad \cos \beta = \frac{a_y}{|\vec{a}|}, \qquad \cos \gamma = \frac{a_z}{|\vec{a}|}
$$
\n
$$
\text{Cálculo de las components. Si se conocen } |\vec{a}|, \alpha, \beta, \gamma,
$$
\n
$$
a_x = |\vec{a}| \cos \alpha; \qquad a_y = |\vec{a}| \cos \beta; \qquad a_z = |\vec{a}| \cos \gamma
$$
\n
$$
\frac{a}{\sqrt{2}} = |\vec{a}| \cos \gamma
$$
\n
$$
\text{Observación: Operations vectoriales como la determinación de magnitudes, OX, OY, OZ}
$$
\nAdición y sustracción de vectores  
\nSuma vectorial  $\vec{s}$  de dos vectores libres  $\vec{a}$  y  $\vec{b}$   
\n
$$
\vec{s} = \vec{a} + \vec{b} = s_x \vec{i} + s_y \vec{j} + s_z \vec{k}
$$
\n
$$
s_x = a_x + b_x, s_y = a_y + b_y, s_z = a_z + b_z
$$
\n
$$
|\vec{s}| = \sqrt{s_x^2 + s_y^2 + s_z^2}
$$
\n
$$
\vec{b}
$$
\n
$$
\vec{r}
$$
\n
$$
= \sqrt{s_x^2 + s_y^2 + s_z^2}
$$
\n
$$
\vec{b}
$$
\n
$$
\vec{r}
$$
\n
$$
= \sqrt{s_x^2 + s_y^2 + s_z^2}
$$
\n
$$
\vec{b}
$$
\n
$$
\vec{r}
$$
\n
$$
\vec{r}
$$
\nDifferentia vectorial  $\vec{s}$  de dos vectores libres  $\vec{a}$  y  $\vec{b}$   
\n80

**Observación:** Operaciones vectoriales como la determinación de magnitudes, cosenos directores, sumas y productos se llevan a cabo con las componentes de los vectores a lo largo de los ejes *OX OY OZ* , ,

#### **Adición y sustracción de vectores**

Suma vectorial *s* de dos vectores libres *a* y *b* 

$$
\vec{s} = \vec{a} + \vec{b} = s_x \vec{i} + s_y \vec{j} + s_z \vec{k}
$$
  
\n
$$
s_x = a_x + b_x, s_y = a_y + b_y, s_z = a_z + b_z
$$
  
\n
$$
|\vec{s}| = \sqrt{s_x^2 + s_y^2 + s_z^2}
$$
  
\n
$$
\vec{b} = \sqrt{s_y^2 + s_y^2 + s_z^2}
$$

Diferencia vectorial  $\vec{s}$  de dos vectores libres  $\vec{a}$  y b

Examen General para el Egreso de la Licenciatura en Ingeniería Electrónica (EGEL-IELECTRO) **Dirección del Programa de Evaluación de Egreso (EGEL) Diseño, Ingenierías y Arquitectura**

$$
\vec{s} = \vec{a} + (-\vec{b})
$$
  
\n
$$
s_x = a_x - b_x, s_y = a_y - b_y, s_z = a_z - b_z
$$
  
\n
$$
|\vec{s}| = \sqrt{s_x^2 + s_y^2 + s_z^2}
$$

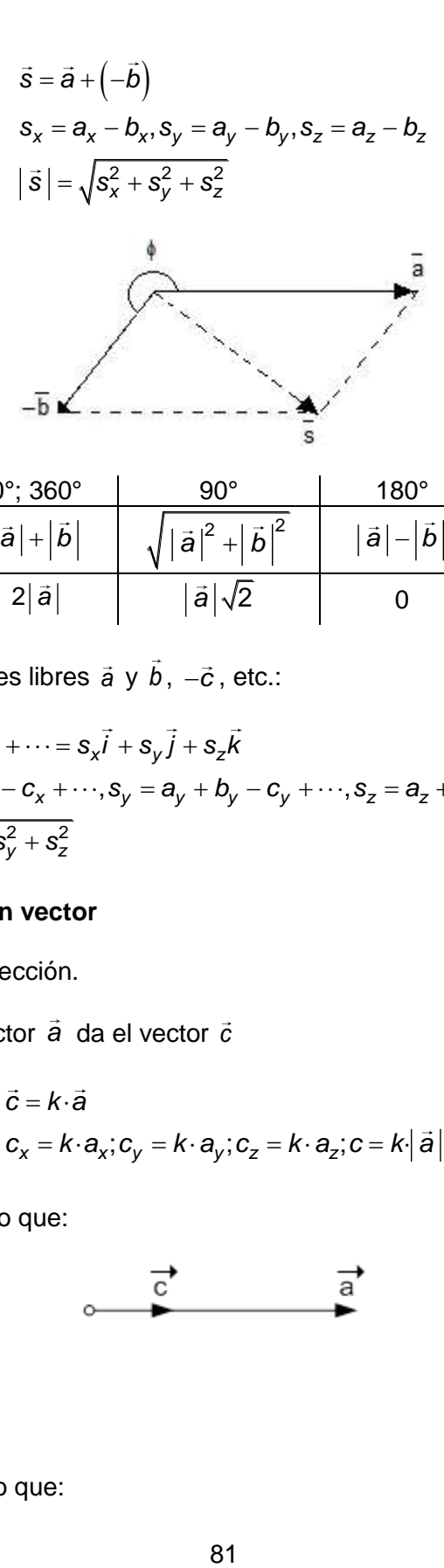

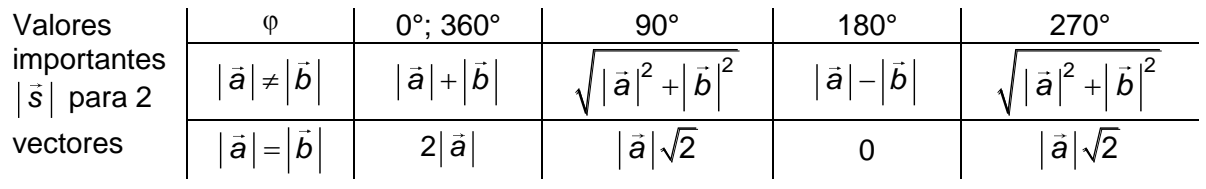

Suma vectorial 
$$
\vec{s}
$$
 de dos vectores libres  $\vec{a}$  y  $\vec{b}$ ,  $-\vec{c}$ , etc.:  
\n
$$
\vec{s} = \vec{a} + \vec{b} - \vec{c} + \cdots = s_x \vec{i} + s_y \vec{j} + s_z \vec{k}
$$
\n
$$
s_x = a_x + b_x - c_x + \cdots, s_y = a_y + b_y - c_y + \cdots, s_z = a_z + b_z - c_z + \cdots
$$
\n
$$
|\vec{s}| = \sqrt{s_x^2 + s_y^2 + s_z^2}
$$

#### **Producto de un escalar por un vector**

**Escalar:** Magnitud física sin dirección.

El producto escalar k con el vector  $\vec{a}$  da el vector  $\vec{c}$ 

$$
\vec{c} = k \cdot \vec{a}
$$
  

$$
c_x = k \cdot a_x; c_y = k \cdot a_y; c_z = k \cdot a_z; c = k | \vec{a} |
$$

Si  $k > 0$  entonces  $\vec{c} \uparrow \uparrow \vec{a}$  por lo que:

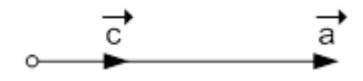

Si  $k < 0$  entonces  $\vec{c} \uparrow \downarrow \vec{a}$  por lo que:

Examen General para el Egreso de la Licenciatura en Ingeniería Electrónica (EGEL-IELECTRO) **Dirección del Programa de Evaluación de Egreso (EGEL) Diseño, Ingenierías y Arquitectura**

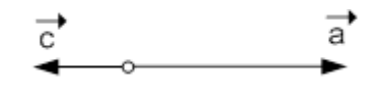

#### **Productos de dos vectores libres**

El producto escalar de dos vectores libres *a* y *b* da el escalar *k*

Símbolo del producto escalar: punto "."

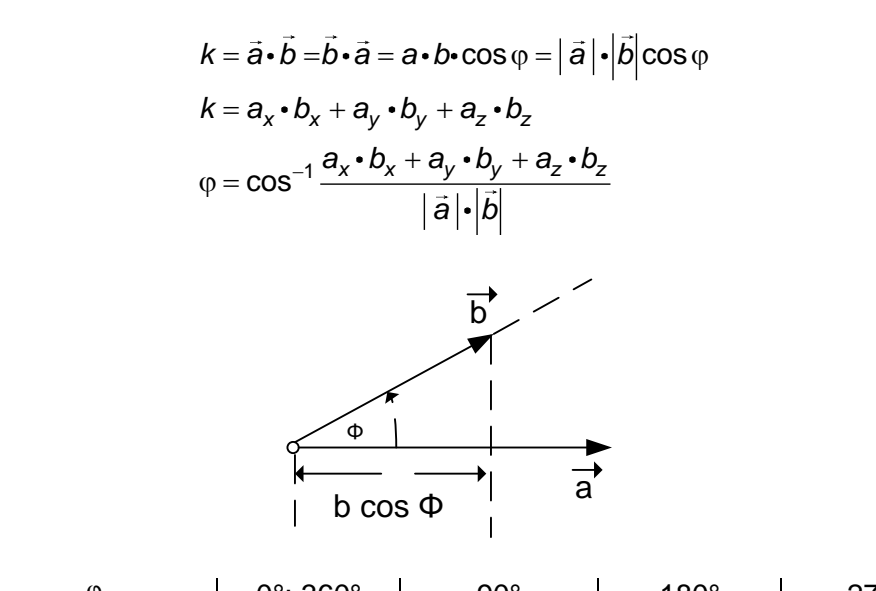

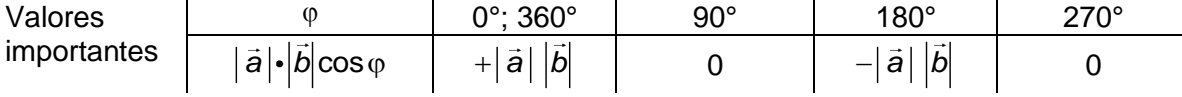

Ejemplo: Trabajo *W* de una fuerza *F* en el desplazamiento *s*

 $W$  = Fuerza  $\times$  Desplazamiento =  $\overline{F}$  ·  $\overline{s}$ 

 $W = F$  s  $cos \varphi$ 

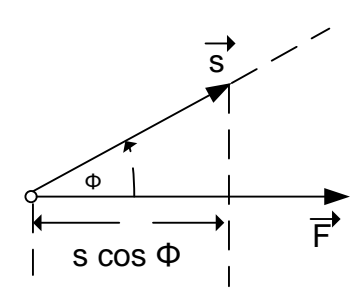

El producto vectorial de dos vectores libres *a* y *b* da el vector *c*

Símbolo del producto vectorial: cruz "x"

$$
\vec{c} = \vec{a} \times \vec{b} = -\left(\vec{b} \times \vec{a}\right)
$$

$$
|\vec{c}| = ab \sin \varphi = |\vec{a}| |\vec{b}| \sin \varphi
$$

$$
\vec{c} \perp \vec{a} \times \vec{c} \perp \vec{b}
$$

a, *b*, *c* forman una triada derecha  $\rightarrow$   $\rightarrow$   $\rightarrow$ 

$$
c_x = a_y b_z - a_z b_y
$$
  
\n
$$
c_y = a_z b_x - a_x b_z
$$
  
\n
$$
c_z = a_x b_y - a_y b_x
$$
  
\n
$$
|\vec{c}| = \sqrt{c_x^2 + c_y^2 + c_z^2}
$$

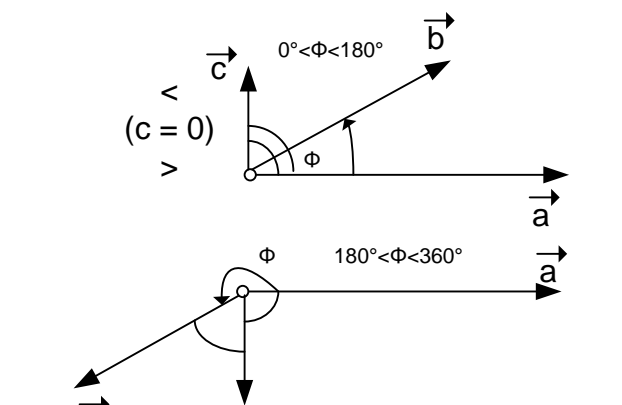

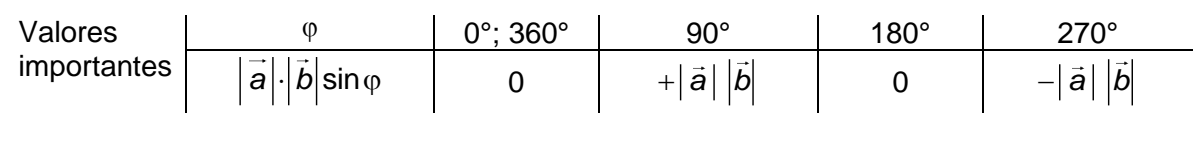

b  $\overline{c}$ 

*A B A B* cos 0

donde  $\theta$  es el ángulo formado por A y B

$$
A \bullet B = A_1 B_1 + A_2 B_2 + A_3 B_3
$$

donde:

Examen General para el Egreso de la Licenciatura en Ingeniería Electrónica (EGEL-IELECTRO) **Dirección del Programa de Evaluación de Egreso (EGEL) Diseño, Ingenierías y Arquitectura**

$$
A = A_1 \hat{i} + A_2 \hat{j} + A_3 \hat{k}
$$
  

$$
B = B_1 \hat{i} + B_2 \hat{j} + B_3 \hat{k}
$$

So, results does, find a mathematical expression:

\n
$$
\text{Product to } \text{cruz: } A \times B = \begin{vmatrix} \hat{i} & \hat{j} & \hat{k} \\ A_1 & A_2 & A_3 \\ B_1 & B_2 & B_3 \end{vmatrix} = \left( A_2 B_3 - A_3 B_2 \right) \hat{i} + \left( A_3 B_1 - A_1 B_3 \right) \hat{j} + \left( A_1 B_2 - A_2 B_1 \right) \hat{k}
$$

Magnitud del producto cruz $\|A \times B\|$  =  $\|A\| \|B\|$ sen $\theta$ 

El operador *nabla* se define así:

$$
\nabla = \frac{\partial}{\partial x}\mathbf{i} + \frac{\partial}{\partial y}\mathbf{j} + \frac{\partial}{\partial z}\mathbf{k}
$$

En las fórmulas siguientes se asume que  $U = U(x, y, z)$  y  $A = A(x, y, z)$  tienen derivadas parciales.

**Gradiente de** *U* 

$$
grad(U) = \nabla U = \left(\frac{\partial}{\partial x}\mathbf{i} + \frac{\partial}{\partial y}\mathbf{j} + \frac{\partial}{\partial z}\mathbf{k}\right)U = \left(\frac{\partial U}{\partial x}\mathbf{i} + \frac{\partial U}{\partial y}\mathbf{j} + \frac{\partial U}{\partial z}\mathbf{k}\right)
$$

**Divergencia de A** 

**A**  
\n
$$
div(A) = \nabla \cdot A = \left(\frac{\partial}{\partial x}\mathbf{i} + \frac{\partial}{\partial y}\mathbf{j} + \frac{\partial}{\partial z}\mathbf{k}\right) \cdot (A_1\mathbf{i} + A_2\mathbf{j} + A_3\mathbf{k}) = \frac{\partial A_1}{\partial x} + \frac{\partial A_2}{\partial y} + \frac{\partial A_3}{\partial z}
$$

**Rotacional de A** 

$$
rotA = \nabla \times A = \left(\frac{\partial}{\partial x}\mathbf{i} + \frac{\partial}{\partial y}\mathbf{j} + \frac{\partial}{\partial z}\mathbf{k}\right) \times (A_1\mathbf{i} + A_2\mathbf{j} + A_3\mathbf{k})
$$
  
\n
$$
= \begin{vmatrix}\n\mathbf{i} & \mathbf{j} & \mathbf{k} \\
\frac{\partial}{\partial x} & \frac{\partial}{\partial y} & \frac{\partial}{\partial z} \\
A_1 & A_2 & A_3\n\end{vmatrix}
$$
  
\n
$$
= \left(\frac{\partial A_3}{\partial y} - \frac{\partial A_2}{\partial z}\right)\mathbf{i} + \left(\frac{\partial A_1}{\partial z} - \frac{\partial A_3}{\partial x}\right)\mathbf{j} + \left(\frac{\partial A_2}{\partial x} - \frac{\partial A_1}{\partial y}\right)\mathbf{k}
$$

**Laplaciano de** *U*

Examen General para el Egreso de la Licenciatura en Ingeniería Electrónica (EGEL-IELECTRO) **Dirección del Programa de Evaluación de Egreso (EGEL) Diseño, Ingenierías y Arquitectura**

$$
\nabla^2 U = \nabla \bullet (\nabla U) = \frac{\partial^2 U}{\partial x^2} + \frac{\partial^2 U}{\partial y^2} + \frac{\partial^2 U}{\partial z^2}
$$

**Formulario para el sustentante del**  Examen General para el Egreso de la Licenciatura en Ingeniería Electrónica (EGEL-IELECTRO) INGENIERIA ELECTRONICA FORMULARIO 2019, EXAMEN CENEVAL ACTUALIZADO

**Dirección del Programa de Evaluación de Egreso (EGEL) Diseño, Ingenierías y Arquitectura**

#### **Fracciones racionales**

#### **Descomposición**

$$
y(x) = \frac{P(x)}{Q(x)} = \frac{a_0 + a_1x + a_2x^2 + \dots + a_mx^m}{b_0 + b_1x + b_2x^2 + \dots + b_nx^n}
$$

donde n y m son enteros y n>m.

Los coeficientes $a_{_\gamma},b_{_\mu}$  pueden ser reales o complejos. Si  $\,n_{_\delta}\,$  son las raíces de  $\, {\sf Q}(x),$  se obtiene la forma factorizada:

$$
y(x) = \frac{P(x)}{Q(x)} = \frac{P(x)}{\alpha(x - n_1)^{k_1}(x - n_2)^{k_2}...(x - n_q)^{k_1}}
$$

En esta expresión pueden representarse raíces de multiplicidad  $k_1$ ,  $k_2$ , ...,  $k_q$  de Q(x), que pueden ser reales o complejas; *α* es un factor constante.

#### **Descomposición de fracciones parciales**

Para lograr un manejo más sencillo de 
$$
y(x)
$$
 es conveniente descomponerla en fracciones parciales:  
\n
$$
y(x) = \frac{P(x)}{Q(x)} = \frac{A_{11}}{x - n_1} + \frac{A_{12}}{(x - n_1)^2} + \dots + \frac{A_{1k1}}{(x - n_1)^{k1}} + \frac{A_{21}}{x - n_2} + \frac{A_{22}}{(x - n_2)^2} + \dots + \frac{A_{2k2}}{(x - n_2)^{k2}} + \dots + \frac{A_{qk} - a_{qk}}{(x - n_q)^{k2}} + \dots + \frac{A_{qk} - a_{qk}}{(x - n_q)^{kq}}
$$

Si los coeficientes de Q(x) son reales, aparecen raíces complejas por parejas (raíces complejas conjugadas). Para efectuar la descomposición se agrupan estas parejas en fracciones parciales reales. Si en *b'1, n*<sub>2</sub> = n<sub>1</sub> (compleja conjugada de n<sub>1</sub>) y debido a su aparición por parejas  $k_1 = k_2 = k_3$ , entonces las fracciones parciales de b'2, con las constantes  $A_{11},...,A_{2k2}$  pueden agruparse en las fracciones parciales:

$$
\frac{B_{11}x + C_{11}}{x^2 + ax + b} + \frac{B_{12}x + C_{12}}{(x^2 + ax + b)^2} + ... + \frac{B_{1k}x + C_{1k}}{(x^2 + ax + b)^k}
$$

**Series de Fourier** 

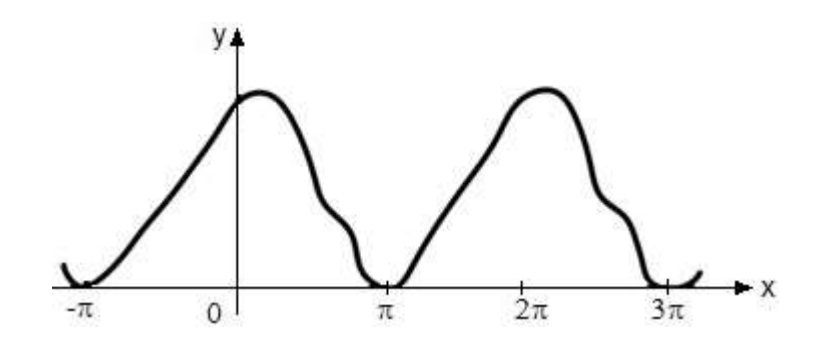

Toda función periódica *f*(x), que puede descomponerse en el intervalo de periodicidad  $-\pi \leq x \leq \pi$ en un número finito de intervalos continuos, podrá descomponerse en ese intervalo en una serie convergente de la forma:

$$
f(x) = \frac{a_0}{2} + \sum_{n=1}^{\infty} \Big[ a_n \cos(nx) + b_n \sin(nx) \Big]
$$

Los coeficientes de cada término se forman como sigue:

$$
a_k = \frac{1}{\pi} \int_{-\pi}^{\pi} f(x) \cos(kx) dx \qquad b_k = \frac{1}{\pi} \int_{-\pi}^{\pi} f(x) \sin(kx) dx
$$

Funciones pares:  $f(x) = f(-x)$ 

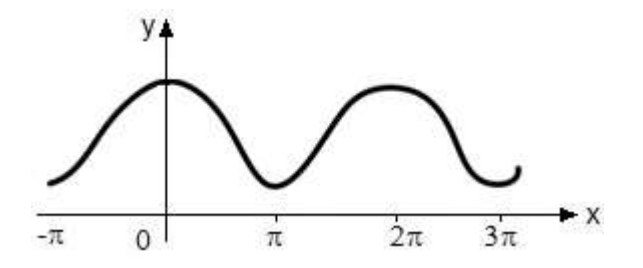

$$
a_k = \frac{2}{\pi} \int_{0}^{\pi} f(x) \cos(kx) dx \quad \text{para } k = 0, 1, 2, ...,
$$
  

$$
b_k = 0
$$

Examen General para el Egreso de la Licenciatura en Ingeniería Electrónica (EGEL-IELECTRO) **Dirección del Programa de Evaluación de Egreso (EGEL) Diseño, Ingenierías y Arquitectura**

Funciones impares:  $f(x) = -f(-x)$ 

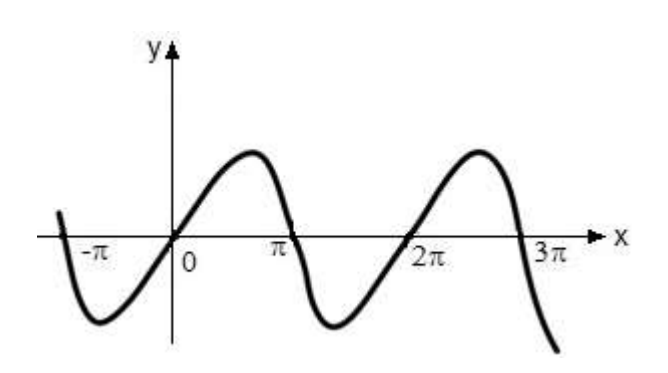

$$
a_k = 0
$$
  
\n $b_k = \frac{2}{\pi} \int_0^{\pi} f(x) \sin(kx) dx$  para  $k = 0, 1, 2, ...$ 

**Tablas de desarrollo en series de Fourier** 

Examen General para el Egreso de la Licenciatura en Ingeniería Electrónica (EGEL-IELECTRO) **Dirección del Programa de Evaluación de Egreso (EGEL) Diseño, Ingenierías y Arquitectura**

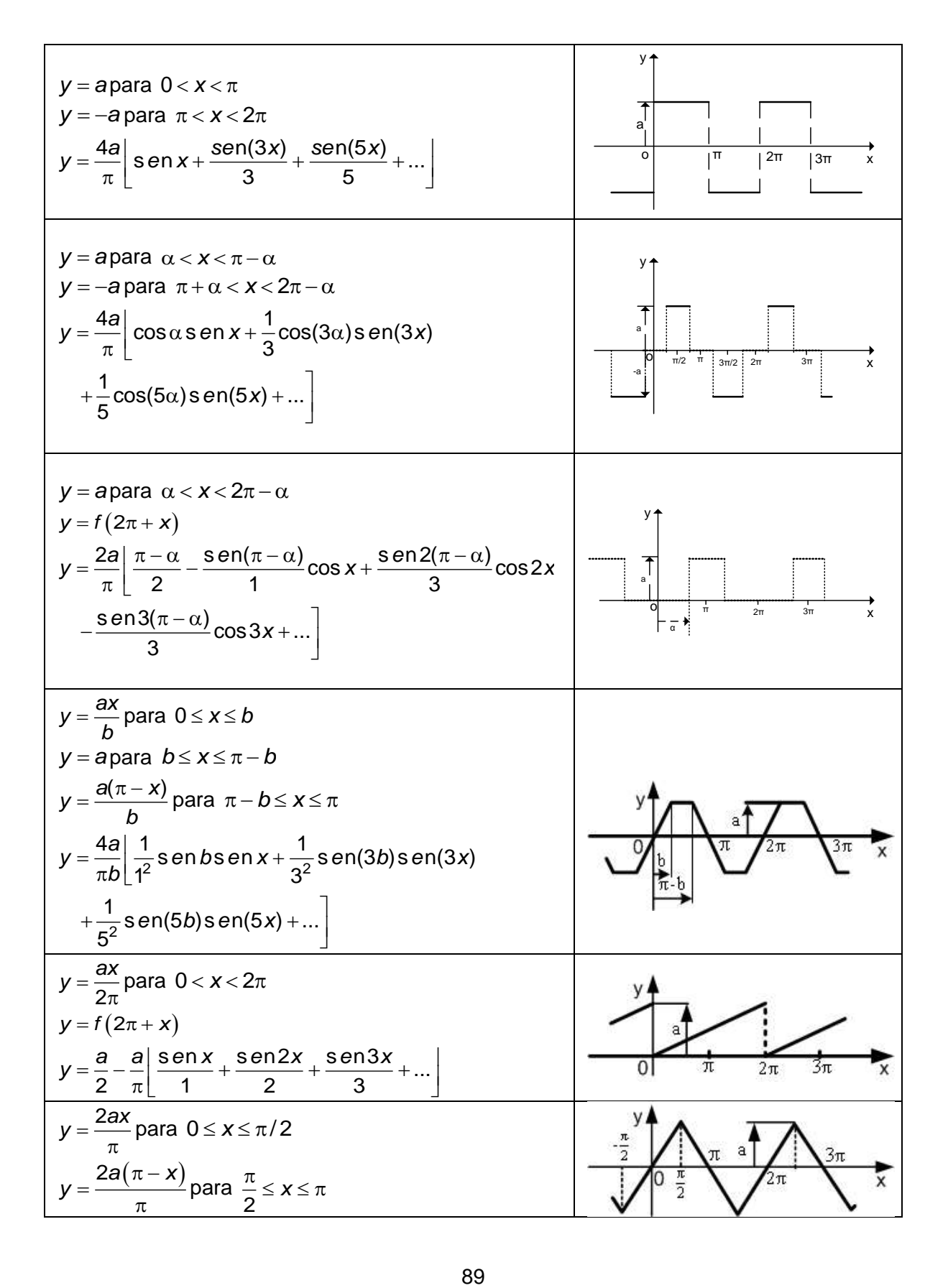

Examen General para el Egreso de la Licenciatura en Ingeniería Electrónica (EGEL-IELECTRO) **Dirección del Programa de Evaluación de Egreso (EGEL) Diseño, Ingenierías y Arquitectura**

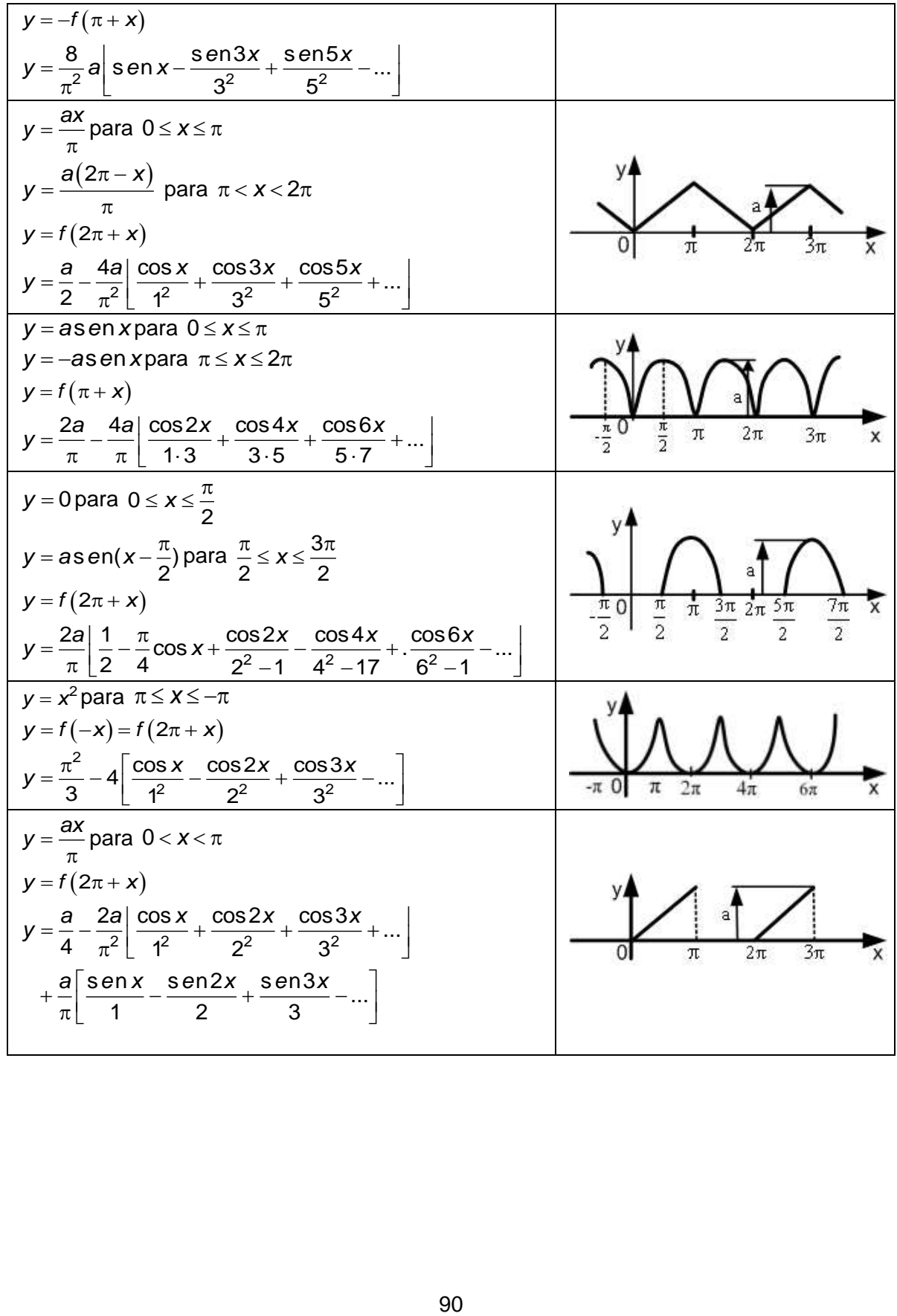

**Formulario para el sustentante del**  Examen General para el Egreso de la Licenciatura en Ingeniería Electrónica (EGEL-IELECTRO) **Dirección del Programa de Evaluación de Egreso (EGEL) Diseño, Ingenierías y Arquitectura** INGENIERIA ELECTRONICA FORMULARIO 2019, EXAMEN CENEVAL ACTUALIZADO

#### **Transformada de Fourier**

Definiciones:

$$
F\{s(t)\} = S(w) = \int_{-\infty}^{\infty} s(t) e^{-jwt} dt; \qquad j = \sqrt{-1}
$$
  

$$
F^{-1}\{S(w)\} = s(t) = \frac{1}{2\pi} \int_{-\infty}^{\infty} S(w) e^{jwt} dw; \qquad j = \sqrt{-1}
$$

#### **Reglas de operación**

 $\textsf{Desplazamiento}$  en tiempo  $\quad \mathcal{F}\big\{\mathbf{s}(t-\tau)\big\} \!=\! \mathcal{S}(w)\!\varepsilon^{-j\omega t}$ 

Convolución

$$
s_{1}(t)^{*} s_{2}(t) = \int_{-\infty}^{\infty} s_{1}(\tau) \cdot s_{2}(t-\tau) d\tau = \int_{-\infty}^{\infty} s_{2}(\tau)^{*} s_{1}(t-\tau) d\tau
$$
  
\n
$$
F\{s_{1}(t) \cdot s_{2}(t)\} = S_{1}(w)^{*} S_{2}(w)
$$
  
\n
$$
F\{s(t)\} = S(w)
$$
  
\n
$$
F\{s(at)\} = \frac{1}{|a|} S\left(\frac{w}{a}\right), \qquad a > 0
$$
  
\n
$$
F\{s_{1}(t) + s_{2}(t)\} = S_{1}(w) + S_{2}(w)
$$

Enseguida se indican las densidades espectrales calculadas para algunas importantes funciones del tiempo.

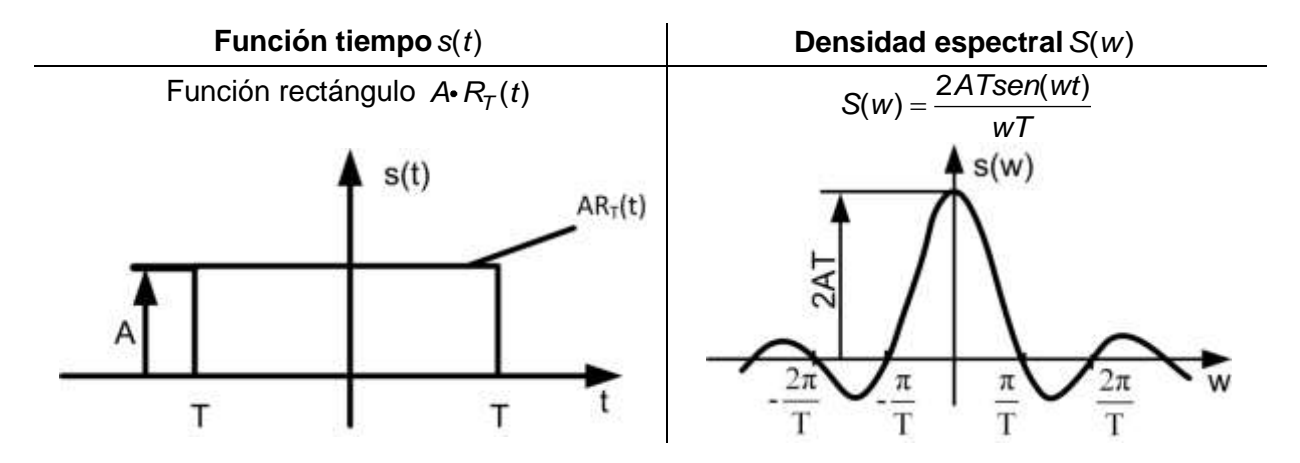

Examen General para el Egreso de la Licenciatura en Ingeniería Electrónica (EGEL-IELECTRO) **Dirección del Programa de Evaluación de Egreso (EGEL) Diseño, Ingenierías y Arquitectura**

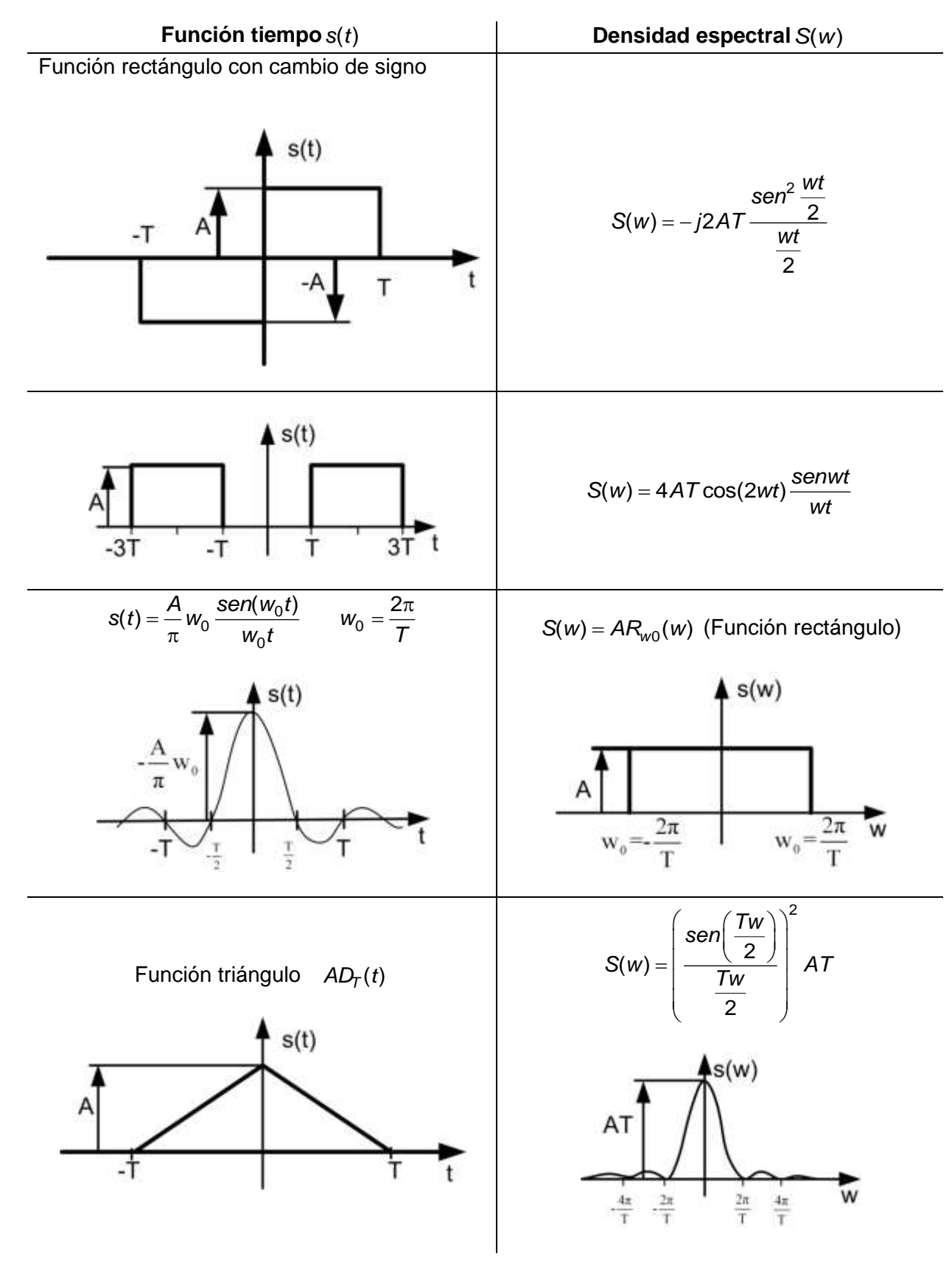

Encuentra esta guia resuelta en -> ceneval.net <- dale click.

Examen General para el Egreso de la Licenciatura en Ingeniería Electrónica (EGEL-IELECTRO) **Dirección del Programa de Evaluación de Egreso (EGEL) Diseño, Ingenierías y Arquitectura**

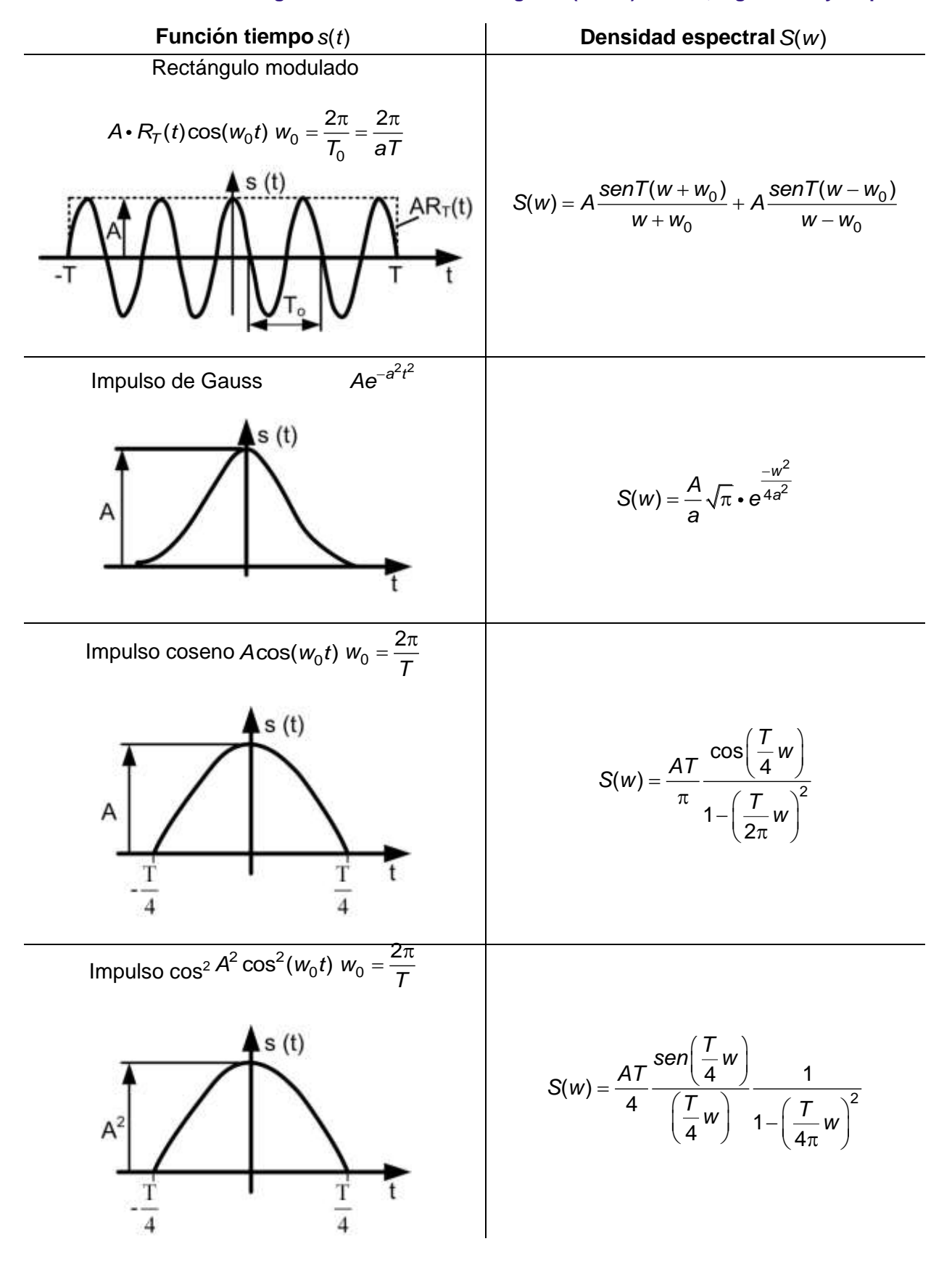

Encuentra esta guia resuelta en -> ceneval.net <- dale click.

Examen General para el Egreso de la Licenciatura en Ingeniería Electrónica (EGEL-IELECTRO) **Dirección del Programa de Evaluación de Egreso (EGEL) Diseño, Ingenierías y Arquitectura**

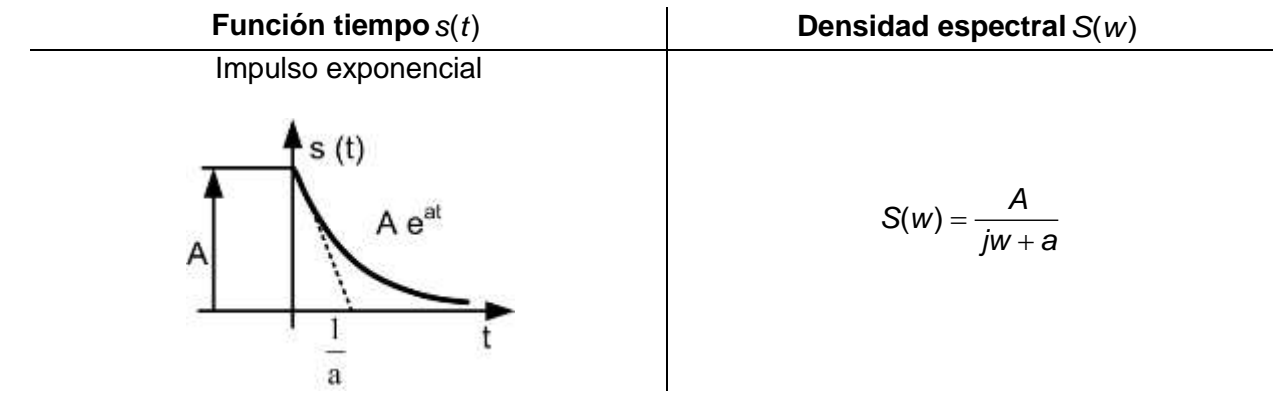

**Formulario para el sustentante del**  Examen General para el Egreso de la Licenciatura en Ingeniería Electrónica (EGEL-IELECTRO) **Dirección del Programa de Evaluación de Egreso (EGEL) Diseño, Ingenierías y Arquitectura** INGENIERIA ELECTRONICA FORMULARIO 2019, EXAMEN CENEVAL ACTUALIZADO

## **Transformada de Laplace**

Definiciones:

$$
L{f(t)} = F(s) = \int_{0}^{\infty} f(t)e^{-st}dt;
$$
  

$$
L^{-1}{F(s)} = f(t) = \frac{1}{2\pi j} \int_{-\infty}^{+\infty} F(s)e^{st}ds; \qquad j = \sqrt{-1}
$$

## **Reglas de operación**

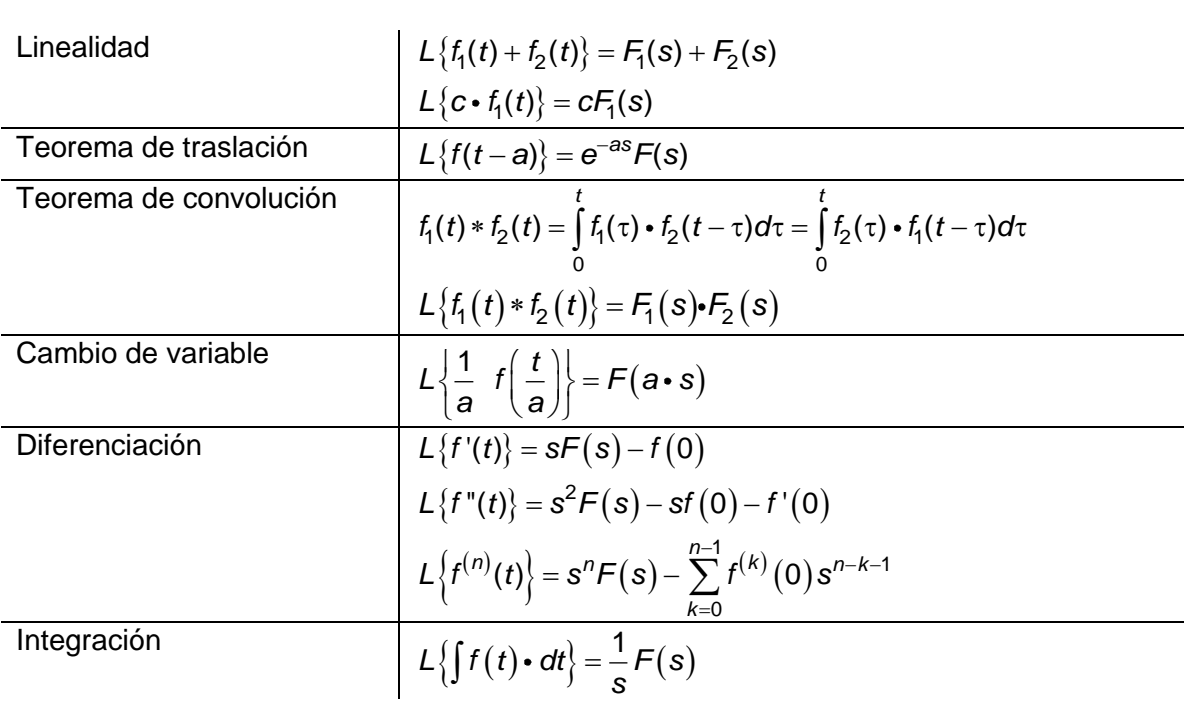

Examen General para el Egreso de la Licenciatura en Ingeniería Electrónica (EGEL-IELECTRO) **Dirección del Programa de Evaluación de Egreso (EGEL) Diseño, Ingenierías y Arquitectura**

## **Tabla de transformadas de Laplace:**

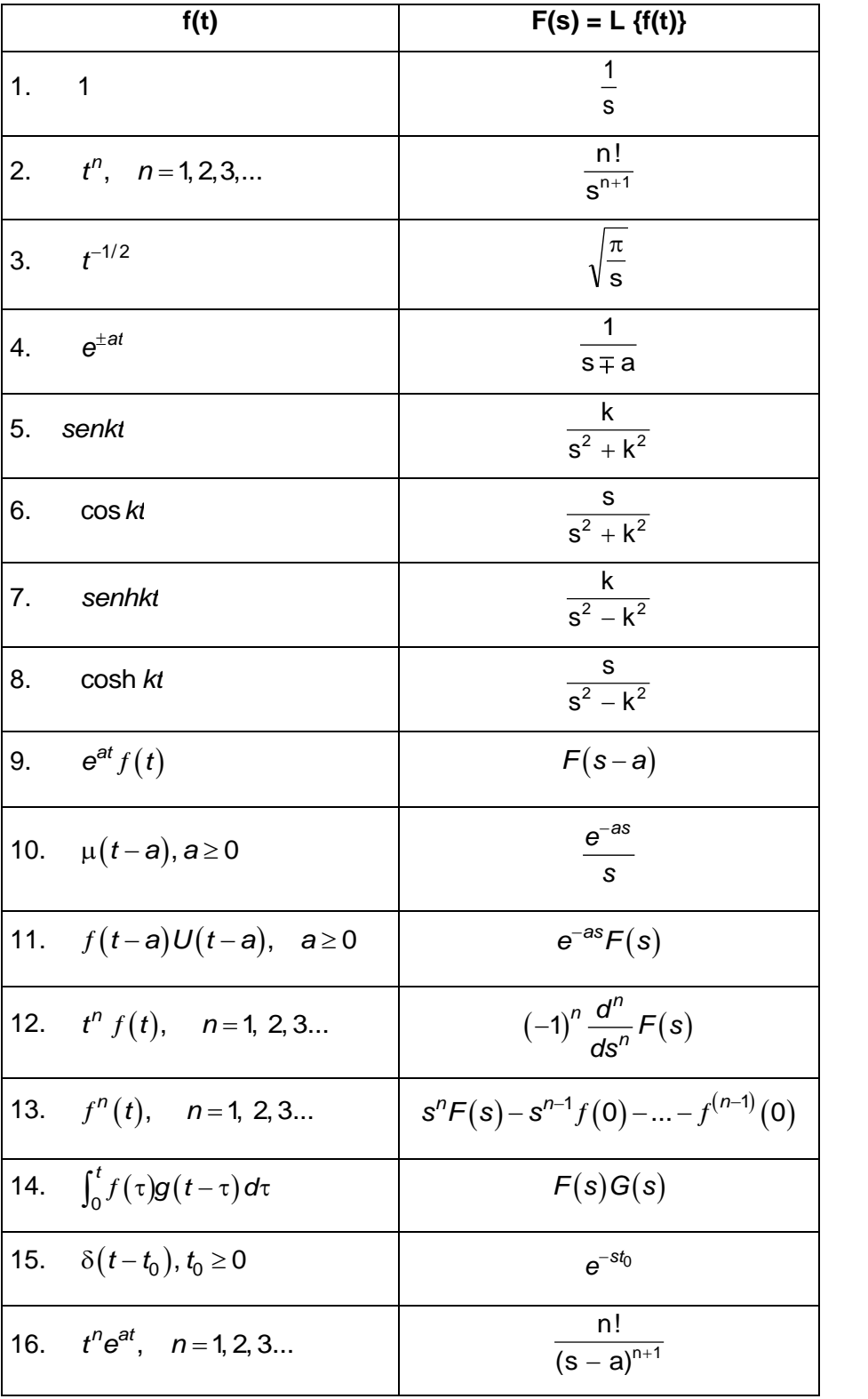

Examen General para el Egreso de la Licenciatura en Ingeniería Electrónica (EGEL-IELECTRO) **Dirección del Programa de Evaluación de Egreso (EGEL) Diseño, Ingenierías y Arquitectura**

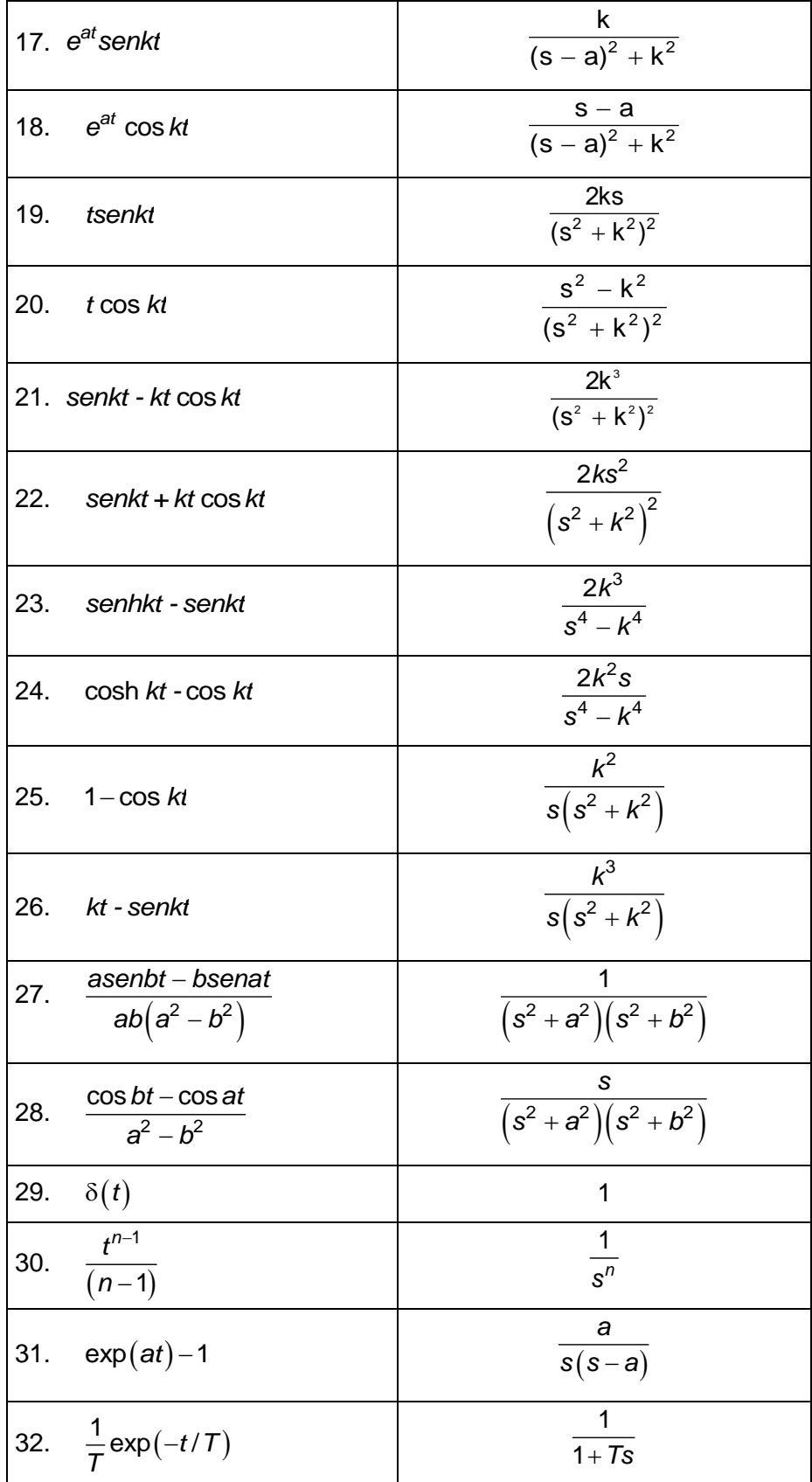

Examen General para el Egreso de la Licenciatura en Ingeniería Electrónica (EGEL-IELECTRO) **Dirección del Programa de Evaluación de Egreso (EGEL) Diseño, Ingenierías y Arquitectura**

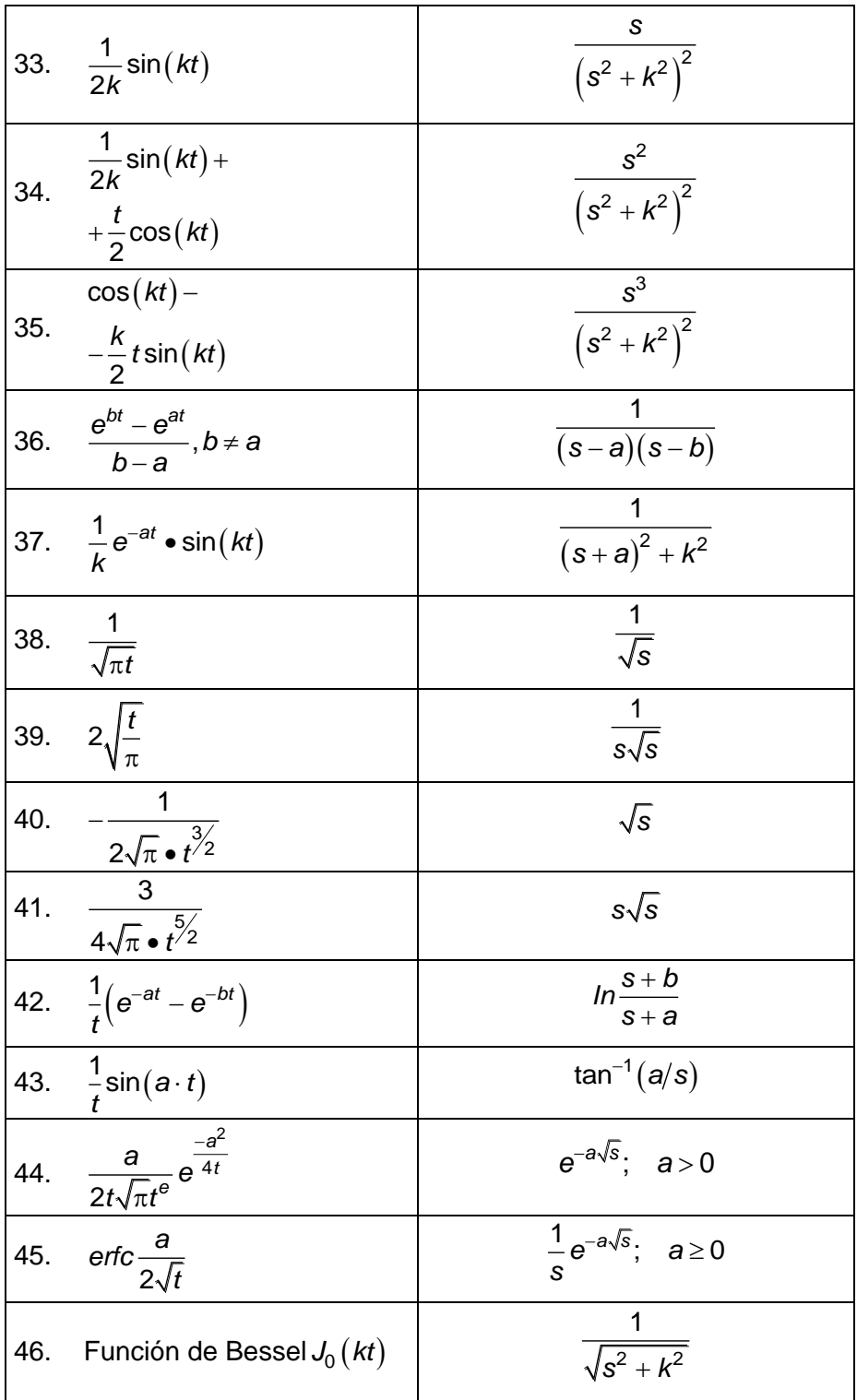

## **Transformada inversa**

Fracciones parciales

Sea:

 $G(s) = \frac{Q(s)}{R'}$ *P s*  $f(s) = \frac{Q(s)}{R(s)}$ (s)  $=$ 

donde:

$$
P(s) = sn + an-1sn-1 + \dots + a1s + a0
$$

Si *G(s)* tiene polos simples

$$
G(s) = \frac{K_1}{s + s_1} + \frac{K_2}{s + s_2} + \dots + \frac{K_n}{s + s_n}
$$

$$
K_i = \left[ (s + s_i) \frac{Q(s)}{P(s)} \right]_{s = -s_i}
$$

Si *G(s)* tiene polos de orden múltiple

$$
G(s) = \frac{Q(s)}{P(s)} = \frac{Q(s)}{(s+s_1)(s+s_2)\cdots(s+s_{n-r})(s+s_j)}
$$

Siendo: *i ≠* 1,2,...,*n*<br>*G*(*s* 

$$
i \neq 1, 2, ..., n-r
$$
  
\n
$$
G(s) = \frac{K_1}{\frac{s+s_1}{s+s_1} + \frac{K_2}{s+s_2} + \dots + \frac{K_{(n-r)}}{s+s_{(n-r)}}} + \frac{A_1}{\frac{s+s_i}{s+s_i} + \frac{A_2}{(s+s_i)^2} + \dots + \frac{A_r}{(s+s_i)^r}}
$$
  
\n
$$
A_r = \left[ (s+s_i)' G(s) \right]_{s=-s_i}
$$
  
\n
$$
A_{r-1} = \frac{d}{ds} \left[ (s+s_i)' G(s) \right]_{s=-s_i}
$$
  
\n
$$
A_{r-2} = \frac{1}{2!} \frac{d^2}{ds^2} \left[ (s+s_i)' G(s) \right]_{s=-s_i}
$$
  
\n
$$
A_1 = \frac{1}{(r-1)!} \frac{d^{r-1}}{ds^{r-1}} \left[ (s+s_i)' G(s) \right]_{s=-s_i}
$$

Examen General para el Egreso de la Licenciatura en Ingeniería Electrónica (EGEL-IELECTRO) **Dirección del Programa de Evaluación de Egreso (EGEL) Diseño, Ingenierías y Arquitectura**

#### **Probabilidad y estadística**

**Parámetro Estimador Intervalo de confianza puntual (1-) 100%**  Media  $\mu$ (varianza  $\sigma^2$  conocida) *n i*  $X = -\sum X$  $n \sum_{i=1}$ 1  $=\frac{1}{n}\sum_{i=1}^{n} X_{i}$   $\overline{X} - Z_{\alpha} \frac{\sigma}{\sqrt{n}} \leq \mu \leq \overline{X} + Z_{\alpha}$  $\frac{\alpha}{2}$   $\frac{\alpha}{\sqrt{n}} \leq \mu \leq X + Z_{\frac{\alpha}{2}} \frac{\alpha}{\sqrt{n}}$  $-z_{\alpha} \frac{\sigma}{\sqrt{n}} \leq \mu \leq \overline{X} + z_{\alpha} \frac{\sigma}{\sqrt{n}}$ 

*i*

 $=$ 

Varianza  $\sigma^2$  (de una distribución normal)

$$
S_{n-1}^{2} = \frac{1}{n-1} \sum_{i=1}^{n} \left( X_{i} - \overline{X} \right)^{2}
$$
\n
$$
\frac{\left( n-1 \right) s_{n-1}^{2}}{x_{\frac{\alpha}{2}, n-1}^{2}} \leq \sigma^{2} \leq \frac{\left( n-1 \right) s_{n-1}^{2}}{x_{1-\frac{\alpha}{2}, n-1}^{2}}
$$

#### **Desviación estándar de distribución de medias**

$$
\sigma_{\overline{X}} = \frac{\sigma}{\sqrt{n}}
$$

**Valor promedio (media)** 

$$
\overline{X} = \frac{\sum_{i=1}^{n} X_i}{n}
$$

*n*

**Media de medias** 

$$
\frac{\sum_{j=1}^{m} \overline{X}_{j}}{n}
$$

**Intervalo o rango de valores** 

$$
R = V_{max} - V_{min}
$$

**Media de rangos** 

$$
\overline{R} = \frac{\sum_{j=1}^{m} R_j}{m}
$$

Examen General para el Egreso de la Licenciatura en Ingeniería Electrónica (EGEL-IELECTRO) **Dirección del Programa de Evaluación de Egreso (EGEL) Diseño, Ingenierías y Arquitectura**

#### **Hipótesis nula Estadístico de prueba**

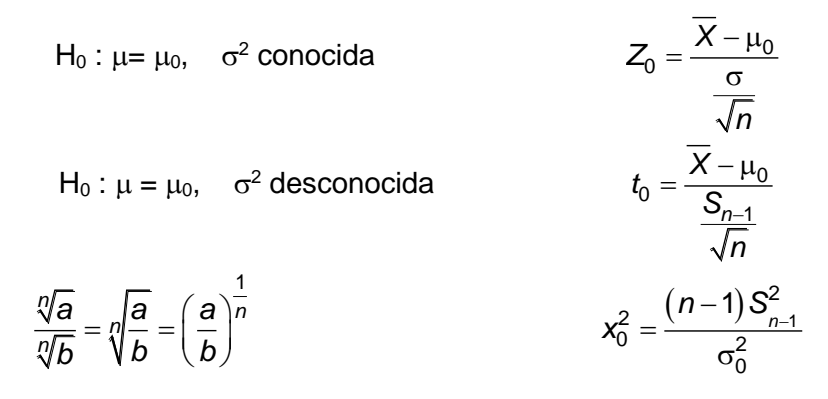

**Regresión lineal**

$$
y = \beta_0 + \beta_1 x
$$

$$
\beta_0 = y - \beta_1 x
$$

$$
\beta_1 = \frac{\sum_{i=1}^n y_i x_i - \frac{\left(\sum_{i=1}^n y_i\right)\left(\sum_{i=1}^n x_i\right)}{n}}{\sum_{i=1}^n x_i^2 - \frac{\left(\sum_{i=1}^n x_i\right)^2}{n}}
$$

**Coeficiente de correlación de la muestra**

$$
r = \frac{\sum_{i=1}^{n} y_i (x_i - \overline{x})}{\left[\sum_{i=1}^{n} (x_i - \overline{x})^2 \sum_{i=1}^{n} (y_i - \overline{y})^2 \right]^{1/2}}
$$

**Permutaciones**

$$
P_r^n = \frac{n!}{(n-r)!}
$$

**Combinaciones**

$$
\binom{n}{r} = \frac{n!}{r!(n-r)!}
$$

Examen General para el Egreso de la Licenciatura en Ingeniería Electrónica (EGEL-IELECTRO) **Dirección del Programa de Evaluación de Egreso (EGEL) Diseño, Ingenierías y Arquitectura**

#### **Permutaciones con objetos similares**

$$
P_{n_1, n_2, \dots, n_k}^{n} = \frac{n!}{n_1! n_2! \dots n_k!}
$$

**Probabilidad condicional**

$$
P(A|B) = \frac{P(A \cap B)}{P(B)}
$$

**Teorema de Bayes**

$$
P(B_k | A) = \frac{P(B_k) P(A|B_k)}{\sum_{i=1}^{N} P(B_i) P(A|B_i)}
$$

**Formulario para el sustentante del**  Examen General para el Egreso de la Licenciatura en Ingeniería Electrónica (EGEL-IELECTRO) **Dirección del Programa de Evaluación de Egreso (EGEL) Diseño, Ingenierías y Arquitectura** INGENIERIA ELECTRONICA FORMULARIO 2019, EXAMEN CENEVAL ACTUALIZADO

#### **Valor promedio**

$$
a_{\text{prom}} = \frac{a_1 + a_2 + \dots + a_n}{n}
$$

donde:

*aprom* = valor promedio *an* = valor de cada lectura *n* = número de lecturas

#### **Desviación estándar y varianza**

$$
\sigma = \sqrt{\frac{d_1^2 + d_2^2 + \dots + d_n^2}{n-1}}
$$

donde:

 $\sigma$  = desviación estándar

d<sup>i</sup> = desviación de la lectura *i-ésima* con respecto al valor promedio L a varianza V es el valor de la desviación estándar  $\sigma$  elevado al cuadro

#### **Distribución gaussiana**

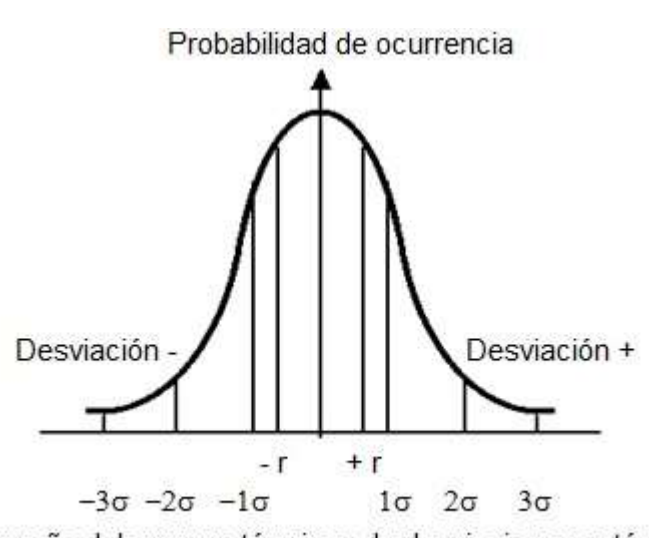

 $V = \sigma^2$ 

Tamaño del error en términos de desviaciones estándar

Examen General para el Egreso de la Licenciatura en Ingeniería Electrónica (EGEL-IELECTRO) **Dirección del Programa de Evaluación de Egreso (EGEL) Diseño, Ingenierías y Arquitectura**

## **Tabla de distribución de probabilidad normal estándar**

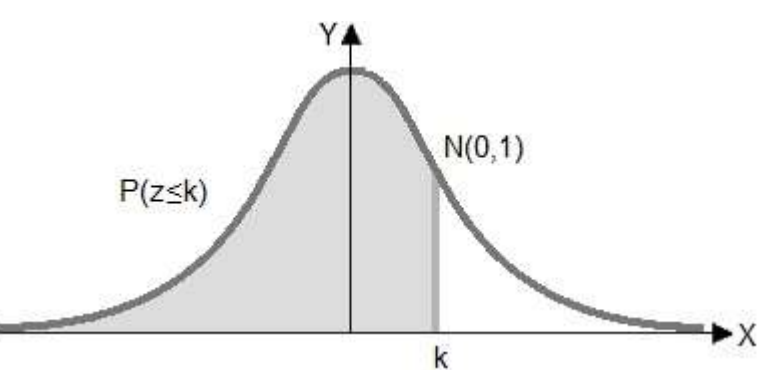

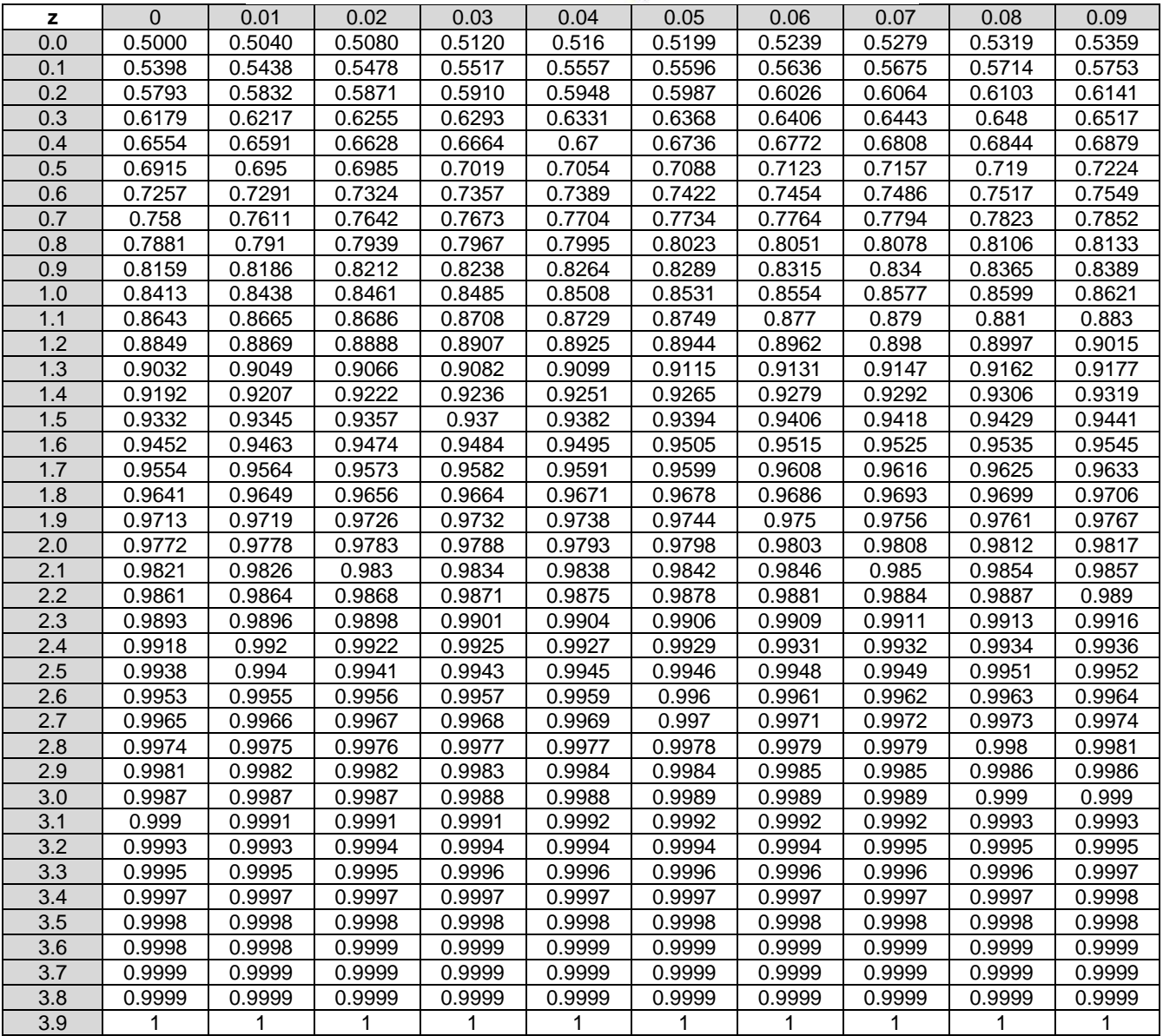

**Dirección del Programa de Evaluación de Egreso (EGEL) Diseño, Ingenierías y Arquitectura**

#### **Modelos probabilísticos comunes**

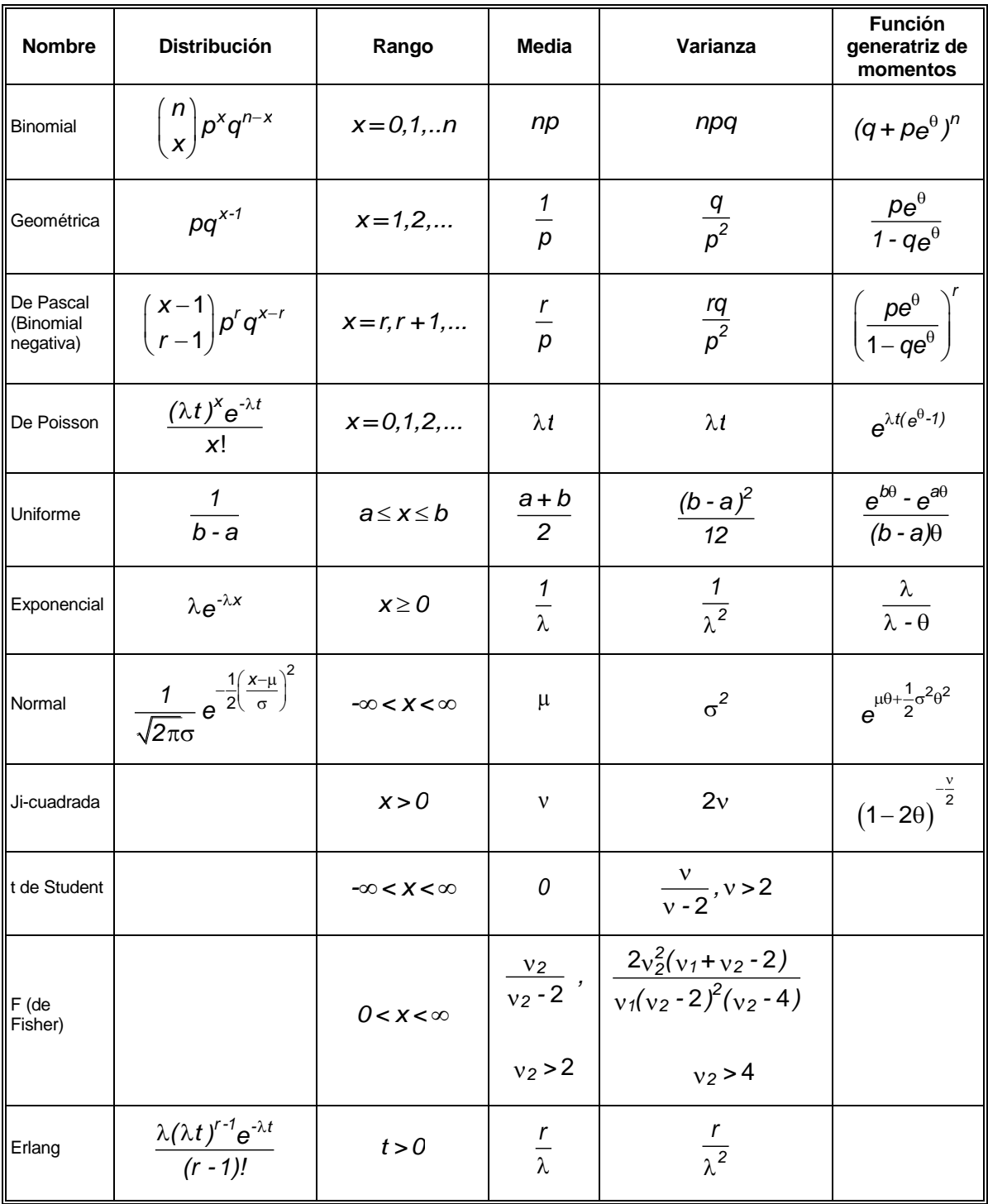

**Formulario para el sustentante del**  Examen General para el Egreso de la Licenciatura en Ingeniería Electrónica (EGEL-IELECTRO) INGENIERIA ELECTRONICA FORMULARIO 2019, EXAMEN CENEVAL ACTUALIZADO

**Dirección del Programa de Evaluación de Egreso (EGEL) Diseño, Ingenierías y Arquitectura**

**Física** 

## **Mecánica**

#### **Centroides**

Arco de circunferencia

$$
y = \frac{r(\text{sen}\,\alpha)(180^\circ)}{\pi(\alpha^\circ)} = \frac{rs}{b}
$$

Triángulo

$$
y=\frac{1}{3}h
$$

Sector de círculo

$$
y = \frac{2r(\text{sen}\alpha)(180^\circ)}{3\pi(\alpha^\circ)} = \frac{2rs}{3b}
$$

Trapecio

$$
y=\frac{h}{3}\frac{a+2b}{a+b}
$$

Segmento de corona circular

$$
y = \frac{2}{3} \frac{R^3 - r^3}{R^2 - r^2} \frac{\text{sen}\alpha}{\alpha}
$$

$$
y = \frac{2}{3} \frac{R^3 - r^3}{R^2 - r^2} \frac{\text{s}}{b}
$$

Segmento de círculo

$$
y=\frac{s^3}{12A}
$$

#### **Estática**

#### **Fuerza aplicada paralelamente al plano de deslizamiento**

#### **Fricción estática**

$$
F_{f1} = -F_1 = G \tan \phi_1
$$
  

$$
N = -G
$$
  

$$
C < \phi_1 \text{ (variable)} < \phi_0
$$

Valor límite

$$
F_{f0} = -F_0 = G \tan \phi_0
$$
  
\n
$$
N = -G
$$
  
\n
$$
\mu_0 = \tan \phi_0 > \mu
$$
  
\n
$$
\phi_0 = \text{constant} \leftrightarrow \phi
$$

**Fricción dinámica** 

$$
F_f = -F = G \tan \phi
$$
  
\n
$$
N = -G
$$
  
\n
$$
\mu = \tan \phi > \mu_0
$$
  
\n
$$
\phi = \text{constant} \Rightarrow \phi_0
$$

**Fuerza aplicada oblicuamente respecto al plano de deslizamiento** 

$$
F = G \frac{\mu_0}{\text{sen}\alpha - \mu_0 \cos \alpha} = G \frac{\text{sen}\phi_0}{\text{sen}(\alpha - \phi_0)}
$$

**Rozamiento en un plano inclinado** 

$$
tan \alpha = tan \phi = \mu
$$

### **Fricción de chumaceras**

De carga radial

$$
M_1 = \mu_r rF
$$

De carga axial

$$
M_f = \mu_\alpha \, \frac{r_1 + r_2}{2} \, F
$$

Examen General para el Egreso de la Licenciatura en Ingeniería Electrónica (EGEL-IELECTRO) **Dirección del Programa de Evaluación de Egreso (EGEL) Diseño, Ingenierías y Arquitectura**

## **Fricción rodante**

Rodamiento de un cilindro macizo

$$
F=\frac{f}{r}N\cong \frac{f}{r}G
$$

Condición de rodamiento

$$
F_{f} < \mu_{0}N
$$

Movimiento de una placa sobre rodillos

$$
F = \frac{(f_1 + f_2)G_1 + nf_2G_2}{2r}
$$

Si  $f_1 = f_2 = f y nG_2 < G_1$ 

$$
F = \frac{f}{r} G_1
$$

#### **Fricción en cables**

Fuerza de tracción para subir la carga G

$$
F_1=e^{\mu_0}G, \quad F_f=\Big(e^{\mu_0}-1\Big)G
$$

Fuerza de tracción para bajar la carga G

$$
F_2 = e^{-\mu_0} G
$$
,  $F_f = (1 - e^{-\mu_0}) G$ 

Transmisión de banda o correa

$$
F_p = \frac{M_i}{r} \quad y \quad F_p = F
$$

En movimiento

$$
F_0=\frac{F_p}{e^{\mu_0}-1}
$$

$$
F_1 = F_p \frac{e^{\mu_0}}{e^{\mu_0} - 1}
$$
Examen General para el Egreso de la Licenciatura en Ingeniería Electrónica (EGEL-IELECTRO) **Dirección del Programa de Evaluación de Egreso (EGEL) Diseño, Ingenierías y Arquitectura**

$$
F_a=F_p\,\frac{e^{\mu_0}\,+1}{e^{\mu_0}\,-1}
$$

En reposo

$$
F_0 = F_1 = \frac{F_a (e^{\mu_0} + 1)}{2(e^{\mu_0} - 1)}
$$

$$
F_a = F_p \frac{e^{\mu_0} + 1}{e^{\mu_0} - 1}
$$

**Cinemática** 

$$
F = xi + yj + zk
$$
  
\n
$$
\vec{v} = \frac{d\vec{r}}{dt}
$$
  
\n
$$
\vec{a} = \frac{d\vec{v}}{dt}
$$
  
\n
$$
\vec{a} = \frac{d\vec{v}}{dt} \vec{u}_t + \frac{v^2}{\rho} \vec{u}_n
$$
  
\n
$$
\vec{v} = v\vec{u}_t
$$
  
\n
$$
\vec{v} = r u_r + r \theta u_\theta
$$
  
\n
$$
\vec{a} = (\ddot{r} - r\dot{\theta}^2)u_r + (r\ddot{\theta} + 2r\dot{\theta})u_\theta
$$

**Movimiento en una dimensión** 

$$
x = vt
$$
  

$$
x = x_0 + vt
$$
  

$$
\overline{v} = \frac{1}{2} (v + v_0)
$$
  

$$
v = v_0 + at
$$

**Formulario para el sustentante del**  INGENIERIA ELECTRONICA FORMULARIO 2019, EXAMEN CENEVAL ACTUALIZADO

Examen General para el Egreso de la Licenciatura en Ingeniería Electrónica (EGEL-IELECTRO) **Dirección del Programa de Evaluación de Egreso (EGEL) Diseño, Ingenierías y Arquitectura**

$$
x = x_0 + \frac{1}{2} (v_0 + v)t
$$
  

$$
x = x_0 + v_0 t + \frac{1}{2} a t^2
$$
  

$$
v^2 = v_0^2 + 2a (x - x_0)
$$

**Dinámica** 

$$
\vec{F} = m\vec{a} = \left(\frac{W}{g}\right)\vec{a} \qquad W: \text{ peso}
$$
\n
$$
F = G \frac{m M}{r^2}
$$
\n
$$
\sum F = m \frac{dV}{dt}
$$
\n
$$
X_{\frac{B}{A}} = X_B - X_A
$$
\n
$$
V_{\frac{B}{A}} = V_B - V_A
$$
\n
$$
a_{\frac{B}{A}} = a_{\frac{B}{A}} - a_{\frac{A}{A}}
$$

## **Características cinemáticas de puntos y segmentos rectilíneos**

## **Conceptos lineales y angulares<sup>1</sup>**

Se tiene que son conceptos lineales:

$$
r = \text{posición}, v = \text{velocidad}, a = \text{acceleración}, t = \text{tempo}
$$

Se tiene que son conceptos angulares:

$$
\theta
$$
 = posición, w= velocidad,  $\alpha$  = aceleración, t = tiempo

Expresión que relaciona ambos conceptos:

1

 $v = wxr$ 

<sup>1</sup> Por simplicidad se omite la dependencia del tiempo en las funciones. Por ejemplo: v(t) ≡ V.

## **Conceptos correspondientes a puntos y partículas en movimiento**

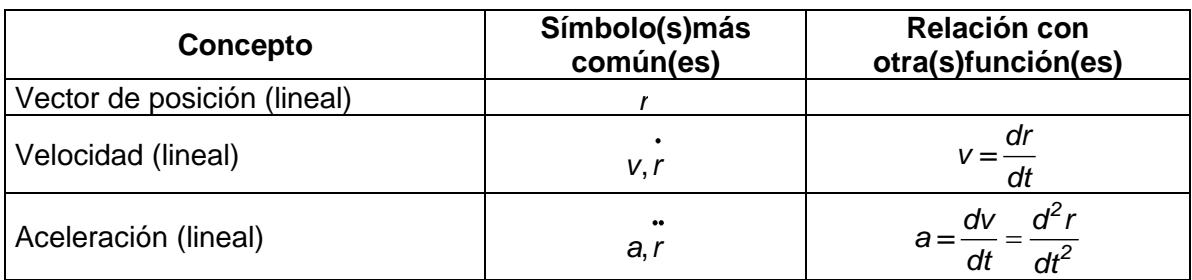

**Conceptos correspondientes a segmentos rectilíneos que modifican su dirección durante el movimiento, y de cuerpos rígidos que contengan ese tipo de segmentos** 

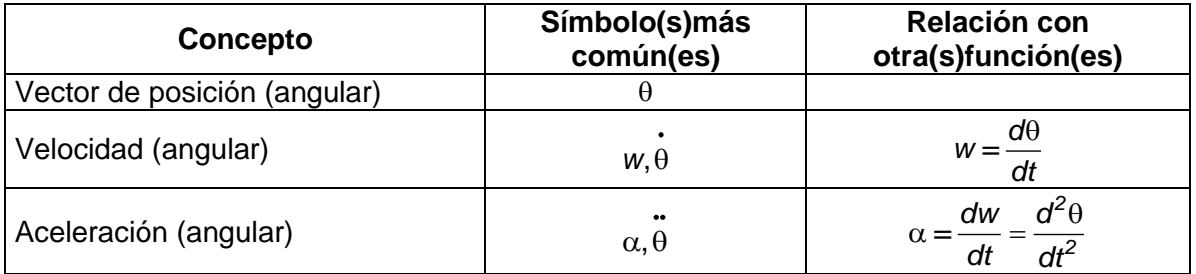

Componentes cartesianas de los vectores de posición, velocidad y aceleración lineales para movimientos en el espacio, en un plano y rectilíneos.

> $r = r(t) = xi + yi + zk$  $v = r = x i + y j + zk$  $a = \ddot{r} = \ddot{x} \dot{i} + \ddot{y} \dot{j} + \ddot{z} \dot{k}$

Entonces, si P se mueve en el plano xy tenemos:

$$
r = r(t) = xi + yj
$$
  

$$
v = \vec{r} = \vec{x}i + \vec{y}j
$$
  

$$
\vec{a} = \vec{r} = \vec{x}i + \vec{y}j
$$

Si P realiza un movimiento rectilíneo cualquiera en el eje x se tienen:

$$
r = r(t) = xi
$$
  

$$
\therefore
$$
  

$$
v = r = xi
$$

**Formulario para el sustentante del**  INGENIERIA ELECTRONICA FORMULARIO 2019, EXAMEN CENEVAL ACTUALIZADO

Examen General para el Egreso de la Licenciatura en Ingeniería Electrónica (EGEL-IELECTRO) **Dirección del Programa de Evaluación de Egreso (EGEL) Diseño, Ingenierías y Arquitectura**

 $a = \ddot{r} = \ddot{x}i$ 

Relaciones entre conceptos lineales y angulares.

$$
a = w(wr) + \alpha r
$$

**Cinemática del cuerpo rígido** 

$$
v = R + wxp
$$

$$
a = R + axp + wx(wxp)
$$

Ecuaciones aplicables a cualquier tipo de movimiento del cuerpo rígido.

Centro y eje instantáneo de rotación.

 $v = w\Gamma$ 

donde  $\Gamma$  es un vector perpendicular al eje instantáneo de rotación.

Primeros momentos de la masa de un sistema de partículas.

Con respecto a los planos *xy, xz, yz* tenemos:

y, xz, yz tenemos:  
\n
$$
M_{xy} = \sum_{i=1}^{n} m_i z_i, \quad M_{xz} = \sum_{i=1}^{n} m_i y_i, \quad M_{yz} = \sum_{i=1}^{n} m_i x_i
$$

Primeros momentos de la masa de un cuerpo rígido.

asa de un cuerpo rígido.  
\n
$$
M_{xy} = \int_{V} z dM, \quad M_{xz} = \int_{V} y dM, \quad M_{yz} = \int_{V} x dM
$$

Ecuaciones escalares de centro de masa.

ntro de masa.  
\n
$$
M_{Xc} = \sum_{i=1}^{n} m_i x_i
$$
,  $M_{Yc} = \sum_{i=1}^{n} m_i y_i$ ,  $M_{Zc} = \sum_{i=1}^{n} m_i z_i$ 

Para cuerpos rígidos tenemos:

$$
M_{Xc} = \int_{V} x dM, \quad M_{Yc} = \int_{V} y dM, \quad M_{Zc} = \int_{V} z dM
$$

Momentos de inercia de la masa de un cuerpo rígido.

$$
I_{xx} = MM_{xz} + MM_{xy}
$$
  

$$
I_{yy} = MM_{yz} + MM_{xy}
$$
  

$$
I_{zz} = MM_{yz} + MM_{xz}
$$

## **Dinámica de la partícula**

Ecuaciones de movimiento

 $F = ma$ 

Trabajo y energía

$$
dT = p \cdot dr
$$

Energía cinética y su relación con el trabajo realizado por la fuerza resultante que actúa sobre una partícula

$$
EC=\frac{1}{2}mv^2
$$

Impulso y cantidad de movimiento lineales

$$
\int_{2}^{1} F dt = (m v)_2 - (m v)_1
$$

Ecuación del impulso y la cantidad de movimiento lineales

Ecuación diferencial de movimiento para sistemas de partículas

$$
F=\sum_{i=1}^n m_i a_i
$$

$$
F = Ma_c
$$

$$
\int_{1}^{2} F dt = \left(\sum_{i=1}^{n} m_i v_i\right)_2 - \left(\sum_{i=1}^{n} m_i v_i\right)_1
$$

Ecuación de impulso y cantidad de movimiento lineales para sistemas de partículas

Principio de la conservación de la cantidad de movimiento lineal para sistemas de partículas.

$$
\left(\sum_{i=1}^n m_i v_i\right)_2 - \left(\sum_{i=1}^n m_i v_i\right)_1 = 0
$$

Ecuación para obtener la cantidad de movimiento angular de un cuerpo rígido.

$$
H_{cc} = I_{cc}\omega
$$

Ecuación para obtener la suma de los momentos de los elementos mecánicos que actúan sobre un cuerpo rígido.

$$
M_{cc} = I_{cc} \alpha
$$

Momento de un sistema de fuerzas y/o pares que actúan sobre un cuerpo, con respecto el eje CC.

$$
M_{cc}=\sum_{i=1}^n (p_i * F_i)
$$

Primera forma de la ecuación del trabajo y la energía para un cuerpo rígido que realiza un movimiento plano general.

$$
\int_{2}^{1} \mathbf{F} \cdot d\mathbf{r}_{c} + \sum_{i=1}^{n} \int_{1}^{2} \mathbf{F}_{i} \cdot d\mathbf{p}_{i} + \sum_{j=1}^{n} \int_{1}^{2} Q_{j} d\theta_{j} = \frac{1}{2} M V_{c}^{2} + \frac{1}{2} I_{cc} \omega^{2}
$$

Ecuación del impulso y la cantidad de movimiento angulares.

$$
\int_{1}^{2} M_{cc} dt = I_{cc} (\omega_2 - \omega_1)
$$

Modelo matemático correspondiente a las vibraciones libres con un grado de libertad.

$$
\ddot{X} + \omega_n^2 X = 0 \text{ con } \omega_n^2 = \text{cte}
$$

Modelo matemático correspondiente a las vibraciones forzadas con un grado de libertad.

$$
\ddot{X} + \omega_n^2 X = \frac{F_e}{m}
$$

donde  $\omega_n^2$  = cte.

# **Trabajo, energía y conservación de la energía**

$$
U = \vec{F} \cdot \vec{r}
$$
  
\n
$$
dU = \vec{F} \cdot d\vec{r}
$$
  
\n
$$
P = \frac{U}{t} = \frac{\vec{F} \cdot \vec{r}}{t} = \vec{F} \cdot \vec{v}
$$
  
\n
$$
P = \frac{Psal}{Pent}
$$
  
\n
$$
V = \Delta K = K_f - K_i
$$
  
\n
$$
K = \frac{1}{2}mv^2
$$
  
\n
$$
W = -\Delta v = v_f - v_i
$$
  
\n
$$
V(y) = mgy
$$
  
\n
$$
V_{\text{e}} = \frac{1}{2}kx^2
$$
  
\n
$$
V = \frac{1}{2}kx^2
$$
  
\n
$$
V = \frac{1}{2}kx^2
$$
  
\n
$$
V = \frac{1}{2}kx^2
$$
  
\n
$$
V = \frac{1}{2}kx^2
$$

# **Impulso e ímpetu**

$$
\vec{l} = \int \vec{F} dt
$$
\n
$$
\vec{l} = \Delta \vec{p}
$$
\n
$$
\vec{p} = m\vec{v}
$$
\n
$$
\rho : \text{impetu}
$$
\n
$$
\Delta \vec{p} = \vec{p}_f - \vec{p}_i = \int \vec{F} dt
$$
\n
$$
\Delta \vec{p} : \text{impulse}
$$

**Formulario para el sustentante del**  INGENIERIA ELECTRONICA FORMULARIO 2019, EXAMEN CENEVAL ACTUALIZADO

Examen General para el Egreso de la Licenciatura en Ingeniería Electrónica (EGEL-IELECTRO) **Dirección del Programa de Evaluación de Egreso (EGEL) Diseño, Ingenierías y Arquitectura**

Electricality magnetismo  
\n
$$
\vec{F} = k \frac{q_1 q_2}{r^2} \left(\frac{\vec{r}}{r}\right) \qquad |\vec{F}| = k \frac{q_1 q_2}{r^2} \qquad \vec{r} = r_1 - r_2
$$
\n
$$
E = \frac{\vec{F}}{q}
$$
\n
$$
\Phi_E = \int \vec{E} \cdot d\vec{A} = \frac{q}{\epsilon_0} \qquad \Phi_E : \text{fluid effective}
$$
\n
$$
V = k \frac{q}{r} \qquad V : \text{potential electrostatic}
$$
\n
$$
V_b - V_a = \frac{U_b - U_a}{q} = -\frac{W_{ab}}{q} = -\int_a^b \vec{E} \cdot d\vec{l}
$$
\n
$$
U = \sum_{i=1}^m \frac{i-1}{i-1} \frac{q_i q_j}{4 \pi \epsilon_0 r_j} \qquad U : \text{energ(apotencial electrostatic)}
$$
\n
$$
q = CV \qquad C : \text{capacitancia}
$$
\n
$$
G = K \epsilon_0 \frac{A}{d} \qquad \text{Capacitor de placas paralelas}
$$
\n
$$
C = k \epsilon_0 \qquad k : \text{Constant de dieéctrica}
$$
\n
$$
G = k \epsilon_0 \frac{2\pi l}{\ln(b/a)} \qquad \text{Capacitor cilíndrico}
$$
\n
$$
U = \frac{q^2}{2C} = \frac{1}{2}CV^2 = \frac{1}{2}qV \qquad U : \text{energia almacenada en un capacitor}
$$
\n
$$
u = \frac{1}{2}k \epsilon_0 \vec{E}^2 \qquad u : \text{densidade energia}
$$

## **Corriente, resistencia y fuerza electromagnética**

*i: corriente eléctrica dt*  $=$ *i nqvA*  $\sum_{i} n_i q_i v_i$ *i j: densidad de corriente, A: área*  $=\frac{i}{A}=\sum_{i}n_{i}q_{i}v_{i}$ *E : resistividad*  $\rho = \frac{E}{j}$   $\rho$  $R = \frac{V}{i} = \rho \frac{l}{4}$  *R: resistencia*  $\frac{V}{i} = \rho \frac{I}{A}$  $R = R_0 (1 + \alpha \Delta t)$  Variación de R con la temperatura  $V_{ab} = \sum IR - \sum \varepsilon$  $\sum i_{ent} = \sum i_{sal}$  $\sum E$ levaciones de potencial =  $\sum$  Caídas de potencial  $\sum V_i = 0$ 

$$
P = Vi = Ri^2 = \frac{V^2}{R}
$$
 P: potencia eléctrica

#### **Formulario para el sustentante del**  INGENIERIA ELECTRONICA FORMULARIO 2019, EXAMEN CENEVAL ACTUALIZADO

Examen General para el Egreso de la Licenciatura en Ingeniería Electrónica (EGEL-IELECTRO) **Dirección del Programa de Evaluación de Egreso (EGEL) Diseño, Ingenierías y Arquitectura**

# **Magnetismo**

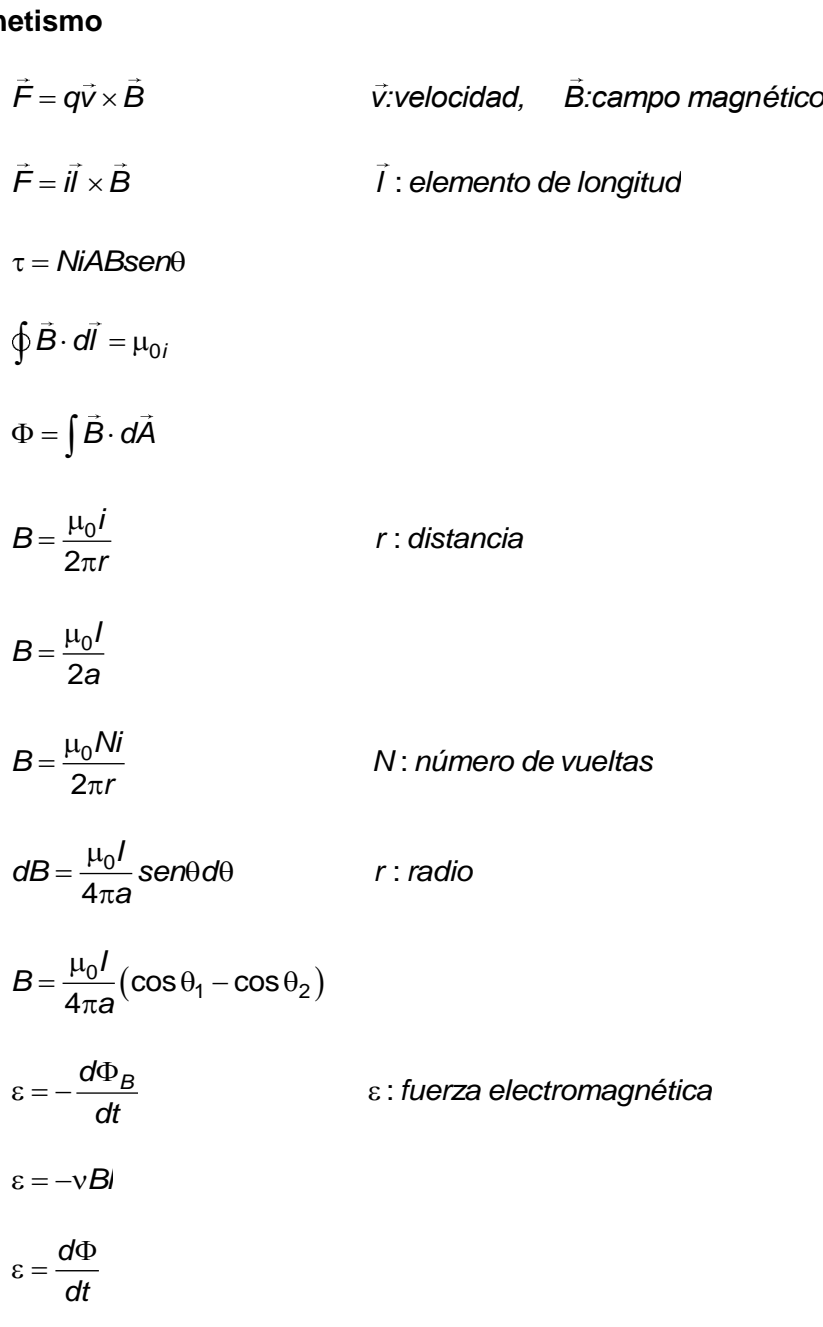

# **Equivalencias**

## Longitud

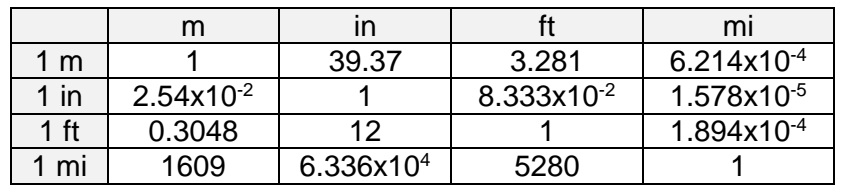

### Masa

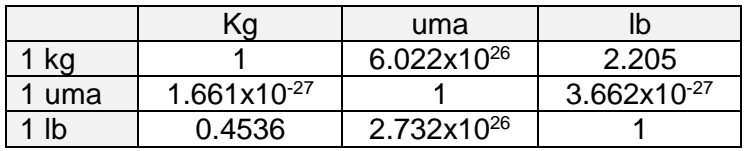

## Fuerza

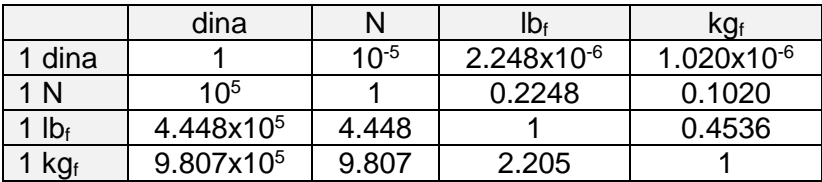

### Presión

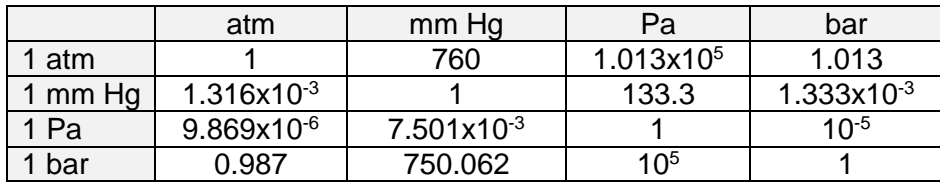

### Energía, trabajo, calor

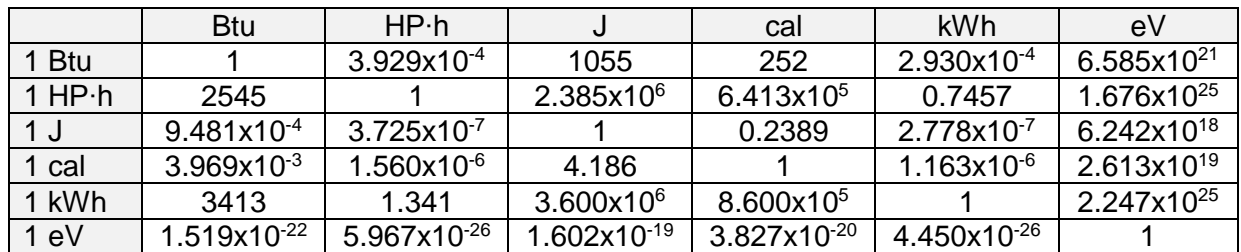

# Campo magnético

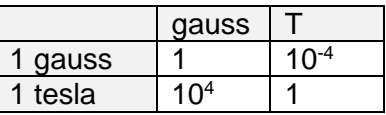

## Flujo magnético

**Formulario para el sustentante del**  INGENIERIA ELECTRONICA FORMULARIO 2019, EXAMEN CENEVAL ACTUALIZADO

Examen General para el Egreso de la Licenciatura en Ingeniería Electrónica (EGEL-IELECTRO) **Dirección del Programa de Evaluación de Egreso (EGEL) Diseño, Ingenierías y Arquitectura**

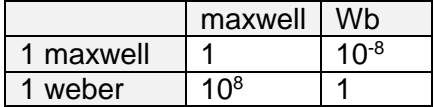

1 rpm =  $6.283$  rad/min

## **Química**

#### **Constantes**

Carga del electrón = -1.6021 x  $10^{-19}$ C Carga del protón =  $1.6021 \times 10^{-19}$ C Masa electrón =  $9.1094 \times 10^{-31}$  kg Masa protón =  $1.673 \times 10^{-27}$  kg Constante de Boltzmann =  $1.3805 \times 10^{-23}$  J/K Constante de Planck =  $6.6261 \times 10^{-34}$  J s Constante de Avogadro =  $6.022 \times 10^{23}$  mol<sup>-1</sup> Constante gravitacional G = 6.67384 x 10<sup>-11</sup> Nm<sup>2</sup>/kg<sup>2</sup> Constante dieléctrica  $\varepsilon_0 = 8.8542 \times 10^{-12}$  F/m Constante de permeabilidad =  $4\pi \times 10^{-7}$  H/m = 1.2566 x 10<sup>-6</sup> H/m Electrón-volt (eV) =  $1.6021 \times 10^{-19}$  J Radio medio de la Tierra =  $6.378 \times 10^6$  m Distancia de la Tierra a la Luna =  $3.844 \times 10^8$  m Masa de la Tierra =  $5.972 \times 10^{24}$ kg Masa de la Luna =  $7.349 \times 10^{22}$  kg Aceleración en la superficie de la: Luna  $1.62$  m/s<sup>2</sup> Tierra  $q = 9.81$  m/s<sup>2</sup>  $\rho_{\text{Cu}} = 1.71 \times 10^{-8} \Omega \text{m}$  $p_{Al} = 2.82 \times 10^{-8} \Omega.m$  $p_{Aq} = 1.62 \times 10^{-8} \Omega$ .m  $p_{Fe} = 9.71 \times 10^{-8} \Omega$ .m  $\delta_\textrm{Cu}$  = 8.96 x 10 $^3$  kg/m $^3$  $δ<sub>Al</sub> = 2.7 × 10<sup>3</sup> kg/m<sup>3</sup>$  $\delta_{\text{madera}} = 0.6$  -  $0.9 \times 10^3 \text{ kg/m}^3$ 

**Formulario para el sustentante del** 

Examen General para el Egreso de la Licenciatura en Ingeniería Electrónica (EGEL-IELECTRO) **Dirección del Programa de Evaluación de Egreso (EGEL) Diseño, Ingenierías y Arquitectura**

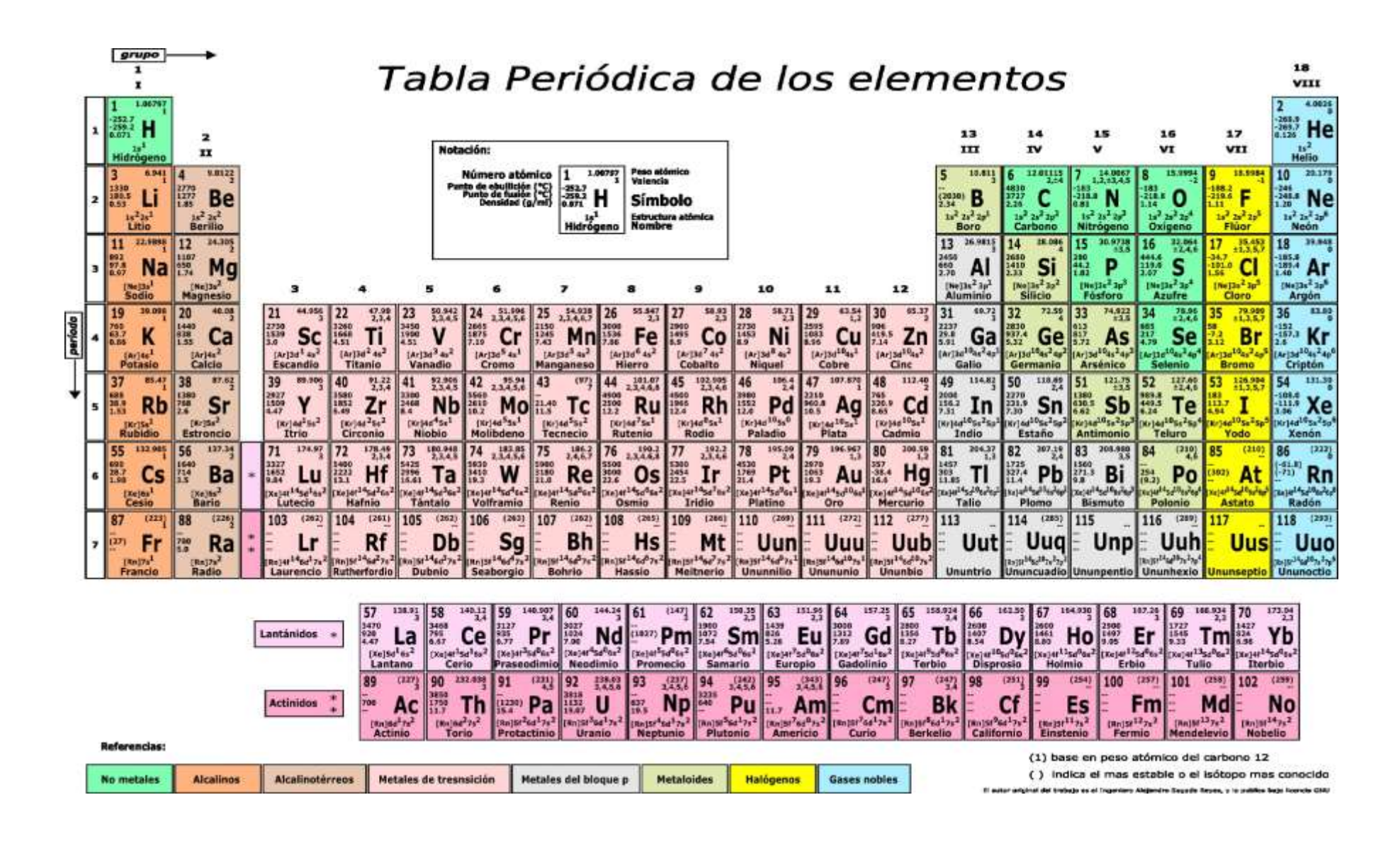

## **Análisis de circuitos eléctricos**

#### **Ley de Ohm con fasores**

 $I=\frac{V}{I}$ *Z*  $=$ 

donde:

I = Corriente [A] V= Voltaje [V] Z = Impedancia [Ω]

## **Voltaje y corriente en elementos reactivos(con condiciones iniciales iguales a cero)**

**Capacitor** 

$$
V_C(t) = \frac{1}{C} \int i(t) dt
$$
  $i_C(t) = C \frac{dV(t)}{dt}$ 

Inductor libre de acoplamientos magnéticos

$$
i_{L}(t) = \frac{1}{L} \int v(t) dt
$$
 
$$
v_{L}(t) = L \frac{di(t)}{dt}
$$

Inductor con acoplamientos magnéticos

$$
i_{k}(t) = \sum_{l=1}^{N} \Gamma_{kl} \int v_{l}(t)dt
$$
  
\n
$$
k = 1, 2, 3, ..., N
$$
  
\n
$$
v_{k}(t) = \sum_{l=1}^{N} L_{kl} \frac{di_{l}(t)}{dt}
$$
  
\n
$$
k = 1, 2, 3, ..., N
$$

$$
\Gamma_{kl} = \frac{\text{cof}L_{lk}}{\Delta L_{kl}}
$$

donde:

 $L_{kl}$  = Inductancia mutua entre el inductor k y el inductor l  $\Gamma_{kl}$  = Invertancia mutua entre los inductores k y l Cof  $L_{ik}$  = Cofactor del la inductancia mutua  $L_{ik}$  $\Delta L_{kl}$  = Determinante del sistema de inductancias propias y mutuas **Formulario para el sustentante del**  Examen General para el Egreso de la Licenciatura en Ingeniería Electrónica (EGEL-IELECTRO) **Dirección del Programa de Evaluación de Egreso (EGEL) Diseño, Ingenierías y Arquitectura** INGENIERIA ELECTRONICA FORMULARIO 2019, EXAMEN CENEVAL ACTUALIZADO

 $k = k$ -ésimo inductor

N = número total de inductores que se encuentren acoplados

#### **Divisor de corriente**

Si el circuito está integrado por n elementos:

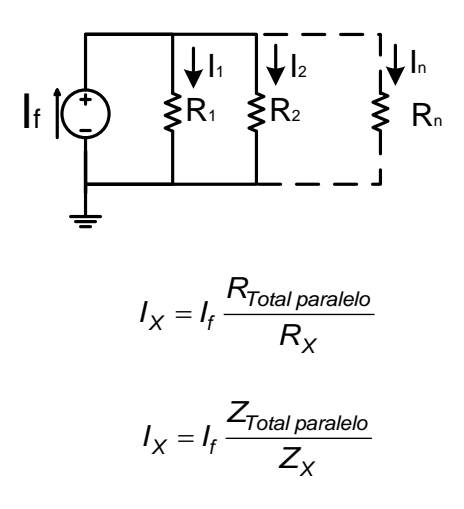

donde:

Ix = Corriente en el resistor o impedancia de interés Rx = Resistor de interés Zx = Impedancia de interés

**Divisor de voltaje** 

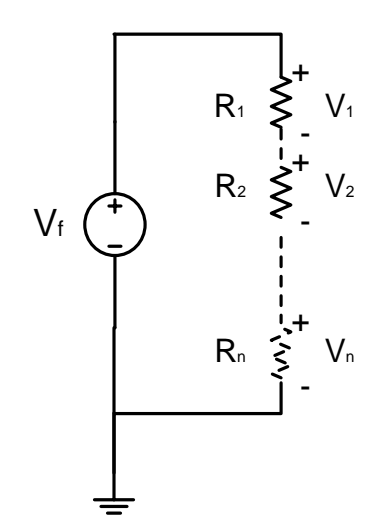

**Formulario para el sustentante del**  Examen General para el Egreso de la Licenciatura en Ingeniería Electrónica (EGEL-IELECTRO) Dirección de Diseño, Ingenierías y Arquitectura INGENIERIA ELECTRONICA FORMULARIO 2019, EXAMEN CENEVAL ACTUALIZADO

$$
V_X = V_f \frac{R_X}{R_{Total\,serie}}
$$

## **Leyes de Kirchhoff**

Ley de Kirchhoff de voltaje Ley de Kirchhoff de corriente

$$
V_X = V_f \frac{K_X}{R_{\text{Total}\,\text{Serie}}}
$$
\nürchhoff de voltaje

\nLey de Kirchhoff d  
\n
$$
\sum_{k=1}^{N_e} V_k = 0
$$
\nSo elevaciones de tensión en una malla cer  
\nntes que entran o salen a un nodo

donde:

$$
N_e
$$
 = Número de caídas o elevaciones de tensión en una malla cerrada

*Ni* = Número de corrientes que entran o salen a un nodo

*K* = k-ésimo elemento

**Formulario para el sustentante del**  Examen General para el Egreso de la Licenciatura en Ingeniería Electrónica (EGEL-IELECTRO) **Dirección del Programa de Evaluación de Egreso (EGEL) Diseño, Ingenierías y Arquitectura** INGENIERIA ELECTRONICA FORMULARIO 2019, EXAMEN CENEVAL ACTUALIZADO

#### **Potencia**

Potencia activa

$$
P = VI\cos\theta \quad [W]
$$

$$
P = \frac{V^2}{|Z|}\cos\theta \quad [W]
$$

$$
P = I^2 |Z|\cos\theta \quad [W]
$$

Potencia reactiva

$$
Q = V \sin \theta \quad [VAR]
$$
  

$$
Q = \frac{V^2}{|Z|} \sin \theta \quad [VAR]
$$
  

$$
Q = I^2 |Z| \sin \theta \quad [VAR]
$$

Potencia compleja

 $S = VI^*$   $[VA]$ 

Factor de potencia

 $f_p = \cos(\theta)$ 

## **Resonancia RLC serie**

Frecuencia de resonancia

$$
\omega_0 = \frac{1}{\sqrt{LC}}
$$

$$
f_0 = \frac{1}{2\pi\sqrt{LC}}
$$

Frecuencias de corte

$$
f_1 = \frac{1}{2\pi} \left[ -\frac{R}{2L} + \sqrt{\left(\frac{R}{2L}\right)^2 + \frac{1}{LC}} \right]
$$

$$
f_2 = \frac{1}{2\pi} \left[ \frac{R}{2L} + \sqrt{\left(\frac{R}{2L}\right)^2 + \frac{1}{LC}} \right]
$$

Ancho de banda

$$
BW = f_2 - f_1
$$

$$
BW = \frac{R}{L}
$$

Factor de calidad

$$
Q = \frac{\omega_0}{BW}
$$

$$
Q_s = \frac{1}{R} \sqrt{\frac{L}{C}}
$$

**Formulario para el sustentante del**  Examen General para el Egreso de la Licenciatura en Ingeniería Electrónica (EGEL-IELECTRO) **Dirección del Programa de Evaluación de Egreso (EGEL) Diseño, Ingenierías y Arquitectura** INGENIERIA ELECTRONICA FORMULARIO 2019, EXAMEN CENEVAL ACTUALIZADO

#### **Resonancia RLC paralelo**

Frecuencia de resonancia

$$
\omega_0 = \frac{1}{\sqrt{LC}}
$$

$$
f_0 = \frac{1}{2\pi\sqrt{LC}}
$$

Frecuencias de corte

$$
f_1 = \frac{1}{2\pi} \left[ -\frac{1}{2RC} + \sqrt{\left(\frac{1}{2RC}\right)^2 + \frac{1}{LC}} \right]
$$

$$
f_2 = \frac{1}{2\pi} \left[ \frac{1}{2RC} + \sqrt{\left(\frac{1}{2RC}\right)^2 + \frac{1}{LC}} \right]
$$

Ancho de banda

$$
BW = f_2 - f_1
$$

$$
BW = \frac{1}{RC}
$$

Factor de calidad

$$
Q = \frac{\omega_0}{BW}
$$

$$
Q_p = R \sqrt{\frac{C}{L}}
$$

## **Circuitos excitados con señales senoidales de diferentes frecuencias**

Sea  $v(t)$  una función de la forma:

na función de la forma:  
\n
$$
v(t) = V_o + V_1 \operatorname{sen}(\omega_1 t + \alpha_1) + V_2 \operatorname{sen}(\omega_2 t + \alpha_2) + ... + V_n \operatorname{sen}(\omega_n t + \alpha_n)
$$

Entonces, el voltaje eficaz (RMS) en una red excitada con una tensión  $v(t)$  es:

$$
V_{rms} = \sqrt{V_o^2 + \frac{1}{2} \left(\sum_{k=1}^{n} V_k^2\right)}
$$

donde  $k = 1, 2, 3, ..., n$ 

Sea *I*(*t*) una función de la forma:

function de la forma:  
\n
$$
i(t) = I_o + I_1 \operatorname{sen}(\omega_1 t + \beta_1) + I_2 \operatorname{sen}(\omega_2 t + \beta_2) + ... + I_n \operatorname{sen}(\omega_n t + \beta_n)
$$

La corriente eficaz (RMS) en una red en la que circula una corriente  $i(t)$  es:

$$
I_{\text{rms}} = \sqrt{I_0^2 + \frac{1}{2} \left( \sum_{k=1}^n I_k^2 \right)}
$$

donde  $k = 1, 2, 3, ..., n$ 

La potencia media es:

$$
P = V_o I_o + \frac{1}{2} \sum_{k=1}^{n} V_k I_k \cos(\alpha_k - \beta_k)
$$

donde  $k = 1, 2, 3, ..., n$ 

**Formulario para el sustentante del**  Examen General para el Egreso de la Licenciatura en Ingeniería Electrónica (EGEL-IELECTRO) **Dirección del Programa de Evaluación de Egreso (EGEL) Diseño, Ingenierías y Arquitectura** INGENIERIA ELECTRONICA FORMULARIO 2019, EXAMEN CENEVAL ACTUALIZADO

### **Impedancia y admitancia de una red pasiva de dos terminales**

Impedancia

$$
Z_t = \frac{\Delta Z_{kl}}{\text{cof}Z_{kk}}
$$

donde:

ΔZkl= Determinante de las impedancias propias y mutuas entre mallas cofZkk = Cofactor de la impedancia de malla donde están las dos terminales

Admitancia

$$
Y_t = \frac{\Delta Y_{kl}}{\text{cof} Y_{kk}}
$$

donde:

 $\Delta Y_{kl}$ = Determinante de las admitancias propias y mutuas entre nodos  $cofY_{kk} = Cofactor$  de la admitancia de nodo donde están las dos terminales

## **Teoremas de redes**

## **Teorema de Thevenin**

Pasos para obtener el circuito equivalente de Thevenin

- Identificar los nodos A y B dentro del circuito donde se desea encontrar el circuito equivalente de Thevenin.
- Desconectar del circuito original el circuito del que se desea obtener su equivalente. Entre los nodos A y B debe considerarse un circuito abierto.
- Calcular el voltaje en los puntos A y B ( *Vth* ).
- Poner en cortocircuito los nodos A y B y calcular la corriente de cortocircuito  $(I_{cc})$ .
- Calcular la impedancia de Thevenin como:

$$
Z_{th} = \frac{V_{th}}{I_{cc}}
$$

- Construir el circuito equivalente de Theveninen los nodos A y B con Vth en serie con Zth.
- El teorema de Thevenin se puede aplicar para redes que cuenten con acoplamientos magnéticos, siempre y cuando, éste no se encuentre dentro del circuito al que se desea encontrar el equivalente.

### **Teorema de Norton**

Pasos para obtener el circuito equivalente de Norton

- Identificar los nodos A y B dentro del circuito donde se desea encontrar el circuito equivalente de Norton.
- Desconectar del circuito original el circuito del que se desea obtener su equivalente. Entre los nodos A y B debe considerarse un cortocircuito.
- Calcular la corriente de Norton que circula entre los nodos A y B  $(I_N)$ .
- Considerar entre los nodos A y B un circuito abierto y calcular el voltaje de circuito abierto ( *Vca* ).
- Calcular la impedancia de Norton como:

$$
Z_N = \frac{V_{ca}}{I_N}
$$

- Construir el circuito equivalente de Norton.
- El teorema de Norton se puede aplicar para redes que cuenten con acoplamientos magnéticos, siempre y cuando, éste no se encuentre dentro del circuito al que se desea encontrar el equivalente.

### **Teorema de reciprocidad**

Si se tiene un circuito formado sólo por elementos pasivos, entonces, es posible aplicar el teorema de reciprocidad. Si este circuito tiene una fuente de corriente o voltaje a la entrada, entonces, los pasos para aplicar el teorema de intercambio de fuentes son:

- Identificar los nodos A y B donde se va a aplicar el teorema de reciprocidad.
- Calcular el voltaje o corriente entre A y B.
- Desconectar la fuente de entrada y conectarla entre A y B.
- Si la fuente es de voltaje, la entrada se cortocircuita. Si la fuente es de corriente, la entrada se pone en circuito abierto.
- La corriente o el voltaje, según sea el caso, a la entrada del circuito es la misma que en el caso original.

## **Teorema de superposición**

Si el circuito es lineal es posible aplicar este teorema. Los pasos necesarios son:

- Identificar el número de fuentes que se encuentran en el circuito.
- Seleccionar una de ellas y para el resto de las fuentes debe considerarse lo siguiente: si es una fuente de voltaje, ésta debe substituirse por un cortocircuito y si es una fuente de corriente, ésta debe substituirse por un circuito abierto.
- Obtener los voltajes y corrientes en el circuito.
- Repetir el proceso según el número de fuentes que haya en el circuito seleccionando en cada iteración una fuente diferente.
- Sumar los voltajes y corrientes obtenidos para cada una de las fuentes dadas en el circuito.

## **Parámetros de dos puertos**

## **Parámetros de impedancias(Z)**

$$
V_1 = Z_{11}l_1 + Z_{12}l_2
$$
  

$$
V_2 = Z_{21}l_1 + Z_{22}l_2
$$

Los parámetros de impedancias están dados por:

*I*  $Z_{11} = \frac{V}{I}$  $\left| \begin{array}{c} I_1 \end{array} \right| I_2$  $\gamma_1 = \frac{v_1}{l}$ 1  $I_2=0$  $=$ 

Impedancia de entrada

*I*  $Z_{21} = \frac{V_1}{I}$  $\left| \begin{array}{c} I_1 \end{array} \right| I_2$  $v_2 = \frac{v_2}{l}$ 1  $I_2=0$  $=$ 

Impedancia de transferencia directa

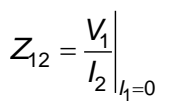

Impedancia de transferencia inversa

$$
Z_{22} = \frac{V_2}{I_2}\Big|_{I_1=0}
$$

Impedancia de salida

## **Parámetros de admitancias (Y)**

$$
l_1 = Y_{11}V_1 + Y_{12}V_2
$$
  

$$
l_2 = Y_{21}V_1 + Y_{22}V_2
$$

$$
Y_{11} = \frac{I_1}{V_1}\Big|_{V_2=0}
$$

Admitancia de entrada

$$
Y_{21} = \frac{I_2}{V_1}\Bigg|_{V_2=0}
$$

Admitancia de transferencia directa

$$
Y_{12} = \frac{I_1}{V_2}\bigg|_{V_1=0}
$$

Admitancia de transferencia inversa

$$
Y_{22} = \frac{I_2}{V_2}\Bigg|_{V_1=0}
$$

Admitancia de salida

**Formulario para el sustentante del**  Examen General para el Egreso de la Licenciatura en Ingeniería Electrónica (EGEL-IELECTRO) INGENIERIA ELECTRONICA FORMULARIO 2019, EXAMEN CENEVAL ACTUALIZADO

**Dirección del Programa de Evaluación de Egreso (EGEL) Diseño, Ingenierías y Arquitectura**

## **Parámetros híbridos directos**

$$
V_1 = h_{11}l_1 + h_{12}V_2
$$
  

$$
l_2 = h_{21}l_1 + h_{22}V_2
$$

$$
h_{11} = \frac{V_1}{I_1}\Big|_{V_2=0}
$$
 Impedancia de entrada con terminales de salida en cortocircuito  

$$
h_{21} = \frac{I_2}{I_1}\Big|_{V_2=0}
$$
Ganancia en corriente  

$$
h_{12} = \frac{V_1}{V_2}\Big|_{I_1=0}
$$
Inverso de la ganancia de voltaje  

$$
h_{22} = \frac{I_2}{V_1}\Big|_{V_2=0}
$$
Administraciá de salida con terminales de entrada abiertas

## **Parámetros híbridos inversos**

$$
l_1 = g_{11}V_1 + g_{12}l_2
$$
  

$$
V_2 = g_{21}V_1 + g_{22}l_2
$$

$$
g_{11} = \frac{l_1}{V_1}\bigg|_{l_2=0}
$$

*I*

 $2|_{l_1=0}$ 

 $V_2\big|_{l_1}$ 

Admitancia de entrada con terminales de salida abiertas

$$
g_{21} = \frac{V_2}{V_1}\bigg|_{V_2=0}
$$

Ganancia en voltaje

$$
g_{12} = \frac{I_1}{I_2}\bigg|_{V_1=0}
$$

Inverso de la ganancia corriente

$$
g_{22} = \frac{V_2}{I_2}\Big|_{V_1=0}
$$

Impedancia de salida con terminales de entrada en cortocircuito

## **Respuesta transitoria**

Condiciones iniciales y finales de los elementos

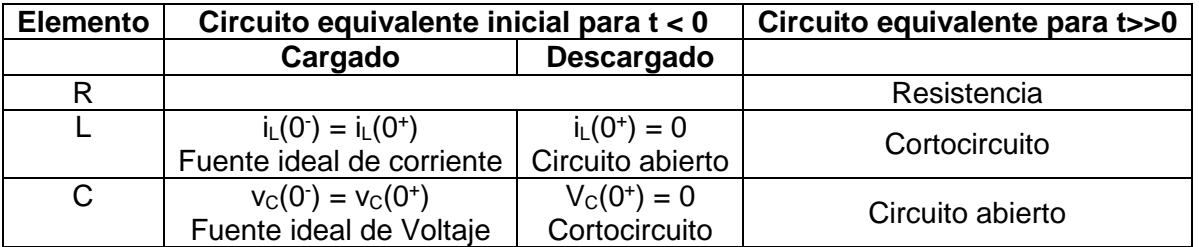

## **Respuesta total en circuitos RC**

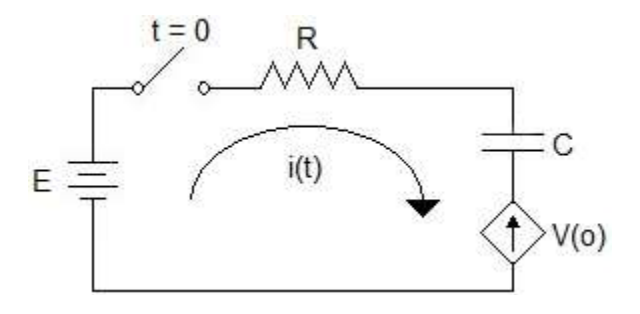

Para la corriente

$$
i(t) = \frac{\left(E - v_c(0)\right)e^{\frac{-t}{RC}}}{R} \quad [A]
$$

Para el capacitor

$$
v_C(t) = E + (v_C(0) - E) e^{\frac{-t}{RC}} [V]
$$

Para la resistencia

$$
v_R(t) = Ri(t) = (E - v_c(0))e^{\frac{-t}{RC}} [V]
$$

Constante de tiempo

 $\tau = RC$  [s]

donde  $v_c(0)$  es el voltaje inicial en el capacitor.

**Formulario para el sustentante del**  Examen General para el Egreso de la Licenciatura en Ingeniería Electrónica (EGEL-IELECTRO) INGENIERIA ELECTRONICA FORMULARIO 2019, EXAMEN CENEVAL ACTUALIZADO

**Dirección del Programa de Evaluación de Egreso (EGEL) Diseño, Ingenierías y Arquitectura**

## **Respuesta total en circuitos RL**

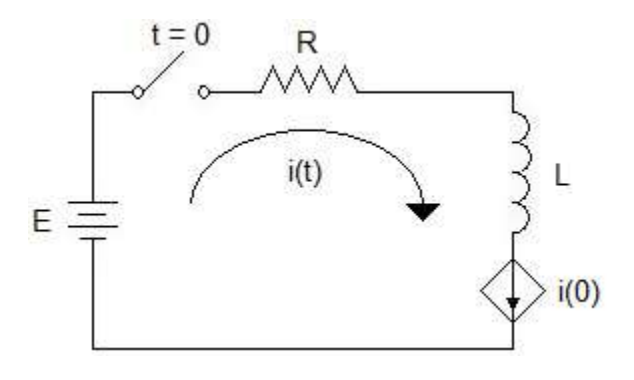

Para la corriente

$$
i(t) = \frac{E}{R} \left( 1 - e^{-Rt} \right) + i(0) e^{-Rt} \quad [A]
$$

Para el resistor

$$
V_R(t) = Ri(t) = E\left(1 - e^{\frac{-Rt}{L}}\right) + Ri(0) e^{\frac{-Rt}{L}} [V]
$$

Para el inductor

$$
v_{L}(t) = L \frac{di(t)}{dt} = E e^{\frac{-Rt}{L}} - Ri(0) e^{\frac{-Rt}{L}} [V]
$$

La constante de tiempo es:

$$
\tau = \frac{L}{R} \quad [s]
$$

# **Respuesta libre en un circuito RC**

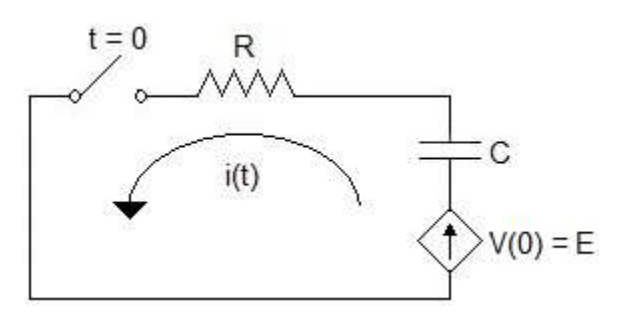

$$
i(t) = \frac{E}{R} e^{-\frac{t}{RC}} [A]
$$

$$
v_R = Ri(t) = E e^{-\frac{t}{RC}} [V]
$$

$$
v_C(t) = E - v_R(t) = E \left( 1 - e^{-\frac{t}{RC}} \right) [V]
$$

**Respuesta libre en un circuito RL** 

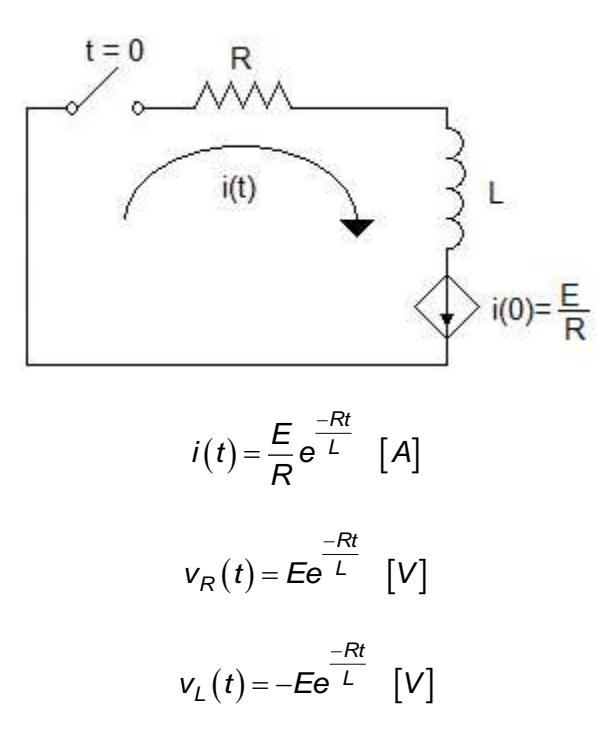

**Formulario para el sustentante del**  Examen General para el Egreso de la Licenciatura en Ingeniería Electrónica (EGEL-IELECTRO) INGENIERIA ELECTRONICA FORMULARIO 2019, EXAMEN CENEVAL ACTUALIZADO

**Dirección del Programa de Evaluación de Egreso (EGEL) Diseño, Ingenierías y Arquitectura**

## **Respuesta libre de un circuito RLC**

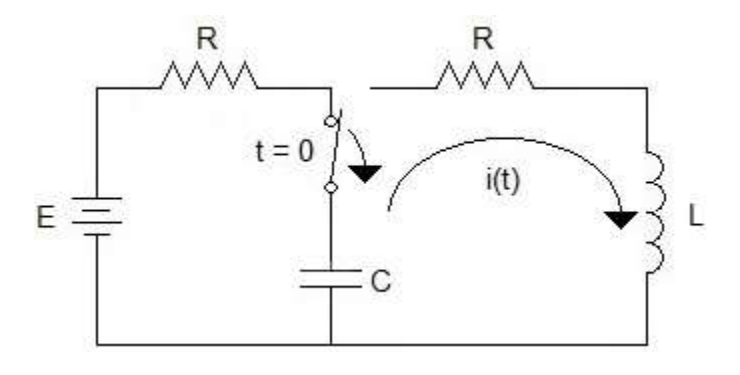

Solución General para i(t)

$$
i(t) = k_1 e^{Dt} + k_2 e^{D2t}
$$

donde  $D_1$  y  $D_2$  son las raíces:

$$
D_1 = -\frac{R}{2L} + \sqrt{\left(\frac{R}{2L}\right)^2 - \frac{1}{LC}}
$$

$$
D_2 = -\frac{R}{2L} - \sqrt{\left(\frac{R}{2L}\right)^2 - \frac{1}{LC}}
$$

$$
\alpha = \frac{R}{2L}
$$

$$
\omega^2 = \frac{1}{LC}
$$

$$
\beta = \sqrt{\alpha^2 - \omega^2}
$$

 $v_c\left(0^{-1}\right)$  = Voltaje inicial en C

Caso I: $\left(\alpha^2<\omega^2\right)^2$ 

Respuesta bajo amortiguada (raíces complejas conjugadas)

$$
i(t) = k_1 e^{(-\alpha + j\beta)t} + k_2 e^{(-\alpha - j\beta)t}
$$

$$
k_1 = -k_2
$$

**Formulario para el sustentante del**  Examen General para el Egreso de la Licenciatura en Ingeniería Electrónica (EGEL-IELECTRO) INGENIERIA ELECTRONICA FORMULARIO 2019, EXAMEN CENEVAL ACTUALIZADO

Dirección de Diseño, Ingenierías y Arquitectura

$$
k = \frac{v_c (0^-)}{2\beta L}
$$
  

$$
i(t) = \frac{v_c (0^-)}{\beta L} e^{-\alpha t} \text{sen}(\beta t) [A]
$$
  
envolvente  
envolvente

Caso II:  $(\alpha^2 = \omega^2)$ Respuesta críticamente amortiguada (raíces reales repetidas)

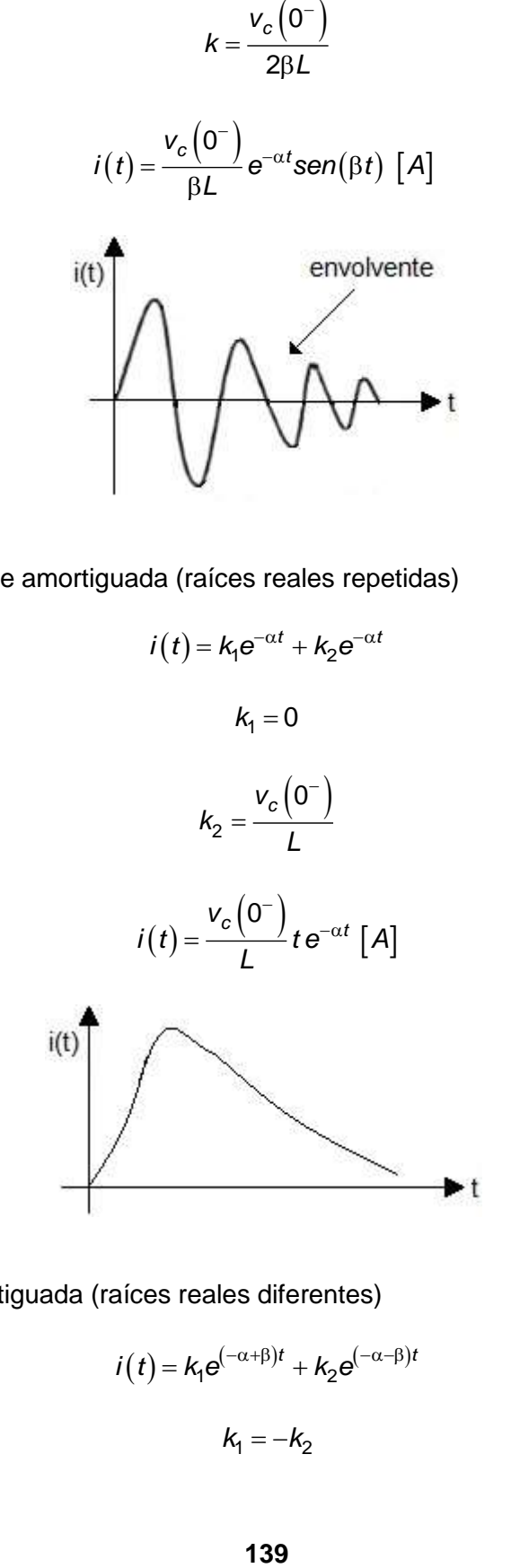

Caso III: $(\alpha^2 > \omega^2)$ Respuesta sobreamortiguada (raíces reales diferentes)

$$
i(t) = k_1 e^{(-\alpha + \beta)t} + k_2 e^{(-\alpha - \beta)t}
$$

$$
k_1 = -k_2
$$

**Formulario para el sustentante del**  INGENIERIA ELECTRONICA FORMULARIO 2019, EXAMEN CENEVAL ACTUALIZADO

Examen General para el Egreso de la Licenciatura en Ingeniería Electrónica (EGEL-IELECTRO) **Dirección del Programa de Evaluación de Egreso (EGEL) Diseño, Ingenierías y Arquitectura**

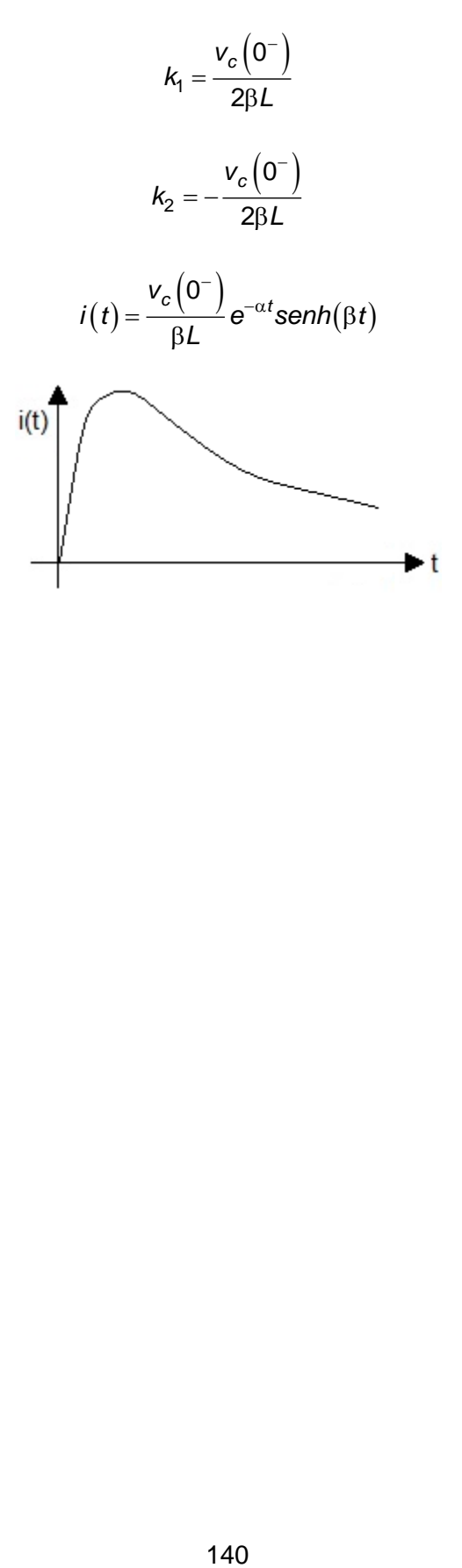

## **Función de transferencia**

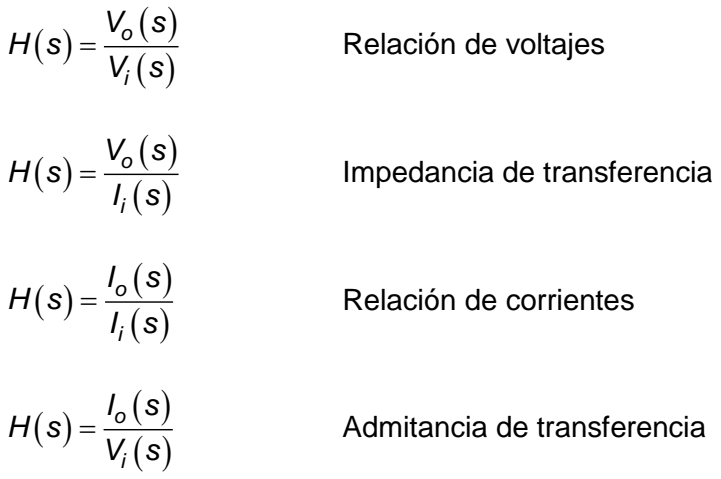

donde *I<sub>o</sub>*(s) y *V<sub>o</sub>*(s) son la corriente y el voltaje en la salida, respectivamente. *I<sub>i</sub>*(s) y  $V_i(s)$  son la corriente y el voltaje en la entrada, respectivamente.

# **Formulario para el sustentante del**  INGENIERIA ELECTRONICA FORMULARIO 2019, EXAMEN CENEVAL ACTUALIZADO

Examen General para el Egreso de la Licenciatura en Ingeniería Electrónica (EGEL-IELECTRO) **Dirección del Programa de Evaluación de Egreso (EGEL) Diseño, Ingenierías y Arquitectura**

## **Diagramas de Bode asintóticos**

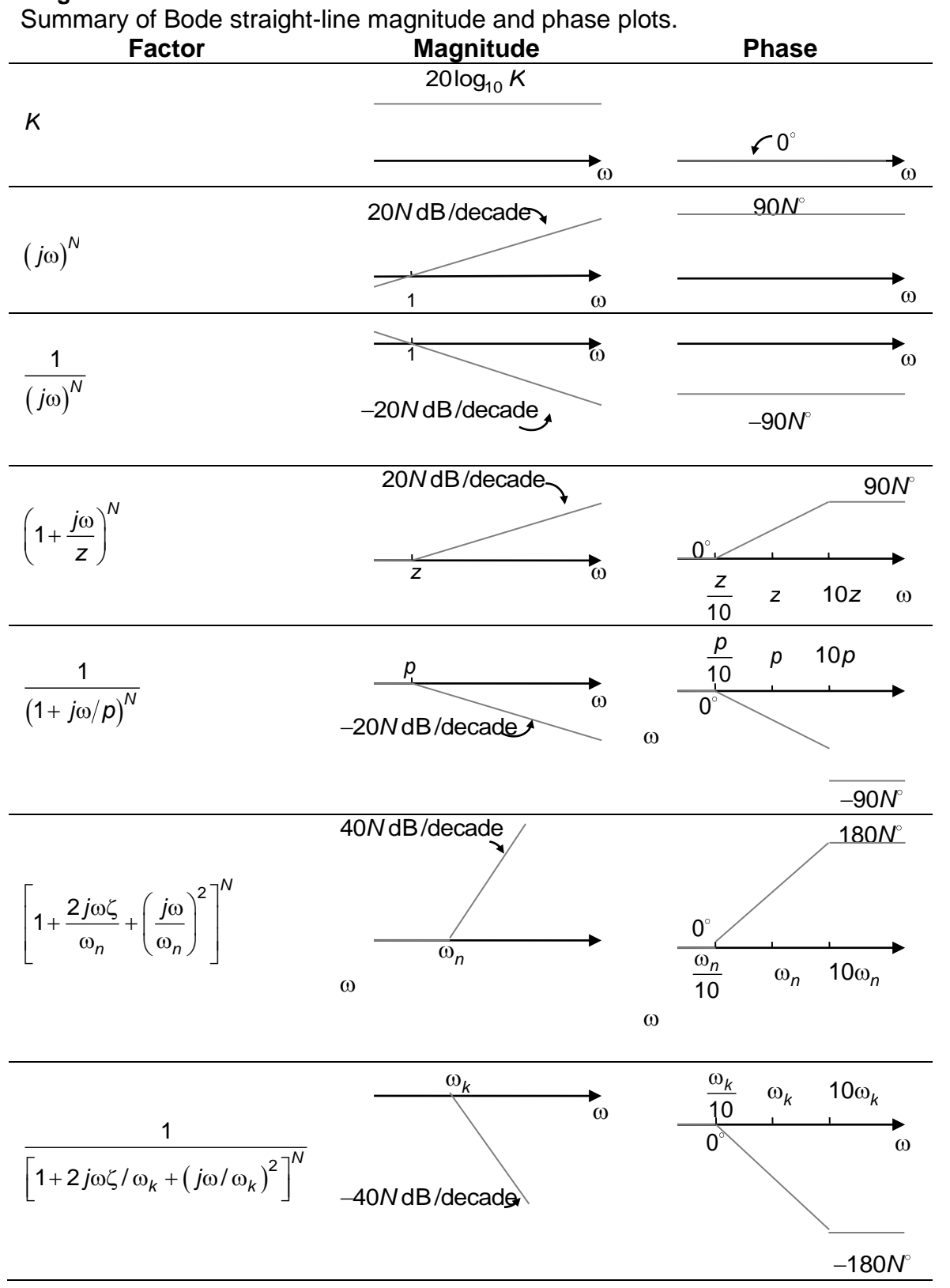

**Formulario para el sustentante del**  Examen General para el Egreso de la Licenciatura en Ingeniería Electrónica (EGEL-IELECTRO) Dirección de Diseño, Ingenierías y Arquitectura INGENIERIA ELECTRONICA FORMULARIO 2019, EXAMEN CENEVAL ACTUALIZADO

#### **Sistemas acoplados**

Factor de acoplamiento

$$
K_{kl} = \frac{L_{lk}}{\sqrt{L_{kk} \cdot L_{ll}}}
$$

Inductancia mutua

$$
L_{kl} = K_{kl} \sqrt{L_{kk} \cdot L_{ll}}
$$

donde:

 $K_{kl}=$  factor de acoplamiento entre los inductores k y l  $L_k$ l = inductancia mutua entre los inductores k y l  $L_{\parallel}$ = inductancia propia del inductor l  $L_{kk}$ = inductancia propia del inductor k

**Formulario para el sustentante del**  Examen General para el Egreso de la Licenciatura en Ingeniería Electrónica (EGEL-IELECTRO) **Dirección del Programa de Evaluación de Egreso (EGEL) Diseño, Ingenierías y Arquitectura** INGENIERIA ELECTRONICA FORMULARIO 2019, EXAMEN CENEVAL ACTUALIZADO

#### **Sistemas trifásicos**

Resistencia y reactancia en serie

La impedancia Z de una carga reactiva que está formada por una resistencia R y una reactancia en serie es:

 $Z = R + jX$ 

Convirtiéndola a su admitancia equivalente Y:

$$
Y = \frac{R - jX}{\left|Z\right|^2}
$$

donde:

$$
\left|Z\right|=\sqrt{R^2+\,X^2}
$$

 $V = ZI$ 

 $I = YV$ 

Según la ley de Ohm:

y

Entonces:

$$
I = \frac{VR - jVX}{|Z|^2}
$$

$$
I = \frac{VR}{|Z|^2} - j\frac{VX}{|Z|^2}
$$

$$
I = I_P - jI_Q
$$

donde *I<sub>P</sub>* e *I<sub>Q</sub>* son las corrientes activa y reactiva, respectivamente.

La corriente activa  $I_P$  y la corriente reactiva  $I_Q$  son:

$$
I_P = \frac{VR}{|Z|^2} = |I|\cos\theta
$$

$$
I_Q = \frac{VX}{|Z|^2} = |I|\sin\theta
$$
donde θ está dada por:

$$
\theta = \tan^{-1}\left(\frac{Q}{P}\right) = \cos^{-1}\left(\frac{P}{|S|}\right) = \sin^{-1}\left(\frac{Q}{|S|}\right)
$$

Si se aplica una tensión V, a una carga reactiva Z y la corriente I que circula en el circuito, entonces, la potencia compleja S, potencia activa P y potencia reactiva Q están dadas por:

$$
S = VI2 = \frac{ZV^2}{|Z|^2} = |I|^2 Z
$$

$$
P = VI_P = \frac{V^2 R}{|Z|^2}
$$

$$
Q = VI_Q = \frac{V^2 X}{|Z|^2}
$$

El factor de potencia ( *fp* ) y el factor reactivo ( *fr* ) son:

$$
fp = \cos(\theta) = \frac{R}{|Z|}
$$

$$
fr = \text{sen}(\theta) = \frac{X}{|Z|}
$$

**Formulario para el sustentante del**  Examen General para el Egreso de la Licenciatura en Ingeniería Electrónica (EGEL-IELECTRO) **Dirección del Programa de Evaluación de Egreso (EGEL) Diseño, Ingenierías y Arquitectura** INGENIERIA ELECTRONICA FORMULARIO 2019, EXAMEN CENEVAL ACTUALIZADO

#### **Potencia trifásica**

Para una carga balanceada conectada en estrella con una tensión de línea V<sub>linea</sub> y una corriente de línea *línea I* :

*V*

$$
V_{\text{estrella}} = \frac{V_{\text{linea}}}{\sqrt{3}}
$$
\n
$$
I_{\text{estrella}} = I_{\text{linea}}
$$
\n
$$
Z_{\text{estrella}} = \frac{V_{\text{estrella}}}{I_{\text{estrella}}} = \frac{V_{\text{linea}}}{\sqrt{3}I_{\text{estrella}}}
$$
\n
$$
S_{\text{estrella}} = 3V_{\text{estrella}}I_{\text{estrella}} = \sqrt{3}V_{\text{linea}}I_{\text{linea}} = \frac{V_{\text{linea}}^2}{Z_{\text{estrella}}} = 3I_{\text{linea}}^2 Z_{\text{estrella}}
$$

Para una carga balanceada conectada en delta con una tensión de línea V<sub>linea</sub> y una corriente de línea *línea I* :

$$
V_{delta} = V_{línea}
$$
\n
$$
I_{delta} = \frac{V_{línea}}{\sqrt{3}}
$$
\n
$$
Z_{delta} = \frac{V_{delta}}{I_{delta}} = \sqrt{3} \frac{V_{línea}}{I_{línea}}
$$
\n
$$
S_{delta} = 3V_{delta}I_{delta} = \frac{3V_{línea}}{Z_{delta}} = I_{línea}^2 Z_{delta}
$$

Note que la equivalencia entre cargas balanceadas conectadas en estrella y delta es:

$$
Z_{delta} = 3Z_{\text{estrella}}
$$

### **Electrónica analógica**

### **Diodo de propósito general**

Ecuación de Shockley del diodo

$$
I_D = I_S \left( e^{\frac{q \cdot V_D}{p \cdot k \cdot T}} - 1 \right)
$$

donde:

 $I_D$  = Corriente a través del diodo [A] Is = Corriente de saturación (10-12 A)  $V_D$  = Voltaje de polarización directo [V] q= Carga del electrón (1.6022E-19) [C]  $n =$  Constante para Ge = 1 y para Si = 1.1 y 1.8 k = Constante de Boltzman 1.3806E-23 [J/K]  $T = T$ emperatura absoluta [K]

# **Diodo Zener**

$$
Regularión de línea = \frac{R_z}{R_z + R_s}
$$

Regularión de carga = 
$$
-(R_z || R_s)
$$

\nRegularión Zener =  $\frac{R_s}{R_z + R_s}$ 

\n $V_{zo} = V_z - (R_z \cdot l_z)$ 

Para  $R_L = 0$ 

$$
I_z = \frac{(V_s - V_{zo})}{(R_z + R_s)}
$$

El voltaje de salida está dado por:

$$
V_o = V_{zo} + (R_z \cdot l_z)
$$

$$
R_s = \frac{V_s - V_{zo} - R_z \cdot l_z}{l_z + l_L}
$$

**Dirección del Programa de Evaluación de Egreso (EGEL) Diseño, Ingenierías y Arquitectura**

En caso de conocer los rangos de  $V_S e I_L$ 

$$
R_s = \frac{V_{s(max)} - V_{zo} - R_z \cdot l_{z(max)}}{I_{z(max)} + I_{L(min)}}
$$

$$
R_s = \frac{V_{s(min)} - V_{zo} - R_z \cdot l_{z(min)}}{I_{z(min)} + I_{L(max)}}
$$

$$
P_z = V_z \cdot I_z
$$

# **Rectificadores de media onda y onda completa (fuentes de alimentación)**

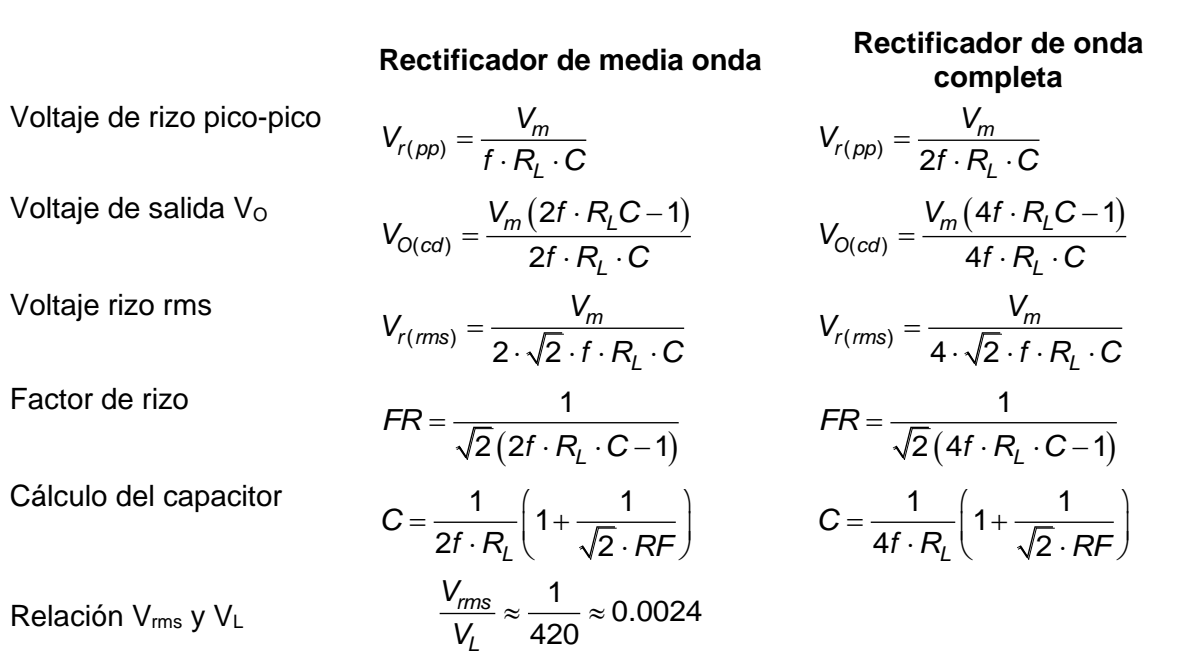

**Regulación de voltaje** 

$$
Regularión línea = \frac{\Delta V_{sal}}{\Delta V_{ent}} \cdot 100\%
$$

$$
Regularión carga = \frac{V_{NL} - V_{FL}}{V_{FL}}
$$

$$
Regularation de carga = \frac{R_{sal}}{R_{FL}} \cdot 100
$$

# donde:

 $V_{NL}$  = Voltaje sin carga  $V_{FL}$  = Voltaje a plena carga

# **Regulador básico en serie con OA**

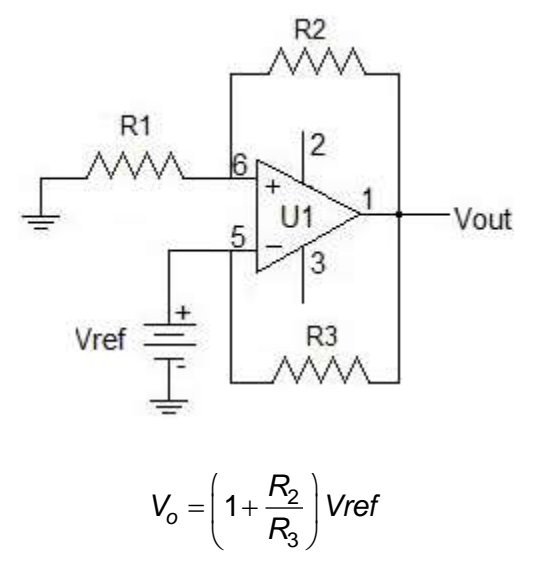

**Reguladores en paralelo lineales básico** 

$$
I_{L(max)} = \frac{V_{in}}{R_L}
$$

**Reguladores de conmutación básicos** 

$$
V_o = \left(\frac{t_{off}}{T}\right) V_{in}
$$

donde:

$$
T = t_{\text{in}} + t_{\text{off}}
$$

# **Reguladores de voltaje en circuito integrado**

**Formulario para el sustentante del**  INGENIERIA ELECTRONICA FORMULARIO 2019, EXAMEN CENEVAL ACTUALIZADO

Examen General para el Egreso de la Licenciatura en Ingeniería Electrónica (EGEL-IELECTRO) **Dirección del Programa de Evaluación de Egreso (EGEL) Diseño, Ingenierías y Arquitectura**

$$
V_{\text{sal}} = V_{\text{ref}} \left( 1 + \frac{R_2}{R_1} \right) + I_{\text{ADJ}} R_2
$$

$$
I_{L(\text{max})} = \frac{V_{\text{sal}}}{R_1} + I_G
$$

### **Transistor de unión bipolar (BJT) Parámetros de corriente directa**

$$
\beta_{cd} = \frac{I_c}{I_B}
$$

$$
\alpha_{cd} = \frac{I_c}{I_E}
$$

donde:

βcd=Ganancia en corriente en CD α<sub>cd</sub>=Factor de amplificación de corriente en polarización directa I<sub>C</sub>=Corriente de colector I<sub>B</sub>=Corriente de base IE=Corriente de emisor

Corrientes en un transistor

$$
I_E = I_C + I_B
$$

**Voltaje entre la base y el emisor** 

$$
V_{BE}\cong 0.7\ V
$$

**Corriente en la base** 

$$
I_B = \frac{V_{CC} - V_{BE}}{R_B}
$$

donde:

 $V_{BB}$  = Voltaje de polarización en la base  $V_{BE}$  = Voltaje base-emisor  $R_B$  = Resistencia de base

# **Voltaje en el colector con respecto al emisor**

$$
V_{CE} = V_{CC} - I_C R_C
$$

donde:

V<sub>CC</sub> = Voltaje de polarización en el colector  $V_{CE}$  = Voltaje colector-emisor  $R<sub>C</sub>$  =Resistencia de colector

**Formulario para el sustentante del**  Examen General para el Egreso de la Licenciatura en Ingeniería Electrónica (EGEL-IELECTRO) **Dirección del Programa de Evaluación de Egreso (EGEL) Diseño, Ingenierías y Arquitectura** INGENIERIA ELECTRONICA FORMULARIO 2019, EXAMEN CENEVAL ACTUALIZADO

#### **Voltaje en el colector con respecto a la base**

$$
V_{CB}=V_{CE}-V_{BE}
$$

donde:

V<sub>CB</sub> =Voltaje colector-base  $V_{CE}$  = Voltaje colector-emisor  $R<sub>C</sub>$  =Resistencia de colector

### **Condición de corte**

$$
V_{CE(corte)} = V_{CC}
$$

Corriente de saturación en el colector

$$
I_{C(SAT)} = \frac{V_{CC} - V_{CE(SAT)}}{R_C}
$$

Corriente de base mínima para saturación

$$
I_{B(\text{min})} = \frac{I_{C(SAT)}}{\beta_{cd}}
$$

**Polarización** 

**Polarización con realimentación del emisor** 

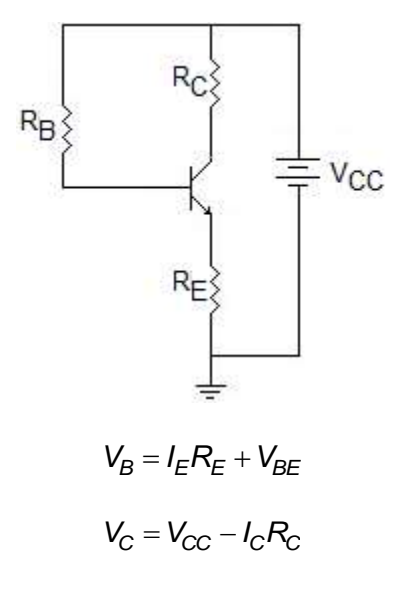

**Formulario para el sustentante del**  Examen General para el Egreso de la Licenciatura en Ingeniería Electrónica (EGEL-IELECTRO) Dirección de Diseño, Ingenierías y Arquitectura INGENIERIA ELECTRONICA FORMULARIO 2019, EXAMEN CENEVAL ACTUALIZADO

$$
V_E = V_B - V_{BE}
$$

$$
I_E = \frac{V_{CC} - V_{BE}}{R_E + (R_B / \beta_{cd})}
$$

$$
I_C \cong I_E
$$

**Polarización con realimentación del colector** 

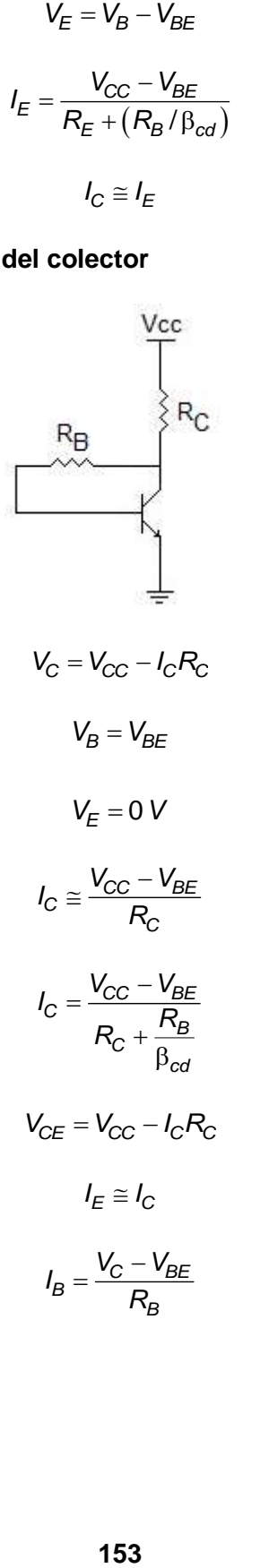

**Dirección del Programa de Evaluación de Egreso (EGEL) Diseño, Ingenierías y Arquitectura**

### **Polarización de base**

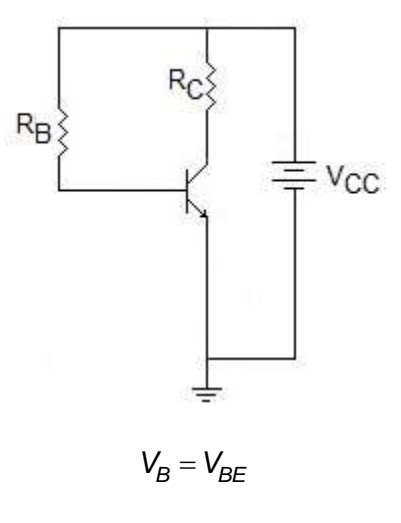

$$
V_C = V_{CC} - I_C R_C
$$

$$
V_E = 0 \text{ V}
$$

$$
I_C = \beta_{cd} \left( \frac{V_{CC} - V_{BE}}{R_B} \right)
$$

$$
I_E \cong I_C
$$

$$
V_C - V_{BE}
$$

$$
I_B = \frac{V_C - V_{BE}}{R_B}
$$

 $V_{CE} = V_{CC} - I_C R_C$ 

## **Polarización del emisor**

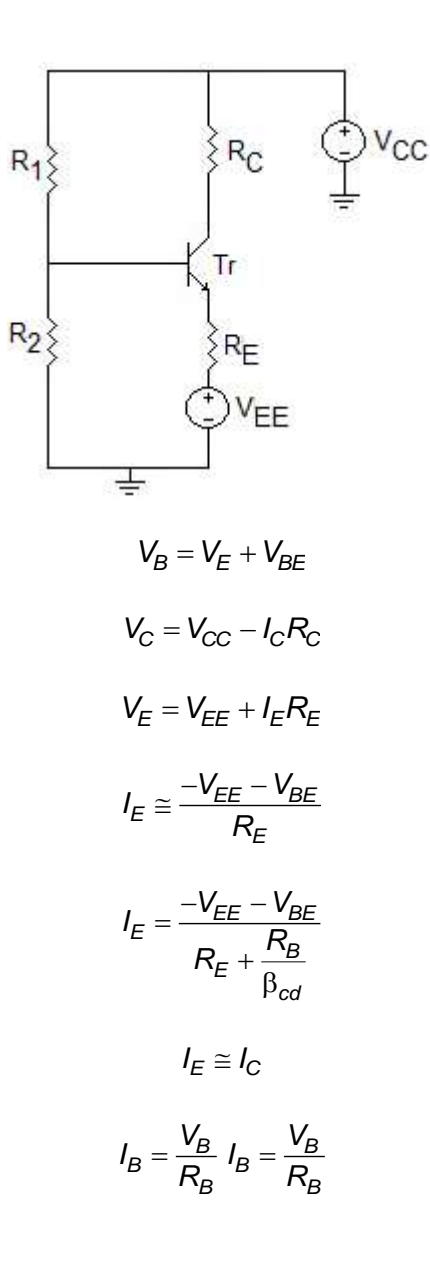

**Dirección del Programa de Evaluación de Egreso (EGEL) Diseño, Ingenierías y Arquitectura**

# **Polarización con divisor de voltaje**

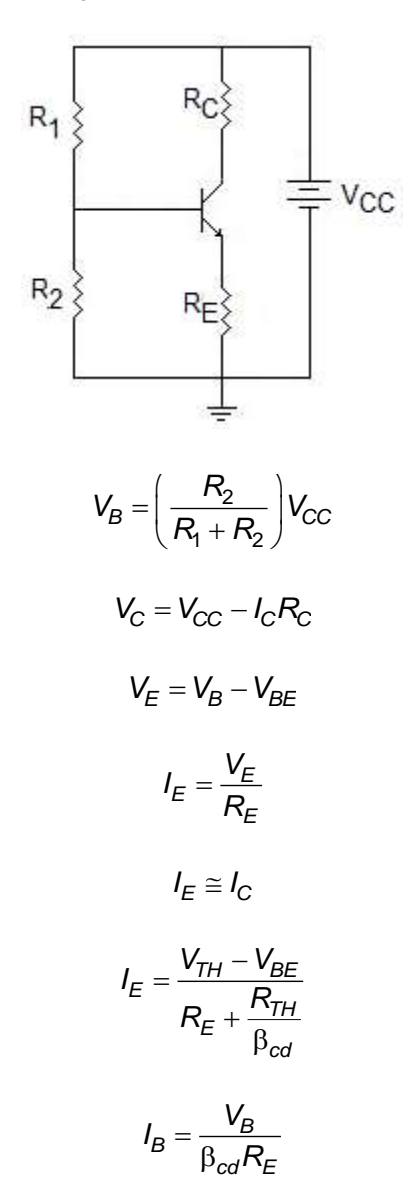

# **Parámetros de corriente alterna (amplificador)**

# **Amplificador emisor común**

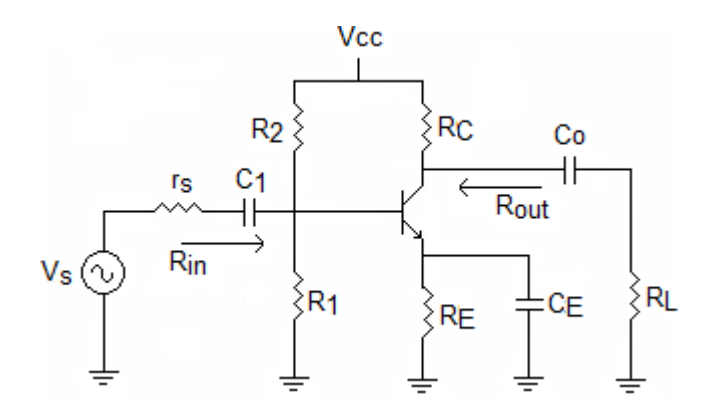

Ecuaciones considerando el modelo T en señal pequeña de primer orden

$$
r'_{e} = \frac{25mV}{I_{E}}
$$
  
\n
$$
R_{in} = R_{1} || R_{2} || (\beta_{ca} \oplus r'_{in})
$$
  
\n
$$
R_{out} \approx R_{C} || R_{L}
$$
  
\n
$$
A_{V} = \frac{R_{C} || R_{L}}{r'_{e}}
$$
  
\n
$$
A_{I} = \frac{I_{C}}{I}
$$

*in*

*I*

**Dirección del Programa de Evaluación de Egreso (EGEL) Diseño, Ingenierías y Arquitectura**

# **Impedancia de entrada de un seguidor de voltaje**

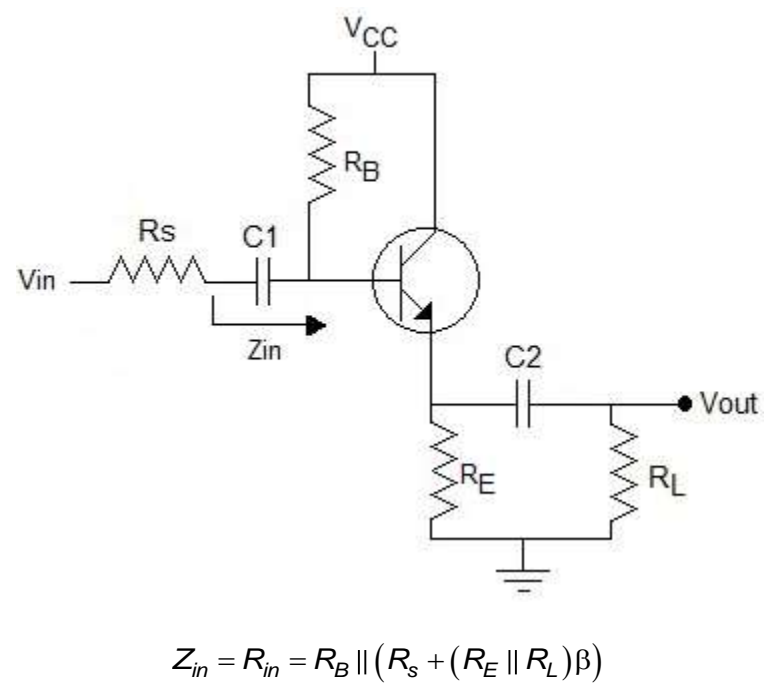

$$
Z_{in} = R_{in} = R_B || (R_s + (R_E || R_L)) \beta)
$$

### **Amplificador con compensación para variación de temperatura**

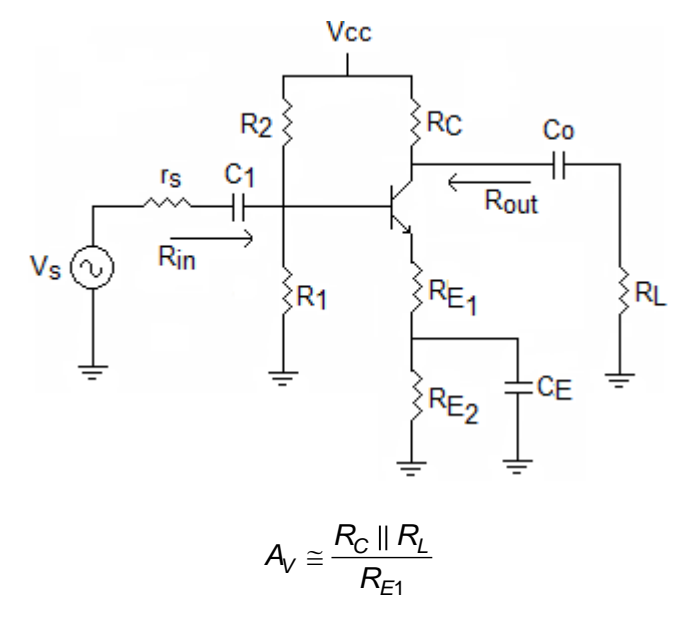

$$
R_{out} = R_C \parallel R_L
$$

$$
R_{in} = R_1 || R_2 || [(\beta_{ca} + 1) \cdot (r'_{e} + R_{E1})]
$$

# **Amplificador colector común**

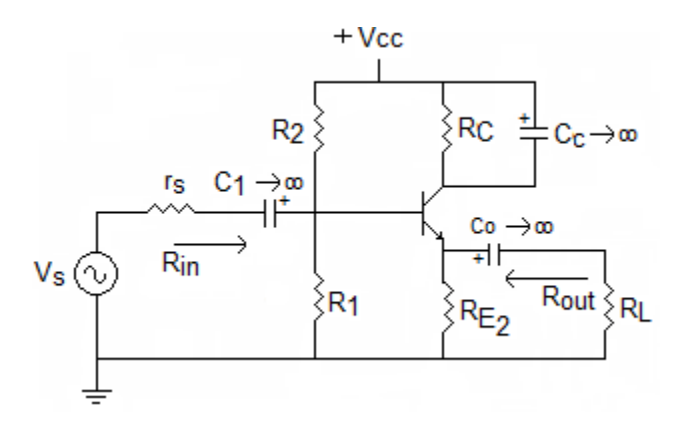

Ecuaciones considerando el modelo T en señal pequeña de primer orden

$$
r'_{e} = \frac{25 \text{ mV}}{I_{E}}
$$
  
\n
$$
R_{in} = R_{1} || R_{2} || (\beta_{ca} + 1) [r'_{e} + (R_{E} || R_{L})]
$$
  
\n
$$
R_{out} = (R_{E} || R_{L}) || [r'_{e} + R_{1} || R_{2} || r_{out} \div (\beta_{ca} + 1)]
$$

$$
\mathcal{A}_V = \frac{R_e}{r'_e + R_e} \approx 1
$$

$$
A_i = \frac{I_e}{I_{in}}
$$

**Amplificador en base común** 

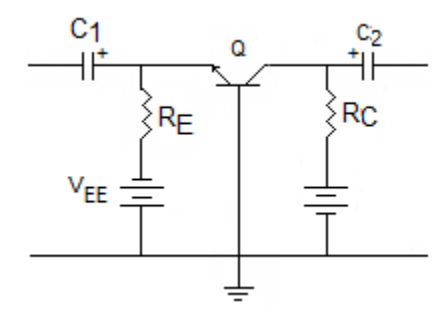

Ecuaciones considerando el modelo T en señal pequeña de primer orden

$$
r'_{e} = \frac{25 \text{ mV}}{I_{E}}
$$

**Dirección del Programa de Evaluación de Egreso (EGEL) Diseño, Ingenierías y Arquitectura**

$$
R_{\text{ent(emisor)}} = r'_{\text{e}}
$$
\n
$$
R_{\text{sal}} \cong R_{\text{C}}
$$
\n
$$
A_{\text{V}} \cong \frac{R_{\text{C}}}{r'_{\text{e}}}
$$
\n
$$
A_{\text{i}} \cong 1
$$
\nnisor

 $A_i \cong 1$ 

donde:

r'e=Resistencia interna de CA en el emisor Rent=Resistencia de entrada Rsal=Resistencia de salida Av=Ganancia en voltaje Ai=Ganancia en corriente

# **Transistor de efecto de campo (FET)**

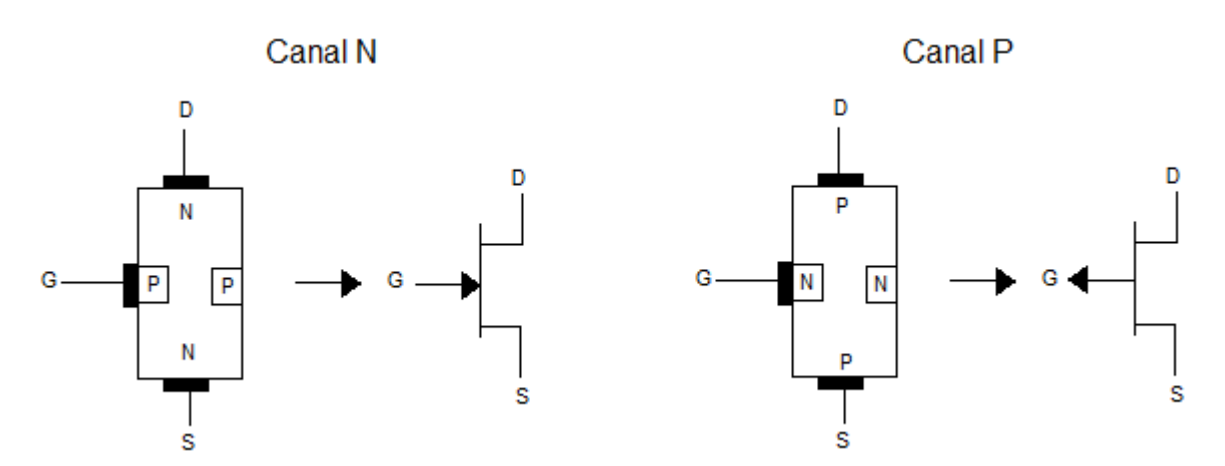

## **Parámetros de corriente directa**

Características de transferencia de un JFET

$$
I_D = I_{DSS} \left( 1 - \frac{V_{GS}}{V_{GS(corte)}} \right)^2
$$

Transconductancia

$$
gm = gm0\left(1 - \frac{V_{GS}}{V_{DS(corte)}}\right)^2
$$

Transconductancia con  $V_{GS} = 0$ 

$$
gm0 = \frac{2I_{DSS}}{|V_{GS(corte)}|}
$$

Característica de transferencia de E – MOSFET

$$
I_D = K \Big( V_{GS} - V_{GS(\text{umbral})} \Big)^2
$$

**Dirección del Programa de Evaluación de Egreso (EGEL) Diseño, Ingenierías y Arquitectura**

## **Polarización**

Polarización fija

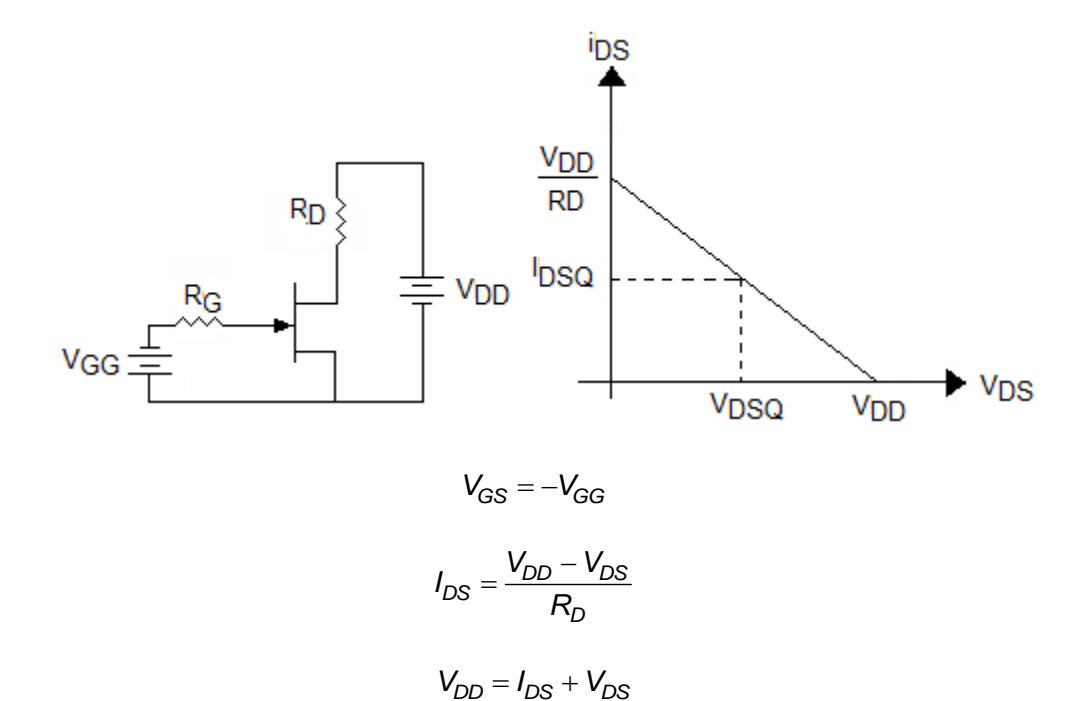

Autopolarización

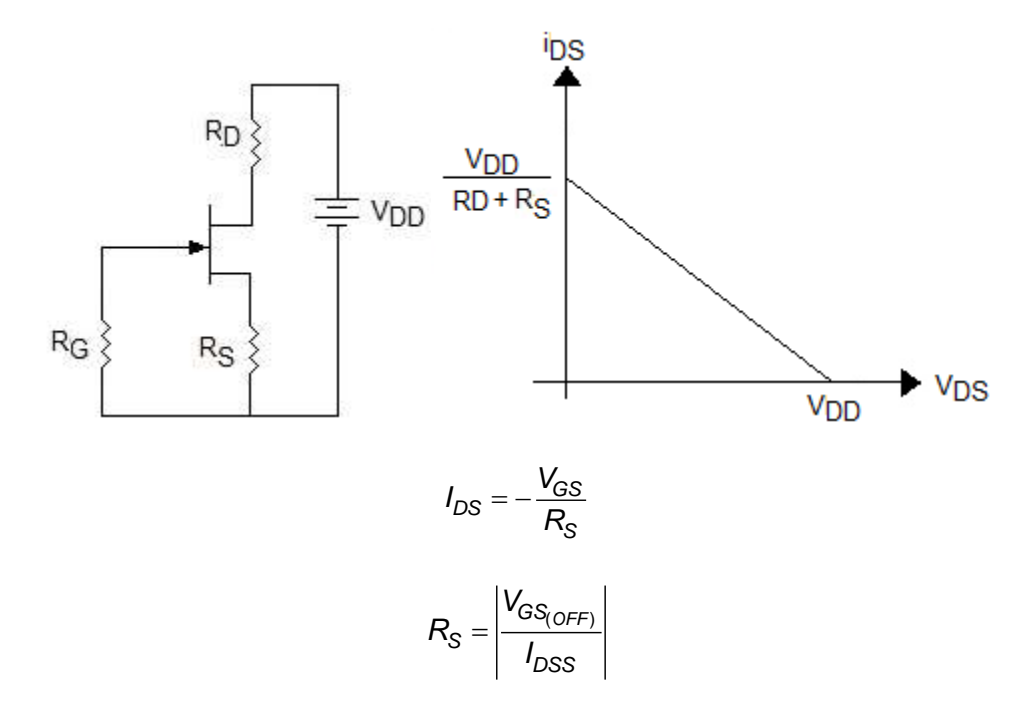

Dirección de Diseño, Ingenierías y Arquitectura

$$
I_{DS} = I_{DSS} \left( 1 - \frac{V_{GS}}{V_{GS_{(OFF)}}} \right)^2
$$
  

$$
I_{DS} = K_1 I_{DSS} \qquad |K_1| = 0.382
$$
  

$$
V_{GS_Q} = 0.382 V_{GS_{off}}
$$
  

$$
I_{DS} = \frac{V_{DD} - V_{DS}}{R_D + R_S}
$$
  

$$
V_{DD} = I_{DS} (R_D + R_S) + V_{DS}
$$

Polarización por divisor de voltaje

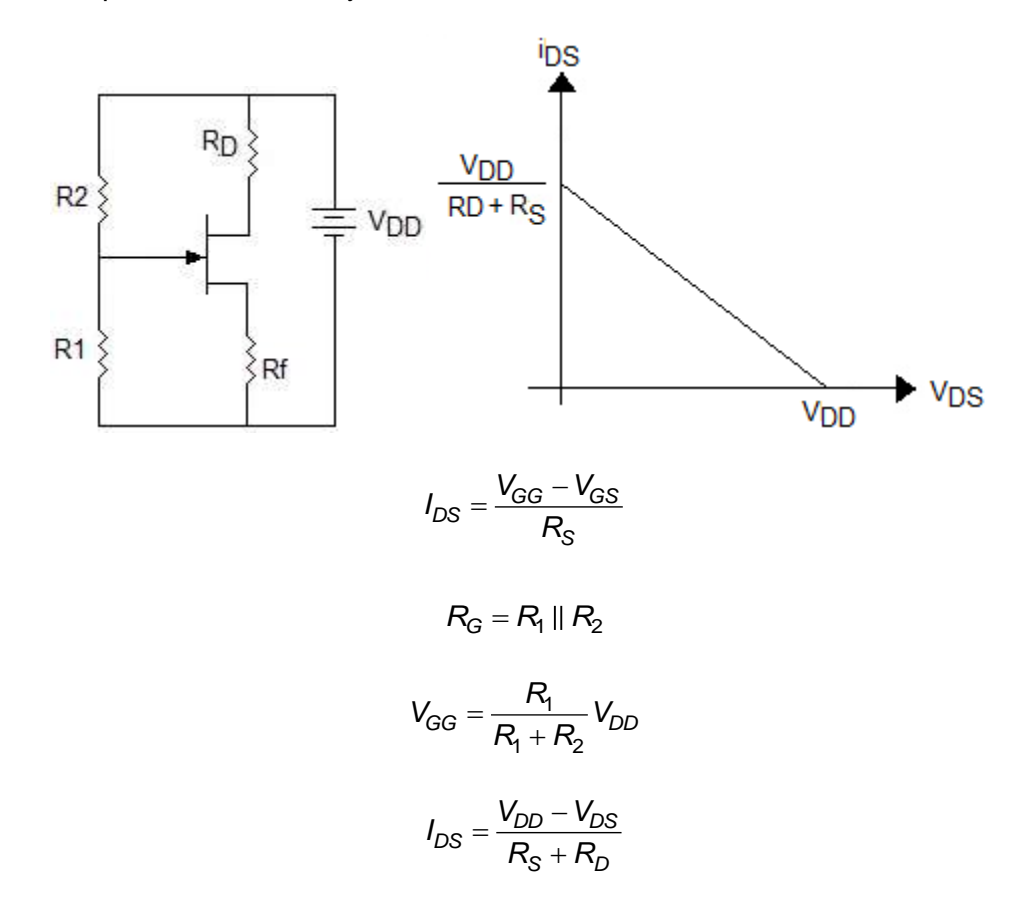

**Formulario para el sustentante del**  INGENIERIA ELECTRONICA FORMULARIO 2019, EXAMEN CENEVAL ACTUALIZADO

Examen General para el Egreso de la Licenciatura en Ingeniería Electrónica (EGEL-IELECTRO) **Dirección del Programa de Evaluación de Egreso (EGEL) Diseño, Ingenierías y Arquitectura**

Amplificador fuente común

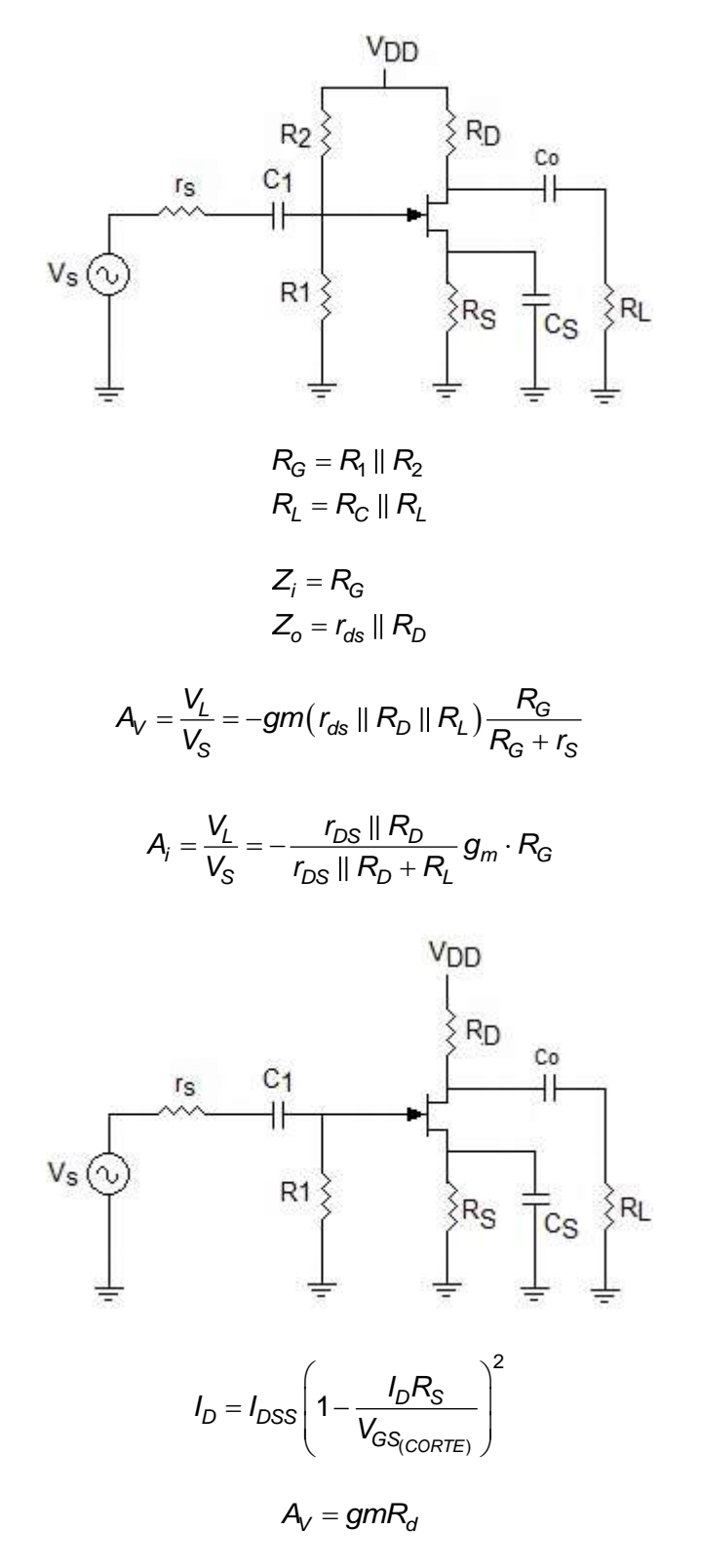

**Formulario para el sustentante del**  Examen General para el Egreso de la Licenciatura en Ingeniería Electrónica (EGEL-IELECTRO) Dirección de Diseño, Ingenierías y Arquitectura INGENIERIA ELECTRONICA FORMULARIO 2019, EXAMEN CENEVAL ACTUALIZADO

$$
R_{ent} = R_G \parallel \left(\frac{V_{GS}}{I_{GSS}}\right)
$$

#### **Parámetros de corriente alterna (amplificador)**

Amplificador drenaje común

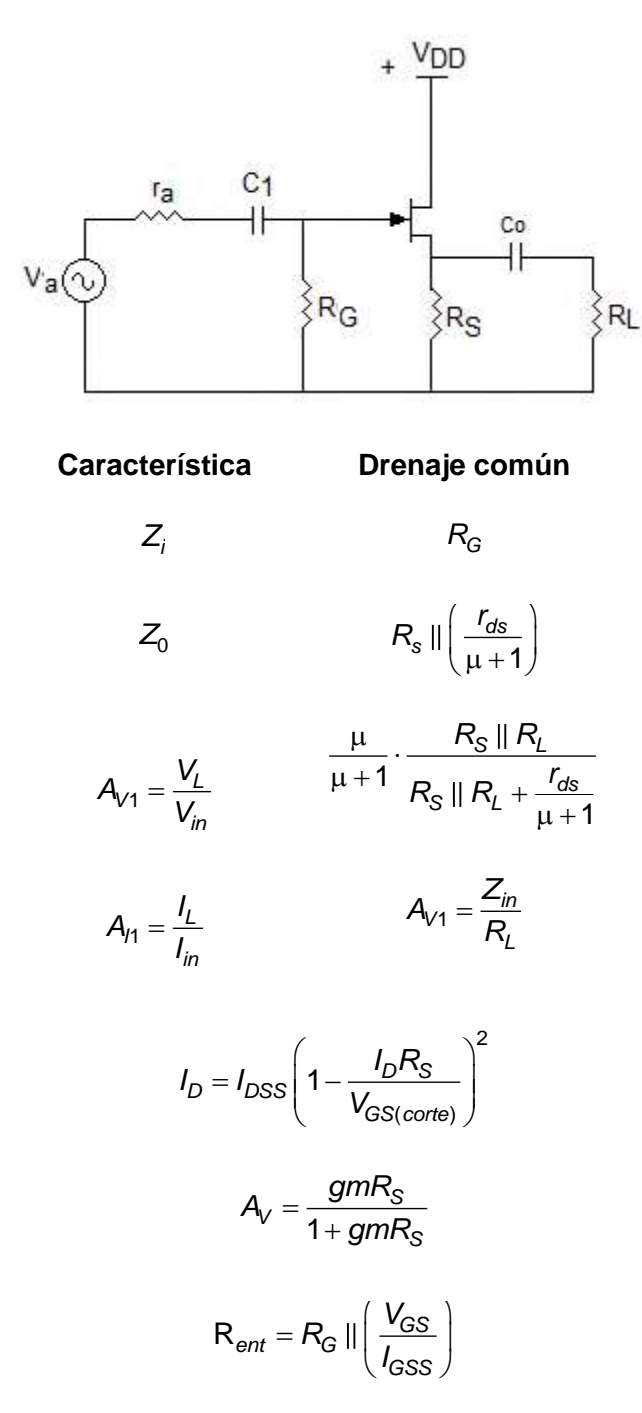

**Formulario para el sustentante del**  INGENIERIA ELECTRONICA FORMULARIO 2019, EXAMEN CENEVAL ACTUALIZADO

Examen General para el Egreso de la Licenciatura en Ingeniería Electrónica (EGEL-IELECTRO) **Dirección del Programa de Evaluación de Egreso (EGEL) Diseño, Ingenierías y Arquitectura**

Amplificador en compuerta común

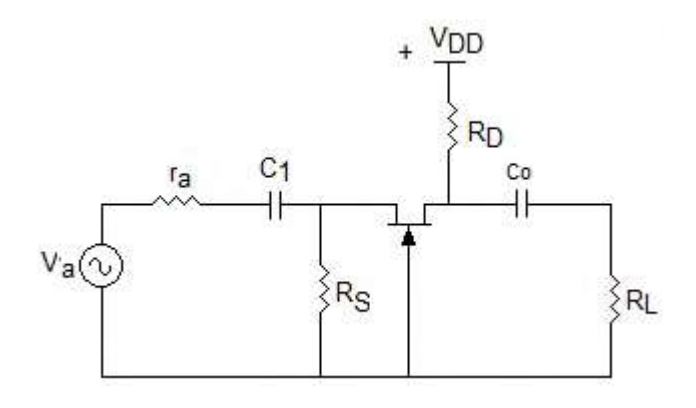

**Característica Compuerta común**

*Zi*

$$
R_{\rm S} \parallel \left( \frac{r_{ds} + R_D \parallel R_L}{\mu + 1} \right)
$$

*Z*<sub>0</sub>  $R_D \|\left[r_{ds} + (\mu + 1)(R_S \|\mathbf{r}_a)\right]$ 

$$
A_{V1} = \frac{V_L}{V_{in}} \qquad \frac{\mu + 1}{1 + \frac{r_{ds}}{R_D \parallel R_L}} \approx g_m (r_{ds} \parallel R_D \parallel R_L)
$$

$$
A_{11} = \frac{I_L}{I_{in}} \qquad A_{V1} \cdot \frac{Z_{in}}{R_L}
$$

$$
I_D = I_{DSS} \left(1 - \frac{I_D R_S}{V_{GS(corte)}}\right)^2
$$

$$
A_V = gmR_D
$$

$$
\mathsf{R}_{\textit{ent}} = \left(\frac{1}{gm}\right) || R_{\mathsf{S}}
$$

donde:

ID=Corriente a través de un FET autopolarizado Av=Ganancia en voltaje Rent=Resistencia de entrada

I<sub>DSS</sub>=Corriente en drenaje VGS=Voltaje en la compuerta RS=Resistencia en la fuente IGSS=Corriente de fuga en inversa

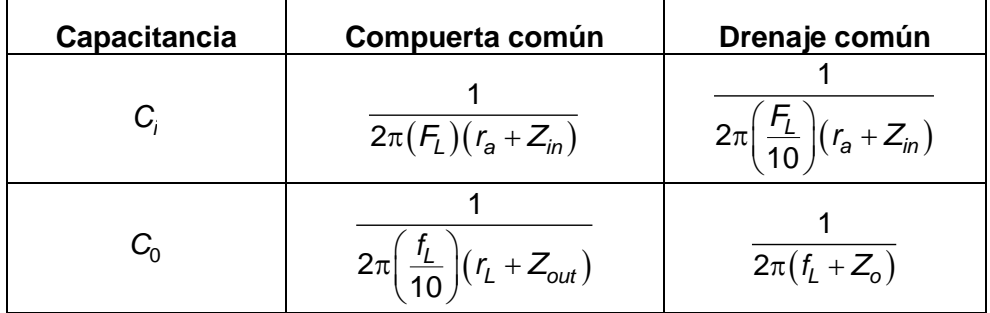

### **Formulario para el sustentante del**  Examen General para el Egreso de la Licenciatura en Ingeniería Electrónica (EGEL-IELECTRO) **Dirección del Programa de Evaluación de Egreso (EGEL) Diseño, Ingenierías y Arquitectura** INGENIERIA ELECTRONICA FORMULARIO 2019, EXAMEN CENEVAL ACTUALIZADO

# **Transistor MOSFET**

### Curva característica

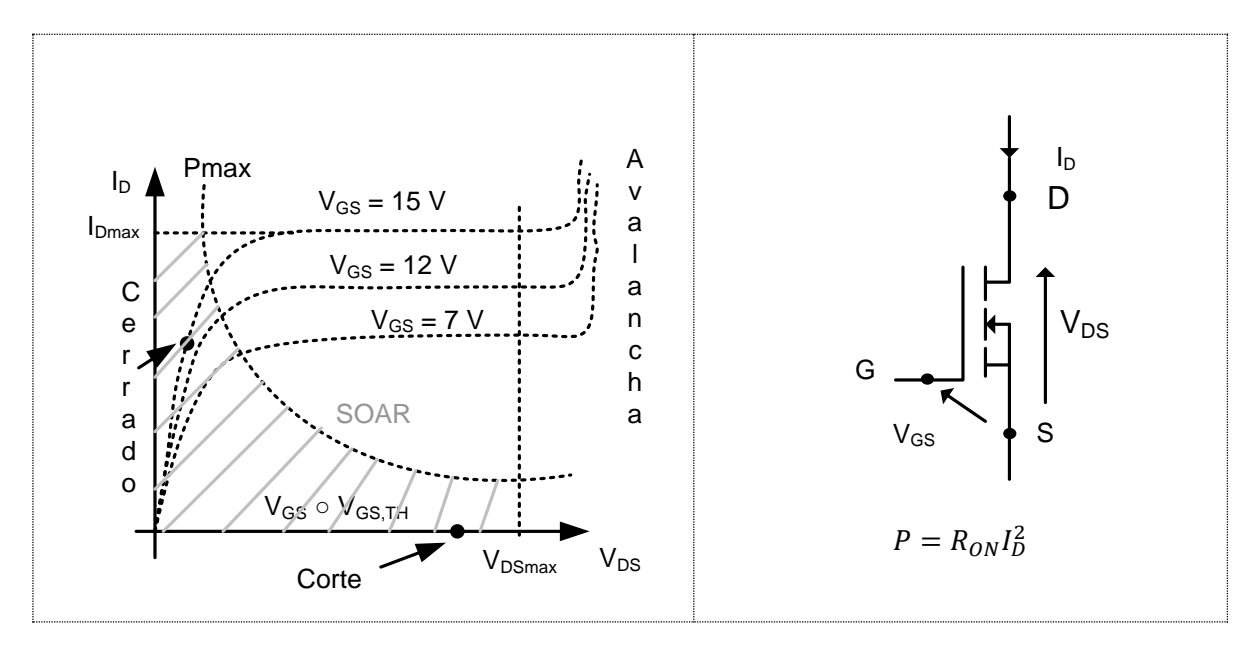

Para un MOSFET de canal inducido tipo n en su región lineal:

$$
I_{D(Act)} = K \left[ \left( V_{GS} - V_T \right) V_{DS} - \frac{V_{DS}^2}{2} \right]
$$

donde:  $K = \frac{b\mu_n}{\mu}$ *LW*  $=\frac{b\mu_n \varepsilon}{\mu_n t}$ en la que b es el ancho del canal, μ<sub>n</sub> la movilidad de los electrones, ε es la permitividad eléctrica de la capa de óxido, L la longitud del canal y W el espesor de capa de óxido.

Cuando el transistor opera en la región de saturación, la fórmula pasa a ser la siguiente:

$$
I_{D(sat)} = \frac{K+1}{K_0} (V_{GS} - V_T)^2
$$

## **Amplificadores operacionales**

# **Características**

Razón de rechazo de modo común

$$
CMRR = \frac{A_{Vd}}{A_{Vc}}
$$

$$
CMRR = 20 \log \left( \frac{A_{Vd}}{A_{Vc}} \right)
$$

Rapidez de variación de voltaje (slew-rate)

$$
SR = \frac{\Delta V_{sal}}{\Delta t}
$$

Corriente de polarización de entrada

$$
I_{polarización} = \frac{I_1 + I_2}{2}
$$

Desequilibrio de corriente de entrada

$$
I_{OS} = |I_1 - I_2|
$$

Voltaje de error de salida

$$
V_{\text{sal}(\text{error})} = A_{\text{v}} I_{\text{os}} R_{\text{ent}}
$$

Frecuencia máxima de operación

$$
f_{\text{max}} = AB
$$
 si  $AB \le \frac{SR}{2\pi V_p}$   
 $f_{\text{max}} = \frac{SR}{2\pi V_p}$  si  $AB > \frac{SR}{2\pi V_p}$ 

**Dirección del Programa de Evaluación de Egreso (EGEL) Diseño, Ingenierías y Arquitectura**

# **Configuraciones de amplificadores**

Amplificador no inversor

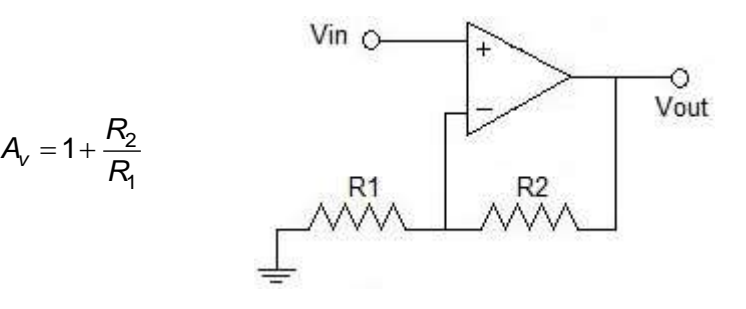

Seguidor de voltaje

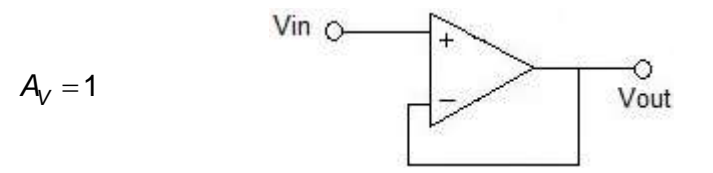

Amplificador inversor

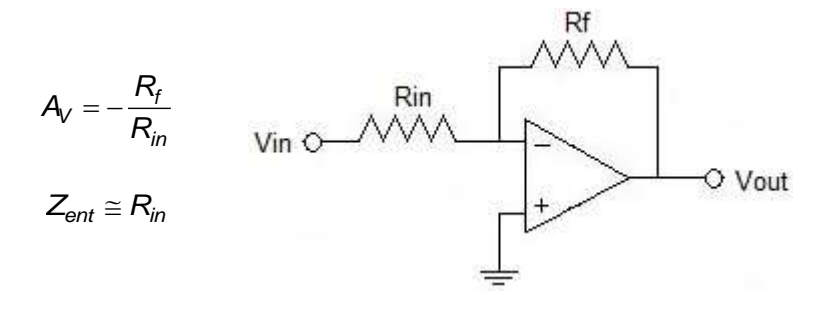

Amplificador sumador inversor con ganancia de n entradas

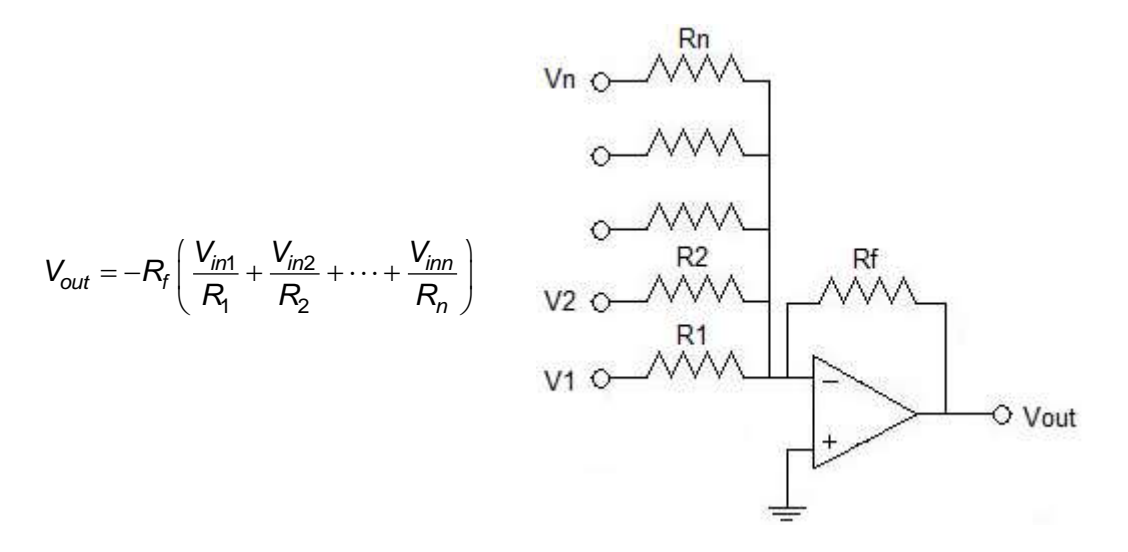

Amplificador restador

$$
V_{\textit{sal}} = \left(1 + \frac{R_2}{R_1}\right)\left(\frac{R_4}{R_3 + R_4}V_2 - \frac{R_2}{R_1 + R_2}V_1\right)
$$

Amplificador derivador

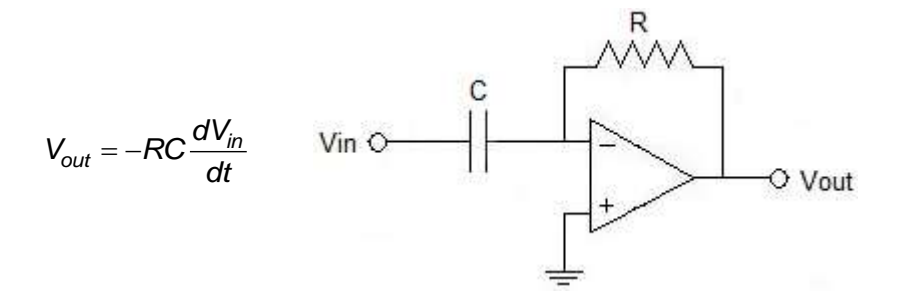

Amplificador integrador

$$
V_{out} = -\frac{1}{RC} \int V_{in}(t) dt + V_c(0)
$$
 Vin O-V  
Out

**Formulario para el sustentante del**  INGENIERIA ELECTRONICA FORMULARIO 2019, EXAMEN CENEVAL ACTUALIZADO

Examen General para el Egreso de la Licenciatura en Ingeniería Electrónica (EGEL-IELECTRO) **Dirección del Programa de Evaluación de Egreso (EGEL) Diseño, Ingenierías y Arquitectura**

Amplificador de disparo alto

$$
V_{disparo\;alto} = \frac{R_2}{R_1 + R_2} ( + V_{sal\;max})
$$

Amplificador de disparo bajo

$$
V_{disparo \; bajo} = \frac{R_2}{R_1 + R_2} \left( -V_{sal \; max} \right)
$$

Amplificador de histéresis

$$
V_H = V_{disparo\;alto} - V_{disparo\;bajo}
$$

Amplificador de instrumentación

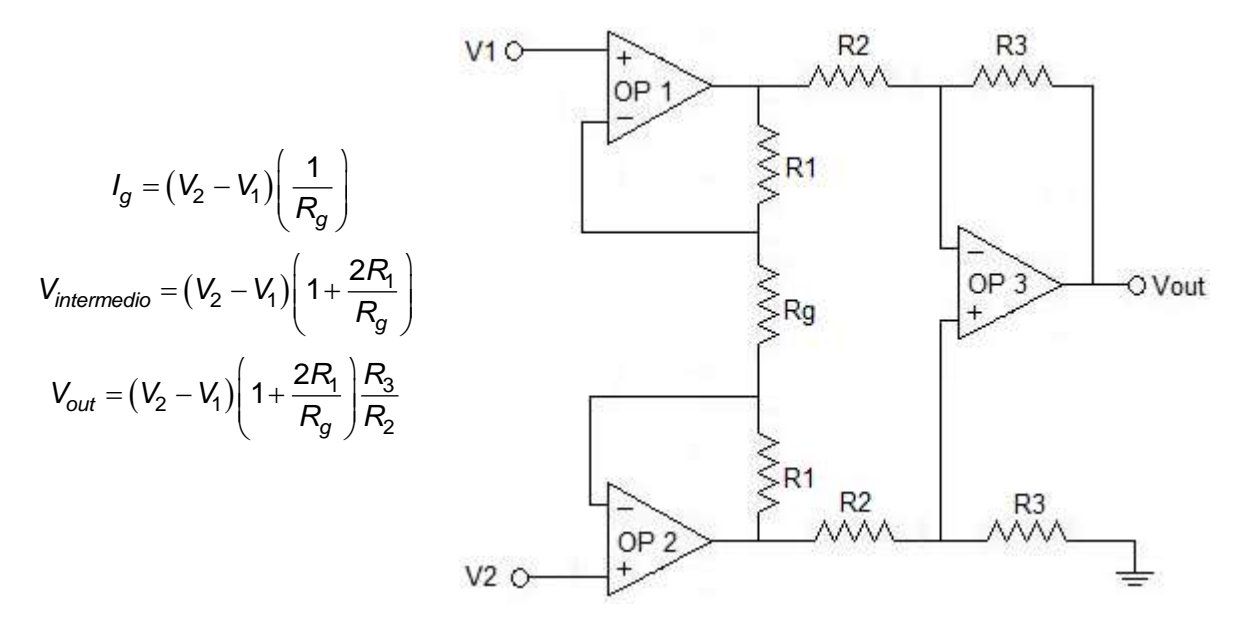

Amplificador de aislamiento

$$
A_{v1} = \frac{R_{f1}}{R_{i1}} + 1
$$

$$
A_{v2} = \frac{R_{f2}}{R_{i1}} + 1
$$

**Formulario para el sustentante del**  Examen General para el Egreso de la Licenciatura en Ingeniería Electrónica (EGEL-IELECTRO) Dirección de Diseño, Ingenierías y Arquitectura INGENIERIA ELECTRONICA FORMULARIO 2019, EXAMEN CENEVAL ACTUALIZADO

### Amplificador logarítmico

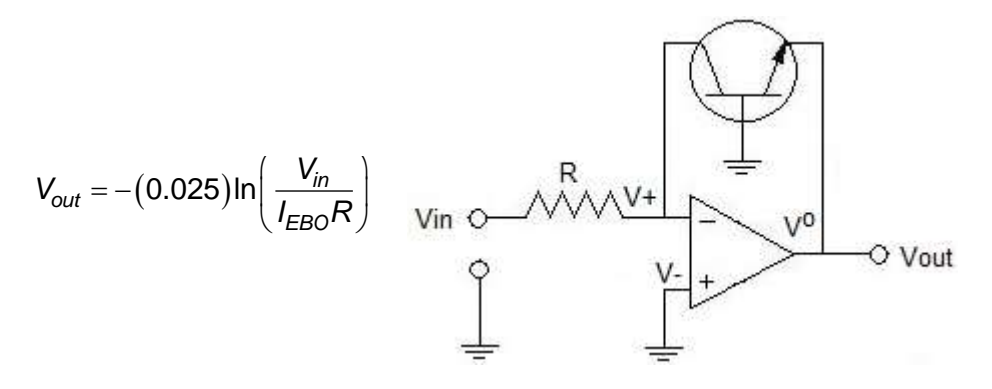

Amplificador anti logarítmico

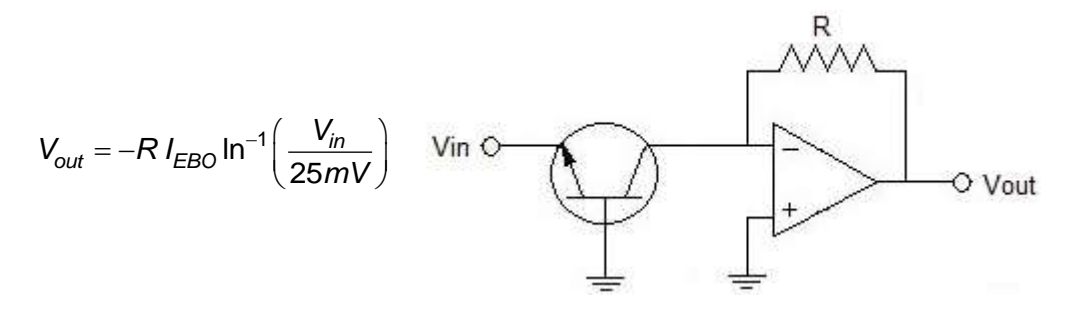

Convertidor de voltaje a corriente

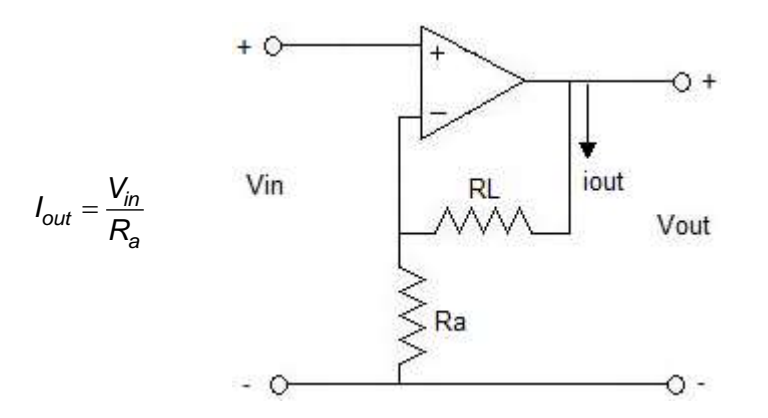

**Dirección del Programa de Evaluación de Egreso (EGEL) Diseño, Ingenierías y Arquitectura**

Convertidor de corriente a voltaje

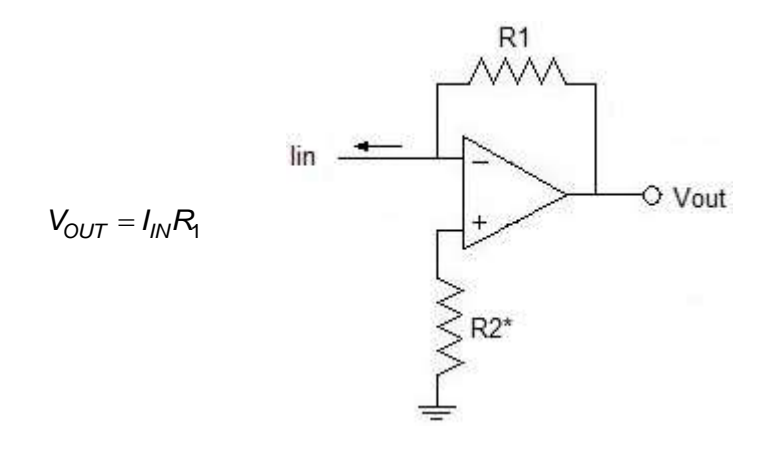

Disparador Schmitt

$$
R_F = \frac{V_{sat}}{V_{th}} R_1
$$

 $R_X = R_1 || R_F$ 

**Formulario para el sustentante del**  Examen General para el Egreso de la Licenciatura en Ingeniería Electrónica (EGEL-IELECTRO) Dirección de Diseño, Ingenierías y Arquitectura INGENIERIA ELECTRONICA FORMULARIO 2019, EXAMEN CENEVAL ACTUALIZADO

## **Filtros activos**

Ancho de banda de un filtro pasa bajas

 $AB = f_c$ 

Ancho de banda de un filtro pasa banda

$$
AB = f_{cs} - f_{ci}
$$

Frecuencia central de un filtro pasa banda

$$
f_0 = \sqrt{f_{cs} \cdot f_{ci}}
$$

Factor de calidad de un filtro pasa banda

$$
Q = \frac{f_0}{AB}
$$

Filtro pasa bajas de primer orden

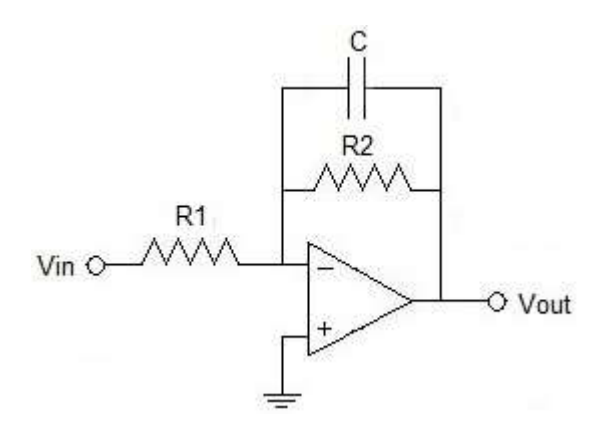

Ganacia en la región de paso *LP*  $H_{0LP} = -\frac{R}{R}$ *R*  $U_{0LP} = -\frac{R_2}{R_1}$ 1  $= -1$ Frecuencia de corte  $f_c =$ *R C*<sup>2</sup> 1  $2\pi$ 

Filtro pasa altas de primer orden

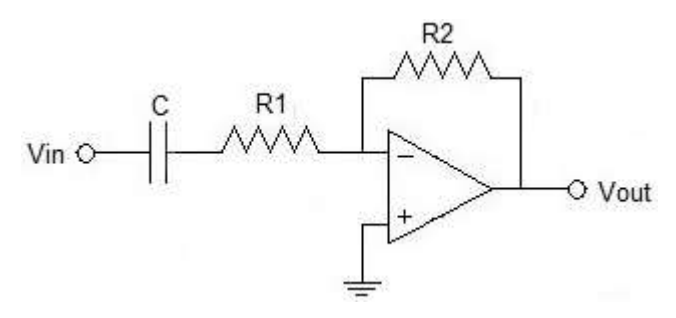

Ganacia en la región de paso *HP*  $H_{0HP} = -\frac{R}{R}$ *R*  $\frac{1}{2}$ OHP =  $-\frac{12}{R}$ 1  $=-\frac{1}{2}$ Frecuencia de corte  $f_c =$ *R C*<sup>1</sup> 1  $2\pi$ 

**Dirección del Programa de Evaluación de Egreso (EGEL) Diseño, Ingenierías y Arquitectura**

Filtro pasa bajas Sallen&Key (KRC) de segundo orden

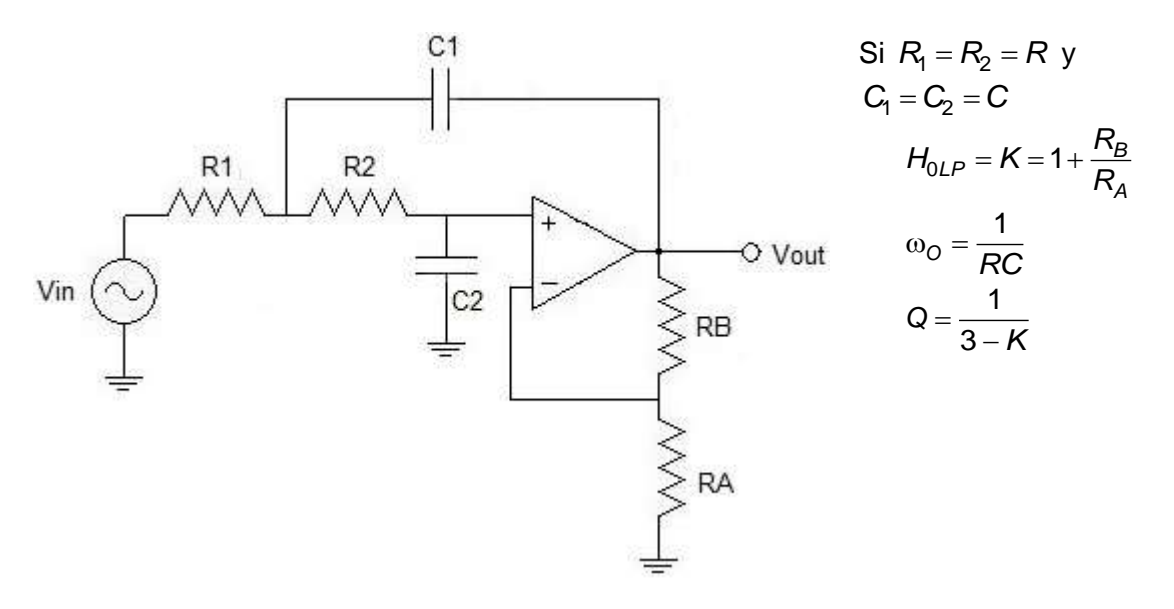

Filtro pasa altas Sallen&Key (KRC) de segundo orden

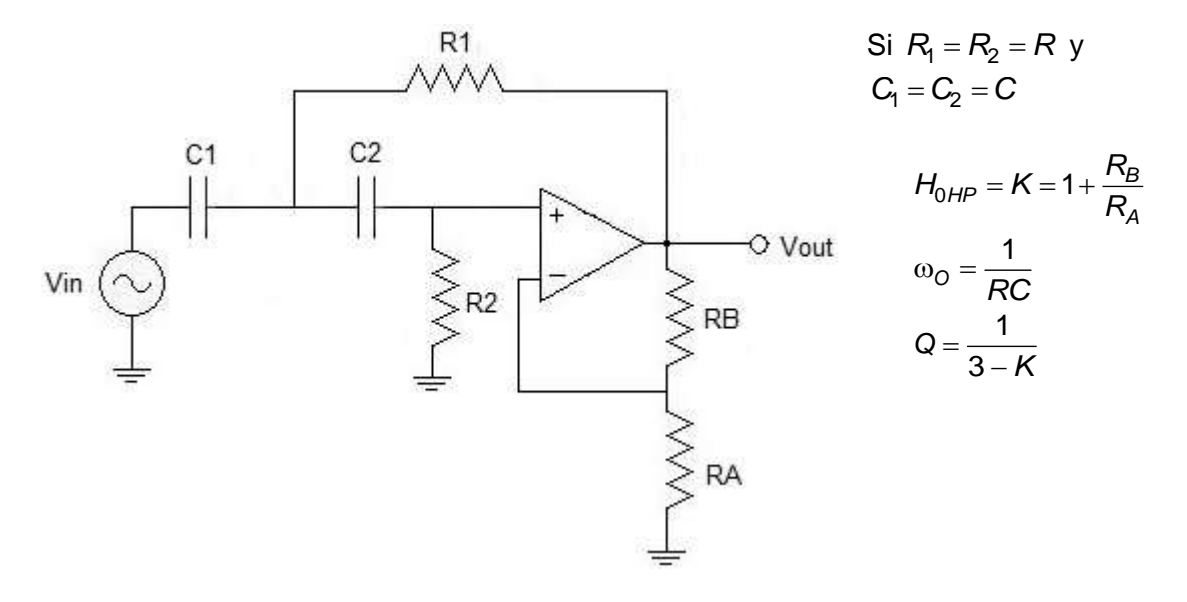

Filtro pasa banda Sallen&Key (KRC) de segundo orden

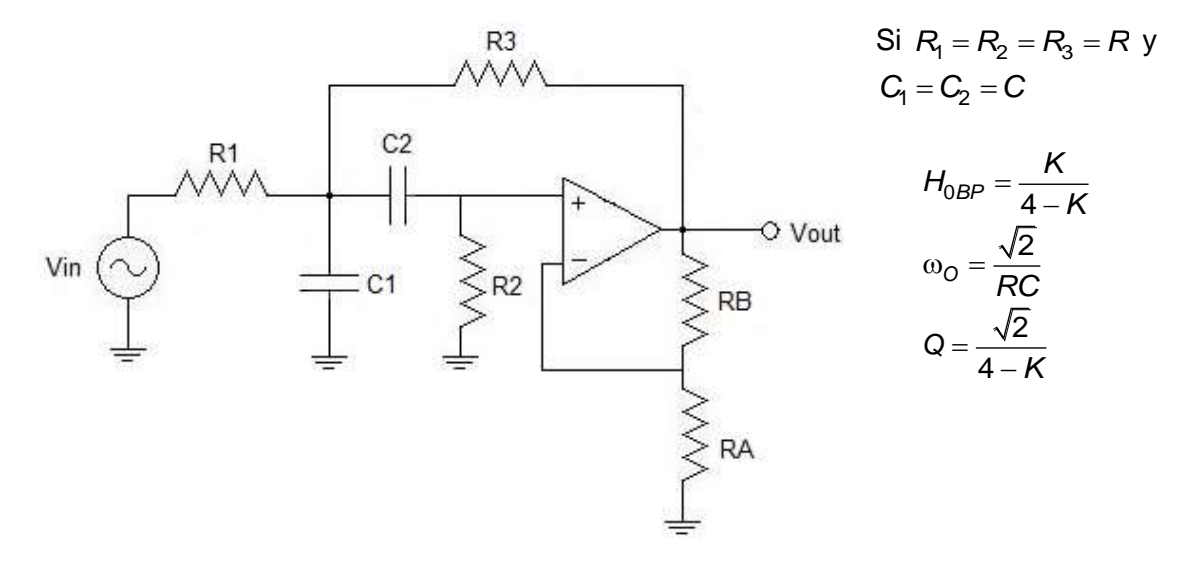

Tabla de diseño de filtros activos

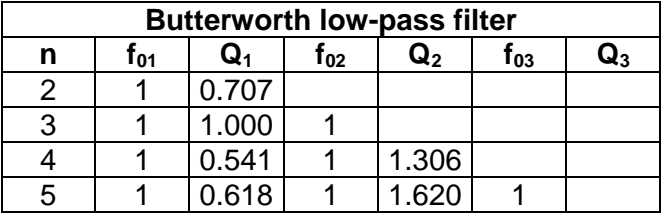

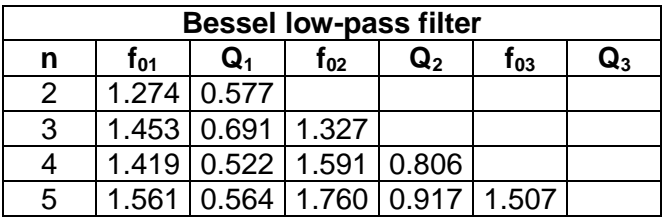

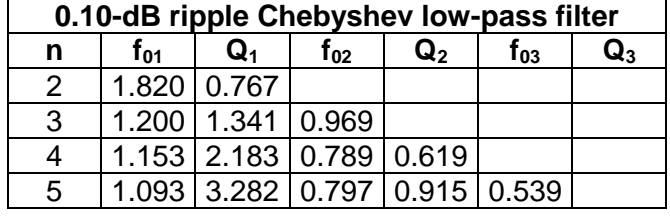

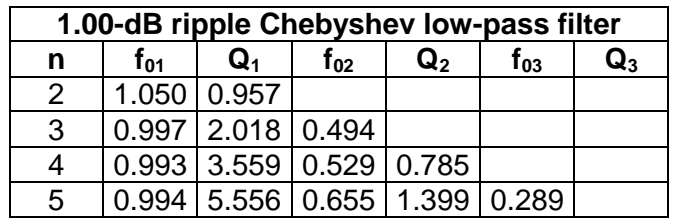

**Formulario para el sustentante del**  Examen General para el Egreso de la Licenciatura en Ingeniería Electrónica (EGEL-IELECTRO) **Dirección del Programa de Evaluación de Egreso (EGEL) Diseño, Ingenierías y Arquitectura** INGENIERIA ELECTRONICA FORMULARIO 2019, EXAMEN CENEVAL ACTUALIZADO

donde:

n = orden del filtro  $\omega_{\rm O}$  = 2 $\pi f_{\rm c} f_{\rm 0n}$  para el filtro pasa bajas  $\omega_{\rm O}$  = 2 $\pi f_{\rm c}/f_{\rm 0n}$  para el filtro pasa altas

Filtros Butterworth

La magnitud de la función de transferencia al cuadrado es:

$$
H(j\omega)\big|^2=\frac{1}{1+\omega^{2n}}
$$

La función de transferencia para un filtro Butterworth se expresa como:

$$
H(s) = \frac{1}{B_n(s)}
$$

Los polinomios normalizados para los filtros Butterworth son:

$$
B_1(s) = s + 1
$$
  
\n
$$
B_2(s) = s^2 + 1.4142s + 1
$$
  
\n
$$
B_3(s) = s^3 + 2s^2 + s + 1
$$

# **Filtros pasivos**

Filtro pasa bajas de primer orden

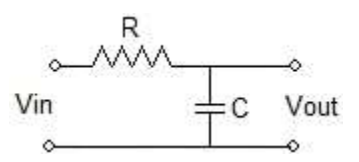

Frecuencia de corte 1

$$
f_c = \frac{1}{2\pi RC}
$$

Filtro pasa altas de primer orden

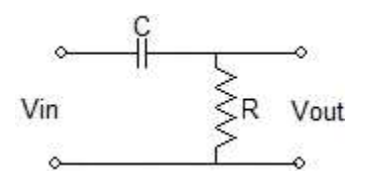

Frecuencia de corte  

$$
f_c = \frac{1}{2\pi RC}
$$

Filtro pasa bajas de segundo orden

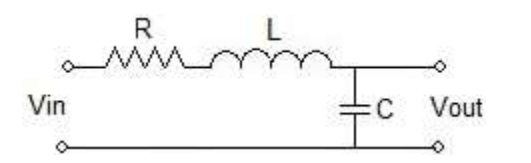

$$
\omega_O = \frac{1}{\sqrt{LC}}
$$

$$
Q = \frac{1}{R} \sqrt{\frac{L}{C}}
$$

Filtro pasa altas de segundo orden

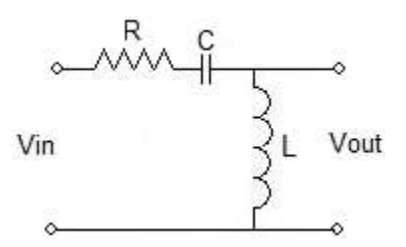

$$
\omega_O = \frac{1}{\sqrt{LC}}
$$

$$
Q = \frac{1}{R} \sqrt{\frac{L}{C}}
$$

*O LC*

*R C*  $=\frac{1}{2}$ 

Filtro pasa banda de segundo orden

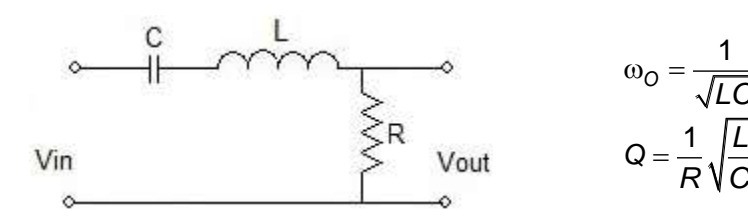

**Formulario para el sustentante del**  Examen General para el Egreso de la Licenciatura en Ingeniería Electrónica (EGEL-IELECTRO) **Dirección del Programa de Evaluación de Egreso (EGEL) Diseño, Ingenierías y Arquitectura** INGENIERIA ELECTRONICA FORMULARIO 2019, EXAMEN CENEVAL ACTUALIZADO

### **Convertidores**

### **Convertidores de voltaje a frecuencia**

$$
f_0 = \frac{V_1}{|V_{ref}| R_{ent} C_{ref}}
$$

donde:

 $V_1$  = voltaje de entrada Vref = voltaje de refencia Cref = capacitancia de referencia

### **Convertidores de frecuencia a voltaje**

$$
V_0 = |V_{ref}| R_{int} C_{ref} f_{ent}
$$

donde:

 $f_{ent}$  = frecuencia de entrada en Hz

*Vref* = voltaje de referencia en V

*Rint* = resistencia del integrador interno

 $V_0$ 

*Cref* = capacitancia de referencia

# **Convertidores digital analógico**

$$
I_s = V_{ref} \left( \frac{B_0}{R_0} + \frac{B_1}{R_1} + \frac{B_2}{R_2} + \frac{B_3}{R_3} \right)
$$

$$
V_0 = -R_F I_F = -R_F V_{ref} \left( \frac{B_0}{R_0} + \frac{B_1}{R_1} + \frac{B_2}{R_2} + \frac{B_3}{R_3} \right)
$$

donde:

$$
R_0 = \frac{R}{2^0} = R
$$
  

$$
R_1 = \frac{R}{2^1} = \frac{R}{2}
$$
  

$$
R_2 = \frac{R}{2^2} = \frac{R}{4}
$$
**Formulario para el sustentante del**  Examen General para el Egreso de la Licenciatura en Ingeniería Electrónica (EGEL-IELECTRO) Dirección de Diseño, Ingenierías y Arquitectura INGENIERIA ELECTRONICA FORMULARIO 2019, EXAMEN CENEVAL ACTUALIZADO

$$
R_3=\frac{R}{2^3}=\frac{R}{8}
$$

**Convertidordigital analógico con red de escalera R – 2R**

$$
V_0 = -\frac{V_{ref}R_F}{3R} \left(\frac{B_0}{2^4}\right)
$$
 para LSB = 1 único  

$$
V_0 = -\frac{V_{ref}R_F}{3R} \left(\frac{B_3}{2^1}\right)
$$
 para MSB = 1 único

 $V_0 = -\frac{V_{ref}R_F}{2R_F} \left( \frac{B_0}{4} + \frac{B_1}{2} + \frac{B_2}{2} + \frac{B_3}{2} \right)$ *R*  $V_0 = -\frac{V_{ref}R_F}{3R} \left(\frac{B_0}{2^4} + \frac{B_1}{2^3} + \frac{B_2}{2^2} + \frac{B_3}{2^1}\right)$  $=-\frac{V_{ref}R_F}{3R}\left(\frac{B_0}{2^4}+\frac{B_1}{2^3}+\frac{B_2}{2^2}+\frac{B_3}{2^1}\right)$  cua cuando el sistema está completamente activado

**Convertidor analógico digital de aproximaciones sucesivas** 

$$
V_{conv} = sgn(V_a - V_b) = \begin{cases} 1 & para V_a > V_b \\ 0 & para V_a < V_b \end{cases}
$$

Proceso de aproximaciones sucesivas

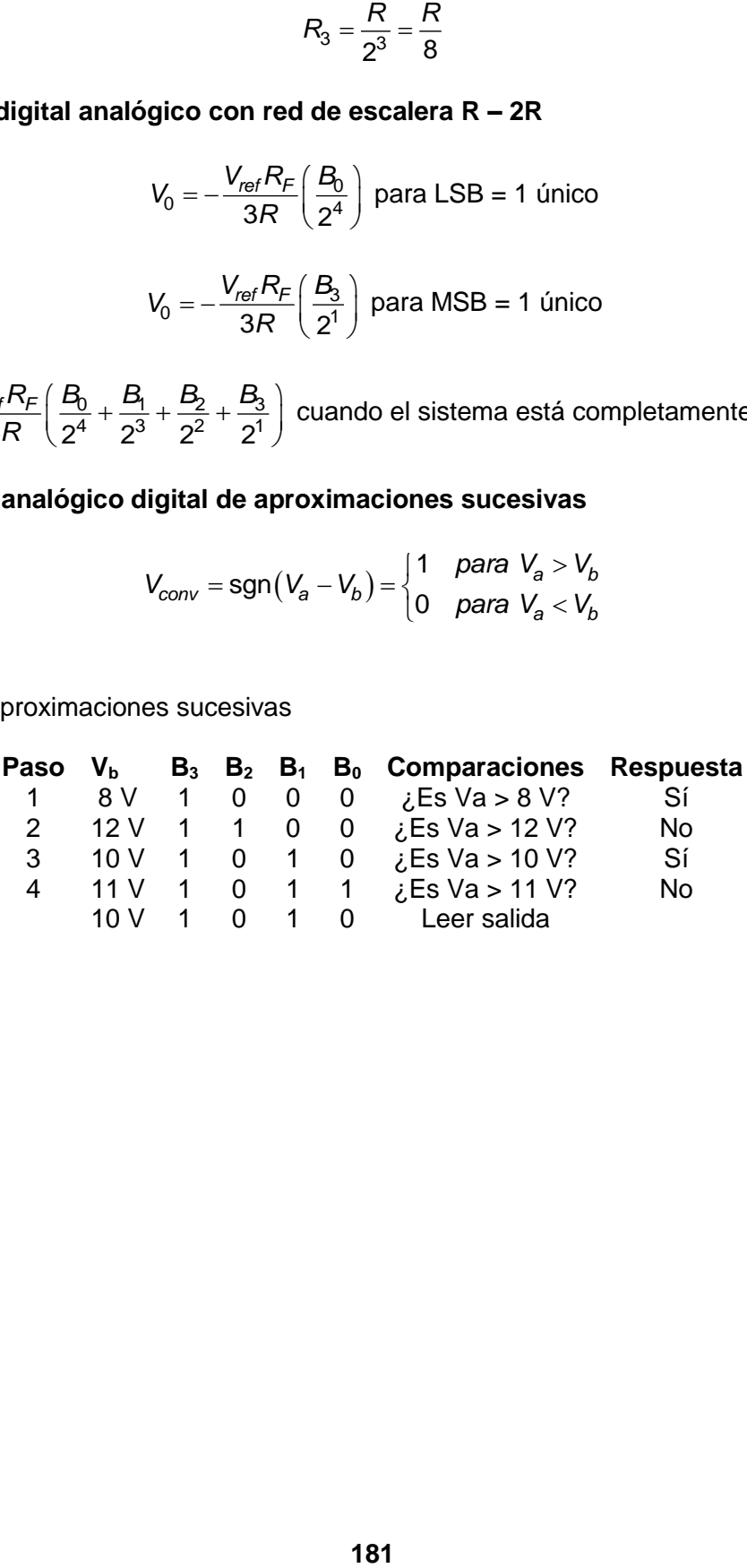

**Dirección del Programa de Evaluación de Egreso (EGEL) Diseño, Ingenierías y Arquitectura**

# **Amplificadores de corriente**

# **Fuente de corriente con BJT**

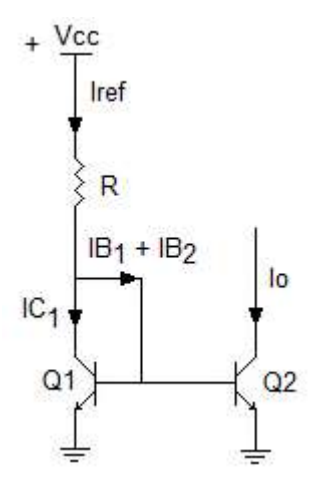

$$
V_{BE1} = V_{BE2} = V_{CE1} = 0.7 V
$$

La corriente en el colector

$$
I_{C1} = I_{C2} = \frac{I_R}{1 + \frac{2}{\beta_F}}
$$

$$
R_1 = \frac{V_{CC} - V_{BE1}}{I_R}
$$

**Fuente de corriente Widlar** 

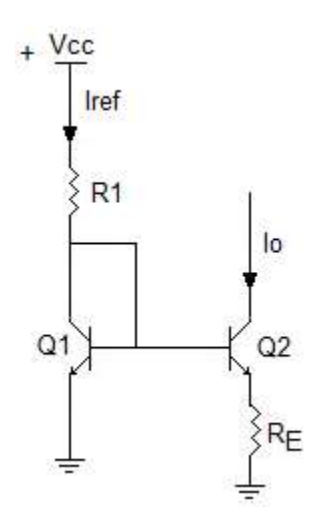

La suma de las tensiones en la base de los transistores

182

$$
V_{BE_1} - V_{BE_2} - I C_2 R_E = 0
$$

Para el análisis de esta fuente de corriente es preciso utilizar la ecuación de Ebers-Moll simplificada de un transistor en la región lineal que relaciona la IC con la tensión VBE:

$$
V_T \ln \frac{I_{C_1}}{I_S} = I_S R_E
$$

donde:  $I_{C_1} = \frac{V_{CC} - V_{BE}}{P}$ <sup>1</sup>  $R_1$  $=\frac{V_{CC}-$ 

La resistencia de salida de esta fuente es:

$$
Z_{\rm O} = h_{\rm oe2}^{-1} \left( 1 + \frac{\beta_F R_E}{h_{\rm ie2} + R_E} \right)
$$

#### **Fuente de corriente Wilson**

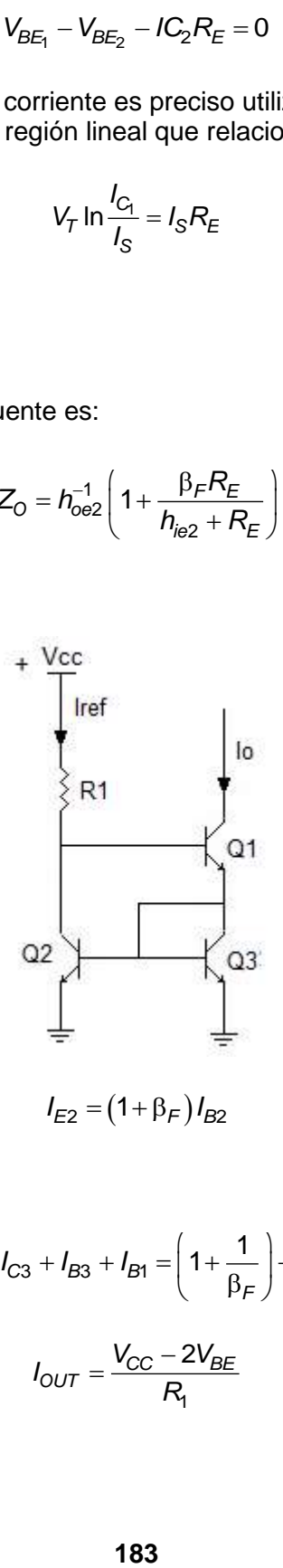

Si los transistores son idénticos

$$
I_{E2} = I_{C3} + I_{B3} + I_{B1} = \left(1 + \frac{1}{\beta_F}\right) + \frac{I_{C1}}{\beta_F}
$$

$$
I_{OUT} = \frac{V_{CC} - 2V_{BE}}{R_1}
$$

Resistencia de salida

**Dirección del Programa de Evaluación de Egreso (EGEL) Diseño, Ingenierías y Arquitectura**

$$
Z_{out}=\frac{h_{fe}h_{oe}^{-1}}{2}
$$

**Fuente de corriente Cascode** 

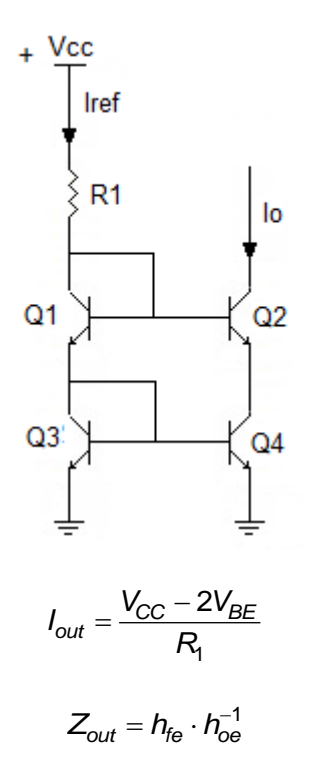

**Fuentes de corriente controlada con voltaje** 

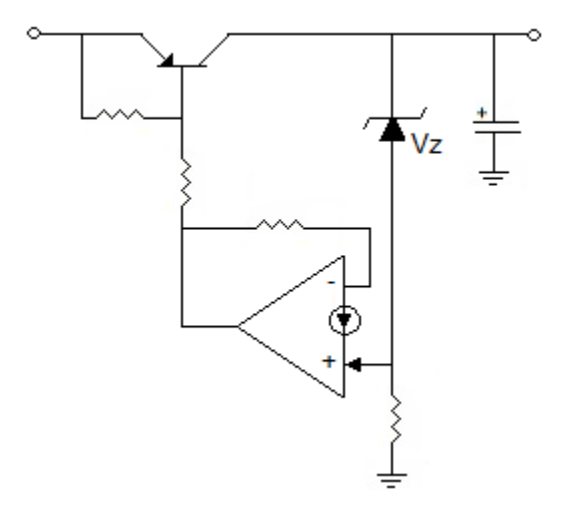

 $Si R_2 = R_4$ 

$$
I_{\rm S} = \frac{R_{\rm 2}V_{\rm e}}{R_{\rm S}R_{\rm I}}
$$

Para que el operacional esté en equilibrio se debe de cumplir que:

$$
\frac{V^+}{R_4} = \frac{V_e}{R_1} + \frac{V^+ - R_S I_S}{R_2}
$$

Para la polarización del transistor

$$
V_2=V^+-R_{\rm S}I_{\rm S}
$$

**Formulario para el sustentante del**  Examen General para el Egreso de la Licenciatura en Ingeniería Electrónica (EGEL-IELECTRO) **Dirección del Programa de Evaluación de Egreso (EGEL) Diseño, Ingenierías y Arquitectura** INGENIERIA ELECTRONICA FORMULARIO 2019, EXAMEN CENEVAL ACTUALIZADO

#### **Electrónica digital**

#### **Algebra de Boole**

a) Propiedad conmutativa:

*a + b + c + d = d + c + b + a a* · *b* · *c* · *d* = *d* · *c* · *b* · *a*<br>*d* · *c* · *b* · *a* + *d* · *c* · *a* + *b* · *c* = *d* · *c* · *a* + *c* · *b* + *d* · *a* · *c* · *b* 

b) Propiedad asociativa:

 $a + b + c + d = (a + b) + (c + d)$  $d \cdot c \cdot b \cdot a = (d \cdot c) \cdot (b \cdot a)$ 

c) Propiedad distributiva:

$$
a \cdot (b + c) = a \cdot b + a \cdot c
$$
  

$$
a + (b \cdot c) = (a + b) \cdot (a + c)
$$

d) Propiedad de identidad de elementos neutros 0 y 1:

$$
0 + a = a
$$
  

$$
1 \cdot a = a
$$

- e) Leyes del algebra de Boole:
	- *a + 0 = a a 0 = 0 a + 1 = 1 a 1 = a a + a = a a a = a*  $a + a' = 1$   $a \cdot a' = 0$  $a \cdot a = a$
- f) Suma y resta binaria:

$$
0 + 0 = 0
$$
  
\n
$$
0 + 1 = 1
$$
  
\n
$$
0 - 0 = 0
$$
  
\n
$$
0 - 1 = 1
$$
  
\n
$$
1 + 0 = 1
$$
  
\n
$$
1 + 1 = 10
$$
  
\n
$$
1 - 1 = 0
$$

g) Teorema de Shanon: Cualquier expresión booleana negada es equivalente a la misma expresión en la que todas las variables son negadas y se sustituyen las operaciones (+) por (·) y viceversa:

$$
((a + b) \cdot c)' = (a \cdot b)' + c'
$$

h) Primer teorema de De Morgan: El complemento de un producto de variables es igual a la suma de los complementos de las variables:

$$
(a \cdot b)' = a' + b'
$$

i) Segundo teorema de De Morgan: El complemento de una suma de variables es igual al producto de los complementos de las variables:

$$
(a + b)' = a' \cdot b'
$$

## **Mapa de Karnaugh**

Reglas para simplificar una función mediante mapas de Karnaugh

- Determinar el número de variables involucradas Ejemplo: A y B
- E Realizar un mapa que cumpla con la relación  $2<sup>N</sup>$ . Donde N representa el número de variables y  $2^N$  el número de combinaciones posibles

Ejemplo: Si N es igual a 2 entonces  $2^2 = 4$  combinaciones posibles

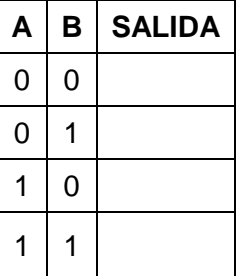

Debe de existir un cuadro para cada combinación de entrada.

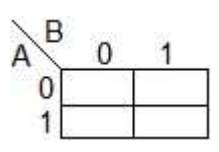

Introducir el valor lógico de cada minitérmino en su cuadro correspondiente.

Ejemplo:  $F(A,B)=\sum m(0,1)$ .

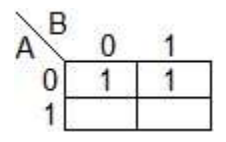

**Formulario para el sustentante del**  Examen General para el Egreso de la Licenciatura en Ingeniería Electrónica (EGEL-IELECTRO) **Dirección del Programa de Evaluación de Egreso (EGEL) Diseño, Ingenierías y Arquitectura** INGENIERIA ELECTRONICA FORMULARIO 2019, EXAMEN CENEVAL ACTUALIZADO

Euscar encerrar  $2^N$  cuadros adyacentes. Hacer encierros de 1,2,4,8, etc.

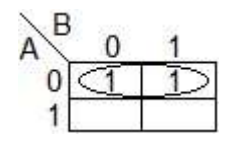

Determinar la función de salida correspondiente:

Ejemplo: Salida =  $/B$ 

- Aspectos a considerar
	- a) Tratar de hacer el máximo encierro posible
	- b) Buscar que no exista redundancia en los encierros seleccionados

## **Conversión de decimal a BCD natural, BCD Aiken y BCD exceso 3**

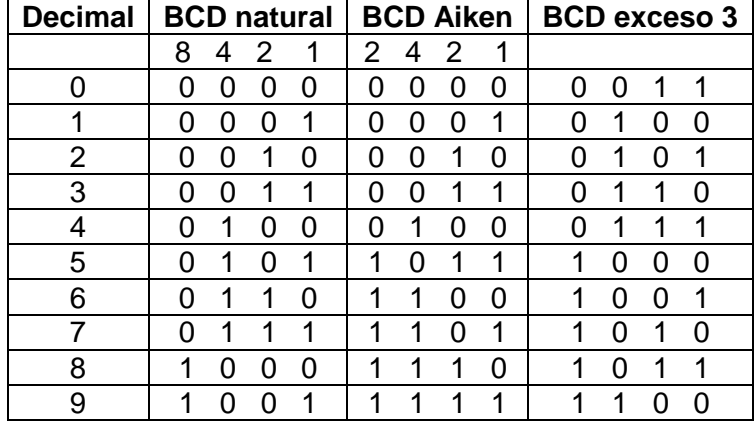

# **Circuitos digitales básicos**

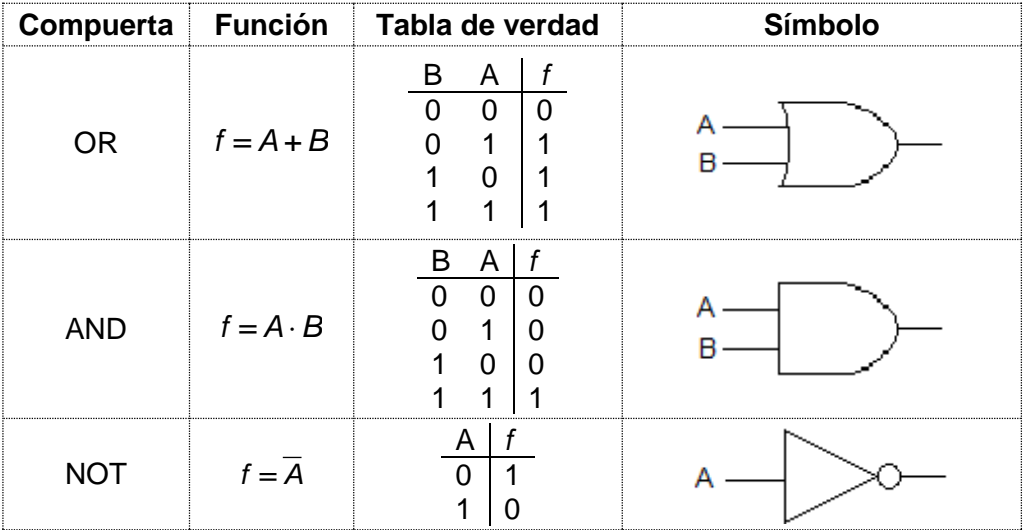

### **Formulario para el sustentante del**  INGENIERIA ELECTRONICA FORMULARIO 2019, EXAMEN CENEVAL ACTUALIZADO

Examen General para el Egreso de la Licenciatura en Ingeniería Electrónica (EGEL-IELECTRO) Dirección de Diseño, Ingenierías y Arquitectura

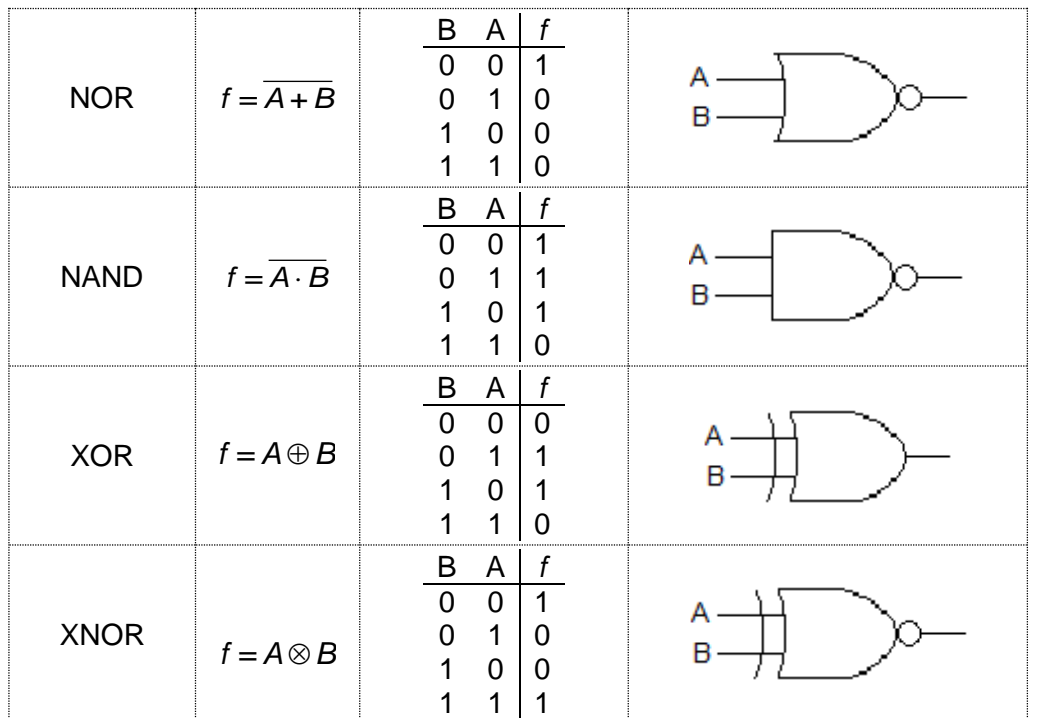

**Dirección del Programa de Evaluación de Egreso (EGEL) Diseño, Ingenierías y Arquitectura**

## **Flip-flops**

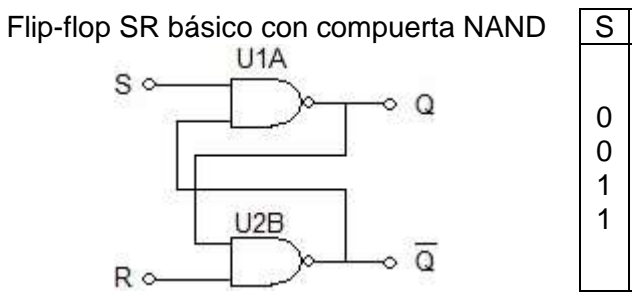

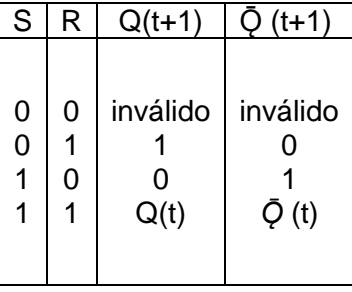

Flip-flop SR básico con compuerta NOR

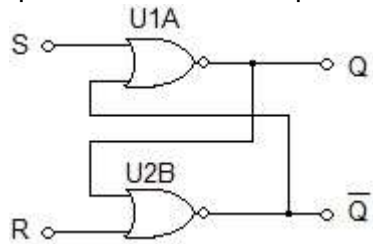

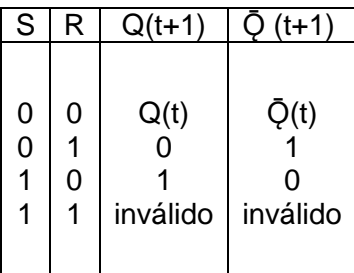

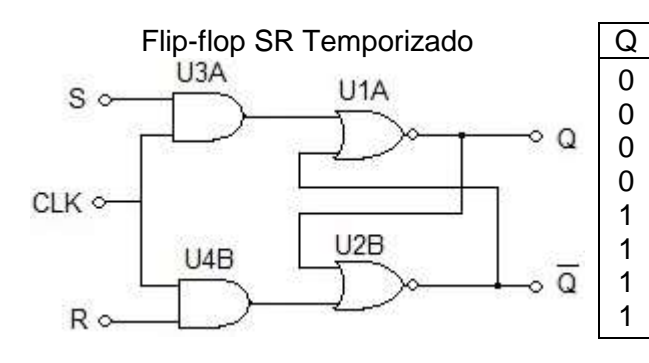

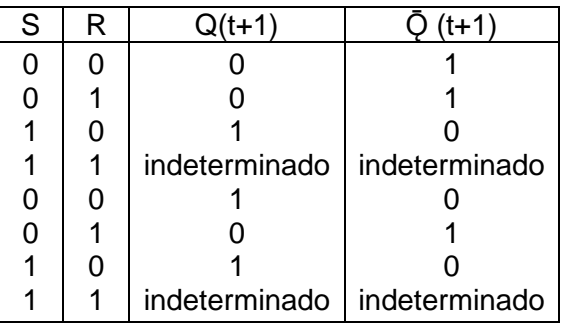

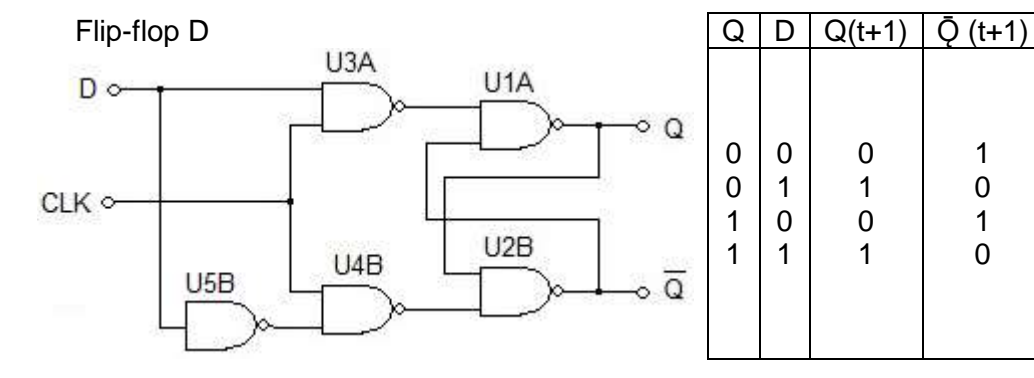

#### **Formulario para el sustentante del**  INGENIERIA ELECTRONICA FORMULARIO 2019, EXAMEN CENEVAL ACTUALIZADO

Examen General para el Egreso de la Licenciatura en Ingeniería Electrónica (EGEL-IELECTRO) Dirección de Diseño, Ingenierías y Arquitectura

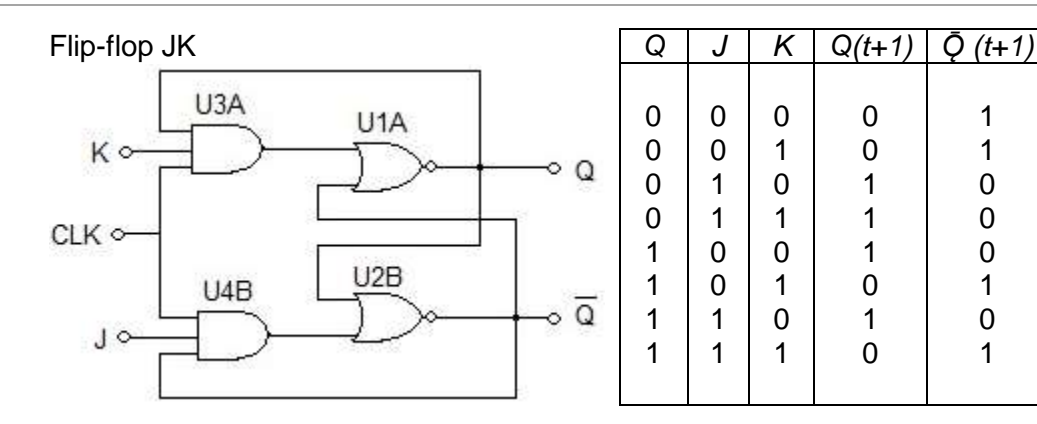

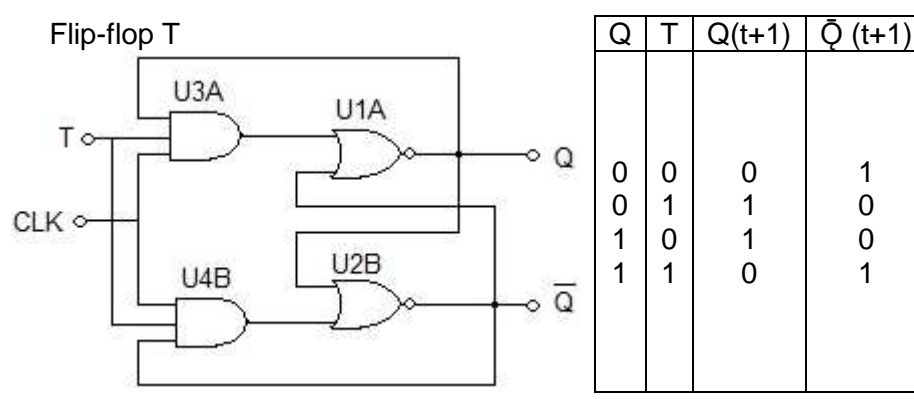

**Formulario para el sustentante del**  Examen General para el Egreso de la Licenciatura en Ingeniería Electrónica (EGEL-IELECTRO) **Dirección del Programa de Evaluación de Egreso (EGEL) Diseño, Ingenierías y Arquitectura** INGENIERIA ELECTRONICA FORMULARIO 2019, EXAMEN CENEVAL ACTUALIZADO

#### **Electrónica de potencia**

**Fórmulas básicas** 

**Eficiencia** 

$$
\eta = \frac{P_{CD}}{P_{CA}}
$$

**Valor efectivo CA** 

$$
V_{CA} = \sqrt{V_{rms}^2 - V_{CD}^2}
$$

# **El factor de utilización del transformador**

$$
TUF = \frac{P_{CD}}{V_s I_s}
$$

donde:

 $V<sub>S</sub>$  = Voltaje rms en el secundario del transformador [V]  $I_S$  = Corriente rms en el secundario del transformador  $[A]$ 

## **Distorsión armónica total THD**

$$
THD = \left(\frac{I_S^2 - I_{S_1}^2}{I_{S_1}^2}\right)^{\frac{1}{2}}
$$

**Rectificador monofásico de onda completa** 

$$
V_{CD} = \frac{2}{T} \int_0^T V_m \text{sen} \omega t dt = \frac{2V_m}{\pi}
$$

donde:

 $V_m$  = Voltaje máximo inverso [V] Corriente promedio de carga es

$$
I_{CD} = \frac{V_{CD}}{R}
$$

**Formulario para el sustentante del**  Examen General para el Egreso de la Licenciatura en Ingeniería Electrónica (EGEL-IELECTRO) Dirección de Diseño, Ingenierías y Arquitectura INGENIERIA ELECTRONICA FORMULARIO 2019, EXAMEN CENEVAL ACTUALIZADO

Corriente rms de salida

$$
I_{rms} = \frac{V_{rms}}{R}
$$

Voltaje rmssalida

$$
V_{rms} = \left[\frac{2}{T}\int_0^T \frac{V_m^2}{\sqrt{2}}\text{sin}^2\omega t \text{d}t\right]_0^{\frac{1}{2}} = \frac{V_m}{\sqrt{2}}
$$

**Rectificador trifásico en puente** 

$$
V_{CD} = \frac{2}{2\pi/6} \int_0^{\frac{\pi}{6}} \sqrt{3} \, V_m \cos\omega \, t \, dt = \frac{3\sqrt{3}}{\pi} \, V_m
$$

donde:

 $V_m$  = Voltaje máximo [V]

El voltaje rms de salida es:

$$
V_{cd} = \left[\frac{2}{2\pi/6} \int_0^{\frac{\pi}{6}} \sqrt{3} V_m^2 \cos^2 \omega t \, dt\right]^{\frac{1}{2}} = \left(\frac{3}{2} + \frac{9\sqrt{3}}{4\pi}\right)^{\frac{1}{2}} V_m
$$

**Dirección del Programa de Evaluación de Egreso (EGEL) Diseño, Ingenierías y Arquitectura**

### **Dispositivos**

## **Ecuación del Diodo Schockley**

$$
I_D = I_S \left( e^{\frac{V_D}{nV_T}} - 1 \right)
$$

donde:

I<sub>D</sub>=Corriente a través del diodo [A] V<sub>D</sub>=Voltaje de polarización directo [V]  $I<sub>S</sub>=Corriente de fuga [A]$  $n =$ Constante para Ge = 1 y para Si = 1.1 y 1.8

$$
V_T = \frac{kT}{q} \approx 25.8 \, mV
$$

donde:

 $V_T$ =Voltaje térmico  $Q = C \text{arg}$ a del electrón (1.6022 x 10<sup>-19</sup>) [C] T= Temperatura absoluta [K] K=Constante de Boltzman 1.3806 x 10<sup>-23</sup> [J/K]

Tiempo total de recuperación inversa  $(t_{rr})$ 

 $t_r = t_a + t_b$ 

donde:

ta=Tiempo de almacenamiento de carga en la región de agotamiento[s]  $t_b$ =Tiempo de almacenamiento de carga en el cuerpo del semiconductor [s]

Corriente inversa pico (I<sub>RR</sub>)

$$
I_{RR} = t_{\alpha} \frac{d_i}{d_t} = \sqrt{2Q_{RR} \frac{d_i}{d_t}}
$$

donde:

 $Q_{RR}$  = carga de recuperación inversa [C]

Rectificadores monofásicos de media onda

Potencia de salida en CD

$$
P_{CD} = V_{CD} I_{CD}
$$

Potencia de salida en CA

$$
P_{CA} = V_{rms} I_{rms}
$$

**Dirección del Programa de Evaluación de Egreso (EGEL) Diseño, Ingenierías y Arquitectura**

 $\Box$ B2

B1

**UJT** 

El disparo ocurre entre el emisor y la base1 y el [voltaje](http://www.unicrom.com/Tut_voltaje.asp) al que ocurre este disparo está dado por la fórmula:

E

$$
Vp = 0.7 + nV_{B_2B_1}
$$

donde:

n = intrinsic standoff radio (dato del fabricante)  $V_{B2B1}$  = Voltaje entre las dos bases

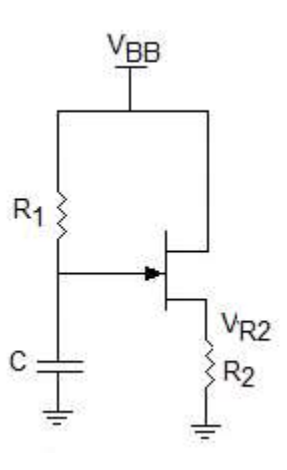

Condición para encendido y apagado

$$
\frac{V_{BB} - V_P}{I_P} > R_1 > \frac{V_{BB} - V_V}{I_V}
$$

# **PUT**

Este transistor se polariza de la siguiente manera:

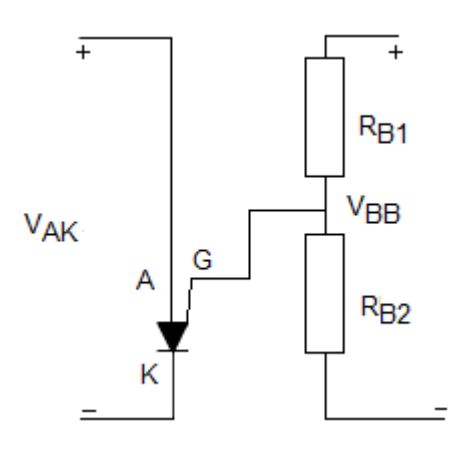

Cuando 
$$
I_G = 0
$$

$$
V_G = V_{BB} \left[ \frac{R_{B2}}{R_{B1} + R_{B2}} \right]
$$

$$
V_G = n V_{BB}
$$

donde:  $n = R_{B2} / (R_{B1} + R_{B2})$ 

El periodo de oscilación T está dado en forma aproximada por:

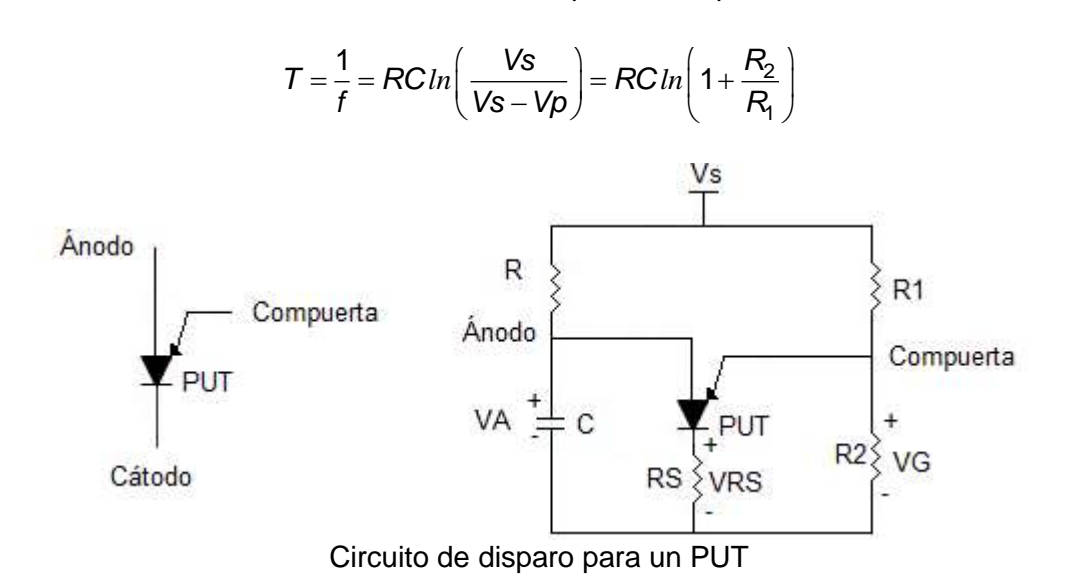

**Dirección del Programa de Evaluación de Egreso (EGEL) Diseño, Ingenierías y Arquitectura**

**DIAC** 

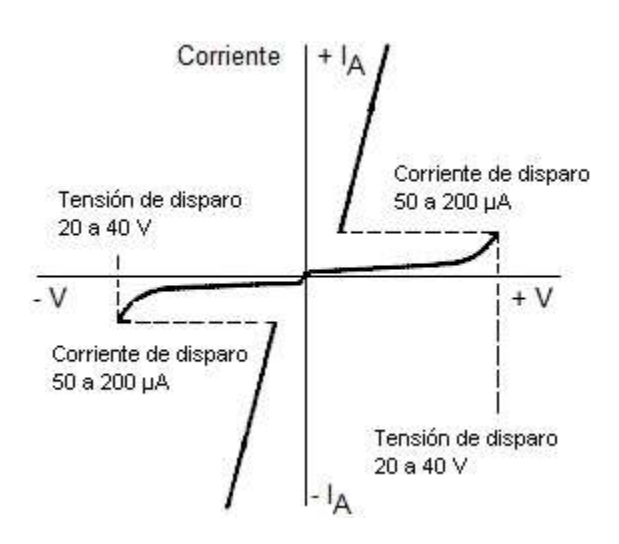

Si (+V) o (- V) es menor que la tensión de disparo, el DIAC se comporta como un circuito abierto.

Si (+V) o (- V) es mayor que la tensión de disparo, el DIAC se comporta como un cortocircuito.

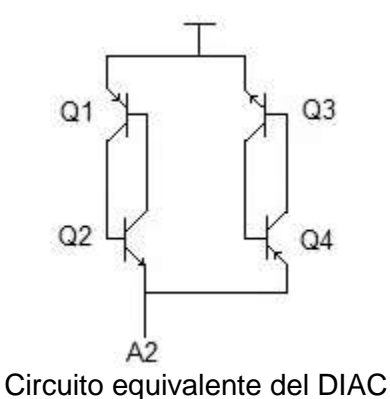

#### **SCR**

Cuando el SCR está polarizado en inversa se comporta como un [diodo](http://www.unicrom.com/Tut_diodo.asp) común (ver la corriente de fuga *Is*.

En la región de polarización en directo el SCR se comporta también como un diodo común, siempre que el SCR ya haya sido activado (On). Ver los puntos D y E.

Para valores altos de corriente de compuerta (IG) (ver punto C), el voltaje de ánodo a cátodo es menor (VC).

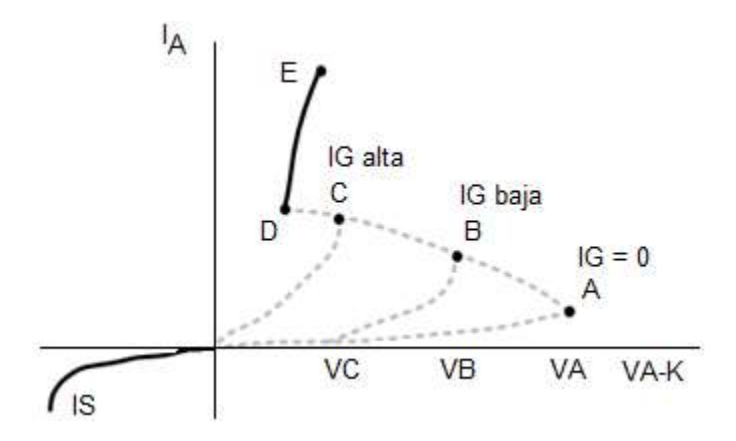

Si la IG disminuye, el voltaje ánodo-cátodo aumenta. (ver el punto B y A, y el voltaje ánodo-cátodo VB y VA).

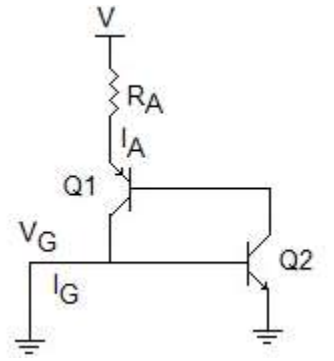

Circuito equivalente del SCR

**Dirección del Programa de Evaluación de Egreso (EGEL) Diseño, Ingenierías y Arquitectura**

**TRIAC** 

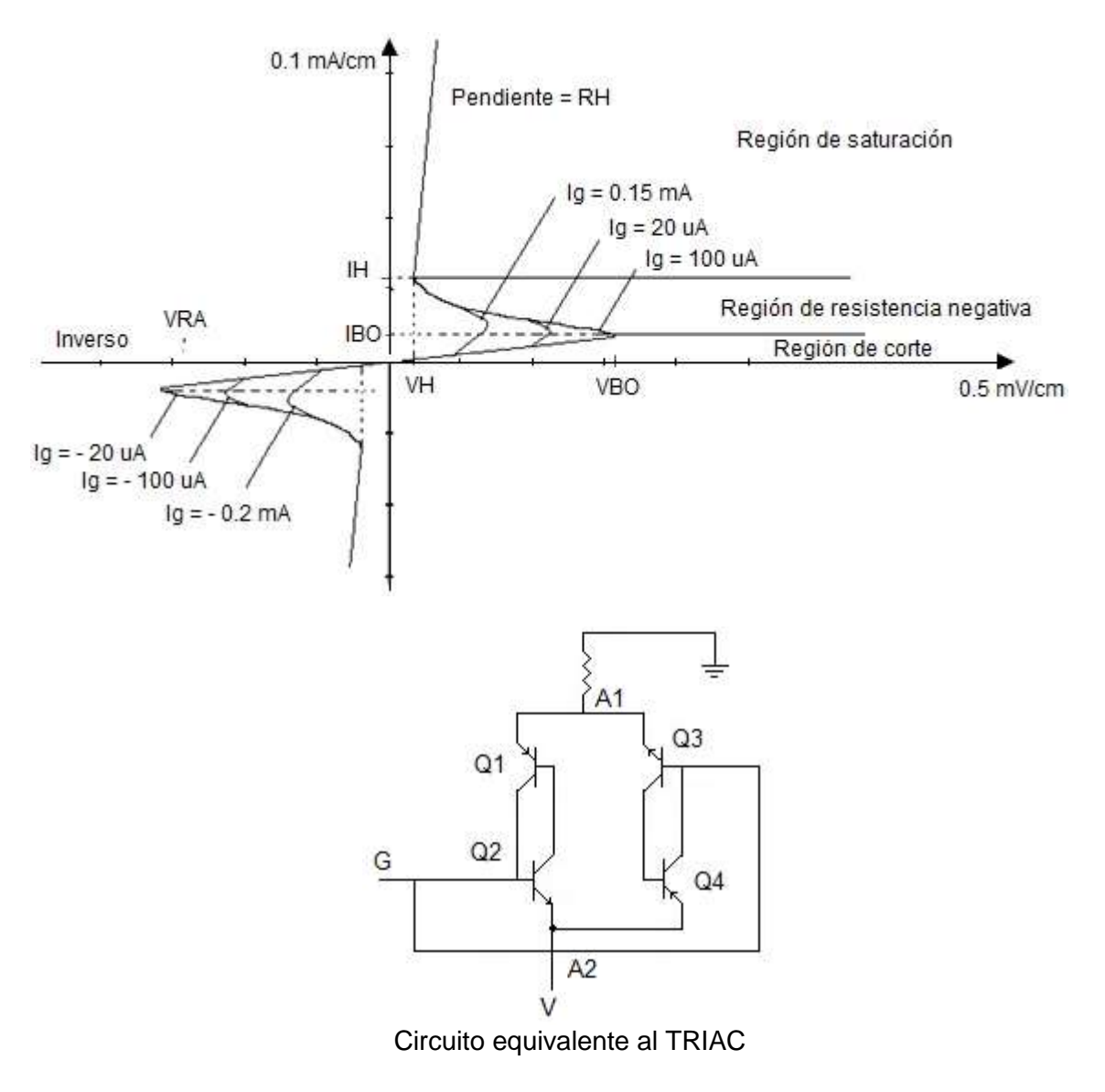

**IGBT** 

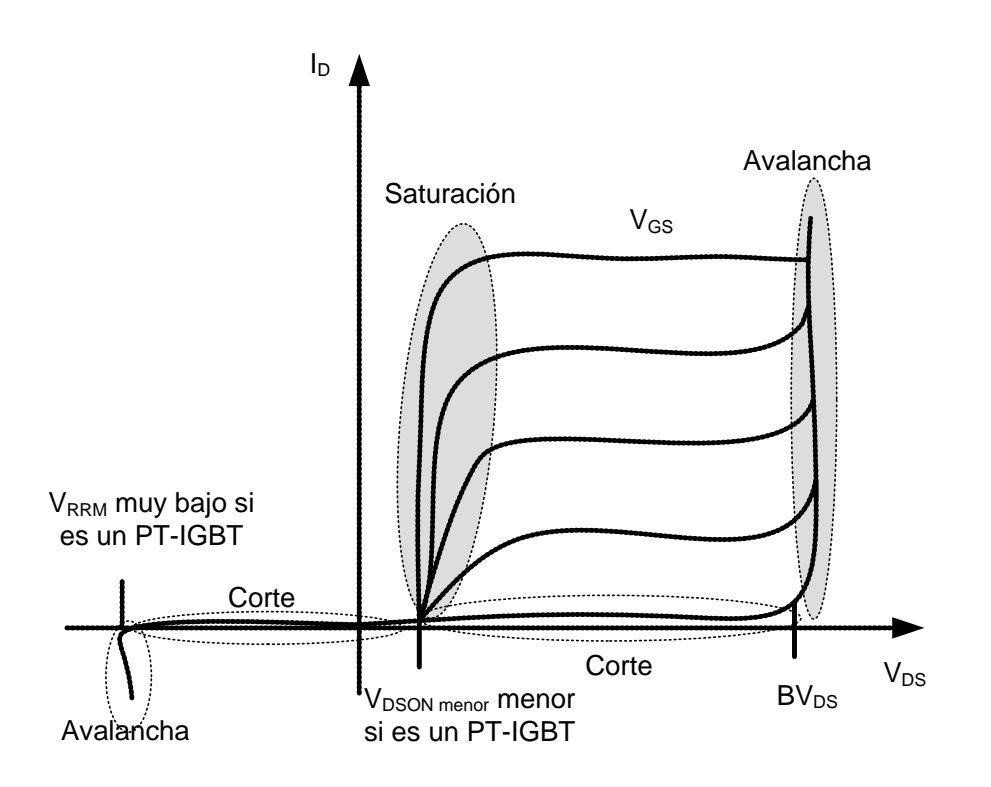

**Formulario para el sustentante del**  Examen General para el Egreso de la Licenciatura en Ingeniería Electrónica (EGEL-IELECTRO) **Dirección del Programa de Evaluación de Egreso (EGEL) Diseño, Ingenierías y Arquitectura** INGENIERIA ELECTRONICA FORMULARIO 2019, EXAMEN CENEVAL ACTUALIZADO

#### **GTO**

Característica estática

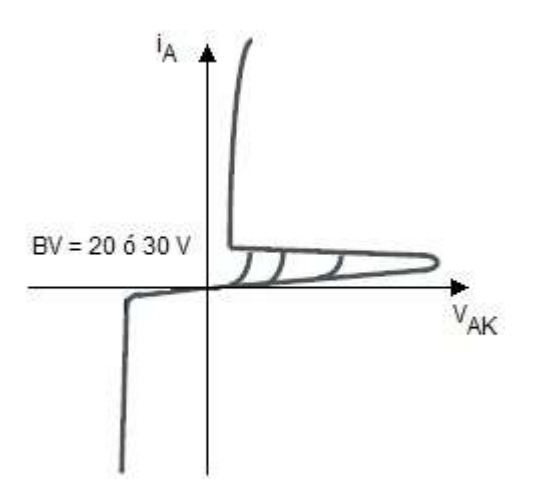

Al cebarlo por corriente entrante de puerta, tenemos exactamente el mismo proceso que en el SCR normal.

Para bloquearlo, será necesario sacar los transistores de saturación aplicando una corriente de puerta negativa:

luego 
$$
I_G > \frac{I_A}{\beta_{off}}
$$

donde β<sub>off</sub> es la ganancia de corriente en el momento del corte y vendrá expresada por:

$$
\beta_{off} = \frac{\alpha_2}{\alpha_1 + \alpha_2 - 1}
$$

Para conseguir cortar el GTO, con una corriente soportable por la puerta, debe ser βofflo mayor posible, para ello debe ser: α*2*≈*1* (lo mayor posible) y α*1*≈*0* (lo menor posible).

# **SIT**

# Curva característica

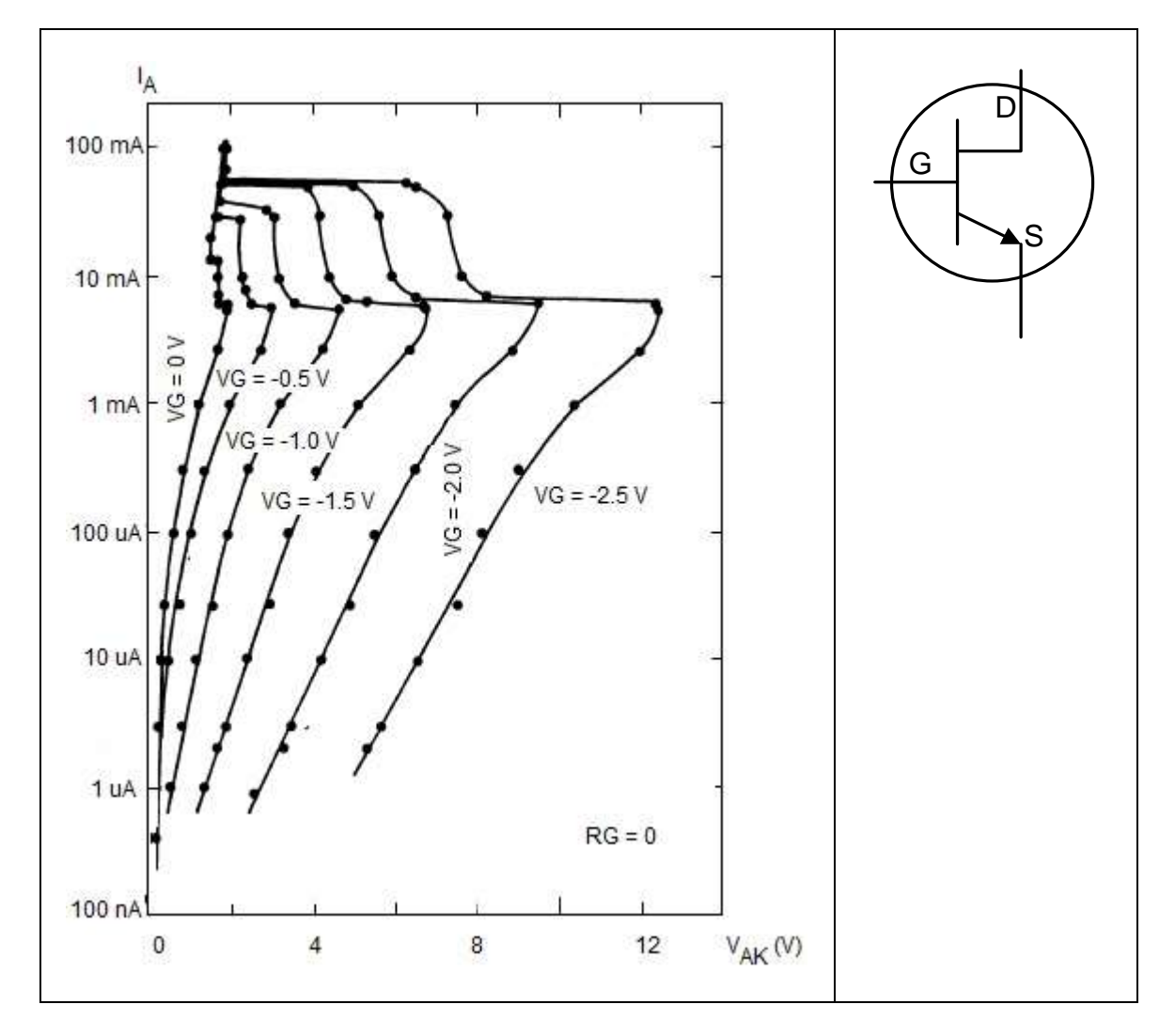

Nota: A=D y K=S

$$
-I_G = \frac{\beta}{1+\beta} I_A + I_{CBO}
$$

$$
-I_G = \frac{I_A}{1+gmR_G}
$$

$$
I_A = \frac{I_{CBO} (1 + gmR_G)}{1 + \frac{\beta}{1 + \beta} (1 + gmR_G)}
$$

**Dirección del Programa de Evaluación de Egreso (EGEL) Diseño, Ingenierías y Arquitectura**

#### **Teoría de control**

**Terminología de la ingeniería de control** 

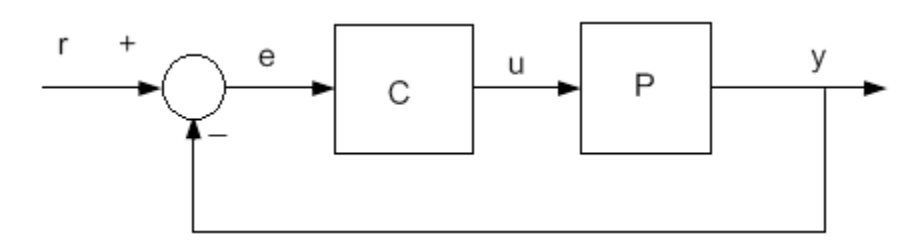

donde:

r = señal de referencia o set point  $e =$  señal de error (e=r -y) u = acción de control (variable manipulada) y= señal de salida (variable controlada)  $C =$  controlador P= Proceso

#### **Modelos de control**

Los modelos clásicos de control clásico comprenden ecuaciones diferenciales de orden n.

slásicos de control clásico comprenden ecuaciones diferenciales de orden r  
\n
$$
a_0 \frac{d^n y(t)}{dt^n} + a_1 \frac{d^{n-1} y(t)}{dt^{n-1}} + ... + a_{n-2} \frac{dy(t)}{dt} + a_{n-1} y(t) + a_n = k u(t)
$$

#### **Modelo diferencial de primer orden**

$$
\frac{dy(t)}{dt} = -\frac{1}{\tau}y(t) + \frac{k}{\tau}u(t)
$$

donde:

 $u(t)$  = variable de entrada  $y(t)$  = variable de salida  $\tau$  = Constante de tiempo k= ganancia del sistema

# **Modelo diferencial de segundo orden**

Frecuencia amortiguada

$$
\omega_d = \omega_n \sqrt{1 - \zeta^2}
$$

## **Tipos de respuesta**

#### **Respuesta escalón**

La respuesta escalón es la variación, respecto al tiempo, de la variable de salida de un elemento de transferencia, cuando la variable de entrada es una función escalón  $r(t) = c$ ,  $c = cte$ .

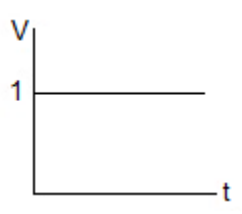

#### **Respuesta al escalón de sistemas de primer orden**

$$
y(t)=1-e^{-\frac{t}{\tau}}
$$

#### **Respuesta al escalón de sistemas de segundo orden**

Forma estándar del sistema de segundo orden:

$$
\frac{C(s)}{R(s)} = \frac{\omega_n^2}{s^2 + 2\zeta\omega_n s + \omega_n^2}
$$

donde:

 $\zeta$  es el factor de amortiguamiento

 $\omega$  es la frecuencia angular

**Formulario para el sustentante del**  INGENIERIA ELECTRONICA FORMULARIO 2019, EXAMEN CENEVAL ACTUALIZADO

Examen General para el Egreso de la Licenciatura en Ingeniería Electrónica (EGEL-IELECTRO) **Dirección del Programa de Evaluación de Egreso (EGEL) Diseño, Ingenierías y Arquitectura**

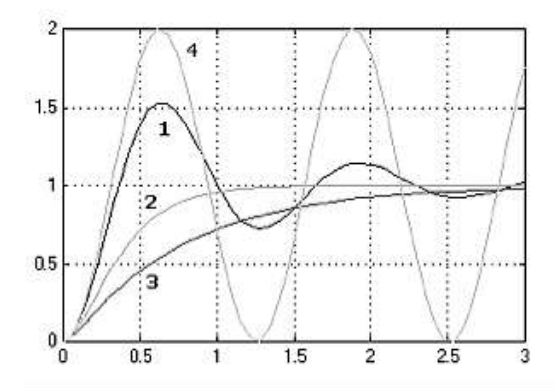

1. Subamortiguado  $0 < \zeta < 1$ , raíces complejas conjugadas.

$$
y(t) = 1 - e^{-\zeta \omega_n t} \left( \cos(\omega_n t) + \frac{\zeta}{\sqrt{\zeta^2 - 1}} \sin(\omega_n t) \right)
$$

2. Críticamente amortiguado  $\zeta = 1$ , raíces reales e iguales.

$$
y(t) = 1 - e^{-\omega_n t} - \omega_n t e^{-\omega_n t}
$$

3. Sobreamortiguado  $\zeta > 1$ , raíces reales y diferentes.

$$
y(t) = 1 + \frac{\omega_n}{2\sqrt{\zeta^2 - 1}} \left( \frac{e^{-s_1 t}}{s_1} - \frac{\omega_n t e^{-s_2 t}}{s_2} \right)
$$

donde:

$$
s_1 = \left(\zeta + \sqrt{\zeta^2 - 1}\right)
$$

$$
s_2 = \left(\zeta - \sqrt{\zeta^2 - 1}\right)
$$

4. No amortiguado  $\zeta = 0$ , raíces imaginarias puras.

$$
y(t) = 1 - \cos(\omega_n t)
$$

### **Parámetros de la respuesta transitoria**

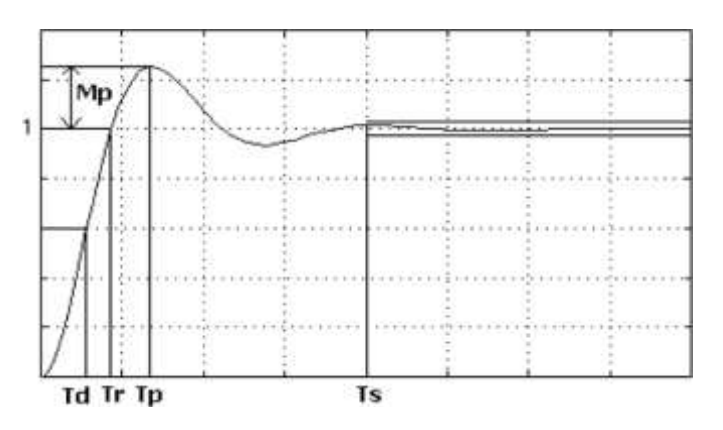

Tiempo de retardo (Td)

Es el tiempo que tarda la respuesta del sistema en alcanzar por primera vez la mitad del valor final.

Tiempo de crecimiento (Tr)

Es el tiempo requerido para que la respuesta crezca del 0 al 100% de su valor final o del 10 al 90%.

$$
Tr = \frac{\pi - \beta}{\omega_d}
$$

$$
\beta = \tan^{-1} \left( \frac{\omega_d}{\zeta \omega_n} \right)
$$

Tiempo pico (Tp)

Es el tiempo en el cual la respuesta del sistema alcanza el primer pico del sobreimpulso.

$$
T_p = \frac{\pi}{\omega_d}
$$

Máximo sobreimpulso (Mp)

Es el valor pico máximo de la respuesta medido desde la unidad.

$$
M_p = e^{-\left(\frac{\zeta}{\sqrt{\zeta^2 - 1}}\right)\pi}
$$

#### **Formulario para el sustentante del**  Examen General para el Egreso de la Licenciatura en Ingeniería Electrónica (EGEL-IELECTRO) **Dirección del Programa de Evaluación de Egreso (EGEL) Diseño, Ingenierías y Arquitectura** INGENIERIA ELECTRONICA FORMULARIO 2019, EXAMEN CENEVAL ACTUALIZADO

Tiempo de establecimiento (Ts)

Es el tiempo requerido por la curva de respuesta para alcanzar y mantenerse dentro de determinado rango alrededor del valor final especificado en porcentaje absoluto del valor final. Se usa generalmente el 5% o 2%

Para un criterio de 2%, *s n*  $T_s = \frac{4}{11}$  $\zeta\omega$ 

Para un criterio de 5%, *s n*  $T_s = \frac{3}{10}$  $\zeta\omega$ 

Tiempo de autonomía de una máquina

$$
t = \frac{H}{\left(\frac{I H}{C}\right)^k}
$$

donde:

t = Tiempo de autonomía de una máquina [h] C = Tiempo de carga del fabricante [Ampere h] H= Tiempo indicado por el fabricante [h] I = Corriente total que demanda el sistema [A]

k = Coeficiente de Peukert (1.1 para baterías de gel y 1.3 para baterías de plomo-ácido)

**Temperatura** 

$$
Temp = kA\left(1-e^{\frac{t}{\tau}}\right)
$$

donde:

 $Temp = Temperature$  $t =$  tiempo  $[s]$  $\tau$  = Constante de tiempo [s]

# **Regla de Mason**

La función de transferencia entre una entrada U(s) y una salida Y(s) está dada por:

$$
G(s) = \frac{Y(s)}{U(s)} = \frac{1}{\Delta} \sum G_i \Delta_i
$$

donde:

 $\mathsf{G}_{\mathsf{i}}$ = ganancia de la trayectoria directa i-ésima entre y $_{\mathsf{entrada}}$  y y $_{\mathsf{salida}}$ 

 $\Delta$  = determinante del sistema = 1 -  $\, \Sigma \,$  (ganancia de todos los lazos individuales) +  $\, \Sigma \,$ (productos de las ganancias de todas las combinaciones posibles de dos lazos que no se tocan) -  $\, \Sigma \,$  (productos de las ganancias de todas las combinaciones posibles de tres lazos que no se tocan) +...

 $^{\Delta_{\mathsf{i}}}$  = el valor de  $~\Delta~$  para aquella parte del diagrama de bloques que no toca la k-ésima  $~$ trayectoria directa

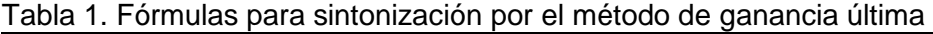

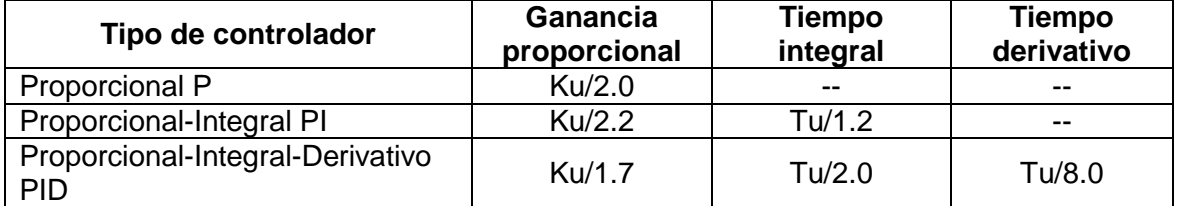

**Dirección del Programa de Evaluación de Egreso (EGEL) Diseño, Ingenierías y Arquitectura**

#### **Controladores**

Raíces en el plano complejo

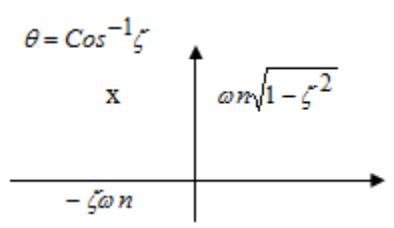

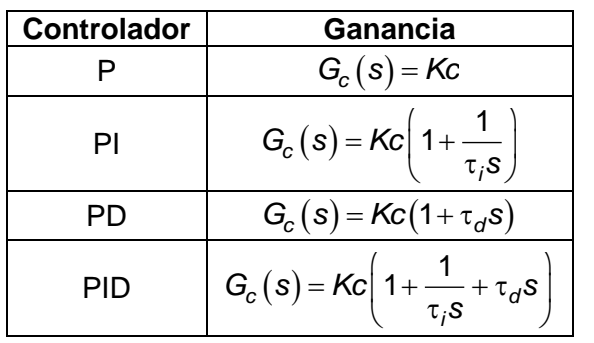

## **Controladores PID**

Estructura ideal

$$
G_c(s) = \frac{U(s)}{E(s)} = Kc\left(1 + \frac{1}{\tau_i s} + \tau_d s\right)
$$

donde:

 $E(s)=R(s) - Y(s)$ R(s) es la transformada de Laplace de la referencia Y(s) es la transformada de Laplace de la variable de proceso controlada U(s) es la transformada de Laplace de la variable de manipulación

Sintonización por criterios integrales para cambios en perturbación para un PID ideal

Proporcional-Integral

ISE IAE ITAE

$$
K_c = \frac{1.305}{K} \left(\frac{t_o}{\tau}\right)^{-0.959}
$$

Dirección de Diseño, Ingenierías y Arquitectura

$$
K_c = \frac{0.984}{K} \left(\frac{t_o}{\tau}\right)^{-0.986}
$$

$$
K_c = \frac{0.859}{K} \left(\frac{t_o}{\tau}\right)^{-0.977}
$$

$$
\tau_i = \frac{\tau}{0.492} \left(\frac{t_o}{\tau}\right)^{0.739}
$$

$$
\tau_i = \frac{\tau}{0.608} \left(\frac{t_o}{\tau}\right)^{0.70}
$$

$$
\tau_i = \frac{\tau}{0.674} \left(\frac{t_o}{\tau}\right)^{0.680}
$$

Proporcional-Integral-Derivativo

ISE IAE ITAE

$$
K_c = \frac{1.495}{K} \left(\frac{t_o}{\tau}\right)^{-0.945}
$$

$$
K_c = \frac{1.435}{K} \left(\frac{t_o}{\tau}\right)^{-0.921}
$$

$$
K_c = \frac{1.357}{K} \left(\frac{t_o}{\tau}\right)^{-0.947}
$$

$$
\tau_i = \frac{\tau}{01.101} \left(\frac{t_o}{\tau}\right)^{0.771}
$$

$$
\tau_i = \frac{\tau}{0.878} \left(\frac{t_o}{\tau}\right)^{0.72}
$$

**Formulario para el sustentante del**  INGENIERIA ELECTRONICA FORMULARIO 2019, EXAMEN CENEVAL ACTUALIZADO

Examen General para el Egreso de la Licenciatura en Ingeniería Electrónica (EGEL-IELECTRO) **Dirección del Programa de Evaluación de Egreso (EGEL) Diseño, Ingenierías y Arquitectura**

$$
\tau_{i} = \frac{\tau}{0.842} \left(\frac{t_o}{\tau}\right)^{0.738}
$$

$$
\tau_{d} = 0.560 \tau \left(\frac{t_o}{\tau}\right)^{1.006}
$$

$$
\tau_{d} = 0.482 \tau \left(\frac{t_o}{\tau}\right)^{1.137}
$$

$$
\tau_{d} = 0.381 \tau \left(\frac{t_o}{\tau}\right)^{0.995}
$$

donde:

 $K = Ia$  ganancia del proceso de primer orden  $\tau$ = constante de tiempo  $t<sub>o</sub> =$  tiempo muerto

Sintonización por criterios integrales para cambios en referencia para un PID ideal

Proporcional-Integral IAE ITAE

Proporcional-Integral-Derivativo IAE ITAE

# **Comunicaciones**

# **Osciladores**

#### **Oscilador controlado por voltaje**

Modo de carga

Tiempo de carga en el capacitor

$$
\Delta_{f1} = \frac{C_1}{I_Q} \Delta V_C = \frac{C_1}{I_Q} (V_H - V_L)
$$

Modo de descarga

$$
\Delta_{f2} = -\frac{C_1}{I_Q} \Delta V_C = -\frac{C_1}{I_Q} (V_L - V_H) = \frac{C_1}{I_Q} (V_H - V_L)
$$

$$
T = \Delta_{f1} + \Delta_{f2} = \frac{2C_1 (V_H - V_L)}{I_Q}
$$

La frecuencia de oscilación es:

$$
f_0 = \frac{1}{T} = \frac{I_Q}{2C_1(V_H - V_L)}
$$

$$
I_Q = G_m(v_{CN} + v_{CO})
$$

donde:

 $G_m$  = Transconductancia de la fuente de corriete, en A/V  $V_{CN}$  = voltaje de control aplicado, en V  $V_{CO}$  = voltaje constante

$$
K_{vF} = \frac{df_0}{dv_{CN}} = \frac{G_m}{2C_1(V_H - V_L)}
$$

**Dirección del Programa de Evaluación de Egreso (EGEL) Diseño, Ingenierías y Arquitectura**

## **Oscilador de corrimiento de fase**

La función de transferencia del oscilador es:  
\n
$$
\beta(s) = \frac{V_F(s)}{V_o(s)} = \frac{R^3 C^3 s^3}{R^3 C^3 s^3 + 6R^2 C^2 s^2 + 5R C s + 1}
$$

La ganancia de voltaje de lazo cerrado es:

$$
A(s) = \frac{V_o(s)}{V_F(s)} = -\frac{R_F}{R_1}
$$

La frecuencia de oscilación es:

$$
f_0 = \frac{1}{2\pi\sqrt{6}RC}
$$

La resistencia de retroalimentación es:

$$
R_F = R_1 \left[ \frac{5}{R^2 C^2 \omega^2} - 1 \right]
$$

## **Osciladores de cuadratura**

La función de transferencia es:

$$
\beta(s) = \frac{V_f(s)}{V_o(s)} = \frac{\frac{1}{Cs}}{\frac{R+1}{Cs}} = \frac{1}{1+RCs}
$$

La frecuencia de oscilación es:

$$
f_0=\frac{1}{2\pi RC}
$$

La ganancia en lazo cerrado es:

$$
A_f=\frac{1}{\beta}=\sqrt{2}
$$

El voltaje en la salida es:

$$
V_o = \frac{RV_{o1}}{1 + RCs}
$$

# **Osciladores de Puente Wien**

La función de transferencia es:

$$
\beta(s) = \frac{V_F(s)}{V_o(s)} = \frac{RCs}{R^2C^2s^2 + 3RCs + 1}
$$

La ganancia en voltaje de lazo cerrado es:

$$
A(s) = 1 + \frac{R_F}{R_1}
$$

La frecuencia de oscilación es:

$$
f_0 = \frac{1}{2\pi RC}
$$

La condición para la oscilación es:

$$
\frac{R_F}{R_1}=2
$$

## **Oscilador Colpitts**

La ganancia de lazo cerrado es:

$$
1-A\beta=0
$$

La frecuencia de oscilación es:

$$
f_0 = \frac{1}{2\pi} \left[ \frac{C_1 + C_2}{C_1 C_2 L} \right]^{\frac{1}{2}}
$$

**Dirección del Programa de Evaluación de Egreso (EGEL) Diseño, Ingenierías y Arquitectura**

## **Oscilador de Harley**

La frecuencia de oscilación es:

$$
f_0 = \frac{1}{2\pi} \left[ \frac{1}{C(L_1 + L_2)} \right]^{\frac{1}{2}}
$$

## **Osciladores de cristal**

La impedancia del cristal esta dada por:

$$
Z(s) = \frac{1}{sC_p} \frac{s^2 + \omega_s^2}{s^2 + \omega_p^2}
$$

La frecuencia de oscilación es:

$$
f_0 = \frac{1}{2\pi\sqrt{LC_s}}
$$

## **555/556 (Multivibrador astable)**

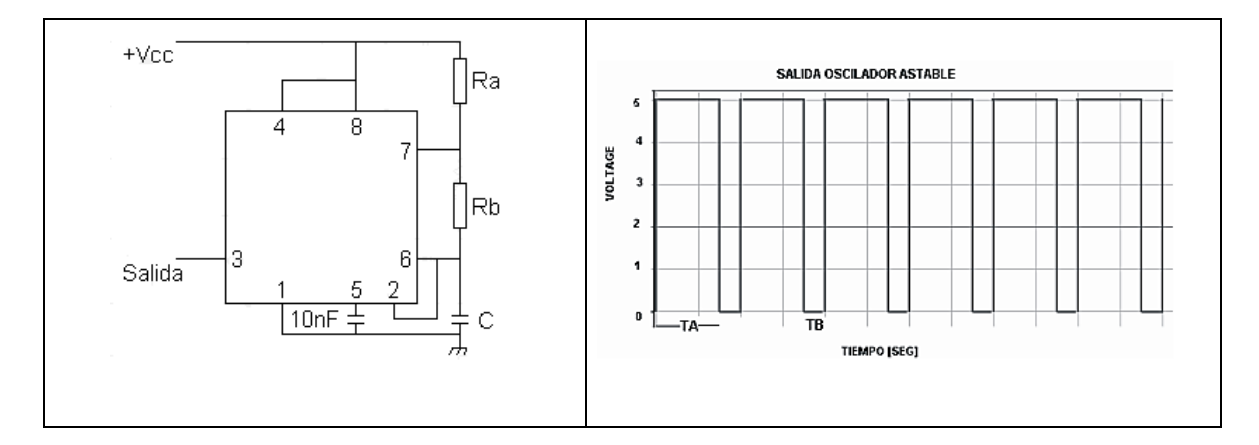

donde:

$$
TA = 0.693(R_a + R_b)C
$$

$$
TB = 0.693R_bC
$$

La frecuencia con que la señal de salida oscila está dada por la fórmula:

$$
f_0 = \frac{1.44}{\left(R_a + 2R_b\right)C}
$$

y el período es simplemente:  ${\cal T}$  = 1/  $f^{}_0$
## **555/556 (monoestable)**

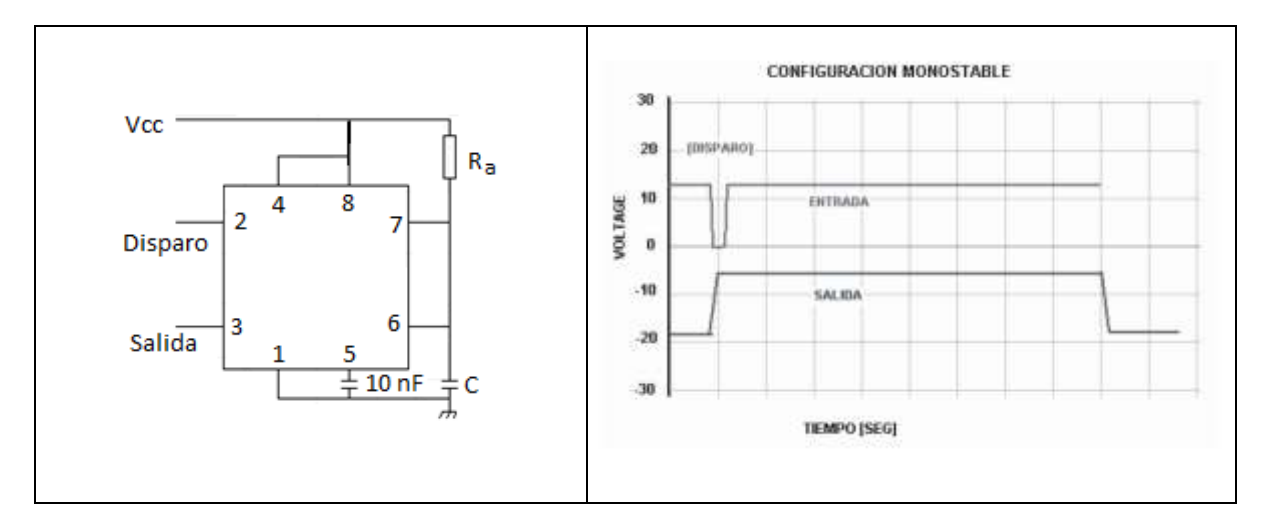

El tiempo o periodo es igual a:

 $T = 1.1 R<sub>a</sub> C$ 

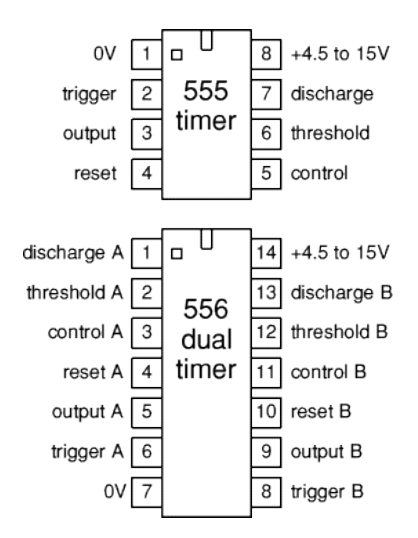

La especificación mínima de muestras por segundo de una tarjetaDAQ

frecuencia mínima de muestreo = 2\*fmax

### **Modulación y demodulación AM-FM**

Modulación en amplitud

Señal moduladora

$$
y_{s}(t) = A_{s} \cos(\omega_{s} t)
$$

Señal portadora

$$
y_p(t) = A_p \cos(\omega_p t)
$$

Señal modulada

$$
y(t) = A_p \Big[ 1 + m A_p x_n(t) \Big] \cos(\omega_p t)
$$

donde:

 $y(t)$  = señal modulada  $x_n(t)$  = señal moduladora normalizada con respecto a su amplitud =  $y_s(t) / A_s$  $m =$  índice de modulación (suele ser menor que la unidad)= $A_s / A_p$ 

Índice de modulación en A.M.

$$
m = \frac{Emax - Emin}{Emax + Emin}
$$

donde:

 $y(t)$  = señal modulada  $x_n(t)$  = señal moduladora normalizada con respecto a su amplitud m = índice de modulación (suele ser menor que la unidad)

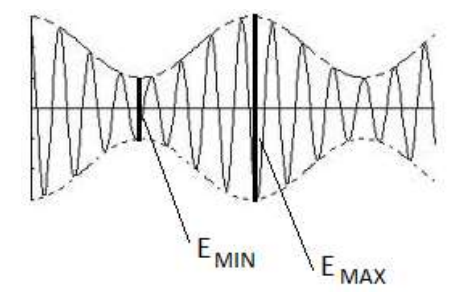

Factor de modulación:

$$
mt = \sqrt{m_1^2 + m_2^2 + m_3^2 + \dots}
$$

donde:

 $m_t$  = índice de modulación total

 $m_1$ ,  $m_2$ ,  $m_3$ = índice de modulación de las señales moduladoras

Potencia total transmitida

$$
P_t = P_c + \frac{m^2}{4} P_c + \frac{m^2}{4} P_c
$$

donde:

Pt = potencia total transmitida (W) Pc = potencia de portadora (W)  $m =$ índice de modulación

La expresión matemática de la señal modulada en frecuencia está dada por:

$$
v(t) = V_p \text{sen}\left[2\pi f_p t + \frac{\Delta f}{f_m} \cos(2\pi f_m t)\right]
$$

El índice de modulación es:

$$
m=\frac{\Delta f}{f_m}
$$

donde:

 $m_f$  = índice de modulación Δf = variación de la frecuencia de la portadora  $F_m$  = frecuencia de la portadora

**Decibel** 

$$
dB = 10\log_{10}\left(\frac{P_1}{P_0}\right)
$$

El decibel referenciado a 1 mW

$$
P(dBm) = 10\log_{10}\left(\frac{P_1}{1\,mW}\right)
$$

Examen General para el Egreso de la Licenciatura en Ingeniería Electrónica (EGEL-IELECTRO) **Dirección del Programa de Evaluación de Egreso (EGEL) Diseño, Ingenierías y Arquitectura**

Densidad de flujo (W/m<sup>2</sup>)

$$
S\left(dB_{W/m^2}\right) = 10\log_{10}\left(\frac{P_1}{1W/m^2}\right)
$$

Decibel referenciado a µV

$$
U\left(dB_{\mu V}\right) = 20\log_{10}\left(\frac{U_1}{1 \mu V}\right)
$$

Acoplamiento de impedancias

Decibel en antenas

dBi = Ganancia de una antena referenciada a una antena isotrópica dBd = Ganancia de una antena referenciada a una antena dipolo dBq = Ganancia de una antena referenciada a una antena de un cuarto longitud de onda

Decibel en acústica

 $dB(SPL)$  = Nivel de presión del sonido relativo a 20 µPa  $dB(PA) = dB$  relativo a un pascal  $dB$  SIL = intensidad de nivel de sonido referenciado a 10 E-12 W/m<sup>2</sup> dB SWL = Nivel de potencia del sonido referenciado a 10E – 12W

**Oscilador de relajación UJT** 

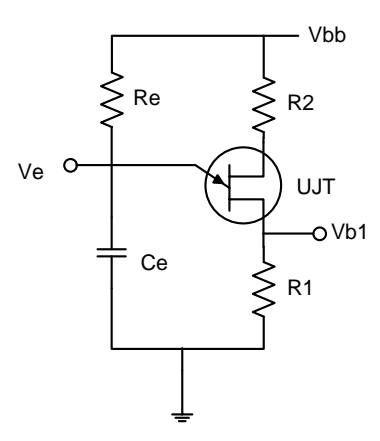

donde:

$$
V_p = V_d + V_a = V_d + nV_{bb}
$$

$$
n = \frac{R_1}{R_1 + R_2} = \frac{R_1}{R_{bb}}
$$

**Formulario para el sustentante del**  Examen General para el Egreso de la Licenciatura en Ingeniería Electrónica (EGEL-IELECTRO) INGENIERIA ELECTRONICA FORMULARIO 2019, EXAMEN CENEVAL ACTUALIZADO

Dirección de Diseño, Ingenierías y Arquitectura

$$
T = R_e C_e \ln \frac{1}{1 - n}
$$

$$
R_{\text{emax}} = \frac{(V_{bb} - V_p)}{I_p}
$$

$$
V_{bb} = R_{\text{emin}} / v + V_v
$$

**Oscilador de relajación PUT** 

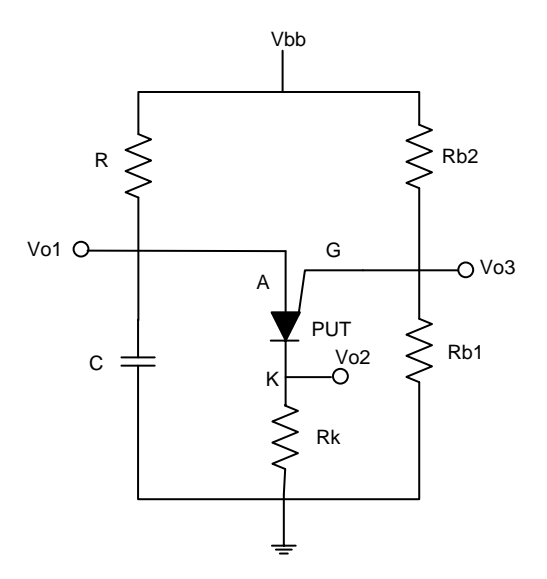

donde:

$$
V_g = \frac{V_{bb}R_{b1}}{R_{b1} + R_{b2}} = nV_{bb}
$$

$$
V_{ak} = V_p = V_d + V_g = 0.7 + nV_{bb}
$$

$$
T = RC \ln \frac{1 + R_{b1}}{R_{b2}}
$$

$$
R_{max} = \frac{(V_{bb} - V_p)}{I_p}
$$

$$
R_{min} = \frac{V_{bb} - V_v}{V}
$$

#### **Instrumentación**

### **Valor promedio**

$$
A_{prom} = \frac{\acute{a} \text{rea bajo la curva}}{\text{longitud del periodo}}
$$

Siendo *Aprom* el valor promedio de la onda

$$
A_{\text{prom}} = \frac{1}{T} \int_{0}^{T} f(t) dt
$$

**El valor rms** 

$$
A_{\text{rms}} = \sqrt{\frac{1}{T} \int_{0}^{T} \left[f(t)\right]^2 dt}
$$

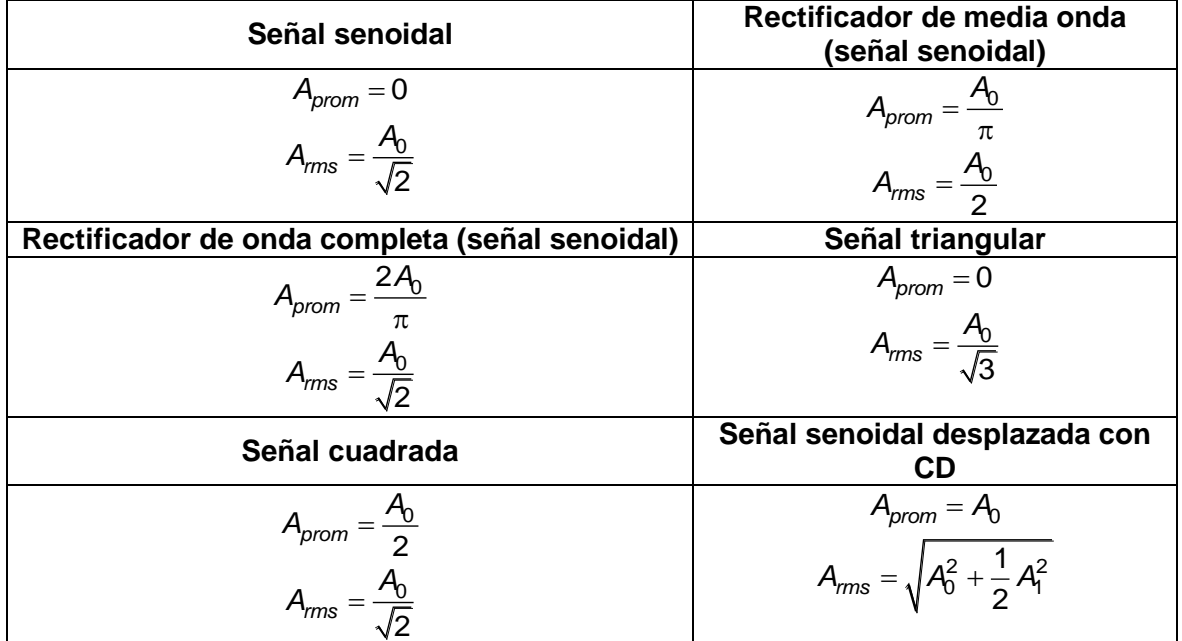

## **Errores en medición**

*Error absoluto = Resultado - Valor verdadero*

$$
Error\ relative = \frac{Error\ absolute}{Value\ vector}
$$

#### **Puentes de Wheatstone**

$$
\frac{R_x}{R_3} = \frac{R_2}{R_1}
$$

Puente ligeramente desbalanceado

$$
R_{TH} = (R_1 || R_2) + (R_3 || R_x)
$$

$$
V_{TH} = V_0 \frac{R_3 \Delta R}{2R_3 R_x + R_3^2 + R_x^2}
$$

Si las cuatro resistencias son iguales el puente esta en equilibrio por lo cual:

$$
R_{TH} = R
$$

$$
V_{TH} = V_0 \frac{\Delta R}{4R}
$$

 $R_1 R_2 = R_3 R_x$ 

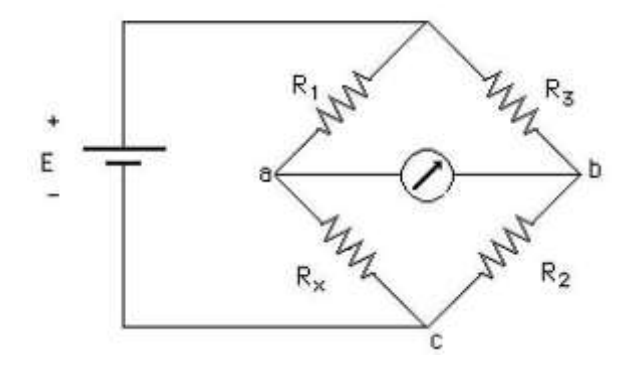

#### **Puente de Kelvin**

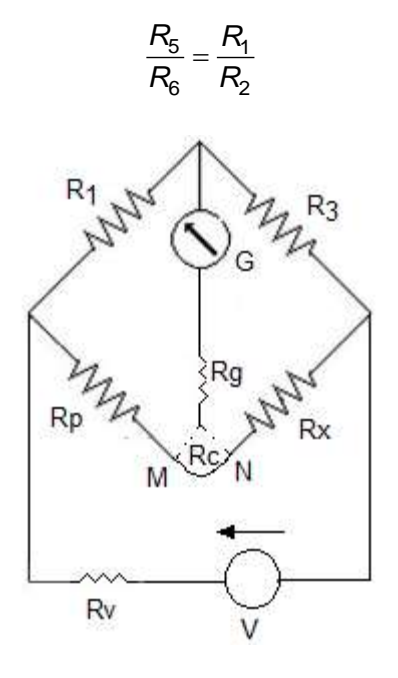

## **Ruido térmico o ruido de Jhonson**

$$
E_n = \sqrt{4KTR(f_H - f_L)}
$$

donde:

 $K =$  constante de Boltzman =  $1.38E-23$  J/K *T* = temperatura (K)  $R =$  Valor de la resistencia ( $\Omega$ )  $f_H$  = frecuencia máxima de operación (Hz)  $f_L$  = frecuencia mínima de operación  $(Hz)$ 

## **Termopar**

La relación de temperatura voltaje es:

$$
V_0 = AT + BT^2
$$

Examen General para el Egreso de la Licenciatura en Ingeniería Electrónica (EGEL-IELECTRO) Dirección de Diseño, Ingenierías y Arquitectura

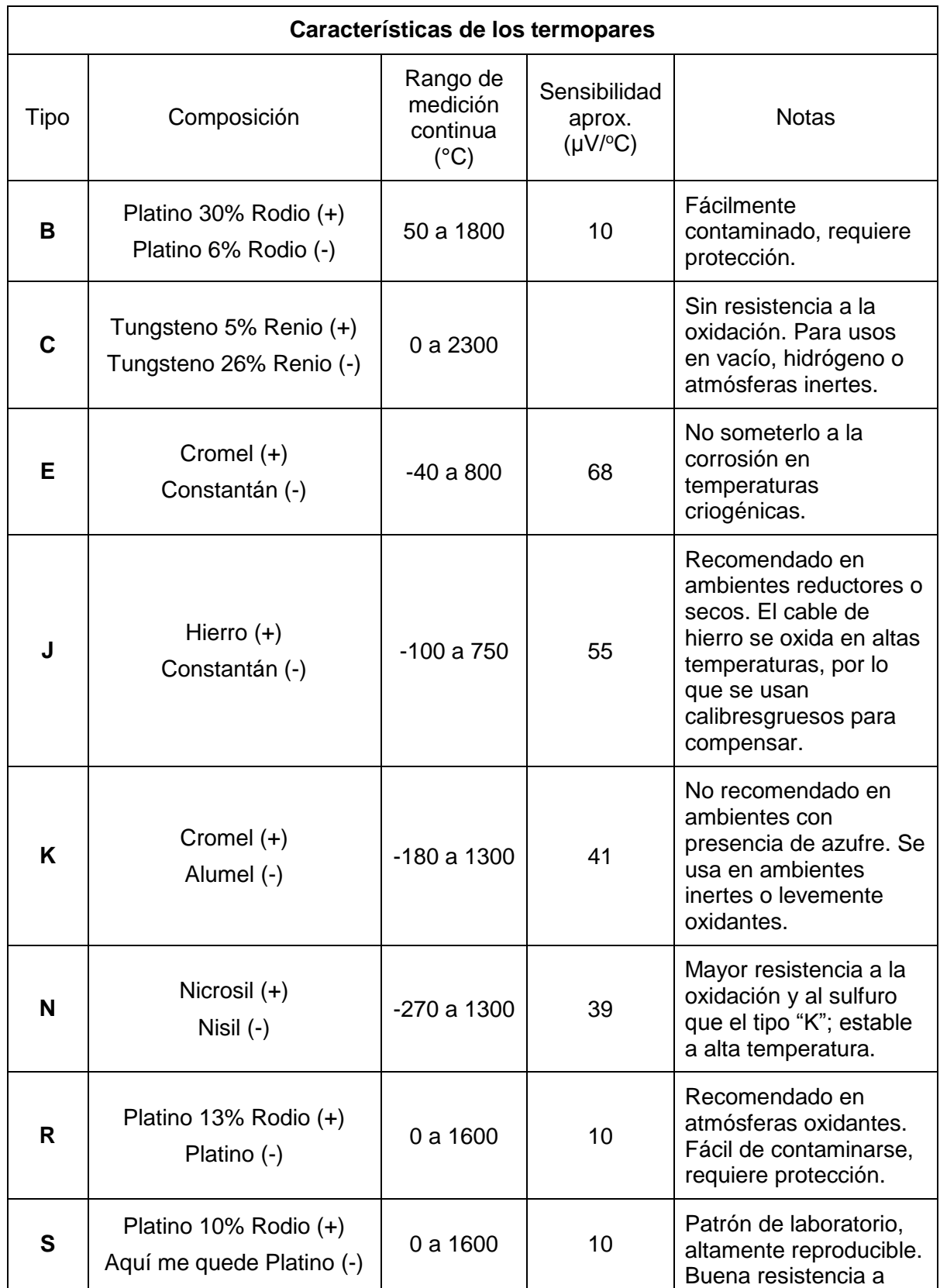

Examen General para el Egreso de la Licenciatura en Ingeniería Electrónica (EGEL-IELECTRO) **Dirección del Programa de Evaluación de Egreso (EGEL) Diseño, Ingenierías y Arquitectura**

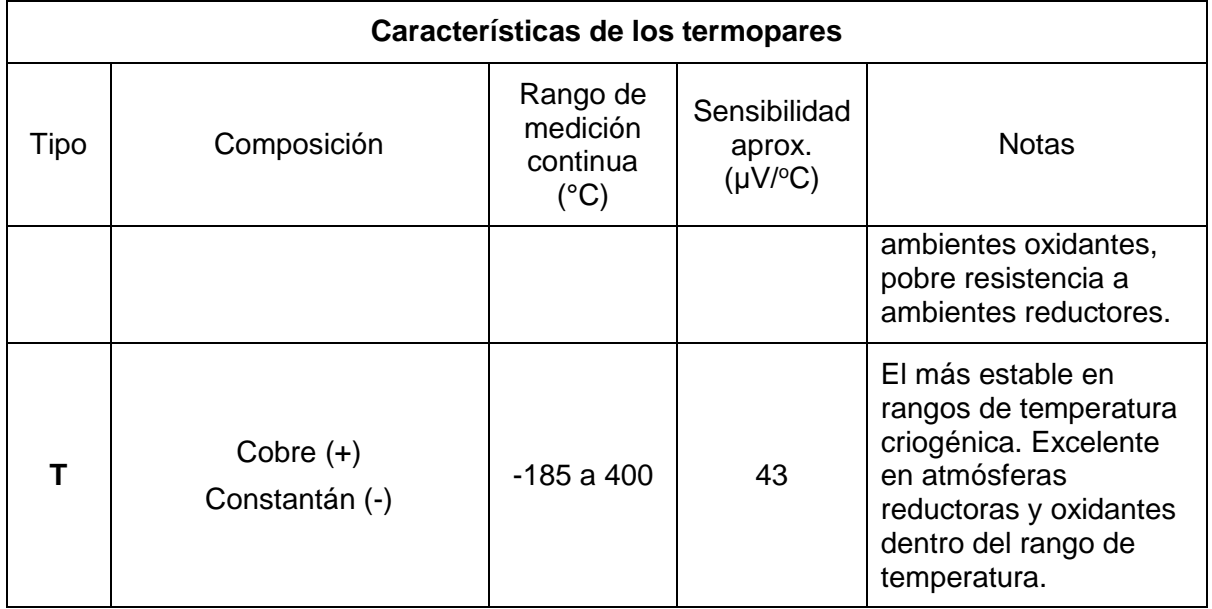

## **Termistor**

El cambio de resistencia de los termistores en respuesta a cambios en la temperatura

$$
\frac{1}{T} = A + B(\ln R) + C(\ln R)^{3}
$$

donde:

*T* = temperatura (K)  $R$  = resistencia del termistor ( $Ω$ ) *A,B,C* = constantes del ajuste de curva

La proximación de la resistencia se obtiene con:

$$
R = R_0 e^{\beta \left(\frac{1}{T} - \frac{1}{T_0}\right)}
$$

donde:

*R* = resistencia a la temperatura T (K)  $R_0$  = resistencia a T<sub>0</sub> (K)  $\beta$  = constante del ajuste de curva

## **Sensores**

#### **Sensores resistivos**

Potenciómetros

$$
R = \frac{\rho}{A}I(1-\alpha) = \frac{\rho}{A}(I - x)
$$

donde:

 $x =$  distancia recorrida desde un punto fijo  $\alpha$  = fracción de longitud correspondiente en un punto fijo  $\rho$  = coeficiente de resistividad del material *l* = longitud del material *A* = sección transversal del material

## **Galgas extensométricas**

Las galgas extensométricas se basan en la variación de la resistencia de un conductor o un semiconductor cuando es sometido a un esfuerzo mecánico.

$$
R=\rho\frac{I}{A}
$$

Si se somete a un esfuerzo en la dirección longitudinal R cambia.

$$
\frac{dR}{R} = \frac{d\rho}{\rho} + \frac{dl}{I} - \frac{dA}{A}
$$

El cambio de longitud que resulta se determina a través de la ley de Hooke

$$
\sigma = \frac{F}{A} = E \varepsilon = E \frac{dl}{l}
$$

donde:

*E* = módulo de Young  $\sigma$ = tensión mecánica  $\varepsilon$ = deformación unitaria

### **Fotorresistencia**

Energía de la radiación óptica

 $E = ht$ 

donde:

*E* = energía  $h$  = constante de Planck 6.62 x 10<sup>-34</sup>Ws<sup>2</sup> *f* = frecuencia

Para la longitud de onda de radiación

$$
\lambda=\frac{\hbar c}{E}
$$

donde:

*c* = velocidad de la luz *h* = constante de Plack  $E = 1.602E - 19J$ 

#### **Sensores capacitivos**

Condensadores variables

$$
C \approx \varepsilon_0 \varepsilon_r \frac{A}{d}(n-1)
$$

donde:

*A* = área de las placas *d* = distancia entre pares de placas  $\varepsilon_r$  = constante dieléctrica relativa  $\varepsilon_0$  = 8.85 pF/m

Los sensores capacitivos no son lineales, su linealidad depende del parámetro que varía y del tipo de medición. En un condensador plano, si varía A o  $\varepsilon_r$  por lo cual:

$$
C = \varepsilon \frac{A}{d(1+\alpha)}
$$

donde:

*d x*  $\alpha =$ 

## Condensador diferencial

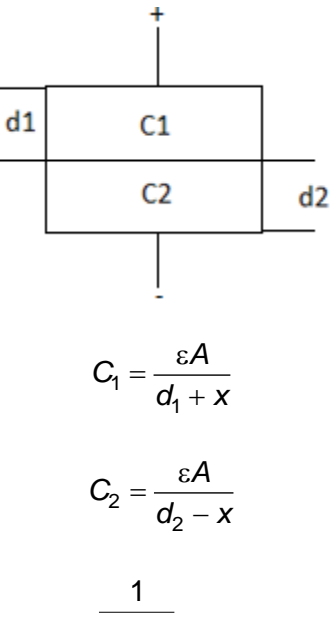

$$
V_i = V \frac{\frac{1}{d_i - x}}{\frac{1}{d_i + x} + \frac{1}{d_i - x}} = V \frac{d_i - x}{2d_i}
$$

Por lo cual, para el caso en que d1 y d2, se tiene:

$$
V_1 - V_2 = V \frac{x}{d}
$$

## **Sensores inductivos**

La inductancia se expresa como:

$$
L=N\frac{d\phi}{di}
$$

donde:

*N* = número de vuelas del circuito *I* = corriente  $\Phi$ = flujo magnético

El flujo magnético se obtiene con:

$$
\Phi = \frac{M}{R}
$$

donde:

*M* = fuerza electromotriz *R* = reluctancia

Para una bobina de sección A y de longitud l, la reluctancia es:

$$
R = \frac{1}{\mu_0 \mu_r} \frac{1}{A}
$$

## **Sensores electromagnéticos**

Sensor basado en la ley de Faraday

$$
e=-N\frac{d\Phi}{dt}
$$

**Tacogeneradores** 

La tensión inducida por el generador es:

 $e = NBA<sub>ω</sub>$  sen<sub>ωtdt</sub>

 $\sin \omega$  es constante

$$
e = -NBA\omega\cos\omega t
$$

Sensores de velocidad lineal

*e Blv*

donde:

*L* = longitud del conductor *v* = velocidad lineal

## **Sensores de efecto Hall**

$$
A_H = \frac{V_H t}{IB}
$$

Aportación de magnitud y fase para cada término de la función de transferencia

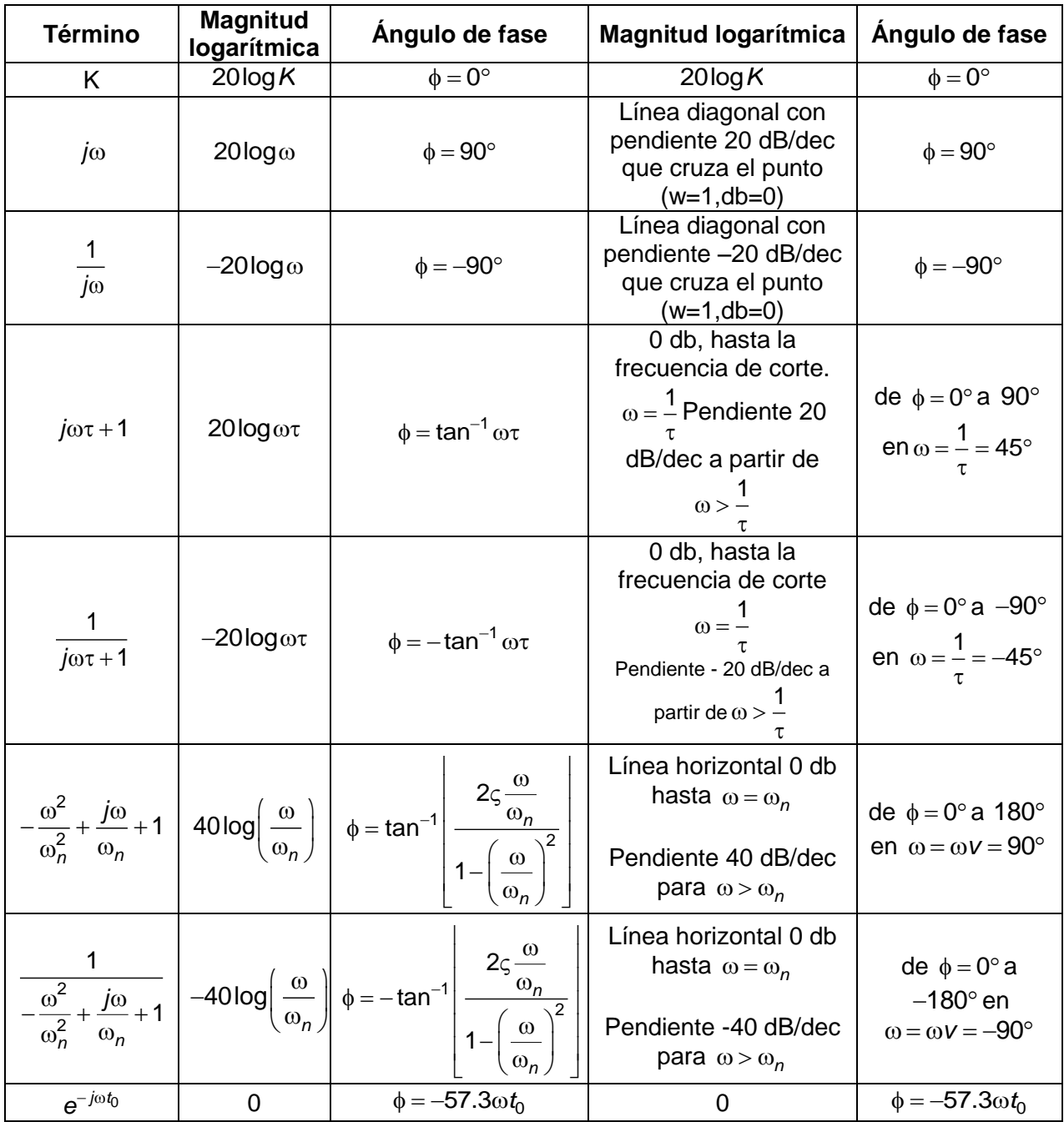

## **231**

## **Transformada Z**

La TZ bilateral de una señal definida en el dominio del tiempo discreto x[n] es una función X(z) que se define:

$$
X(z) = Z\big\{x[n]\big\} = \sum_{n=-\infty}^{\infty} x[n]z^{-n}
$$

donde:

*n*= un entero *z*= un número complejo

# **Tablas adicionales de datos prácticos**

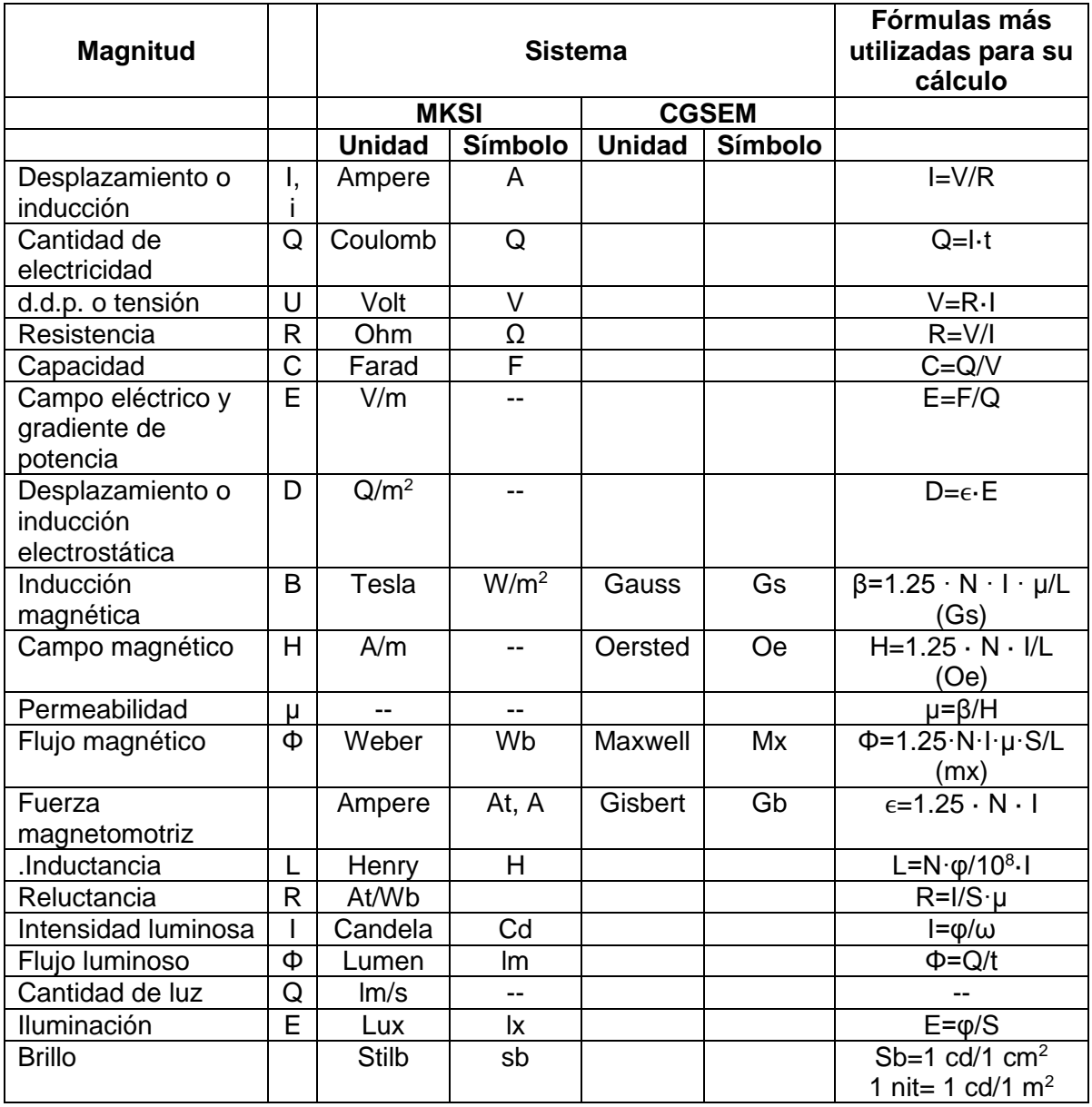

Sistema de unidades eléctricas. Fórmulas fundamentales en CD

**Dirección del Programa de Evaluación de Egreso (EGEL) Diseño, Ingenierías y Arquitectura**

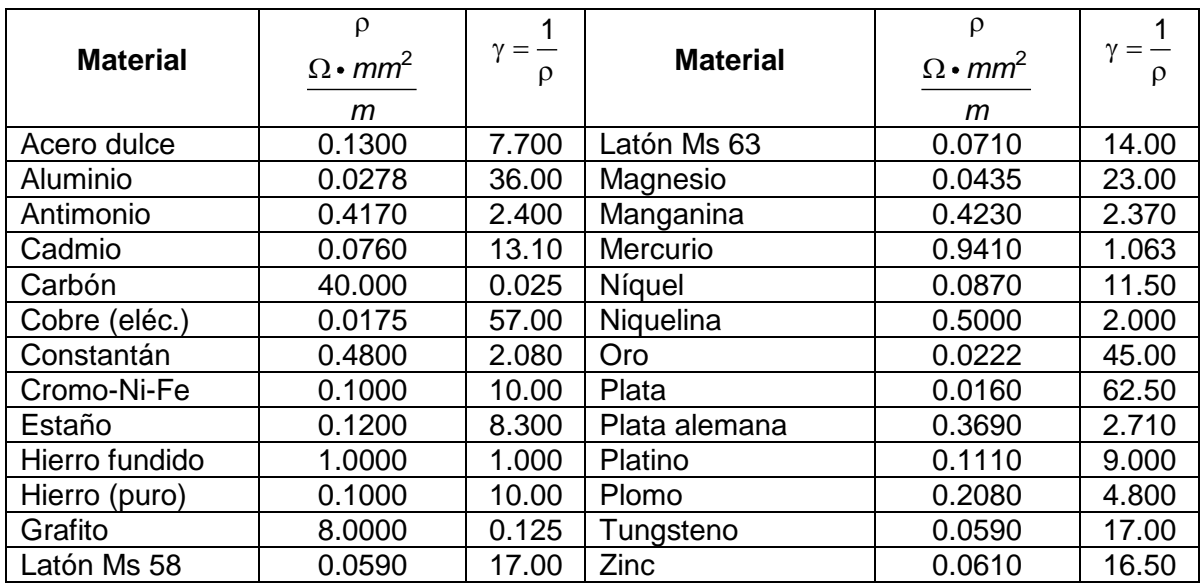

## **Resistividad y conductividad de conductores (a 20 °C)**

#### **Resistividad de aislantes**

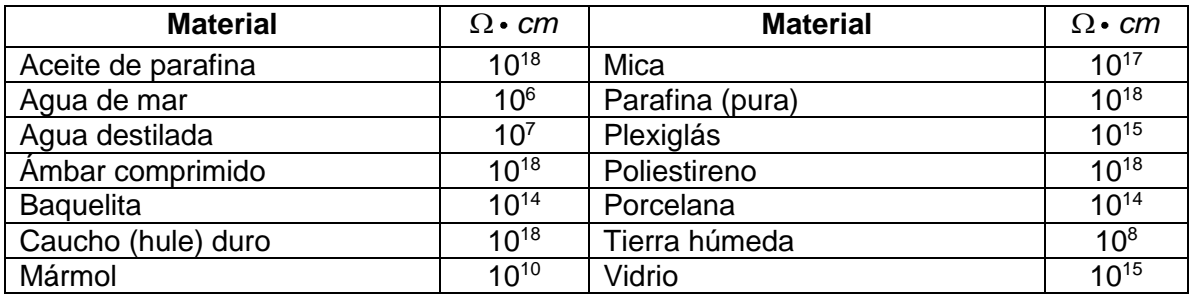

# **Coeficiente térmico de resistencia**  <sup>20</sup>  **(a 20 °C)**

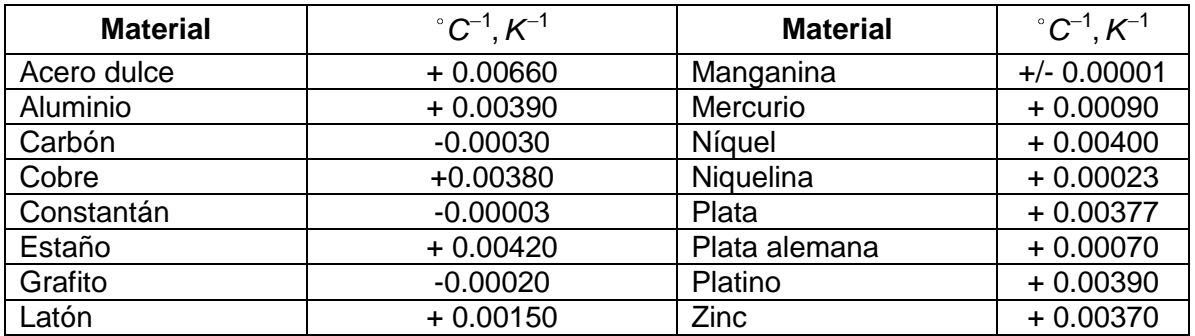

# **Constante dieléctrica**  *r*

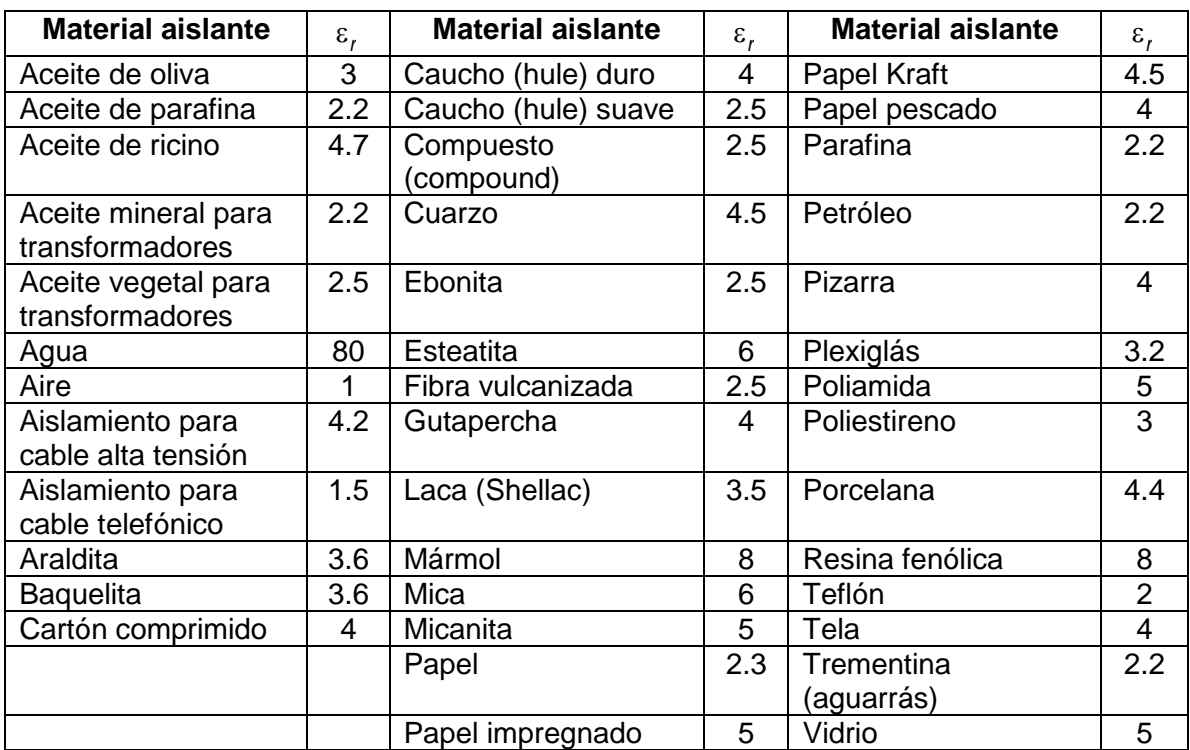

## **Serie de potenciales electroquímicos Diferencia de potencial referida a electrodo de hidrógeno**

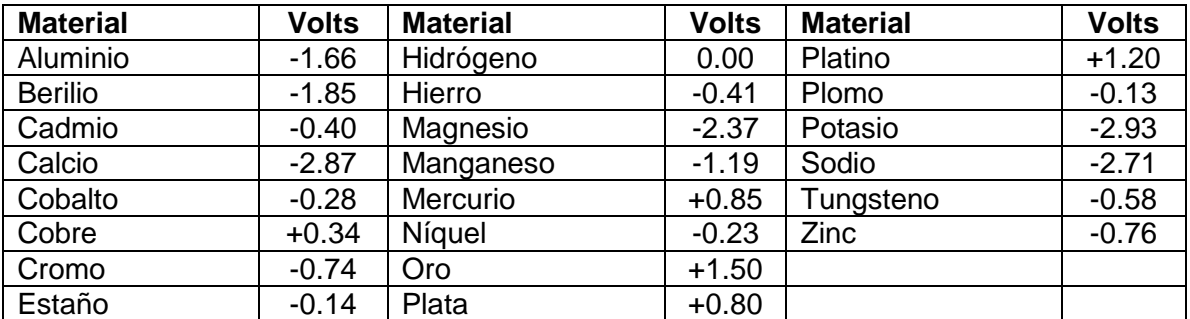

# **Números estandarizados mediante una razón progresiva**

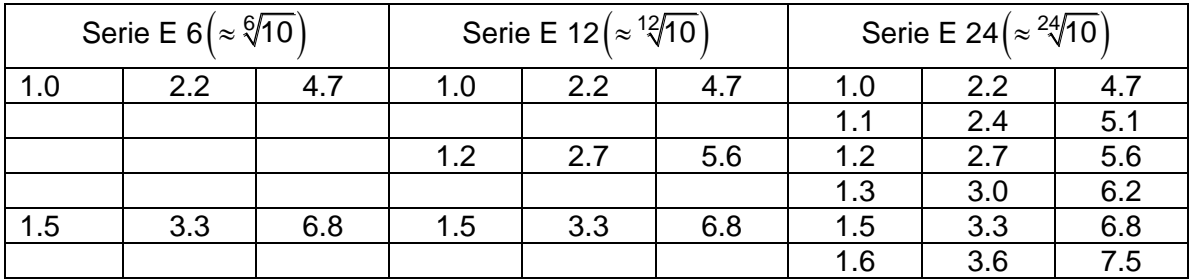

#### **235**

Examen General para el Egreso de la Licenciatura en Ingeniería Electrónica (EGEL-IELECTRO) **Dirección del Programa de Evaluación de Egreso (EGEL) Diseño, Ingenierías y Arquitectura**

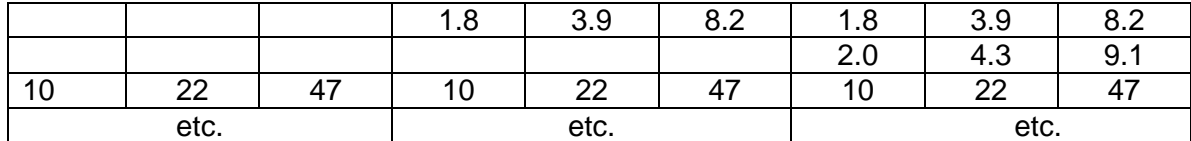

# **Intensidad de campo** *h* **y permeabilidad relativa**  *r*  **en función de la inducción magnética** *b* **deseada**

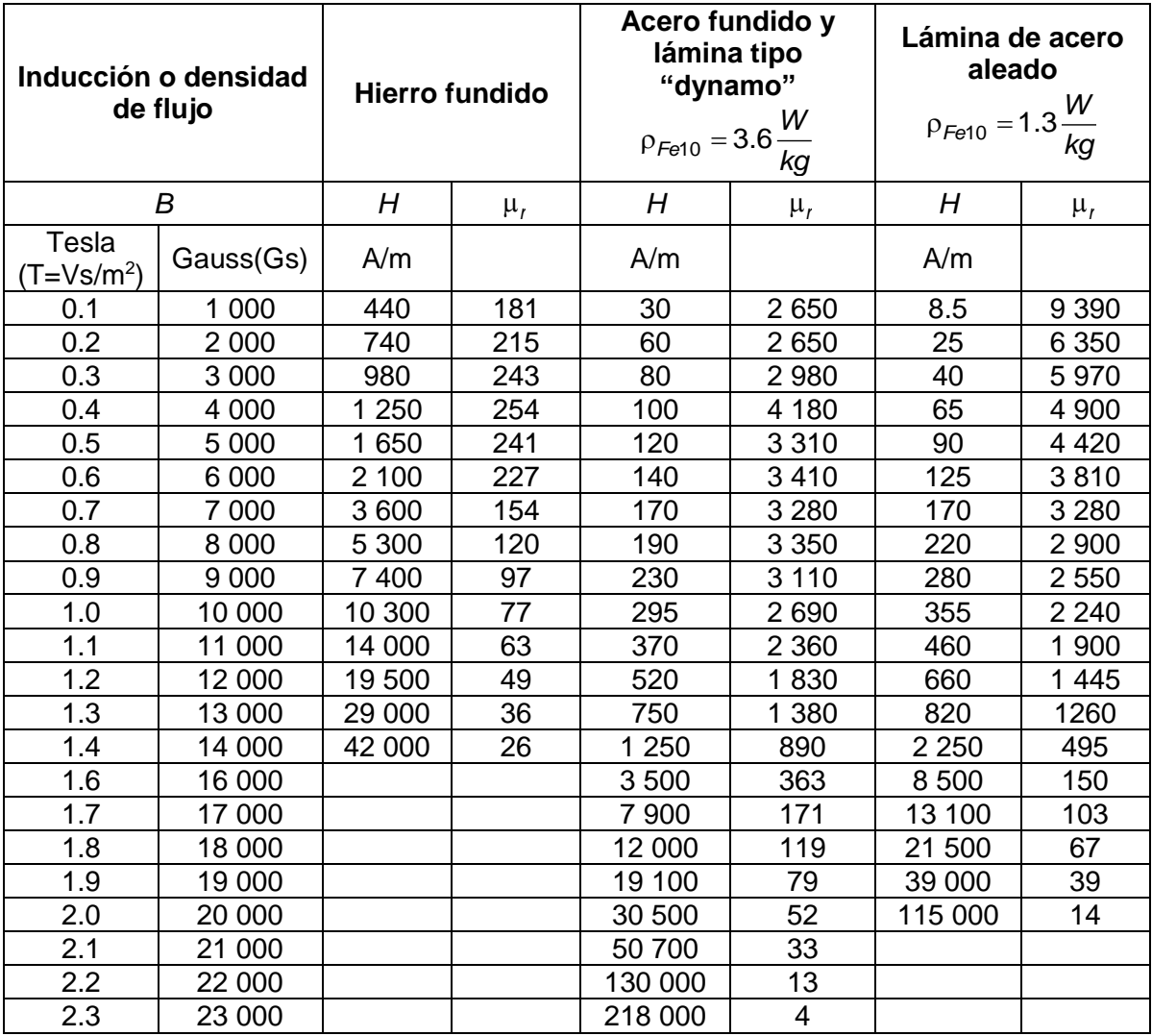

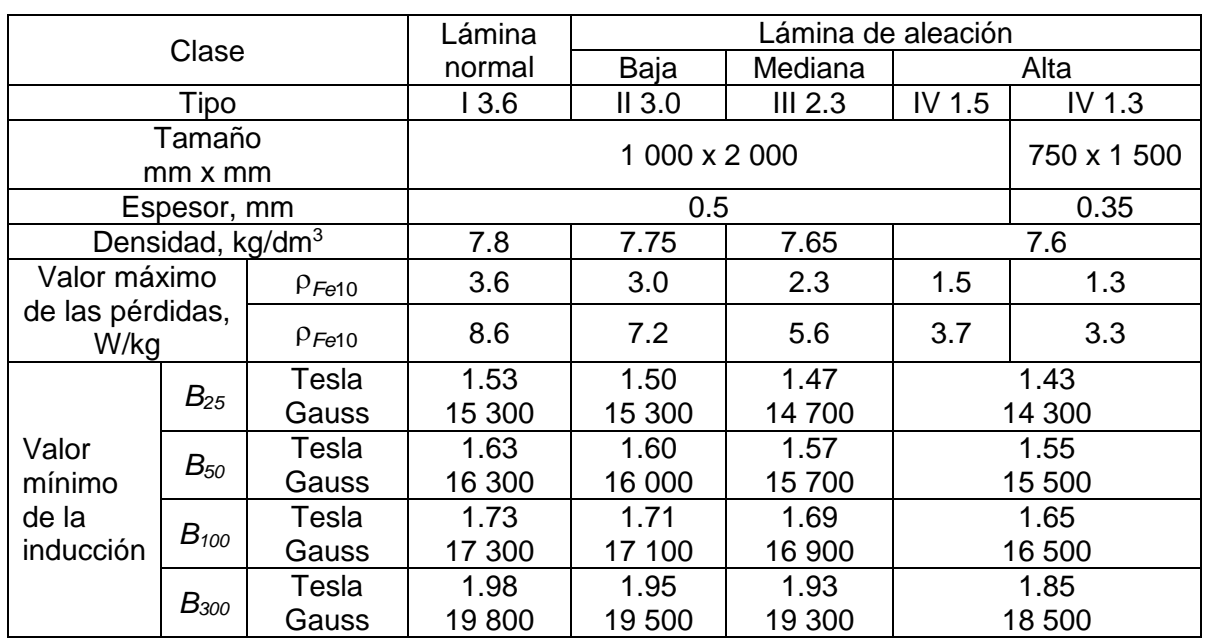

## **Valores para lámina tipo "dynamo" (de la norma din 46 400)**

Explicaciones:  $B_{25} = 1.53$  tesla significa que una inducción o densidad de flujo mínima de 1.53 T se alcanzará con una intensidad de campo de 25 A/cm. Para una línea de flujo de, p. ej., 5 cm, se necesitarán: 5 x 25 = 125 A.

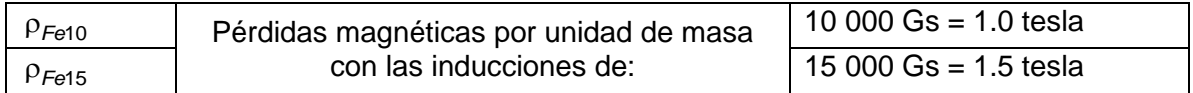

Los valores corresponden a las siguientes condiciones:

## Densidad a t=15 °C

Temperaturas (o puntos) de fusión y de ebullición para  $\rho = 1.0132$  bar = 760 Torr Los valores entre paréntesis indican sublimación, o sea, cambio directo del estado sólido al gaseoso.

Conductividad térmica a 20 °C

Capacidad térmica específica (o calor específico) para el intervalo de temperaturas 0 < t < 100 °C

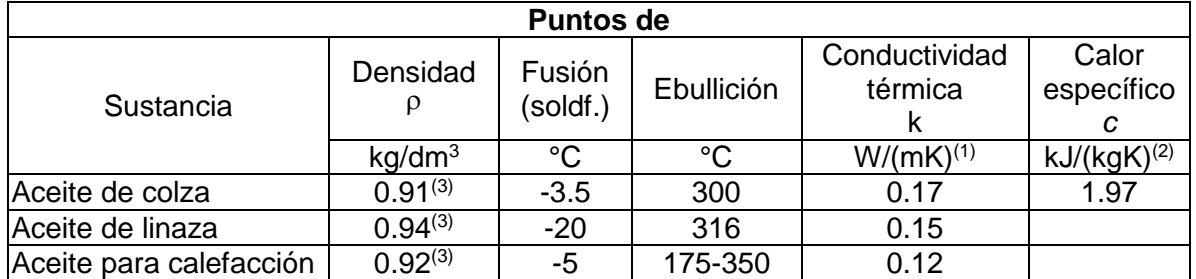

Examen General para el Egreso de la Licenciatura en Ingeniería Electrónica (EGEL-IELECTRO) **Dirección del Programa de Evaluación de Egreso (EGEL) Diseño, Ingenierías y Arquitectura**

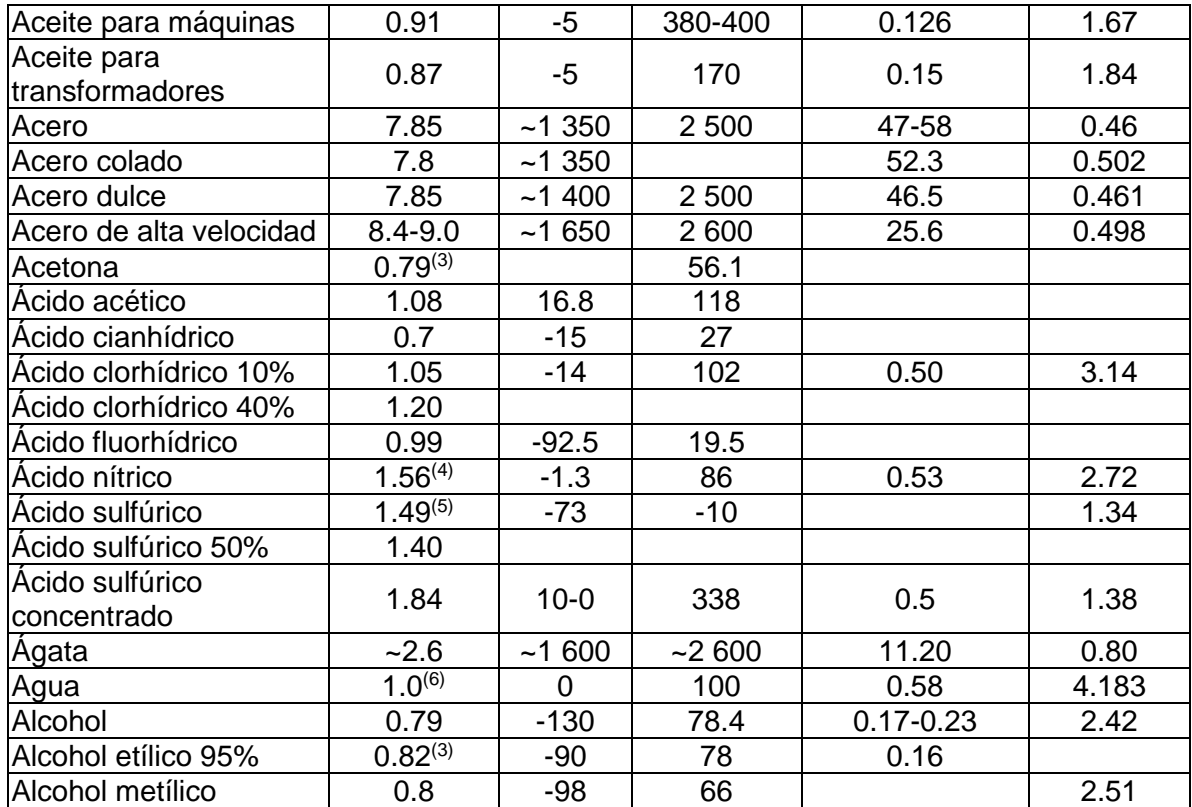

## Ceneval, A.C. Camino al Desierto de los Leones (Altavista) 19, Col. San Ángel, Del. Álvaro Obregón, C.P. 01000, México, CDMX www.ceneval.edu.mx

El Centro Nacional de Evaluación para la Educación Superior es una asociación civil sin fines de lucro que quedó formalmente constituida el 28 de abril de 1994, como consta en la escritura pública número 87036 pasada ante la fe del notario 49 de la Ciudad de México. Sus órganos de gobierno son la Asamblea General, el Consejo Directivo y la Dirección General. Su máxima autoridad es la Asamblea General, cuya integración se presenta a continuación, según el sector al que pertenecen los asociados, así como los porcentajes que les corresponden en la toma de decisiones:

## **Asociaciones e instituciones educativas (40%):**

Asociación Nacional de Universidades e Instituciones de Educación Superior, A.C. (ANUIES); Federación de Instituciones Mexicanas Particulares de Educación Superior, A.C. (FIMPES); Instituto Politécnico Nacional (IPN); Instituto Tecnológico y de Estudios Superiores de Monterrey (ITESM); Universidad Autónoma del Estado de México (UAEM); Universidad Autónoma de San Luis Potosí (UASLP); Universidad Autónoma de Yucatán (UADY); Universidad Nacional Autónoma de México (UNAM); Universidad Popular Autónoma del Estado de Puebla (UPAEP); Universidad Tecnológica de México (UNITEC).

#### **Asociaciones y colegios de profesionales (20%):**

Barra Mexicana Colegio de Abogados, A.C.; Colegio Nacional de Actuarios, A.C.; Colegio Nacional de Psicólogos, A.C.; Federación de Colegios y Asociaciones de Médicos Veterinarios y Zootecnistas de México, A.C.; Instituto Mexicano de Contadores Públicos, A.C.

#### **Organizaciones productivas y sociales (20%):**

Academia de Ingeniería, A.C.; Academia Mexicana de Ciencias, A.C.; Academia Nacional de Medicina, A.C.; Fundación ICA, A.C.

#### **Autoridades educativas gubernamentales (20%):**

Secretaría de Educación Pública.

- Ceneval, A.C.®, EXANI-I®, EXANI-II® son marcas registradas ante la Secretaría de Comercio y Fomento Industrial con el número 478968 del 29 de julio de 1994. EGEL®, con el número 628837 del 1 de julio de 1999, y EXANI-III®, con el número 628839 del 1 de julio de 1999.
- Inscrito en el Registro Nacional de Instituciones Científicas y Tecnológicas del Consejo Nacional de Ciencia y Tecnología con el número 506 desde el 10 de marzo de 1995.
- Organismo Certificador acreditado por el Consejo de Normalización y Certificación de Competencia Laboral (CONOCER) (1998).
- Miembro de la International Association for Educational Assessment.
- Miembro de la European Association of Institutional Research.
- Miembro del Consortium for North American Higher Education Collaboration.
- Miembro del Institutional Management for Higher Education de la OCDE.

# INGENIERIA ELECTRONICA FORMULARIO 2019, EXAMEN CENEVAL ACTUALIZADO

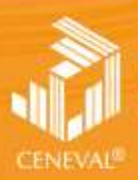

.<br>Jentro nacional<br>A Educación suffr **RIOR**IAC.

**Dirección del Área de los EGEL**

**ENERO • 2017**

Encuentra esta guia resuelta en -> ceneval.net <- dale click.